### **UNIVERSIDADE FEDERAL DE SANTA CATARINA PROGRAMA DE PÓS-GRADUAÇÃO EM ENGENHARIA MECÂNICA**

Júlio Alexandre de Matheucci e Silva Teixeira

## **DESENVOLVIMENTO DE SISTEMA DE REPRODUÇÃO VIBRACIONAL PARA ENSAIOS DE CONFORTO DE AVIÕES A JATO.**

Florianópolis

2010

### **DESENVOLVIMENTO DE SISTEMA DE REPRODUÇÃO VIBRACIONAL PARA ENSAIOS DE CONFORTO DE AVIÕES A JATO.**

Dissertação submetida ao Programa de Pós-Graduação em Engenharia Mecânica da Universidade Federal de Santa Catarina para a obtenção do Grau de Mestre em Engenharia Mecânica.

Orientador: Prof. Samir Nagi Yousri Gerges, Ph.D.

Florianópolis

2010

Catalogação na fonte elaborada pela biblioteca da Universidade Federal de Santa Catarina

A ficha catalográfica é confeccionada pela Biblioteca Central.

Tamanho: 7cm x 12 cm

Fonte: Times New Roman 9,5

Maiores informações em:

http://www.bu.ufsc.br/design/Catalogacao.html

Júlio Alexandre de Matheucci e Silva Teixeira

### **Desenvolvimento de sistema de reprodução vibracional para ensaios de conforto de aviões a jato.**

Esta Dissertação foi julgada adequada para obtenção do Título de Mestre em Engenharia Mecânica, área de concentração em Vibrações e Acústica, e aprovada em sua forma final pelo Programa de Pós-Graduação em Engenharia Mecânica.

Florianópolis, 09 de dezembro de 2010.

\_\_\_\_\_\_\_\_\_\_\_\_\_\_\_\_\_\_\_\_\_\_\_\_\_\_\_\_\_\_\_\_\_\_\_ Prof. Eduardo Alberto Fancello, D.Sc. Coordenador do Curso

Prof. Samir Nagi Yousri Gerges, Ph.D. Orientador Universidade Federal de Santa Catarina

\_\_\_\_\_\_\_\_\_\_\_\_\_\_\_\_\_\_\_\_\_\_\_\_\_\_\_\_\_\_\_\_\_\_\_

## **Banca Examinadora:**

\_\_\_\_\_\_\_\_\_\_\_\_\_\_\_\_\_\_\_\_\_\_\_\_\_\_\_\_\_\_\_\_\_\_\_ Prof. Roberto Jordan, Dr.Eng. Universidade Federal de Santa Catarina

\_\_\_\_\_\_\_\_\_\_\_\_\_\_\_\_\_\_\_\_\_\_\_\_\_\_\_\_\_\_\_\_\_\_\_ Prof. Carlos Alberto Martin, Dr.Ing. Universidade Federal de Santa Catarina

\_\_\_\_\_\_\_\_\_\_\_\_\_\_\_\_\_\_\_\_\_\_\_\_\_\_\_\_\_\_\_\_\_\_\_ Prof. Júlio Apolinário Cordioli, Dr.Eng. Universidade Federal de Santa Catarina

 A meus pais, Júlio e Rossana, meu irmão Guilherme e minha noiva Monique.

#### **AGRADECIMENTOS**

Primeiramente, ao meu pai, Júlio, e à minha mãe, Rossana, pela educação, carinho e amor recebidos durante toda a minha vida. E também ao meu irmão, Guilherme, pelos momentos caseiros de descontração e diversão. Enfim, a toda minha família, avós, tios e primos, por tudo o que fizeram e têm feito por mim até hoje.

À minha noiva, Monique, por todo o amor e carinho dedicado nestes quase 8 anos juntos, pela compreensão referente à minha ausência principalmente na reta final do mestrado e, também por me tornar uma pessoa bem mais organizada.

Ao prof. Samir, pela orientação e confiança depositados. À Raquel, pelas correções e amizade ao longo de todo o projeto.

Ao prof. Arcanjo, seu filho Marcos, e ao Olavo, por terem aberto a mim as portas do laboratório. Ao prof. Heidrich que, com sua metodologia e gosto pelo que fazia, me fez interessar por esta área de Vibrações e Acústica.

Ao prof. Jordan, por todos os ensinamentos transmitidos e por estar sempre disposto a ajudar. Em relação aos ensinamentos, estendo o agradecimento a todos os professores contribuíram para a minha formação.

Aos amigos e colegas do laboratório, em especial Furukava, Ricardo, Peter, William, Fernanda, Jesús, Júlio, Leandro, Danilo, Daniel, Akira, Léo, Alba, Érico, Igor, Dieny, Nathalia, Bia, Camila, Israel, Kauê, Giovanni, Dona Sônia, Paru, entre muitos outros, pelos momentos de descontração, conversas às vezes produtivas, eventuais ajudas e conselhos, etc. A eles também acrescento os bolsistas que contribuíram diretamente para o projeto: Henry, Pedro, Lian, Caio, Cristián e Mateus.

*To Martin, great friend, for the english lessons.*

À Embraer, por ter financiado o projeto e pela ajuda de custo pessoal. Em especial, ao Eng. Sideto, pela orientação técnica. À CAPES, pela bolsa recebida durante o mestrado.

Aos amigos em geral... enfim, a todos que de certa forma me permitiram estar aqui hoje.

A Deus, pela existência...

Existem mais coisas entre o céu e a terra do que julga nossa vã filosofia.

(William Shakespeare)

#### **RESUMO**

Um dos fatores mais determinantes para o conforto de um passageiro de aeronave é o nível de vibração. Para estudá-lo, a realização de testes com pessoas em voo envolveria custos elevados, de onde surge a necessidade da construção de um simulador que proporcione as mesmas condições vibroacústicas de um voo real. O objetivo geral deste trabalho é projetar uma estrutura que simule vibrações de aeronaves em laboratório o mais próximo possível das encontradas em voo. Para adequar a simulação, foram considerados sistemas de excitação e medição com boas respostas em frequência na faixa de interesse, assim como um piso e um sistema de isolamento que permitiram a reprodução das condições desejadas. Foram necessárias a seleção de equipamentos, a realização de simulações numéricas para cálculo do posicionamento ideal de cada equipamento e medições com a utilização de diferentes massas e poltronas. Para o desenvolvimento do projeto, também foram realizados testes para encontrar os isoladores mais adequados e análises de acoplamento axial de vibrações. Foi desenvolvido um programa que permitiu tanto a realização da excitação em três direções simultaneamente quanto a medição nestas direções, além de um sistema digital de controle em tempo real, para adequação dos níveis de vibração com os encontrados em uma aeronave. Este sistema foi validado comparando-se as acelerações em função da frequência no piso do simulador com medições realizadas no piso da aeronave, e concluiu-se que se obteve êxito no projeto, com os resultados do simulador sendo muito próximos do desejado.

**Palavras-chave**: Controle, vibrações, conforto, aeronaves, LabVIEW.

#### **ABSTRACT**

One of the factors which contribute for the comfort of airline passengers is the level of vibration. To study it, it would be necessary to realize tests with people in flight, but that would involve costs extremely high, where it was suggested to construct a simulator which produced the same conditions as if in flight. The objective of this work is to create a structure which simulates vibroacoustic conditions in a laboratory as close as possible encountered in flight. For adequate the simulation, it was considered systems of excitation and measurement with good responses in the interested range of frequencies, and it was necessary to consider a floor and a system of isolation which permitted ideal conditions of reproduction. It was necessary to select equipment which realized numeric simulations to calculate the ideal position of each item and to make measurements which utilized different mass and seats. For the development of the project it was also necessary to realize tests to encounter the isolators most adequate and analysis of the coupling between the axis of vibrations. A software was developed which permitted excitation in three directions at the same time and simultaneously the measurement of these directions, as well as digital systems of control in real time, which adequate the levels of vibration with that found on an aircraft. This system was validated comparing acceleration of the frequencies functions on the floor of the simulator with measurements made at the floor in the aircraft. It was concluded that the project achieved the results from the simulator to that which was expected.

**Keywords**: Control, vibrations, comfort, aircraft, LabVIEW.

## **LISTA DE FIGURAS**

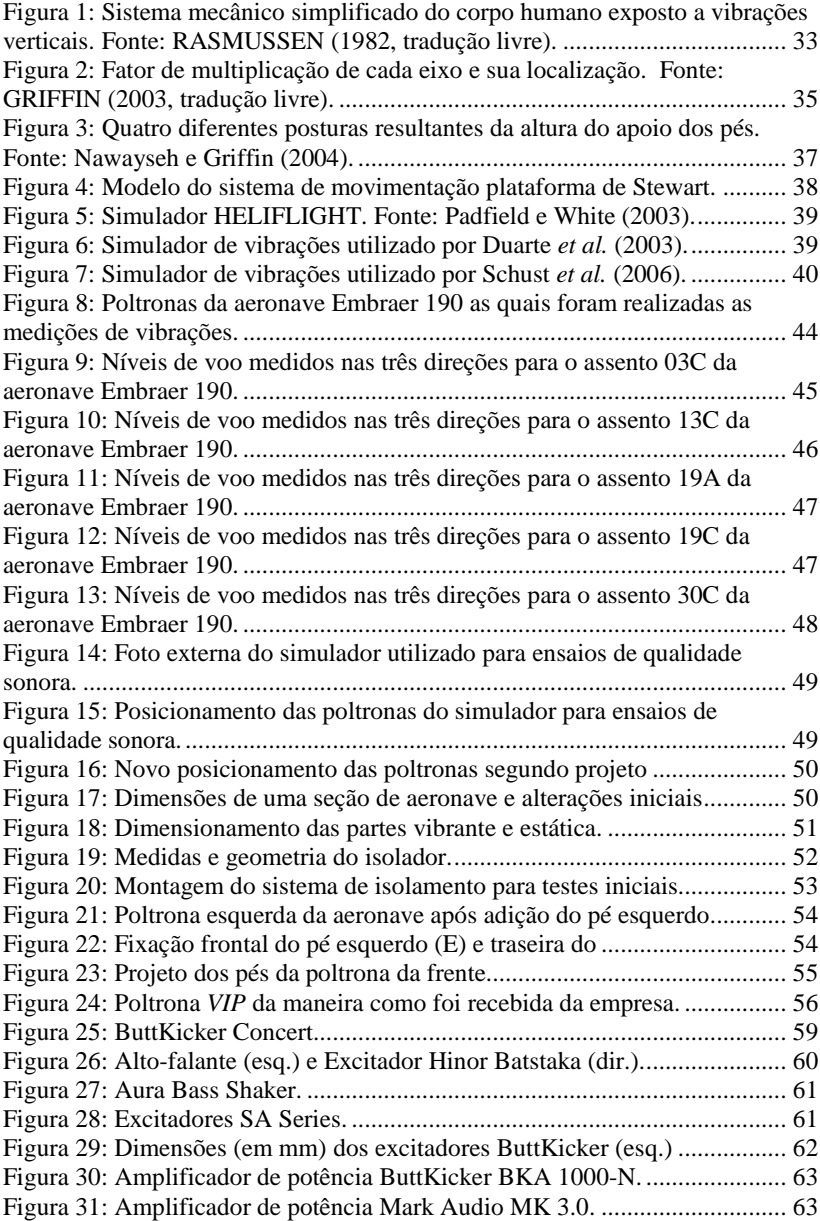

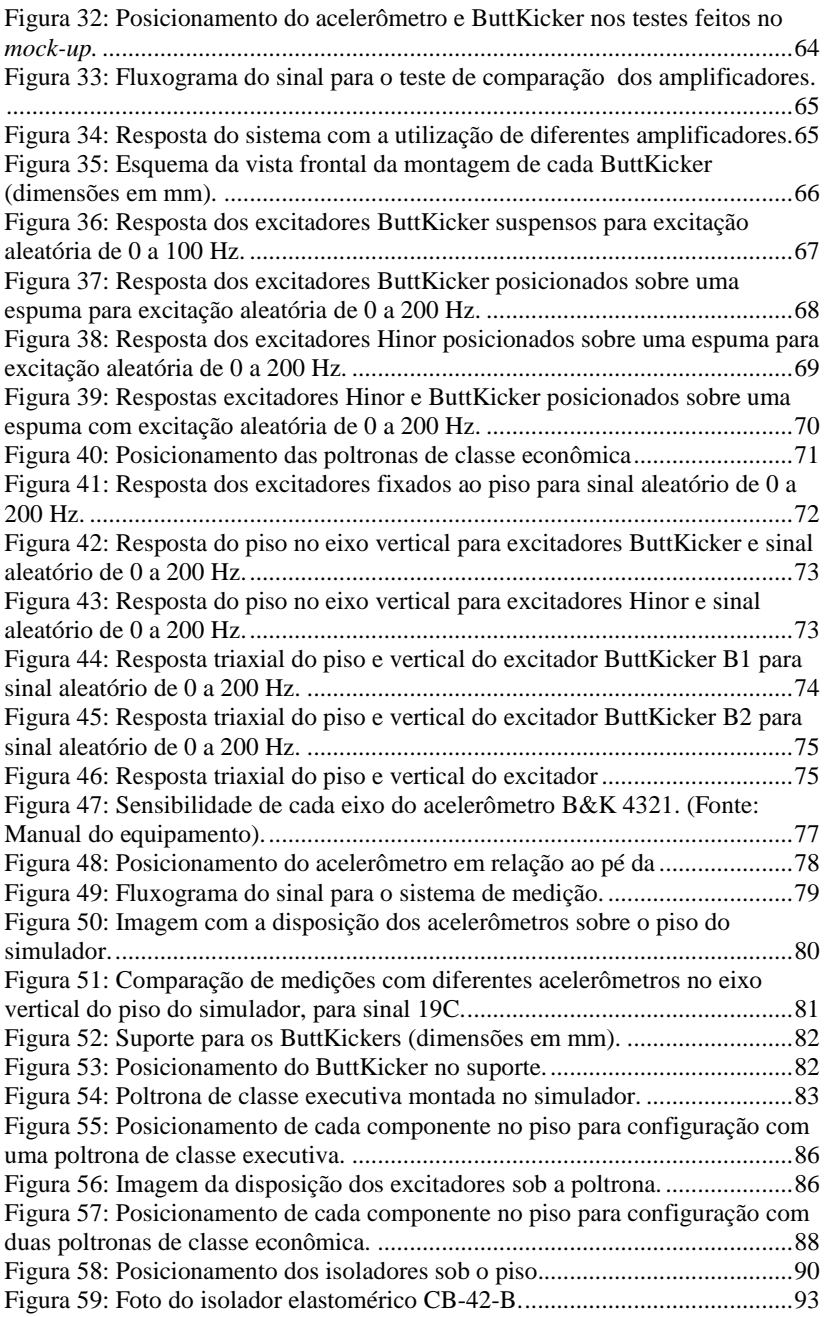

Figura 60: Foto do isolador de mola helicoidal AME-5-21. ............................. 94 Figura 61: Foto do isolador de borracha. .......................................................... 94 Figura 62: Resposta do piso no eixo *x* para excitação na mesma direção em diferentes níveis, com a configuração de uma poltrona executiva. ................... 97 Figura 63: Resposta do piso no eixo *y* para excitação na mesma direção em diferentes níveis, com a configuração de uma poltrona executiva. ................... 97 Figura 64: Resposta do piso no eixo *z* para excitação na mesma direção em diferentes níveis, com a configuração de uma poltrona executiva. ................... 98 Figura 65: Resposta do piso no eixo *x* para excitação na mesma direção em diferentes níveis, com a configuração de duas poltronas *standard*. .................. 99 Figura 66: Resposta do piso no eixo *y* para excitação na mesma direção em diferentes níveis, com a configuração de duas poltronas *standard*. .................. 99 Figura 67: Resposta do piso no eixo *z* para excitação na mesma direção em diferentes níveis, com a configuração de duas poltronas *standard*. ................ 100 Figura 68: Diferença entre as respostas dos eixos ortogonais e do eixo *x*, para excitação em *x*, com a configuração de uma poltrona executiva. ................... 101 Figura 69: Diferença entre as respostas dos eixos ortogonais e do eixo *y*, para excitação em *y*, com a configuração de uma poltrona executiva. ................... 102 Figura 70: Diferença entre as respostas dos eixos ortogonais e do eixo *z*, para excitação em *z*, com a configuração de uma poltrona executiva. .................... 103 Figura 71: Diferença entre as respostas dos eixos ortogonais e do eixo *x*, para excitação em *x*, com a configuração de duas poltronas *standard*.................... 104 Figura 72: Diferença entre as respostas dos eixos ortogonais e do eixo *y*, para excitação em *y*, com a configuração de duas poltronas *standard*.................... 104 Figura 73: Diferença entre as respostas dos eixos ortogonais e do eixo *z*, para excitação em *z*, com a configuração de duas poltronas *standard*. ................... 105 Figura 74: Resposta do eixo *x* para excitação na mesma direção, com diferentes massas sobre a poltrona. ................................................................................. 107 Figura 75: Resposta do eixo *y* para excitação na mesma direção, com diferentes massas sobre a poltrona. ................................................................................. 108 Figura 76: Resposta do eixo *z* para excitação na mesma direção, com diferentes massas sobre a poltrona. ................................................................................. 108 Figura 77: Resposta do eixo *x* para excitação na mesma direção, para medição com uma pessoa de 82 kg sobre a poltrona, em dias distintos. ....................... 110 Figura 78: Resposta do eixo *y* para excitação na mesma direção, para medição com uma pessoa de 82 kg sobre a poltrona, em dias distintos. ....................... 111 Figura 79: Resposta do eixo *z* para excitação na mesma direção, para medição com uma pessoa de 82 kg sobre a poltrona, em dias distintos. ....................... 111 Figura 80: Conversor D/A A/D RMEADI-8 DS. ............................................ 114 Figura 81: Sinal senoidal amortecido gerado no LabVIEW. .......................... 115 Figura 82: Fluxograma com o sistema inicial de geração de sinais. ............... 115 Figura 83: Painel frontal do sistema inicial de geração de sinais. ................... 116 Figura 84: Painel frontal do segundo sistema de geração. .............................. 118 Figura 85: Fluxograma do laço de repetição para o sistema final de geração de sinais ............................................................................................................... 119

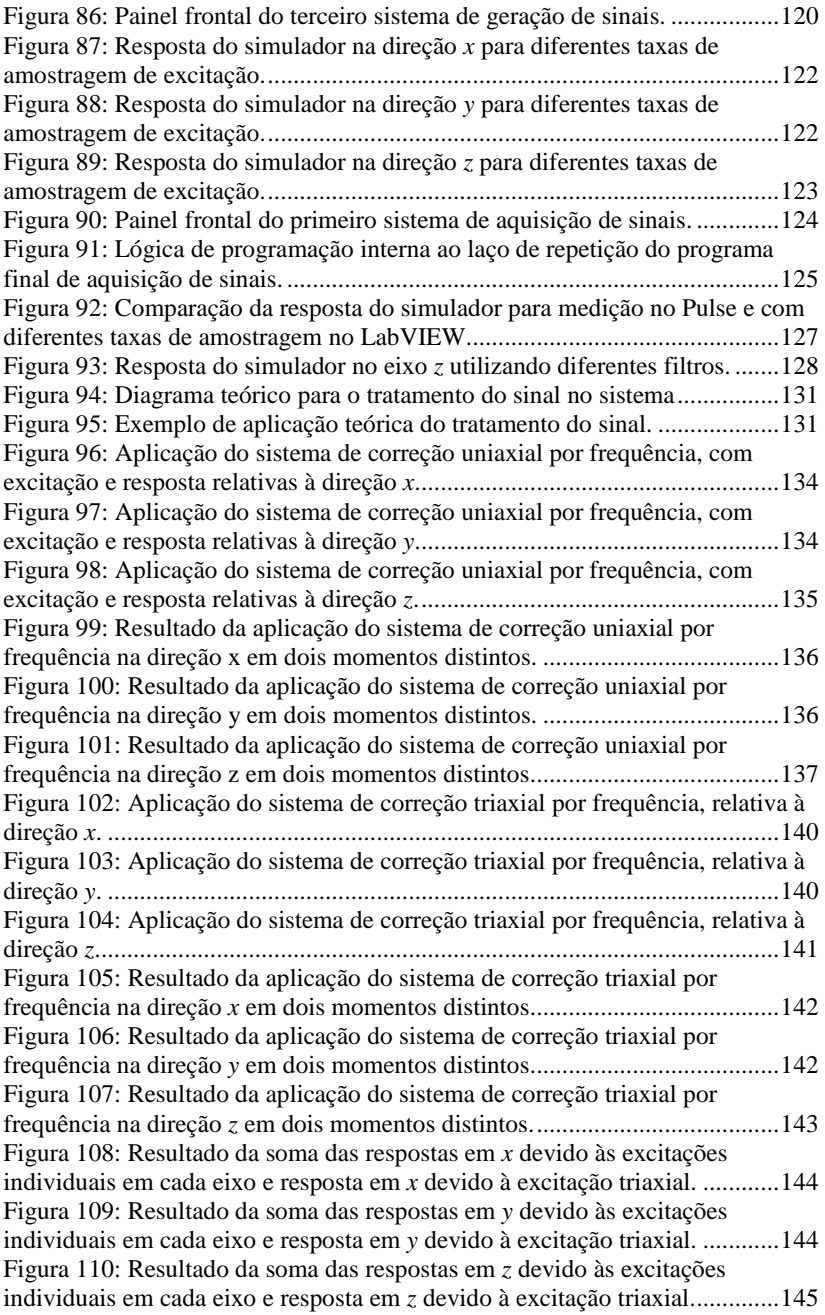

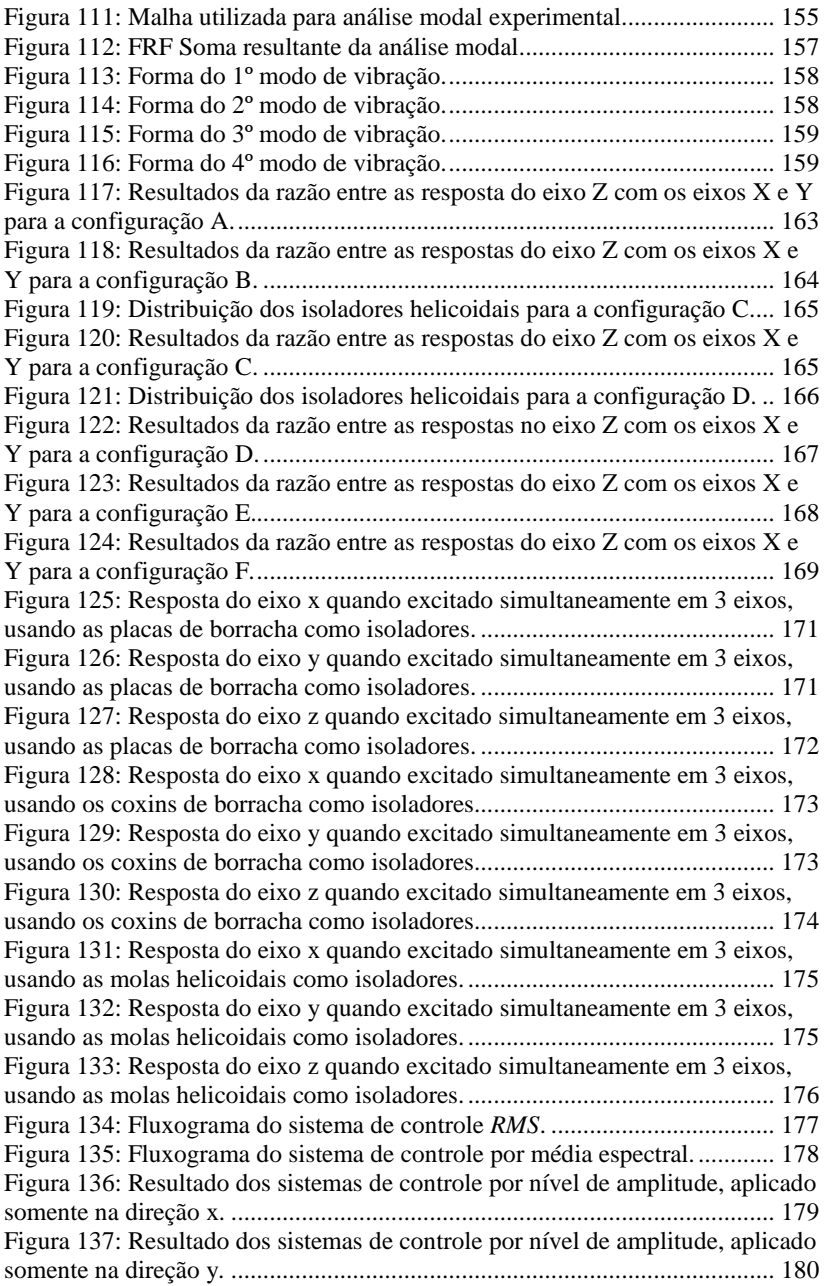

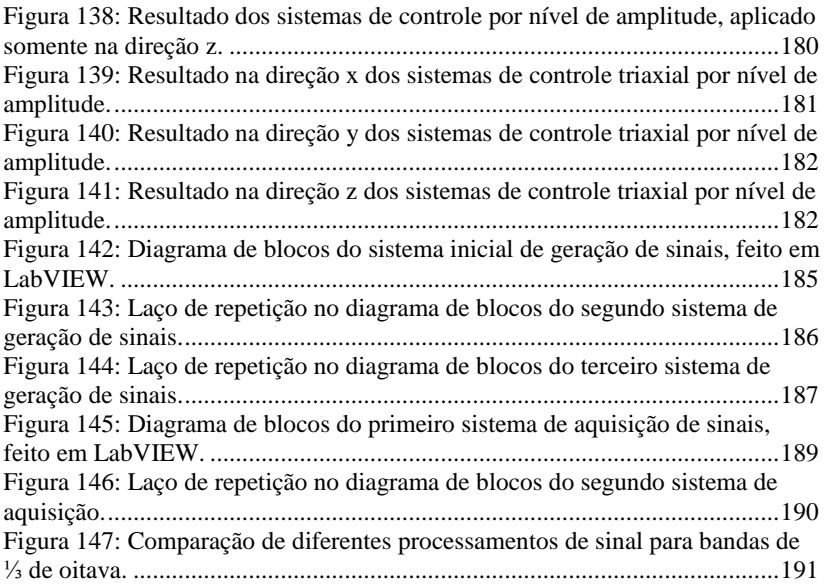

# **LISTA DE TABELAS**

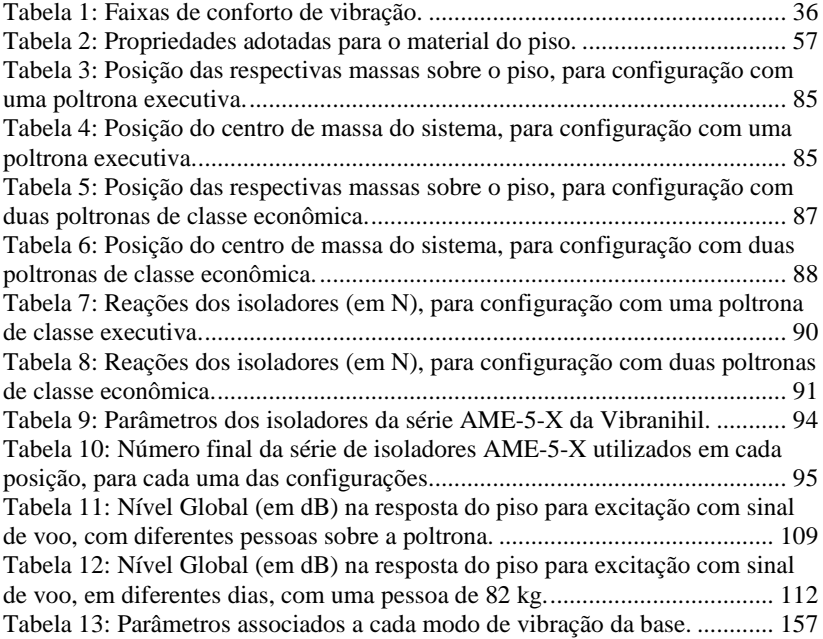

#### **LISTA DE ABREVIATURAS E SIGLAS**

B&K – Brüel & Kjær

FFT – *Fast Fourier Transform* (Transformada Rápida de Fourier)

FRF – Função Resposta em Frequência

IMC – Índice de Massa Corporal

ISO – *International Organization of Standardization*

LabVIEW – *Laboratory Virtual Instrumentation Engineering Workbench*

LMS – *Leuven Measurement Systems*

MDF – *Medium-Density Fiberboard* (placa de madeira de média densidade)

MEMS – *Microelectromechanical systems* (sistemas microeletromecânicos)

rms – *root mean square* (raiz média quadrática)

UFSC – Universidade Federal de Santa Catarina

VDV – *Vibration Dose Value* (Valor de Dose de Vibração)

## **LISTA DE SÍMBOLOS**

T<sub>s</sub> – Período de duração da vibração

N – Quantidade de amostras

x(i) – Aceleração Ponderada

x – Direção frontal

y – Direção lateral

 $z -$ Direção vertical

*RCM* - Vetor posição do centro de massa

 $m_n$  – Enésima massa

*n r* - Vetor posição da enésima massa

A(t) – Função senoide amortecida

f – Frequência

t – Tempo

ξ – Fator de amortecimento

V(t) – Função de varredura

f<sub>1</sub> – Frequência inicial

f<sub>2</sub> – Frequência final

d – Período

 $Y(\omega)$  – Sinal de controle

X(ω) – Função de referência

G(s) – Transferência de controle

 $\theta(\omega)$  – Fase

{S(f)} – Vetor solução de amplitudes para sinal de excitação

[H(f)] – Matriz de transmissibilidades

{E(f)} – Matriz-coluna com sinais de entrada iniciais de excitação

Xx – Resposta em *x* devido ao excitador *x*

Yx – Resposta em *y* devido ao excitador *x*

Zx – Resposta em *z* devido ao excitador *x*

Xy – Resposta em *x* devido ao excitador *y*

Yy – Resposta em *y* devido ao excitador *y*

Zy – Resposta em *z* devido ao excitador *y*

Xz – Resposta em *x* devido ao excitador *z*

Yz – Resposta em *y* devido ao excitador *z*

Zz – Resposta em *z* devido ao excitador *z*

Ex – Sinal de excitação na direção *x*

Ey – Sinal de excitação na direção *y*

Ez – Sinal de excitação na direção *z*

Sx – Sinal solução na direção *x*

Sy – Sinal solução na direção *y*

Sz – Sinal solução na direção *z*

# **SUMÁRIO**

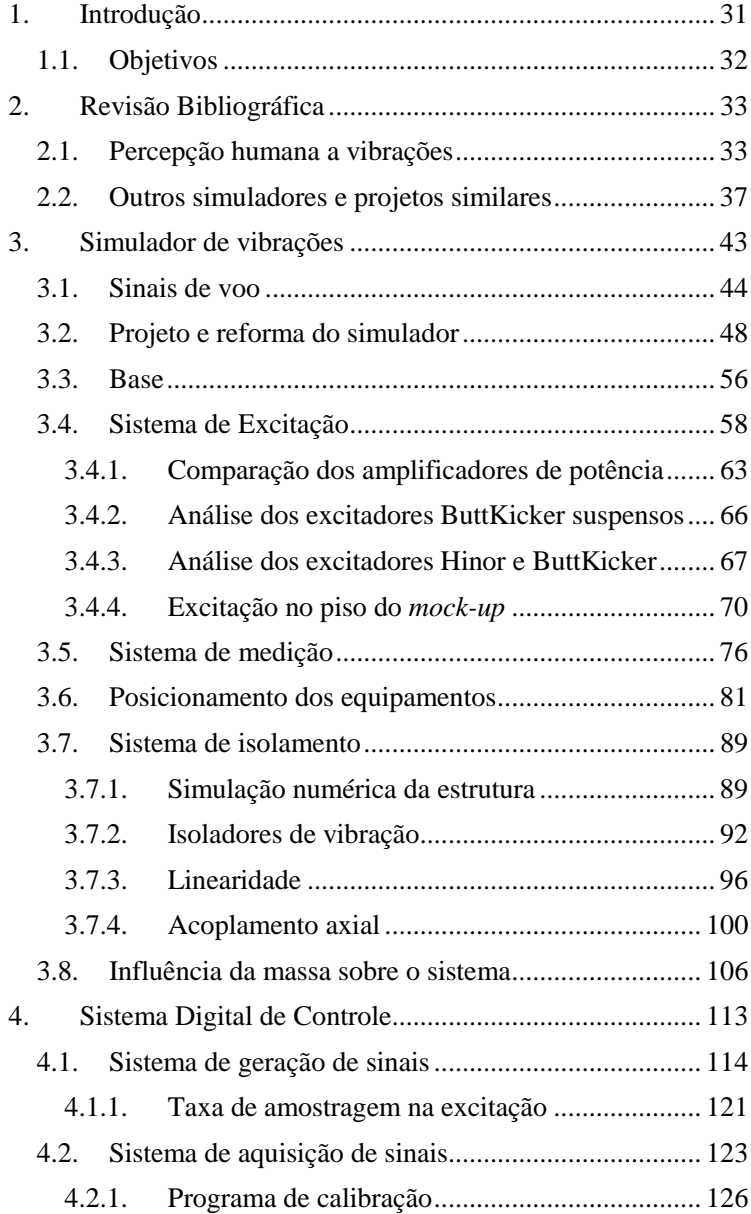

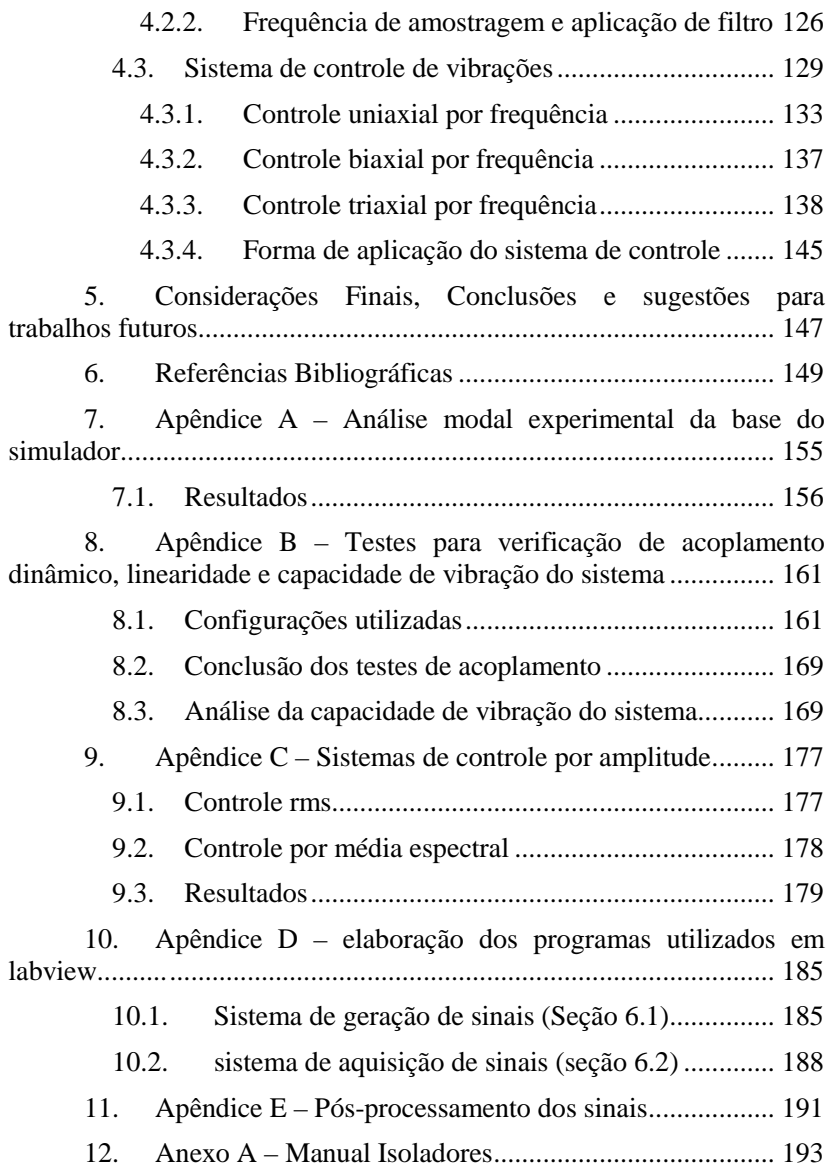

## **1. INTRODUÇÃO**

Devido a um crescimento econômico e tecnológico natural ocorrido nos últimos anos no âmbito mundial, as viagens de aeronaves, antes restritas a uma pequena parcela da população, tornaram-se cada vez mais acessíveis e atrativas, tanto em termos financeiros quanto de segurança.

Um dos diferenciais positivos que uma empresa pode oferecer em meio à grande concorrência é a utilização de aeronaves mais confortáveis tanto para o passageiro quanto para a tripulação. Os ruídos e vibrações, segundo Bitencourt (2008), estão entre os quatro fatores mais importantes quando se avalia o conforto em uma aeronave comercial.

Realizar uma avaliação do conforto de uma aeronave em voo envolve elevados custos e questões de segurança, além de ser muito difícil reproduzir as mesmas condições para duas pessoas diferentes, já que em cada poltrona tem-se uma condição vibroacústica distinta, oriunda tanto do meio externo quanto da própria estrutura e componentes da aeronave.

O presente trabalho teve por objetivo adequar um simulador já existente no Laboratório de Vibrações e Acústica da Universidade Federal de Santa Catarina, o qual era utilizado para a realização de ensaios subjetivos relacionados a ruídos de aeronaves, para reproduzir também as condições vibracionais encontradas em um voo real, da forma mais fidedigna possível.

Antes de iniciar o projeto, foi necessário entender como o corpo humano se comporta quando submetido a condições de vibrações (Capítulo 2). Além da familiarização, este estudo é importante para identificar os parâmetros mais importantes a serem considerados na fase de projeto e de análise de resultados. Nesse capítulo também são estudados outros projetos similares de simuladores de aeronaves.

Esta dissertação pode ser dividida em duas partes: A parte estrutural (Capítulo 3) e a parte de programação para o controle das vibrações (Capítulo 4). Devido às características da estrutura e de seus componentes, a ênfase do trabalho foi experimental. No mundo ideal dos modelos, os sistemas podem ser descritos precisamente e as respostas teriam a qualidade das funções matemáticas. Entretanto, sabe-se que os modelos são apenas simplificações do mundo real. Sistemas reais são extremamente complexos e com muitos elementos de estrutura e comportamento desconhecidos, sendo excitados por forças difíceis de serem mensuradas precisamente (DIMAROGONAS, 1996).

### 1.1. OBJETIVOS

Este trabalho tem como objetivo geral adequar as vibrações medidas no simulador às encontradas em um voo real, para os três eixos de vibração.

Para tornar isso possível, foram elaborados os seguintes objetivos específicos:

- Estudar e compreender as reações do corpo humano quando submetido a condições de vibração;
- Analisar o simulador já existente no laboratório para proporcionar as modificações necessárias;
- Escolher, através de testes, o melhor tipo de componentes para a realização tanto de excitação quanto de medições no simulador;
- Identificar o melhor sistema de isolamento do sistema;
- Mensurar o comportamento do simulador devido a diferentes condições, como a massa colocada sobre o mesmo, a variação de intensidade na vibração e a excitação em diferentes direções;
- Aprimorar a utilização do LabVIEW como linguagem de programação;
- Construir o programa dos sistemas de geração, aquisição e controle de sinais.

## **2. REVISÃO BIBLIOGRÁFICA**

### 2.1. PERCEPÇÃO HUMANA A VIBRAÇÕES

Segundo Balbinot e Tamagna (2002), o corpo humano pode ser caracterizado como uma sofisticada estrutura biomecânica, e a sensibilidade à vibração pode envolver diversos fatores, como postura, tensão muscular, frequência, amplitude e direção da vibração, além da duração e dose da exposição.

Em diferentes pontos desta estrutura, a ressonância ocorre com frequências distintas. O sistema tórax-abdômen possui frequência natural na faixa de 5 a 10 Hz, enquanto que para o sistema cabeça-pescoçoombros esta se encontra entre 20 e 30 Hz. A coluna vertebral possui maior transmissibilidade na faixa de 4 a 5 Hz. Um sistema mecânico simplificado representando o corpo humano parado sobre uma plataforma vibrante verticalmente pode ser visto na Figura 1.

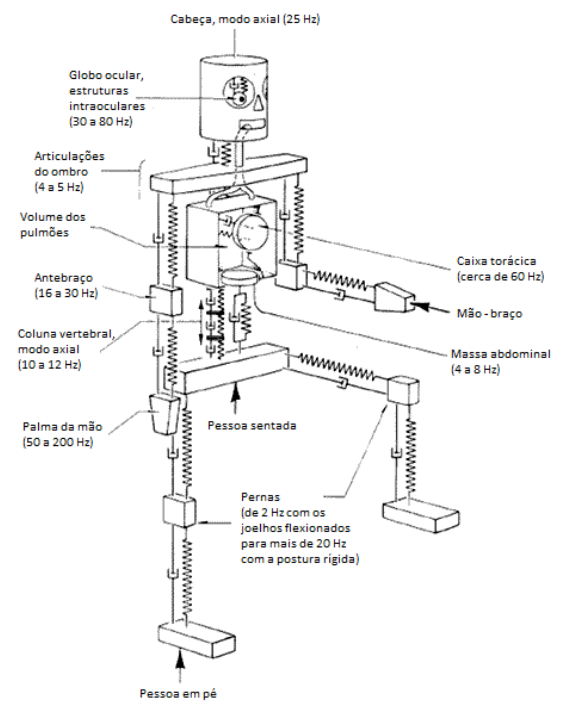

**Figura 1: Sistema mecânico simplificado do corpo humano exposto a vibrações verticais. Fonte: RASMUSSEN (1982, tradução livre).** 

Quando o corpo humano está sentado e vibrando verticalmente na faixa de 4 a 8 Hz, ocorre a maior carga dinâmica no tronco e na espinha (BALBINOT e TAMAGNA, 2002). Griffin (2003) salienta que, no transporte, a sensação da vibração em diversas partes do corpo depende, além dos fatores supracitados, dos pontos de contato com o meio vibrante. Reduzir a vibração não ocasiona necessariamente uma melhoria do conforto, já que existem diferentes tipos de vibração, uns mais desconfortantes que outros.

No caso de poltronas de avião, considerar-se-á a posição sentada, onde as áreas de contato das vibrações com o organismo são os pés, as costas e a tuberosidade do ísquio (um dos ossos do quadril), sendo este o local que transmite a vibração para a coluna vertebral na interface pessoa-assento. Nessa posição, a exposição pode ser determinada pela aceleração rms<sup>1</sup> obtida na interface entre o corpo e o assento ou pela transmissibilidade deste (GRIFFIN, 2003).

Para quantificar a vibração recebida por uma pessoa ao longo do dia, Balbinot e Tamagna (2002) recomendam utilizar o parâmetro VDV<sup>2</sup> , que é a dose de vibração recebida em uma determinada parte do corpo, sendo determinada pela Equação (2.1):

$$
VDV = [(T_s/N) \times \sum x^4(i)]^{1/4},
$$
\n(2.1)

onde *x(i)* é a aceleração ponderada, *T<sup>s</sup>* é o período de duração do movimento e *N* a quantidade de amostras. *VDVs* suficientemente altos podem causar severo desconforto e dores pelo corpo. Devido a esse fator, quando foram realizados testes e medições utilizando pessoas, não foram realizadas vibrações durante longos períodos, mesmo com pausas, já que o valor de *T<sup>s</sup>* considera a vibração submetida ao longo do dia. Em relação às amplitudes, são utilizados apenas sinais medidos em voo e algumas amplificações, sendo tomado cuidado para sempre garantir o bem-estar dos voluntários.

Para experimentos de laboratório, o conforto é calculado por "pesos" determinados subjetivamente, no qual um maior valor equivale a um maior desconforto. Para cada eixo de vibração há um fator multiplicativo correspondente aos valores destes pesos (GRIFFIN, 2003). A Figura 2 mostra uma tabela com esses valores, assim como a orientação e localização de cada eixo. Este estudo mostra que todos os eixos são im-

 $\overline{a}$ 

<sup>1</sup> Do inglês *root mean square*, ou raiz média quadrática.

<sup>2</sup> Do inglês *Vibration Dose Value.*

portantes na medição. Para os pés, local de referência neste trabalho, a vibração mais desconfortável é a vertical.

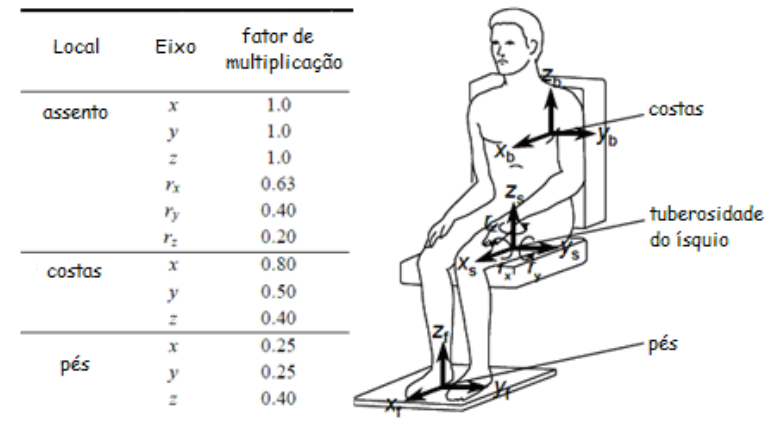

**Figura 2: Fator de multiplicação de cada eixo e sua localização. Fonte: GRIFFIN (2003, tradução livre).** 

Os estudos em laboratório exploram principalmente as respostas subjetivas para vibrações senoidais em um único eixo e estado estacionário, ocorrendo em apenas um local e em poucos segundos. Um passageiro de aeronave recebe vibrações multi-eixos, multi-frequências e com variações no tempo. Vale ressaltar que nem todos os estudos de conforto equivalentes fornecem os mesmos resultados. Em parte, as diferenças podem ser explicadas pelas diferenças de postura, procedimentos experimentais e variações subjetivas.

A norma ISO 2631-1 indica uma escala de valores de aceleração equivalentes ao desconforto, como se pode ver na Tabela 1. Na época de sua criação, foi criticada como sendo muito complexa, porém ela se mostra realmente simplista em relação à transmissão de vibração para o corpo e aos mecanismos de percepção de vibrações. Os níveis de vibração utilizados nos testes para esta dissertação variam entre os níveis caracterizados como "Não desconfortável" e "Muito desconfortável".

Os valores de aceleração são calculados a partir da conversão do sinal em bandas de ⅓ de oitava sendo que a cada banda é aplicado um diferente peso. Os maiores pesos em relação a conforto são dados para as bandas com frequência central de 5 Hz, 6,3 Hz e 8 Hz. O controle de vibrações em baixa frequência tem tradicionalmente sido difícil e custoso, e em muitos casos não sendo possível, devido aos longos comprimentos de onda envolvidos (HANSEN e SNYDER, 1997).

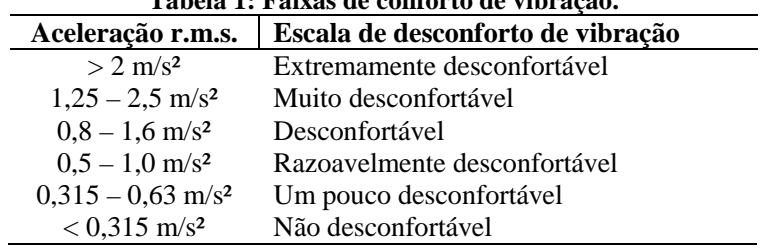

**Tabela 1: Faixas de conforto de vibração.** 

FONTE: Norma ISO 2631-1 (1997).

A vibração que ocorre em muitos eixos é mais desconfortável que quando esta se situa em apenas um. Quanto mais duradoura for a exposição às oscilações, mais o desconforto tende a aumentar. O limiar da percepção para banda de 1 a 100 Hz é de aproximadamente 0,01 m/s², de acordo com Griffin (2003). Utilizando sinais de voo no simulador, Schaefer *et al.* (2010) chegaram a valores entre 0,01 e 0,02 m/s<sup>2</sup>.

Para baixas frequências, as vibrações no assento e nos pés devem ocorrer simultaneamente. Uma diferença de fase, especialmente quando se está sentado em um assento suspenso, pode ocasionar maus resultados, já que movimentos relativos entre diferentes partes do corpo e diferentes eixos são difíceis de incorporar a um padrão simples. Isso ocorre porque seus efeitos dependem da interação entre frequência, magnitude e fase relativa.

Já a presença de ruído pode realçar ou mascarar a percepção da vibração (GRIFFIN, 2003). Schaefer *et al.* (2009) comprovaram que, em ensaios realizados no simulador, a percepção humana de vibrações é minimizada quando na presença de ruído. Para simular as condições acústicas de voo, ruídos gravados em uma aeronave são processados e reproduzidos em um fone de ouvido.

Em relação à influência do meio ambiente, Trimmel *et al.* (2005) relataram que a satisfação com o ambiente tem uma grande influência no conforto, e as maiores diferenças entre as medições a bordo e em uma maquete se devem a muitos fatores, como condições ambientais menos homogêneas no voo real, pressão do ar e situações prévias individuais, tais como voos noturnos e "pré-carga" vinda de viagens anteriores.

Nawayseh e Griffin (2004) utilizaram um assento rígido, com apoio de pé de altura móvel, para comparar a diferença das respostas subjetivas em quatro posturas diferentes, como se pode ver na Figura 3. Os
resultados do experimento apontaram que a postura causa grande influência na avaliação subjetiva das vibrações.

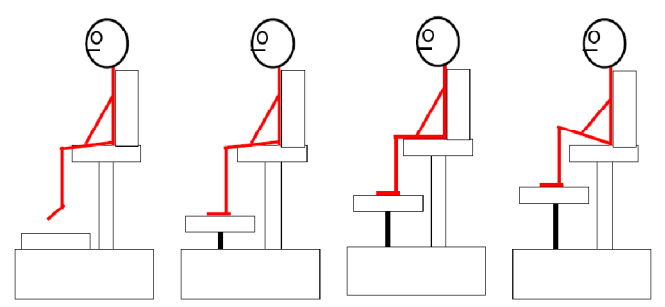

**Figura 3: Quatro diferentes posturas resultantes da altura do apoio dos pés. Fonte: Nawayseh e Griffin (2004).** 

Isso valida a utilização de uma poltrona real de aeronave já que, ao manter a forma e posicionamento de fixação do assento no piso, proporciona à pessoa sentar-se nas mesmas condições de ergonomia e postura as quais se sentaria durante um voo.

## 2.2. OUTROS SIMULADORES E PROJETOS SIMILARES

Buscando melhor estabilidade de automóveis, Gough (1957) desenvolveu uma máquina com 6 graus de liberdade para testar pneus. Foram realizadas medições de força nas 6 pernas para que fossem similares à força realizada pelos pneus. Stewart (1966) adaptou essa estrutura para realizar simulações de voo, utilizando três pernas articuladas, sendo cada uma formada por dois cilindros hidráulicos com um restringindo o movimento final do outro. Assim, foi possível também rotacionar livremente sobre o ponto de fixação comum de ambos. Um modelo deste sistema pode ser visto na Figura 4. Por utilizar seis cilindros, o sistema também é conhecido como "hexápode".

Com o sistema atual, teve-se por objetivo controlar apenas os 3 graus de liberdade translacionais relativos à vibração, correspondentes às medições de referência feitas em um voo real. Neste caso, a plataforma de Gough-Stewart poderia ser utilizada para simular apenas a movimentação da aeronave para ambientação, já que não há dados dos movimentos vibratórios rotacionais da mesma.

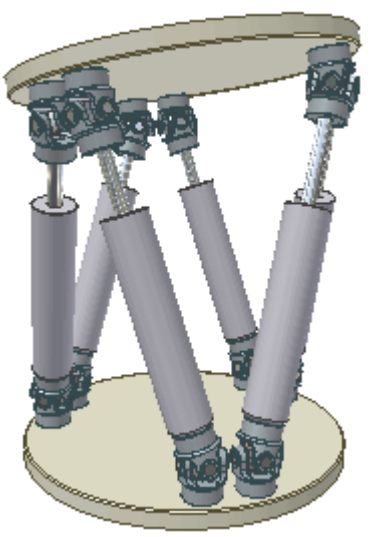

**Figura 4: Modelo do sistema de movimentação plataforma de Stewart.** 

Espiga (2008) tentou reproduzir as vibrações triaxiais de aeronave em um piso diretamente apoiado sobre vigas de madeira, utilizando como equipamentos um vibrador conectado a dois equalizadores, um amplificador e um filtro passa-baixa, com frequência de corte de 200 Hz, além de um acelerômetro triaxial fixado à poltrona. Para geração e aquisição de sinais, foi utilizado o Pulse Labshop. Os resultados foram insatisfatórios para todos os eixos, tanto de formato das curvas quanto de intensidade atingida, neste caso mais de 20 dB abaixo do desejado ao longo de todo o espectro, além de não se conseguir reproduzir vibrações abaixo de 20 Hz.

Stark (2010) aconselha a utilização de um *subwoofer<sup>3</sup>* para reprodução de vibrações em simuladores de aeronaves, além de uma boa ambientação visual, porém em seu trabalho não há sistema de controle de vibrações para adaptação às condições de um voo real.

Em seu simulador de voo de helicópteros (HELIFLIGHT), Padfield e White (2003) utilizaram para reprodução de vibrações um altofalante montado sobre o piso, atuando na faixa de frequências de 20 a 100 Hz. Uma fotografia do simulador pode ser vista na Figura 5.

 3 Alto-falante utilizado para reproduzir baixas frequências.

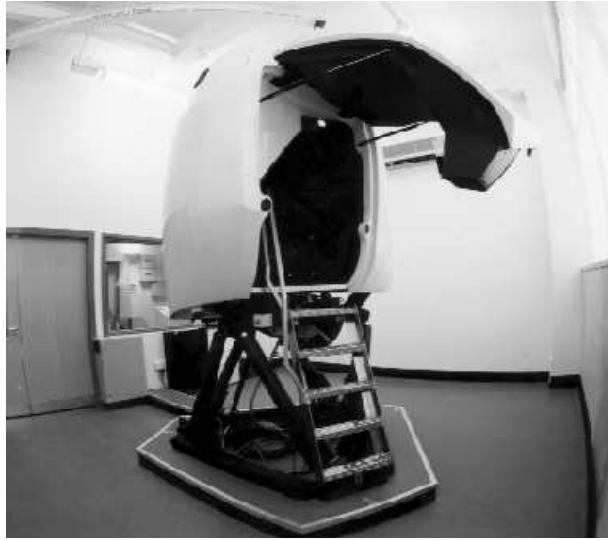

**Figura 5: Simulador HELIFLIGHT. Fonte: Padfield e White (2003).** 

Para simulação de vibrações, Duarte *et al.* (2010) utilizaram uma plataforma de aço suportada por 4 molas de compressão de aço 1020, montadas com uma guia para minimizar o movimento nos eixos horizontais, já que o interesse do estudo estava nas vibrações verticais. O aparato empregado pode ser visto na Figura 6.

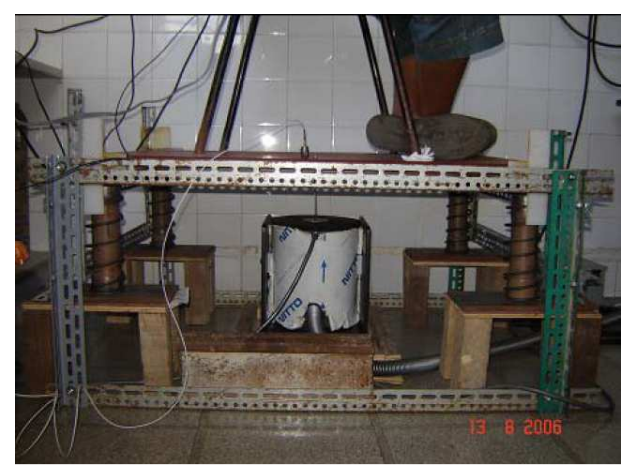

**Figura 6: Simulador de vibrações utilizado por Duarte** *et al.* **(2003).** 

O excitador foi montado sobre a placa, proporcionando oscilações senoidais a 5 Hz, com aceleração *rms* de 0,8 e 1,4 m/s². O objetivo do projeto era avaliar a influência da amplitude de vibração durante a leitura.

Schust *et al.* (2006) estudaram a percepção e tempo de reação nas direções horizontais, para baixas frequências. Foi montado um sistema de suspensão nas direções *x*, *y* e *z*, sendo esta última permanentemente travada por um dispositivo mecânico, com o assento posicionado no centro do aparato, como pode ser visto na Figura 7.

O movimento foi produzido nas direções *x* (de 7 a 12 Hz), *y* (1 a 4 Hz) e biaxial *x-y* através de um Hexápode eletro-hidráulico com sistema de controle. A magnitude básica de aceleração foi de 0,55 m/s², porém foram realizados acréscimos de 3 e 6 dB.

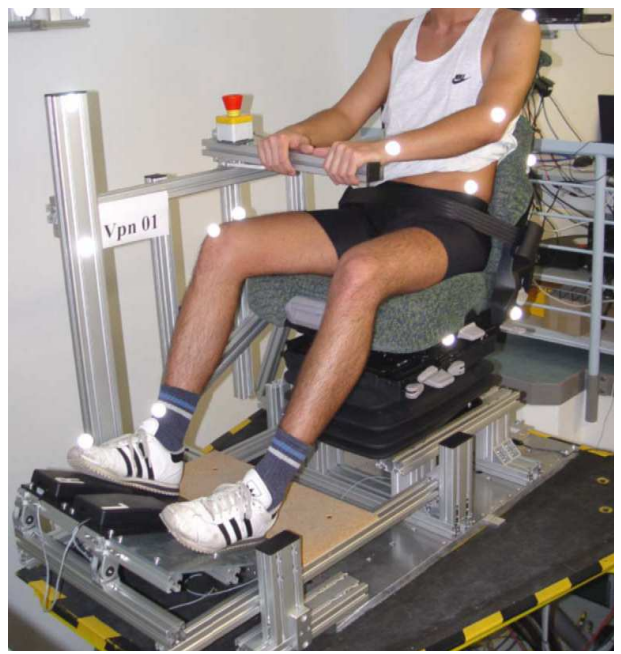

Figura 7: Simulador de vibrações utilizado por Schust *et al.* (2006).

Coe *et al.* (2003) utilizaram, em seu simulador, 38 mini excitadores inerciais fixados na estrutura, que possui capacidade para 48 passageiros. Os sinais de vibração de referência foram gravados em um voo real, sendo propostos dois algoritmos de controle: o primeiro, utilizando matrizes de transferência, enquanto que o segundo realiza a correção no

domínio do tempo. Os critérios de convergência utilizados foram: valor *rms*, valor médio, variância, valor mínimo e valor máximo.

A NASA realizou diversos estudos relacionados a conforto vibroacústico. Dempsey *et al.* (1976), Dempsey *et al.* (1976a) e Dempsey *et al.*(1978) utilizaram, para vibrações, atuadores hidráulicos posicionados abaixo do piso que permitiam movimento nas três dimensões simultaneamente, porém nestes casos só foram estudadas as vibrações verticais, tanto senoidais em 5 Hz quanto aleatórias centradas em 5 Hz com largura de banda também de 5 Hz. Os níveis utilizados foram de 0,02, 0,042, 0,064, 0,085, 0,106 e 0,130 grms. O simulador permitia a realização de ensaios com 6 pessoas simultaneamente. Estes estudos mostram que uma lei linear é suficientemente adequada para caracterizar a relação entre o desconforto em aviões e a magnitude das vibrações.

O mesmo simulador foi utilizado posteriormente por Leatherwood (1979), Stephens e Leatherwood (1979) e Leatherwood (1984), usando atuadores eletro-hidráulicos para simulação de vibrações. No primeiro caso, as vibrações foram senoidais verticais centradas em 3, 6, 9 e 12 Hz. No segundo caso, foram utilizadas vibrações de 0 a 30 Hz com diversos níveis de aceleração e graus de liberdade (inclusive movimentos de rotação). No terceiro caso, as oscilações foram tanto senoidais quanto de banda larga, para diversas frequências e larguras de banda, utilizando também vários níveis de aceleração e graus de liberdade. Os dados coletados foram usados na formulação de um modelo geral de desconforto vibroacústico.

Quehl (2001) utilizou um atuador eletrodinâmico triaxial sob a base do simulador vibroacústico, porém só foi estudada vibração vertical, na faixa de 10 a 150 Hz, e aceleração máxima de 1 m/s². Foram reproduzidos os sinais originais gravados em aviões e helicópteros, sem preocupação com que a medição seja semelhante à gravação original.

## **3. SIMULADOR DE VIBRAÇÕES**

Neste capítulo são abordados o projeto e construção da estrutura responsável pela simulação vibracional da aeronave, detalhando cada um dos componentes físicos responsáveis pela adequação das vibrações do simulador às de uma aeronave. Isto inclui, além de elementos como o piso, poltronas e isoladores, os equipamentos responsáveis tanto pela excitação da estrutura quanto pela quantificação da sua resposta.

O sistema final computacional foi desenvolvido através da linguagem de programação LabVIEW. Porém, para testes iniciais dos equipamentos, foi utilizado, tanto para geração do sinal de excitação quanto aquisição do sinal medido, um microcomputador com o programa Pulse Labshop 10.1, associado ao analisador de sinais Pulse *frontend*, da Brüel & Kjær.

Com o Pulse, foi possível gerar sinais aleatórios com largura de banda definida, tons puros e sinais gravados em formato *wav*, além de realizar a medição tanto em banda estreita (utilizando a função "*FFT Analyzer*") quanto em bandas de oitavas e submúltiplas (através da função "*CPB Analyzer***"**). O equipamento que há no laboratório possui 11 canais de entrada, mas apenas um de saída, o que impossibilita sua utilização para geração múltipla de sinais distintos, esta uma das exigências do projeto.

O sistema possui um programa próprio de calibração dos dispositivos de medição, com todas as medições previamente ajustadas pelo calibrador existente no laboratório, modelo PCB m394c06 (aceleração 1 grms em 159,2 Hz). Ainda há a opção de exportar os dados para programas de planilhas eletrônicas, como o Microsoft Office Excel, de onde foram gerados grande parte dos gráficos presentes neste trabalho. Outra vantagem do dispositivo é a alimentação automática dos préamplificadores, dispensando o uso de um condicionador de sinal.

A opção por não utilizar o Pulse no sistema final, além da limitação no número de canais de saída, se deve à falta de interatividade com o usuário que está em testes no simulador e à dificuldade de implementação de um sistema de excitação e medição automatizado. Além disso, ocuparia por um longo tempo o equipamento pertencente ao laboratório e que poderia ser utilizado por outros grupos de pesquisa.

## 3.1. SINAIS DE VOO

Tendo com o objetivo principal do projeto a adequação da vibração do simulador à encontrada em voo real, houve a necessidade de adquirir sinais gravados dentro da aeronave durante um voo.

Os sinais de voo foram gravados na aeronave Embraer 190 190 em condições normais de cruzeiro, com o acelerômetro triaxial posicionado à frente de um dos pés da poltrona, adquirindo-se a resposta durante 32 segundos, com taxa de amostragem de 2048 Hz, sem aplicação de filtros.

O Teorema de Nyquist diz que, para reprodução digital fidedigna O Teorema de Nyquist diz que, para reprodução digital fidedigna<br>de um sinal analógico com o mínimo de perda de informação, a taxa deve ser pelo menos duas vezes maior que a máxima frequência de espectro deste sinal. Assim, como a maior frequência de análise é de 200 Hz, a taxa de 2048 Hz é suficiente para boa reprodução digital da vibração.

O projeto conta com os sinais no tempo e os espectros da med medição relativos a cinco poltronas diferentes, cuja localização na aeronave pode-se ver na Figura 8. Todos podem ser caracterizados como aleatórios que, como cita Steidel Jr. (1979), são aqueles que não podem ser rios que, como cita Steidel Jr. (1979), são aqueles que não podem ser<br>descritos como periódicos, não se podendo utilizar os métodos de análise para estes sinais, já que não possuem padrões na frequência nem na amplitude.

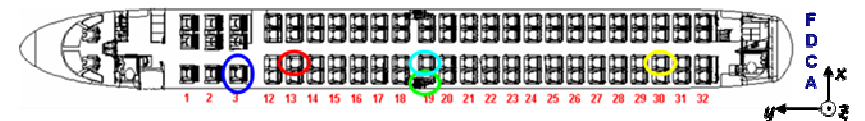

Figura 8: Poltronas da aeronave Embraer 190 as quais foram realiza**das as medições de vibrações.** 

A poltrona 03C (azul) representa a única medição na classe executiva, enquanto as outras são relativas à classe econômica: a poltrona 13C (vermelho) localiza-se na parte da frente e no corredor, as poltronas 13C (vermelho) localiza-se na parte da frente e no corredor, as poltronas<br>19A (ciano) e 19C (verde) estão na região central da aeronave, respectivamente na janela e no corredor, e a poltrona 30C (amarelo) está localizada na região traseira, também no corredor. As direções de medição f foram frontal (*x*), lateral (*y*) e vertical (*z*).

Como se trata da banda de frequência de interesse, ou seja, a fa faixa de frequência que o ser humano melhor sente as vibrações, serão apresentados apenas os valores entre 0 e 200 Hz. Para respeitar informações de sigilo, em todos os gráficos é mostrada apenas a diferença de escala (20 dB, ou seja, diferença de dez vezes no nível). Para medição de valores absolutos em decibels, a norma ISO R 1683 recomenda utilizar aceleração de referência de  $10^{-6}$  m/s<sup>2</sup>.

Foram realizadas medições lineares, não havendo dados relativos a movimentos de rotação (guinada, cabeceio e balanceio). Como exemplos, estão mostrados, nas Figuras 9, 10 11, 12 e 13, os resultados de aceleração por eixo de vibração em banda estreita das poltronas 03C, 13C, 19A, 19C e 30C, respectivamente. Percebe-se que, em todos os casos, a vibração predomina nos eixos vertical e lateral. Mesmo com uma menor relevância do eixo frontal, o ajuste foi feito nas três direções, o que permite a realização de estudos subjetivos para determinar a relevância da inclusão do controle e excitação na direção *x*.

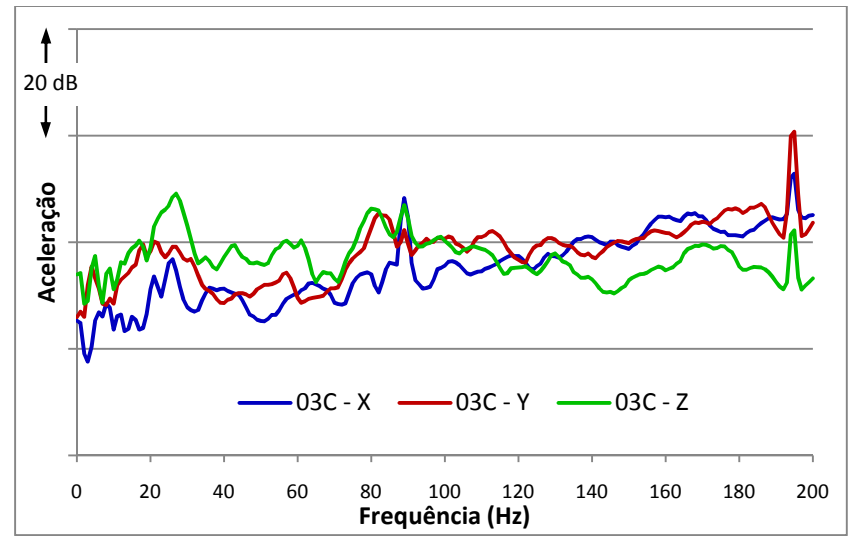

**Figura 9: Níveis de voo medidos nas três direções para o assento 03C da aeronave Embraer 190.** 

O sinal da região de classe executiva revela um maior nível de vibração na direção vertical em baixa frequência, tendo maior nível entre 20 e 30 Hz. Já na faixa acima de 130 Hz, predominam as vibrações horizontais. Há dois componentes tonais na região da análise, ambos presentes nas três direções: o mais baixo em 90 Hz (devido à velocidade do eixo de baixa pressão do motor), com maior nível na direção frontal, e um mais destacado em 195 Hz (devido ao maquinário), onde a vibração lateral é mais acentuada.

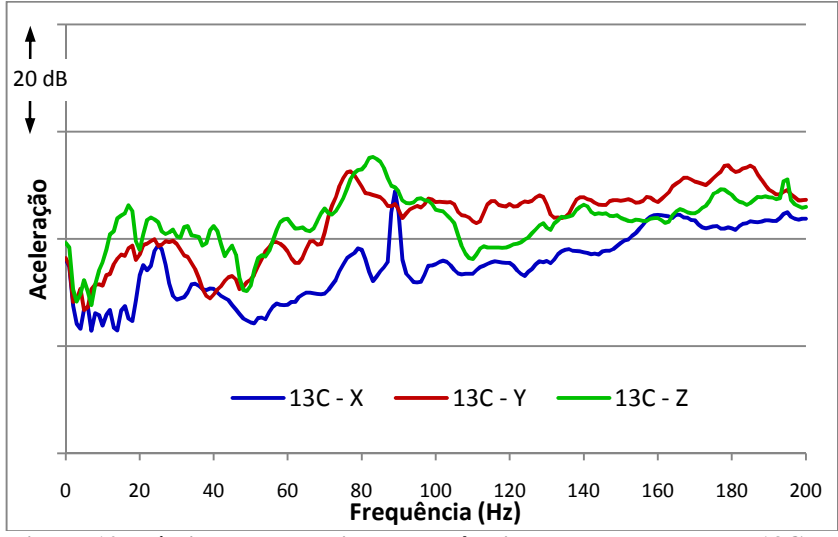

**Figura 10: Níveis de voo medidos nas três direções para o assento 13C da aeronave Embraer 190.** 

Em relação à poltrona 13C, também há uma predominância da vibração vertical em baixa frequência, porém os maiores níveis encontram-se entre 70 e 90 Hz, chegando a suplantar o componente tonal do motor nas direções *y* e *z*. A vibração lateral predomina para frequências superiores a 100 Hz. O componente tonal em 195 Hz possui intensidade menor do que a da poltrona 03C, sendo então provavelmente originado na parte da frente da aeronave.

Já para a poltrona 19A, única referente à janela, o nível de vibração é o mais homogêneo em qualquer direção. A vibração frontal é um pouco menor ao longo do espectro, porém a intensidade é mais próxima das outras direções. O forte nível em frequências menores que 10 Hz parece mais característico do sistema de medição. Sendo assim, o componente tonal em 90 Hz prevalece sobre o restante da curva, principalmente nas direções *z* e *x*.

O formato das curvas referentes à poltrona 19C é o mais peculiar entre todos, com intensidade crescente com a frequência. É o que possui o maior nível em frequências acima de 90 Hz entre todos os sinais, predominando a vibração lateral. Entretanto, para frequências menores que 60 Hz é o que tem a menor intensidade de vibração. O pico em 90 Hz

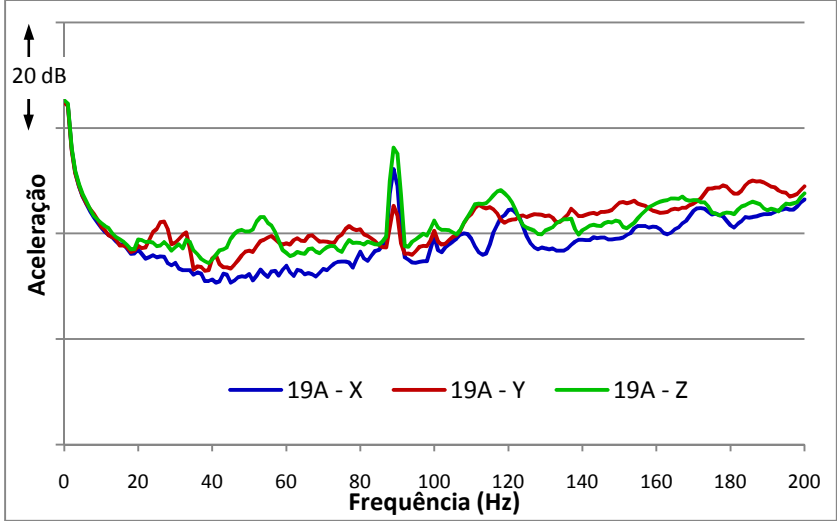

também é bem caracterizado, possuindo a maior intensidade entre todos os sinais analisados.

**Figura 11: Níveis de voo medidos nas três direções para o assento 19A da aeronave Embraer 190.** 

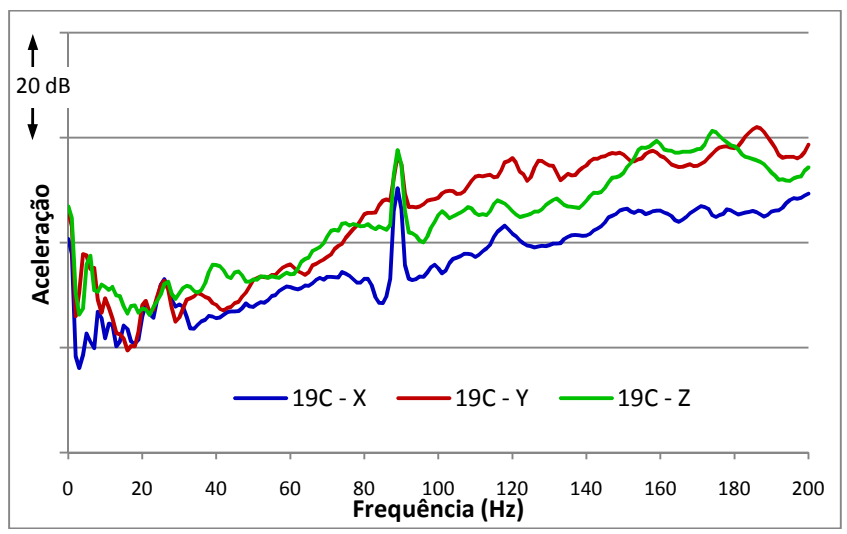

**Figura 12: Níveis de voo medidos nas três direções para o assento 19C da aeronave Embraer 190.** 

Para a vibração na poltrona da parte traseira, se destacam as vibrações nas direções *y* e *z*, com a lateral se acentuando mais em frequências mais altas. É possível ainda identificar o componente tonal em 90 Hz, porém seu nível é próximo das frequências adjacentes.

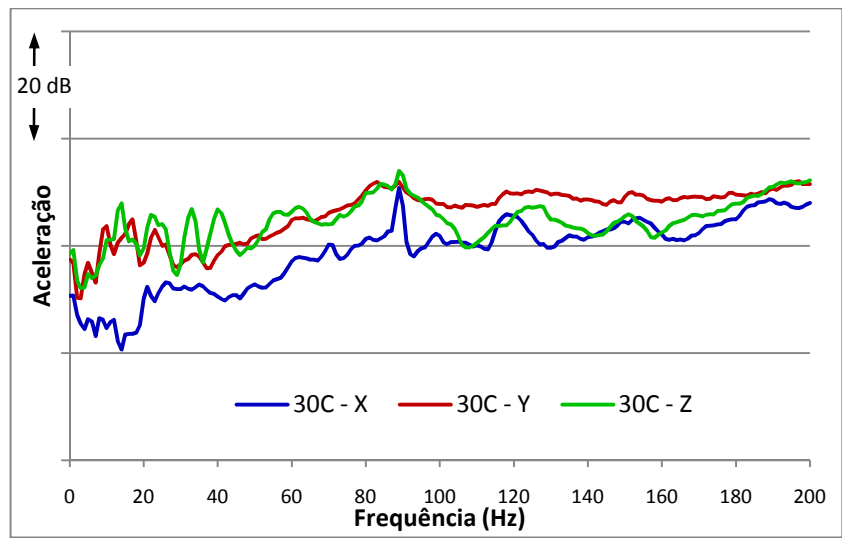

**Figura 13: Níveis de voo medidos nas três direções para o assento 30C da aeronave Embraer 190.** 

## 3.2. PROJETO E REFORMA DO SIMULADOR

O Laboratório de Vibrações e Acústica da UFSC já possuía um simulador de aeronave (Figura 14), que foi utilizado para ensaios com jurados no desenvolvimento de instrumentos psicométricos para avaliação de sons e ruídos, como relatados em Bitencourt (2008) e Paul (2009).

A estrutura inicialmente apresentava configuração composta por 4 poltronas de ônibus (2 duplas e 2 simples) e não havia um sistema de isolamento de vibrações, com o piso sendo apoiado diretamente em vigas de madeira. As vibrações eram geradas apenas para ambientalização, utilizando-se de um alto-falante comum como excitador.

O planejamento inicial foi, para melhor aproveitamento do espaço interno, utilizar duas poltronas de aeronave (Embraer 170) de classe econômica, enviadas pela empresa patrocinadora do projeto. Assim, foram retiradas as poltronas de ônibus, cujo posicionamento pode-se ver na Figura 15, e projetada a alocação das novas, cerca de 10 cm mais largas, como se pode ver na Figura 16.

Nota-se também que, ao contrário do que ocorre em uma aeronave, as novas poltronas não foram presas à fuselagem, para evitar transmissão de vibrações da poltrona para o restante da estrutura.

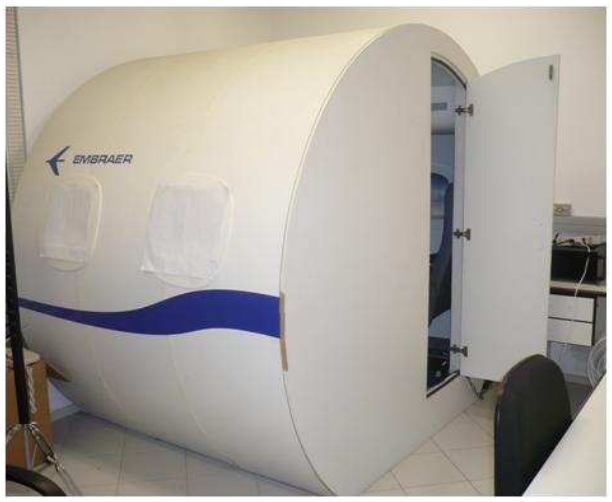

**Figura 14: Foto externa do simulador utilizado para ensaios de qualidade sonora.** 

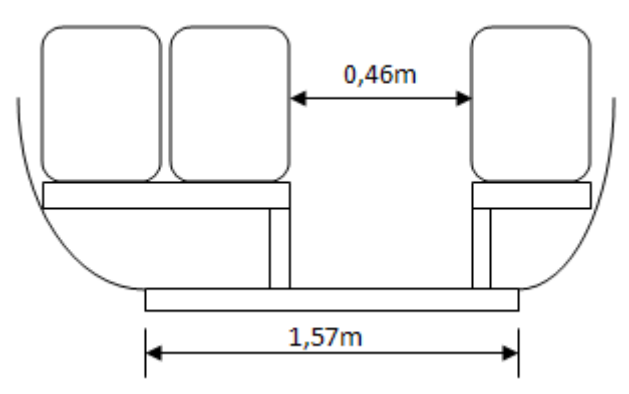

**Figura 15: Posicionamento das poltronas do simulador para ensaios de qualidade sonora.** 

Fez-se necessária também a alteração de posicionamento da porta, para que esta se posicionasse à frente do corredor. Assim, o bagageiro direito foi retirado, pois passou a obstruir parte do acesso. Estas alterações em relação às dimensões de uma aeronave real estão mostradas na Figura 17.

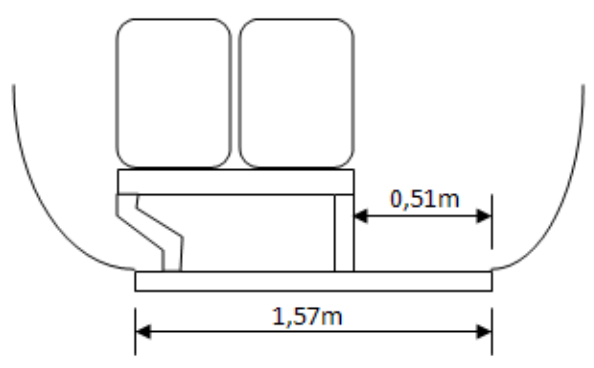

**Figura 16: Novo posicionamento das poltronas segundo projeto inicial para o simulador vibroacústico.** 

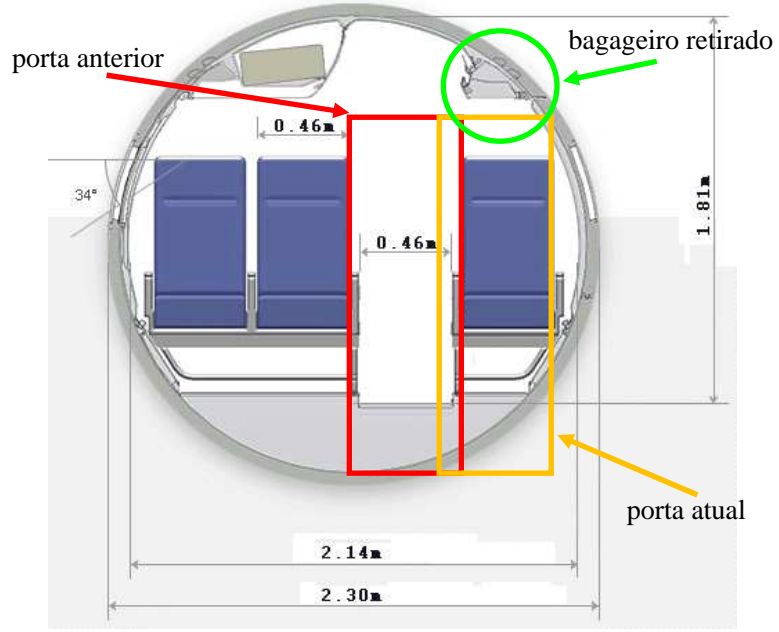

**Figura 17: Dimensões de uma seção de aeronave e alterações iniciais realizadas no simulador.** 

Para que não haja transmissão direta de vibração do piso para a lateral, o mesmo foi dividido em duas partes, como se pode ver na Figura 18. A primeira, estática e fixada na parte lateral direita do simulador, viabilizando o deslocamento dentro deste sem causar influência nas medições, e outra apoiada sobre isoladores, o que permite sua movimentação de forma independente ao restante da estrutura.

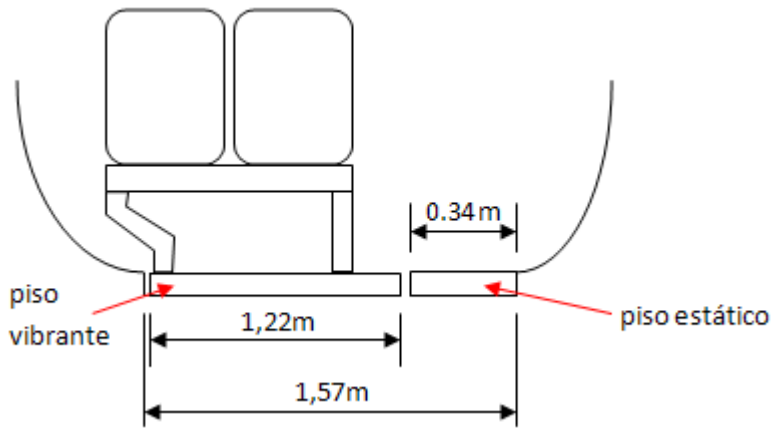

**Figura 18: Dimensionamento das partes vibrante e estática.** 

Qualquer sistema que possua massa e elasticidade é capaz de vibração, sendo o mais simples sistema oscilatório constituído por uma massa e uma mola (THOMSON, 1978). A suspensão do piso vibrante deu-se por meio de vigas de madeira, aonde foram apoiados os isoladores, necessários para caracterizar o sistema vibrante.

Para os testes iniciais do sistema, realizados anteriormente à compra dos isoladores, foram utilizados 12 elastômeros que estavam disponíveis no laboratório. Estes, também conhecidos como "coxins de borracha", são da marca Vibranihil modelo CB42B, tipo 60ShA, cujas dimensões podem ser vistas na Figura 19.

Os isoladores elastoméricos serão referidos aqui como coxins, para que não haja confusão com outros isoladores helicoidais, também chamados de "molas", apesar de que, como cita Fonseca (1964), chamase genericamente de "mola" a todo sistema elástico de sustentação obediente à Lei de Hooke, que estabelece a proporcionalidade entre cargas e deformações.

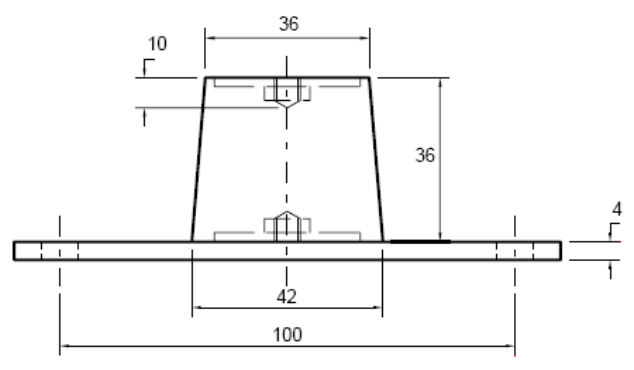

**Figura 19: Medidas e geometria do isolador.** 

O intervalo de carga individual recomendável para este isolador é de 20 a 50 kgf (assim, a massa ideal colocada sobre os 12 coxins é de 240 a 600 kg). Somando-se a massa da base (aproximadamente 27 kg), das poltronas (36 kg para executiva e 72 kg para o par de poltronas de classe econômica), dos 3 excitadores com 2 suportes (~17 kg) e da pessoa que realizará o ensaio (entre 40 e 120 kg), tem-se uma massa mínima de 120 kg e máxima de 236 kg para o sistema vibratório.

O sistema inicial estava superdimensionado pois a ideia inicial foi realizar ensaios com 4 pessoas simultaneamente, porém esta possibilidade foi descartada para que não houvesse influência das respostas de uma pessoa sobre a de outra.

Os elastômeros foram posicionados em 4 fileiras de 3, com equidistância em ambas as direções, como pode-se ver na Figura 20. A distribuição dos isoladores foi escolhida desta maneira para evitar grandes distâncias entre os mesmos, evitando assim danos no piso no caso de algum acidente com aplicação de força excessiva num ponto mais distante dos apoios.

Ainda na Figura 20, a parte em azul de cada isolador equivale ao suporte dos mesmos, utilizados para auxiliar a fixação na base de madeira. Maiores detalhes sobre o sistema de isolamento podem ser vistos no Item 3.7.2.

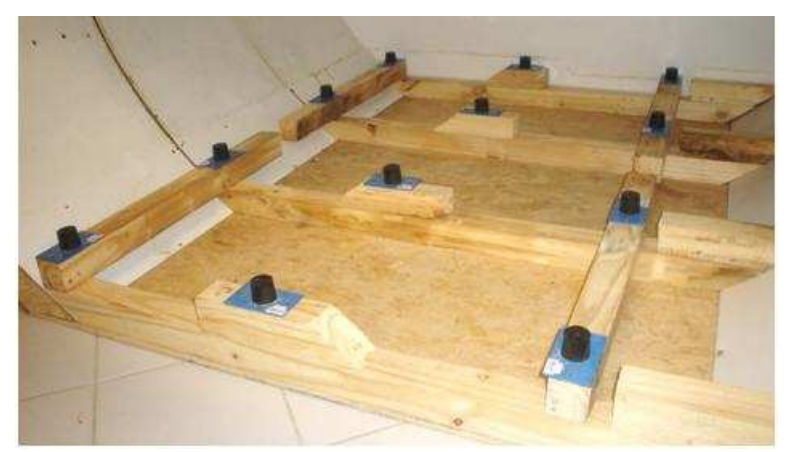

**Figura 20: Montagem do sistema de isolamento para testes iniciais.** 

O projeto conta com duas possibilidades de configuração de poltronas que permitem uma boa ambientação em relação a uma aeronave real: A utilização ou de duas poltronas duplas de classe econômica (*standard*), ou de uma poltrona de classe executiva (*VIP*).

Já foi mencionado que as poltronas de aeronaves são normalmente fixadas na fuselagem, ou seja, contêm apenas um dos lados apoiandose direto no piso. Como neste simulador não se deseja que haja transmissão de vibrações para qualquer outra parte do sistema que não seja o piso, as poltronas, o "passageiro" e o sistema de medição.

As duas poltronas *standard* enviadas pelo fabricante são uma do lado esquerdo e uma do lado direito, ambas com capacidade para 2 passageiros. O simulador contempla apenas o lado esquerdo (de quem está voltado para a parte frontal) da aeronave, então foi retirado o pé da poltrona direita, colocando-o na outra poltrona. Como a forma de encaixe não era exatamente a mesma, foi necessária a remoção de material. Na Figura 21, vê-se o resultado final da montagem.

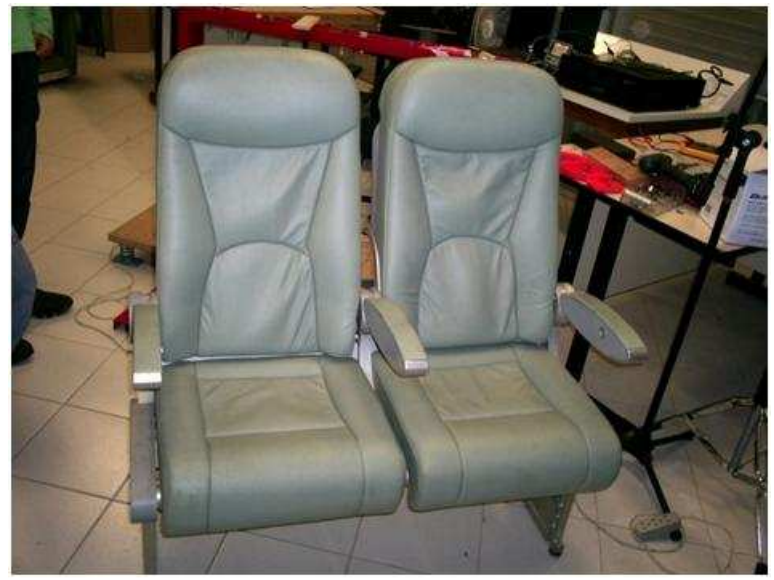

**Figura 21: Poltrona esquerda da aeronave após adição do pé esquerdo.** 

Por possuir os pés reais da aeronave, esta será a poltrona que será utilizada como assento para o jurado do ensaio, além de servir como referência para as medições.

A fixação da poltrona no piso foi feita com o auxílio de suportes metálicos retangulares, produzidos no próprio laboratório. Na Figura 22, pode-se ver à esquerda a fixação frontal do pé esquerdo, enquanto que à direita está a fixação traseira do pé direito.

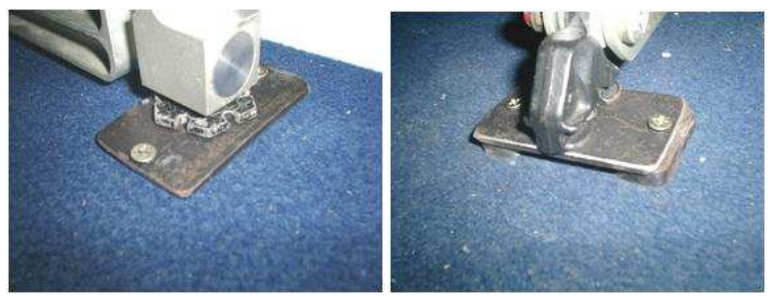

**Figura 22: Fixação frontal do pé esquerdo (E) e traseira do pé direito (D).** 

A outra poltrona, a ser posicionada à frente da anterior, ficou sem apoios, os quais foram projetados e construídos pela equipe do projeto. O desenho técnico desses pés pode ser visualizado na Figura 23.

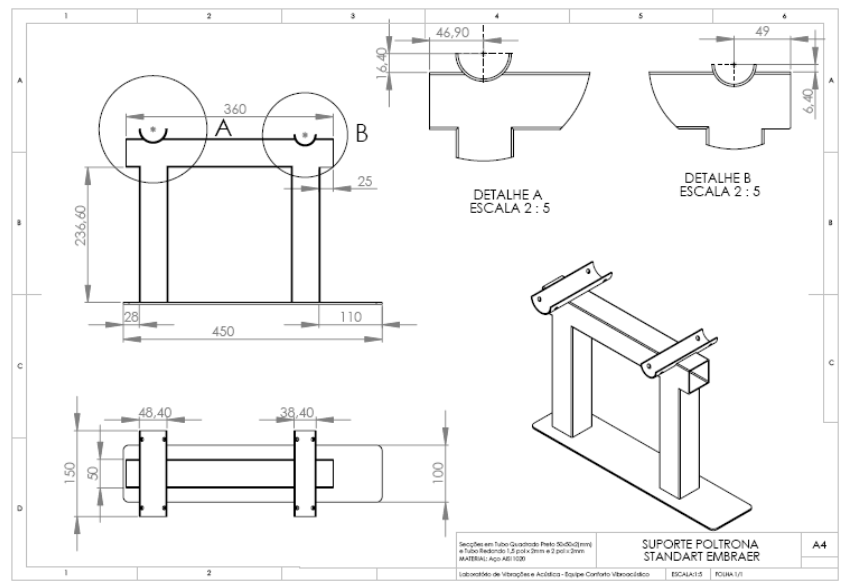

**Figura 23: Projeto dos pés da poltrona da frente.** 

A outra configuração contempla a utilização de uma poltrona *VIP*, que inicialmente possuía apenas o apoio direito, como pode ser visto na Figura 24. O desenho do pé esquerdo foi feito de forma similar ao da poltrona de classe econômica, com ajustes apenas às dimensões.

A utilização de assentos das próprias aeronaves minimiza a preocupação em relação a simular a postura da pessoa para a realização de medições e ensaios, sendo a única instrução dada ao participante em qualquer situação é para que o mesmo sente-se como se estivesse na aeronave. Além disso, a configuração proporciona uma melhor ambientação para a realização de ensaios subjetivos do que qualquer outro tipo de poltrona.

A maior preocupação em relação a utilizar um tipo do assento diferente do real relativo à situação que deseja simular, como relata Rakheja *et al.* (2006), é o ângulo da postura, fato que exerce uma grande influência nos resultados tanto nas medições quanto nos ensaios subjetivos.

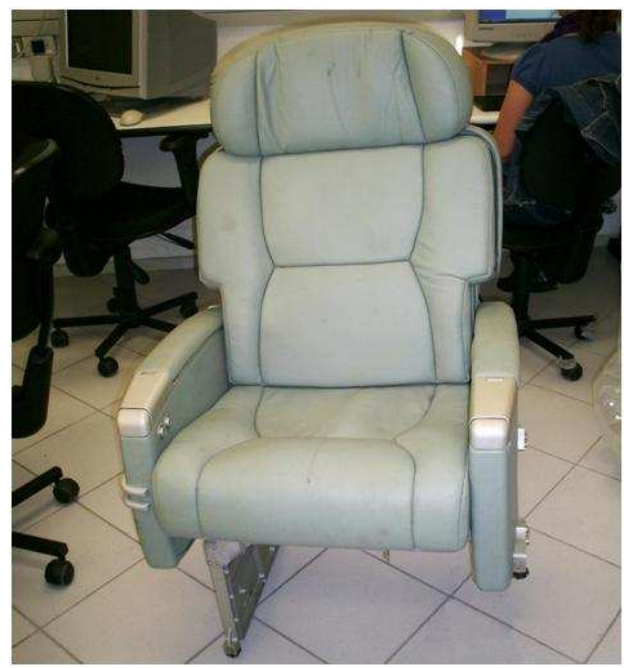

**Figura 24: Poltrona** *VIP* **da maneira como foi recebida da empresa.** 

Em medições realizadas no laboratório, Barboza (2009) constatou que a poltrona de classe executiva transmite mais vibrações para o tronco da pessoa do que a de classe econômica, principalmente em baixas frequências.

No ensaio realizado por Iturrieta (2009), as pessoas sentiram-se mais confortáveis em relação a vibrações na poltrona de classe executiva quando se utilizou o sinal de excitação da região central da aeronave. Porém, quando foi utilizado o sinal da frente, a poltrona melhor avaliada foi a de classe econômica. Já para o sinal da parte traseira, as avaliações entre as poltronas foram próximas.

# 3.3. BASE

O material escolhido para a placa foi o compensado naval, sendo este composto por lâminas de madeira sobrepostas em sentido alternado, e coladas entre si com resina fenólica. Esta resina garante a impermeabilização do material, o que deixa o piso com maior resistência se submetido a grandes variações de umidade.

Materiais como  $MDF<sup>4</sup>$  ou Aglomerado<sup>5</sup> possuem menor custo, porém sua resistência é menor, e podem sofrer esfarelamento, mudando as suas propriedades ao longo do tempo.

Tábuas de madeira como mogno, pinho, cedro ou imbuia possuem também boa resistência, porém o que pesou contra sua utilização foram seu altíssimo custo e o fato de serem ecologicamente incorretas.

O piso vibrante possui comprimento de 1,70 m, largura de 1,22 m e espessura de 0,02 m. Na Tabela 2 estão as propriedades do material, informadas pelo fabricante.

| Módulo de Elasticidade | 6 GPa                |
|------------------------|----------------------|
| Coeficiente de Poisson | 0.3                  |
| Densidade              | $650 \text{ kg/m}^3$ |
| Módulo de Ruptura      | 60 MPa               |

**Tabela 2: Propriedades adotadas para o material do piso.** 

Para uma análise prévia do comportamento da estrutura, conhecendo seus modos de vibração, fez-se um modelo de elementos finitos da base sem os apoios, ou seja, considerando as condições de contorno espaciais com todas as bordas livres, já que os mesmos ainda não haviam sido definidos. A base teórica para cálculo foi Fahy e Gardonio (2007), enquanto que para a implementação do método utilizou-se o programa Mathcad 2000, da MathSoft.

As limitações de simulação do comportamento da base se referem às propriedades do material, difíceis de serem identificadas com exatidão. O compensado é formado por lâminas de madeira, ou seja, que por sua vez são constituídas de compostos orgânicos, como celulose, lignina, cinzas minerais, entre outros, que formam a estrutura celular (O-BERG *et al.*, 2008).

A madeira é um material ortotrópico, ou seja, suas propriedades mecânicas são únicas e independentes nas três direções perpendiculares (OBERG *et al.*, 2008). Por não serem conhecidas as características do material em cada eixo, foi feita uma aproximação considerando material isotrópico e linearmente elástico, que é uma boa aproximação para pequenas deformações.

A malha foi feita com 11 elementos na direção longitudinal (*x*) e 8 na direção transversal (*y*), ficando cada elemento com formato apro-

 4 Do inglês *Medium-Density Fiberboard*, ou seja, placa de fibra de madeira de média densidade.

<sup>5</sup> Junção de pó de madeira e resina quente.

ximadamente quadrado (154,5  $\times$  152,5 mm). No final, chegou-se a 15 modos de vibração na faixa de 0 a 200 Hz, sendo os menores em 19,0 Hz, 21,7 Hz e 43,8 Hz.

Por esta análise, verificou-se uma quantidade aceitável de modos de vibração na faixa de interesse, tornando inicialmente válida a escolha do material e suas dimensões para o projeto.

Foi utilizado um método numérico aproximado já que, segundo Leissa (1969), a condição de placa completamente livre não possui solução analítica, porém foi exaustivamente estudado por Ernst Chladni em 1787, seguido por Strehlke**,** König, Tanaka, Wheatstone, Rayleigh, Ritz e Lemke. Nenhum dos exemplos calculados por Leissa encaixam-se nas condições geométricas e físicas do sistema estudado.

# 3.4. SISTEMA DE EXCITAÇÃO

Para fazer com que o sistema tenha um movimento oscilatório, é necessária a aplicação de uma ou mais forças. Como citado por Almeida (1987), "vibrações forçadas" de um sistema são aquelas que ocorrem devido à ação de forças perturbadoras ou excitadores externas que variam periodicamente. O caráter do sistema vibratório é determinado não só pelas propriedades do sistema, mas também pela força externa. As vibrações forçadas ocorrem com a frequência da força excitadora e se mantêm através do trabalho realizado por essa força. Ao coincidir a frequência da força excitadora com a natural, o sistema entra no fenômeno de ressonância, que se caracteriza por grande aumento nas amplitudes de vibrações, podendo causar fadiga ou colapso do sistema.

O sistema de excitação, neste caso, compreende os vibradores, os amplificadores de potência, o conversor digital/analógico (ver Capítulo 4) e os cabos que os unem. O objetivo é que os sinais criados pelo sistema de geração (Seção 4.1) sejam reproduzidos com a maior fidelidade possível na faixa de frequência de interesse, relativa à percepção humana de vibrações, que é de 5 a 200 Hz.

A metodologia adotada para a escolha de cada equipamento foi, primeiramente, verificar a disponibilidade dos equipamentos no laboratório e testá-los. Nenhum dos excitadores disponíveis, normalmente utilizados para análise modal, conseguiu boa resposta em frequências abaixo de 100 Hz. Em seguida, realizou-se uma pesquisa de mercado, adquirindo-se os que mais se aproximaram das especificações do projeto.

Para a escolha do tipo de excitador, foi feita uma pesquisa para verificar qual o dispositivo que mais se adaptava às necessidades do projeto, sendo estas: resposta na faixa de frequência de interesse; dimensões

adequadas para ser alocado no piso do simulador; potência suficiente para fazer a estrutura vibrar com patamares de aceleração no mínimo iguais aos de voo; custo reduzido.

Todos os modelos pesquisados são de contato direto com a estrutura, do tipo eletrodinâmicos que, segundo Lalanne *et al.* (1984), são capazes de gerar uma vasta variedade de forças, variando normalmente de poucos Hz até 10 kHz.

Para ser possível controlar a vibração nas três direções, são necessários três excitadores, um relacionado com o eixo vertical (z), outro com o lateral (y) e o último com o frontal (x). Dentre os modelos pesquisados, os que mais se aproximaram das especificações requeridas pelo projeto são: ButtKicker Concert, Hinor Batstaka, Aura Bass Shaker e SA Series Inertial Actuators. As informações relatadas a seguir são fornecidas pelos respectivos fabricantes.

O excitador **ButtKicker Concert**, cuja imagem pode ser vista na Figura 25, possui impedância de entrada de 2 Ω, boa resposta na faixa de 5 a 200 Hz e potência de 400 a 1500 W. Seu funcionamento se deve à movimentação de um pistão de 1,48 kg suspenso magneticamente.

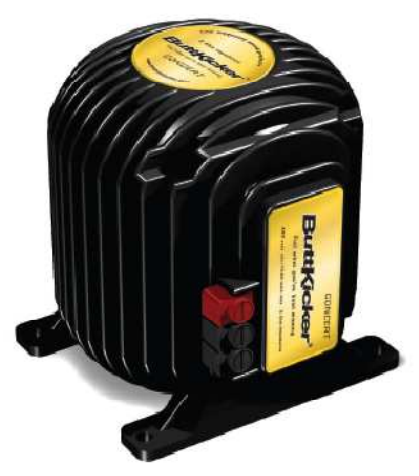

**Figura 25: ButtKicker Concert.** 

Vale ressaltar que no manual do ButtKicker está relatado que o equipamento funciona com qualquer inclinação, porém seu melhor desempenho ocorre na vertical. Caso seja utilizado horizontalmente, podem ocorrer algumas distorções, todavia estas não danificam o excitador. Pelos dados do fabricante, o excitador ButtKicker atende às necessidades do projeto.

O outro excitador foi feito sob encomenda pela empresa Hinor, da cidade de Rio do Sul – SC. Trata-se de uma adaptação do alto-falante de linha da empresa **Hinor Batstaka 12″ 1.1W**, o qual foi retirado o cone central e colocado uma tampa para contato com a base a ser excitada. Possui impedância de entrada de 4 Ω e boa resposta na faixa de 30 a 1200 Hz. O original converte 1,1 kW de potência *rms*. A Figura 26 mostra tanto o alto-falante original quanto o excitador adaptado.

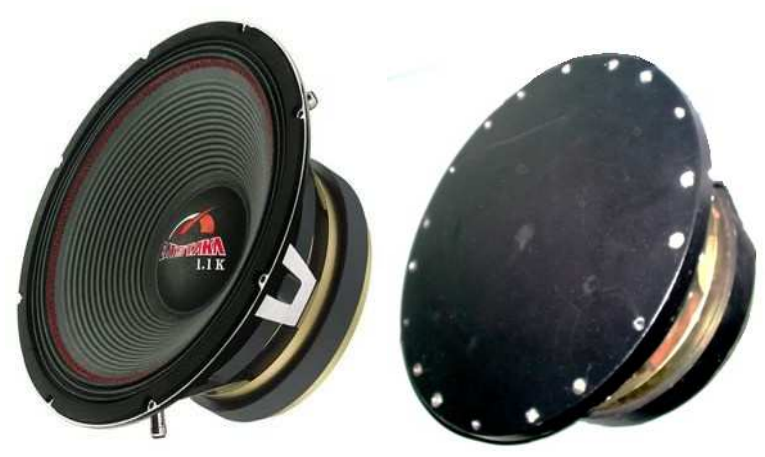

**Figura 26: Alto-falante (esq.) e Excitador Hinor Batstaka (dir.).** 

Apesar de, segundo o fabricante, o alto-falante original não apresentar boa resposta em frequências abaixo de 30 Hz, este modelo foi testado por sua alta potência e por já haver um no laboratório, cedido pela empresa, além da facilidade de compra e manutenção pela proximidade entre a fábrica e o laboratório.

O excitador **Aura Bass Shaker**, da empresa Aurasound, tem boa atuação na faixa de frequência de 20 a 80 Hz, impedância de entrada de 4 Ω, potência máxima de 75 watts *rms*, diâmetro de 16,5 cm e altura de 5,6 cm. Uma imagem desse atuador pode ser vista na Figura 27.

Os fatores positivos desse atuador são seu baixo custo e dimensões reduzidas. Porém, não foi selecionado para testes devido à sua reduzida potência e estreita faixa de frequência de atuação.

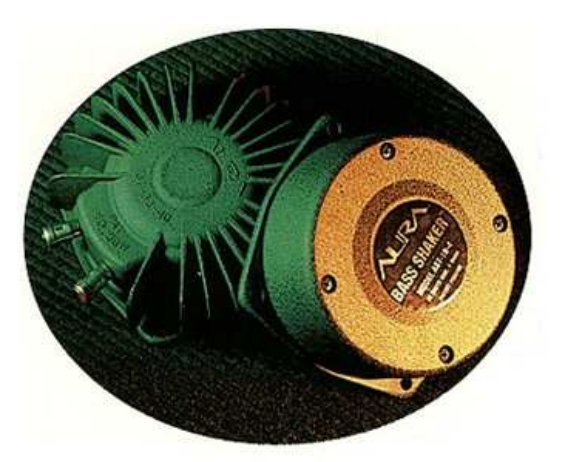

**Figura 27: Aura Bass Shaker.** 

Os modelos **SA Series**, da empresa CSA Engineering, possuem faixa de atuação de 20 a 1000 Hz e várias opções de potência e tamanho. Uma imagem de alguns modelos pode ser vista na Figura 28.

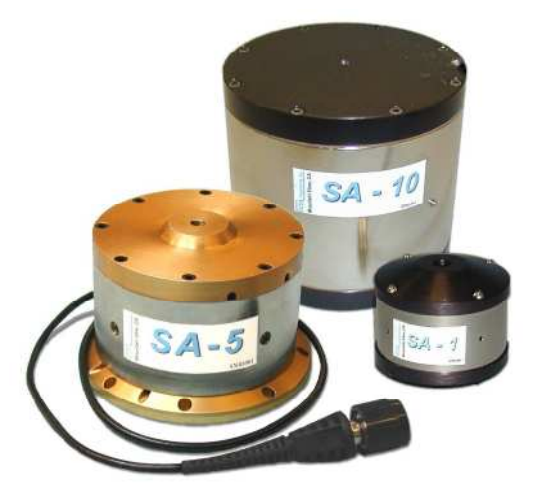

**Figura 28: Excitadores SA Series.** 

O excitador não foi testado, apenas ficando como opção caso o ButtKicker e o Hinor não atendessem às exigências do projeto.

Os vibradores selecionados diferem em sua geometria e dimensões, como se pode ver na Figura 29, onde estão demonstradas as vistas frontal e superior do ButtKicker e Hinor. Estas características são importantes pela ocupação do espaço físico do simulador, já que serão posicionados 3 excitadores em direções diferentes.

É possível notar, pelo dimensionamento, que o alto-falante possui maiores dimensões no plano horizontal.

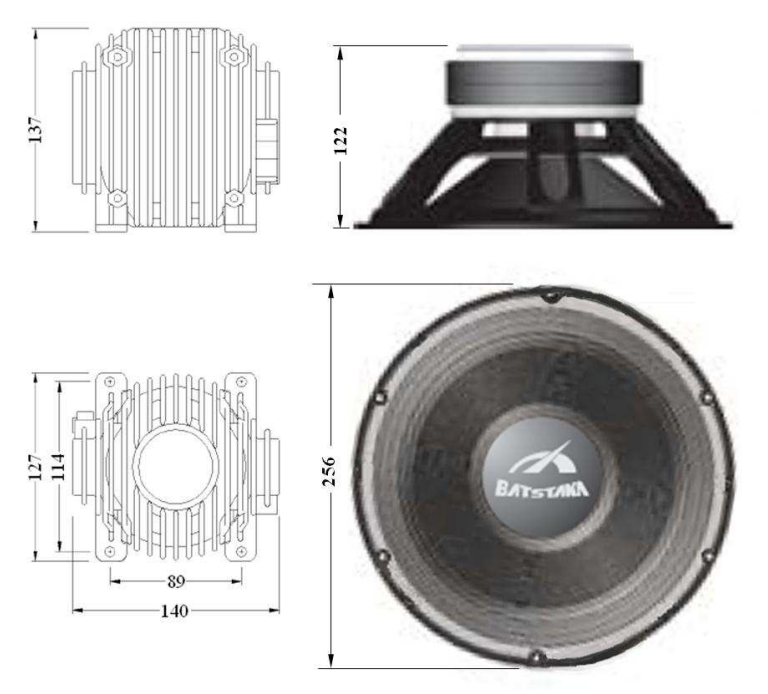

**Figura 29: Dimensões (em mm) dos excitadores ButtKicker (esq.) e Hinor (dir.).** 

Em relação aos amplificadores de potência, estão sendo utilizados 2 modelos (os dados são fornecidos pelos respectivos fabricantes):

- ButtKicker BKA 1000-N (Figura 30), com um canal de saída e potência *rms* de 2100 W a 2 Ω e 1100 W a 4 Ω;
- Mark Audio MK 3.0 (Figura 31), com dois canais de saída e potência *rms* em cada canal de 1500 W a 2 Ω, 1000 W a 4 Ω e 600 W a 8 Ω;

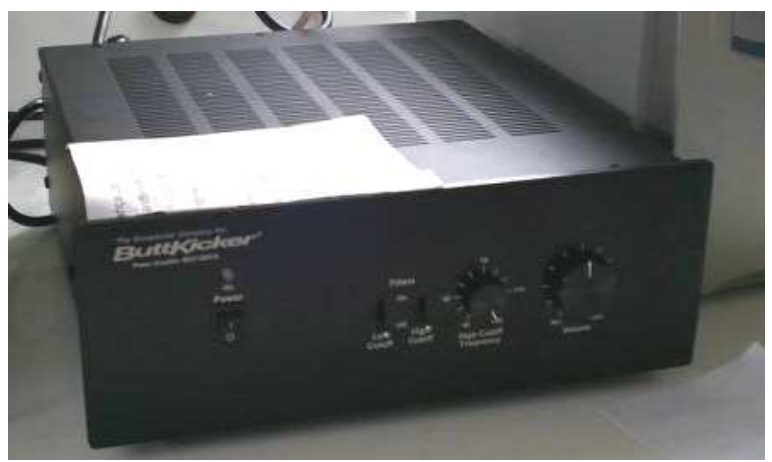

**Figura 30: Amplificador de potência ButtKicker BKA 1000 1000-N.** 

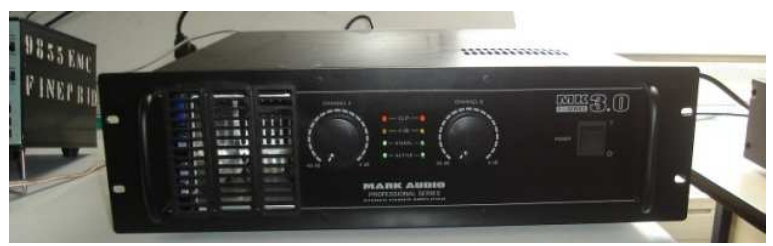

**Figura 31: Amplificador de potência Mark Audio MK 3.0 3.0.** 

Para a realização de testes, como estes foram feitos antes do desenvolvimento do sistema digital em LabVIEW, foi utilizado o programa Pulse Labshop 10.1, associado ao analisador de sinais Pulse *frontend*, da Brüel & Kjær. Assim, os sinais em formato de tabela foram transformados em sinal de som (formato wav), para reprodução no programa, através do *software* Matlab.

O primeiro teste relacionado com sistema de excitação foi um comparativo entre os amplificadores de potência, enquanto que os s seguintes são relativos aos excitadores para a escolha do melhor modelo.

## **3.4.1. Comparação dos amplificadores de potência**

Com este experimento, comparou-se o nível de excitação alcançado pelo excitador ButtKicker para cada amplificador, assim como o çado pelo excitador ButtKicker para cada amplificador, assim como o formato dessa resposta, com o objetivo de verificar sua adequação às necessidades do projeto. O sinal utilizado foi o referente ao eixo z da poltrona 30C do EMBRAER 190, com saída de 1 V e o máximo de amplificação possível em ambos os casos. Os equipamentos utilizados foram os seguintes:

- Microcomputador Dell Vostro, com *software* Pulse Labshop;
- Analisador de sinais B&K Pulse Front-end, de 11 canais:
- Excitador eletromecânico ButtKicker Concert;
- Acelerômetro B&K 4366;
- Amplificador de carga PCB 422e12;
- Amplificadores de Potência Mark Audio MK 3.0 e ButtKicker **BKA 1000-N.**

O ButtKicker foi fixado ao piso do *mock-up*, próximo ao centro de massa e logo abaixo da poltrona, na posição vertical, com o acelerômetro posicionado verticalmente à frente do pé direito desta, como mostra a Figura 32. A resposta foi medida na faixa de 0 a 800 Hz (com resolução de 1 Hz) e o resultado foi calculado a partir da média de 500 medições.

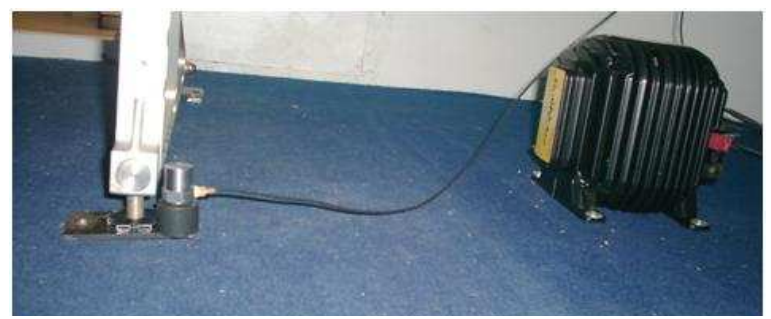

**Figura 32: Posicionamento do acelerômetro e ButtKicker nos testes feitos no** *mock-up.*

O Pulse recebe as configurações do sinal feitas no programa, e envia este sinal para o amplificador de potência, amplificando-o e o enviando ao excitador, que faz vibrar o piso do simulador. Esta vibração causa uma deformação no material piezoelétrico do acelerômetro, que envia uma carga elétrica proporcional para o amplificador de carga, convertendo essa carga em tensão elétrica e enviando-a novamente para o analisador Pulse *Front-end*. A Figura 33 mostra um esquema da montagem do sistema.

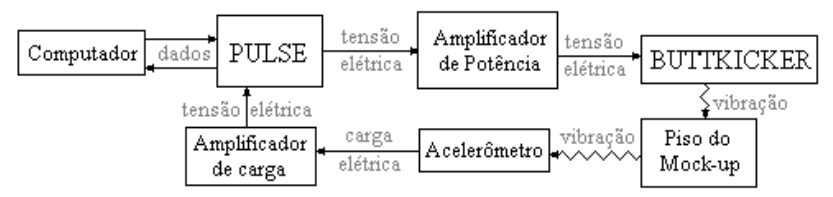

**Figura 33: Fluxograma do sinal para o teste de comparação dos amplificadores.** 

Na Figura 34, têm-se os autoespectros de vibração do sistema para cada amplificador, utilizando-se um sinal de voo para excitação. Nota-se que o nível de vibração alcançado pelo sistema utilizando o amplificador ButtKicker é em média 4,1 dB/Hz superior ao Mark Audio, porém mantendo as características da curva na maior parte do espectro.

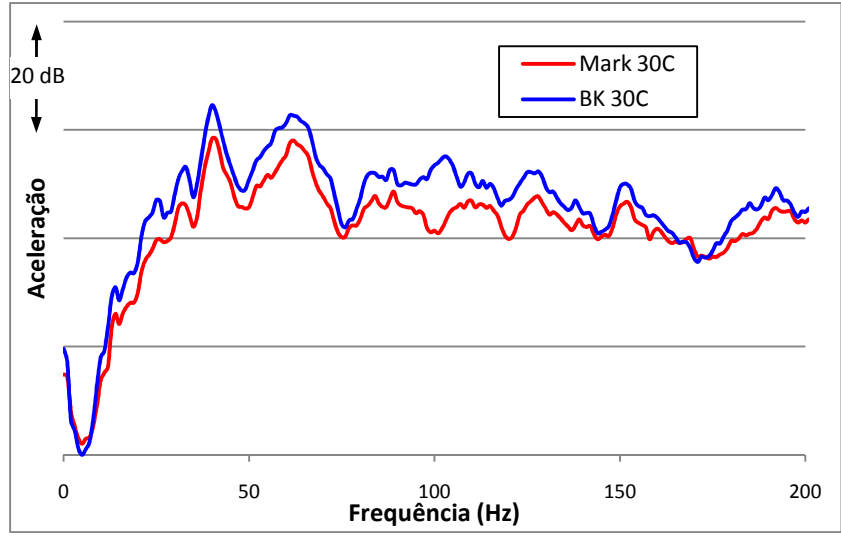

**Figura 34: Resposta do sistema com a utilização de diferentes amplificadores.** 

 O outro canal de saída do amplificador Mark Audio também foi testado, obtendo resultado similar. A FRF dos amplificadores não foi medida pela alta tensão na saída, que poderia causar danos no Pulse. Assim, com este experimento, foi validada a utilização de ambos os amplificadores para o projeto.

#### **3.4.2. Análise dos excitadores ButtKicker suspensos**

Os primeiros testes realizados foram utilizando apenas um atuador ButtKicker (denominado **B0**). Após análise dos sinais de resposta do dor ButtKicker (denominado **B0**). Após análise dos sinais de resposta do sistema de excitação no *mock-up*, verificou-se uma anomalia nos resultados, com respostas fora da faixa de excitação. Foi constatado que este tados, com respostas fora da faixa de excitação. Foi constatado que este<br>erro persistia mesmo com a troca de acelerômetro e amplificador, restando conferir se a origem era o próprio ButtKicker ou influência da e estrutura.

Assim, optou-se por realizar uma excitação com o vibrador suspenso por cabos de aço, de forma pendular, como mostra o desenho n na Figura 35. A direção da vibração é perpendicular ao plano da imagem. Figura 35. A direção da vibração é perpendicular ao plano da imagem.<br>Após a chegada de três novos ButtKicker (denominados **B1, B2** e **B3**), o mesmo teste foi repetido para cada um deles.

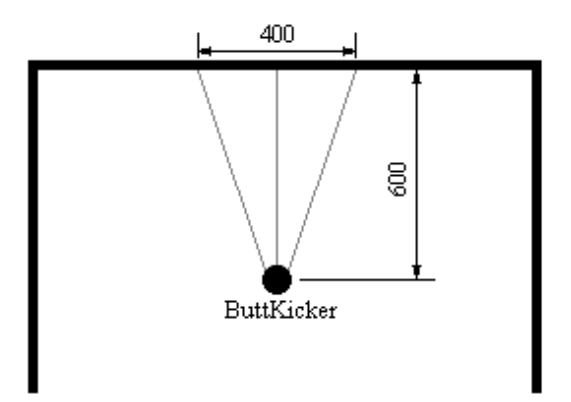

**Figura 35: Esquema da vista frontal da montagem de cada ButtKicker (dimensões em mm).** 

O objetivo deste experimento foi verificar o comportamento apenas do excitador na direção horizontal, sem a influência de qualquer estrutura. Os equipamentos utilizados foram os mesmos do teste anterior, com o amplificador de potência no caso sendo o Mark Audio.

Para excitação, foi utilizado ruído branco de 0 a 100 Hz, com a resposta medida horizontalmente na faixa de 0 a 200 Hz, e o valor resu resultante sendo a média de 500 medições. Na Figura 36 encontram-se os autoespectros das respostas para cada um dos excitadores.

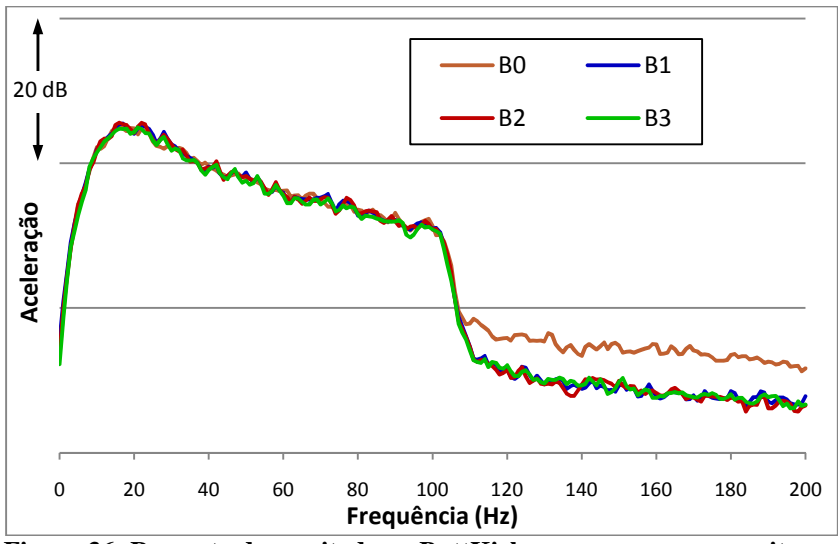

**Figura 36: Resposta dos excitadores ButtKicker suspensos para excitação aleatória de 0 a 100 Hz.** 

Pela Figura 36 é possível verificar que, na faixa de excitação, as curvas resultantes dos quatro vibradores permanecem muito próximas. Porém, para a banda de frequência que não foi excitada (100 a 200 Hz), o ButtKicker denominado **B0** possui resposta de pouco mais de 5 dB/Hz em média acima dos outros, o que já indica um comportamento diferenciado. Assim, para evitar excitações indesejáveis, foi realizada a troca deste excitador por outro do mesmo modelo.

 Analisando todos os excitadores, verifica-se um valor máximo na resposta para a frequência de 15 Hz, com a intensidade decrescendo gradativamente (perda de 15 dB na faixa de 20 a 100 Hz). A diferença entre a vibração de excitação a 100 Hz e a vibração indesejável (fora da faixa de excitação) a 110 Hz é de 16 dB para **B1**, **B2** e **B3**. Com este teste, garantiu-se a similaridade de comportamento entre estes 3 atuadores.

## **3.4.3. Análise dos excitadores Hinor e ButtKicker**

Complementando o experimento anterior, os excitadores foram posicionados sobre uma espuma isoladora, com resposta adquirida diretamente sobre o equipamento, na direção da excitação (eixo vertical), utilizando sinal branco (de espectro plano) de 0 a 200 Hz, que é a frequência máxima de interesse. Foram testados, além dos ButtKicker já mencionados (**B0**, **B1**, **B2** e **B3**), também o excitador Hinor Batstaka que já havia no laboratório (**H0**), os outros dois excitadores que foram feitos sob encomenda para contemplar faixas de frequência mais baixas (**H1** e **H2**) e, posteriormente, o ButtKicker que chegou após a substituição da unidade defeituosa (**B4**). Foram utilizados neste teste os mesmo equipamentos do experimento anterior.

Para visualização do nível de aceleração atingido na região não excitada, os gráficos nas figuras a seguir serão apresentados na faixa de 0 a 300 Hz, ou seja, acima da faixa de interesse. Assim, é possível visualizar a queda de cada curva no gráfico, ou seja, a diferença entre os níveis de vibração da faixa excitada e a vibração espúria. A resolução é de 1 Hz e cada curva representa a média de 500 medições.

A Figura 37 apresenta as acelerações relativas apenas aos excitadores ButtKicker. Nota-se que o comportamento de todos é similar na faixa de excitação, atingindo seu primeiro pico em 7 Hz. Acima dela (a partir de 200 Hz), a vibração espúria para o vibrador **B0** é em média 12 dB/Hz maior que os outros ButtKicker (**B1**, **B2**, **B3** e **B4**). Para estes, a diferença entre os níveis da vibração de excitação a 200 Hz e a vibração indesejável a 220 Hz é de 22 dB.

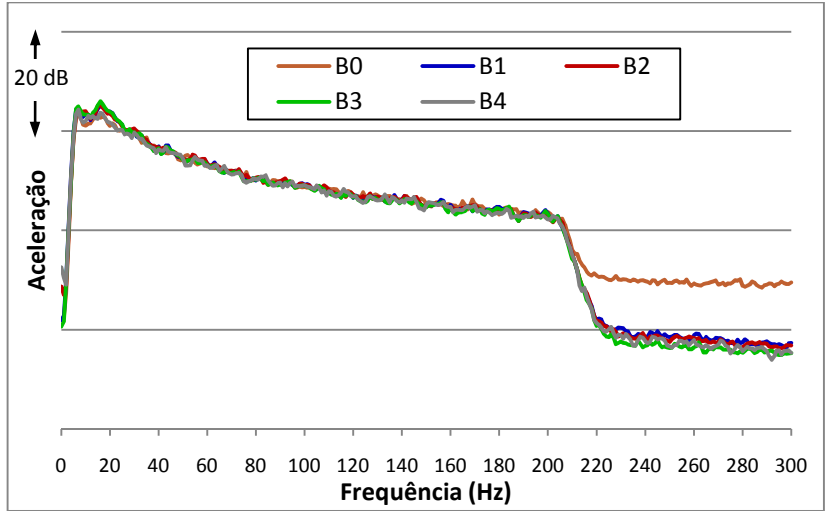

**Figura 37: Resposta dos excitadores ButtKicker posicionados sobre uma espuma para excitação aleatória de 0 a 200 Hz.** 

Na Figura 38, tem-se o comportamento dos excitadores Hinor Batstaka para o sinal de 0 a 200 Hz. A resposta do excitador **H0** tem o primeiro pico em 9 Hz, e logo após a curva fica crescente até se estabilizar em 80 Hz, tendo um decréscimo de 5 dB até 200 Hz. A diferença de nível entre as faixas de frequência de excitação (em 200 Hz) e a de não excitação (em 240 Hz) é de 35 dB.

Os excitadores **H1** e **H2** iniciam com resposta alta (cerca de 10-3  $\text{m/s}^2$ ) e decrescente, começando a subir a partir de 4 Hz e atingindo um primeiro pico em 7 Hz. A partir de então, a curva continua crescente até um segundo pico em 34 Hz (provavelmente resultante da montagem), com o valor permanecendo estável a partir de 50 Hz, porém com média de nível de 28 dB/Hz abaixo de **H0**. A diferença no nível entre as vibrações de excitação (em 200 Hz) e de não excitação (em 240 Hz) é de 39 dB para **H1** e de 49 dB para **H2**.

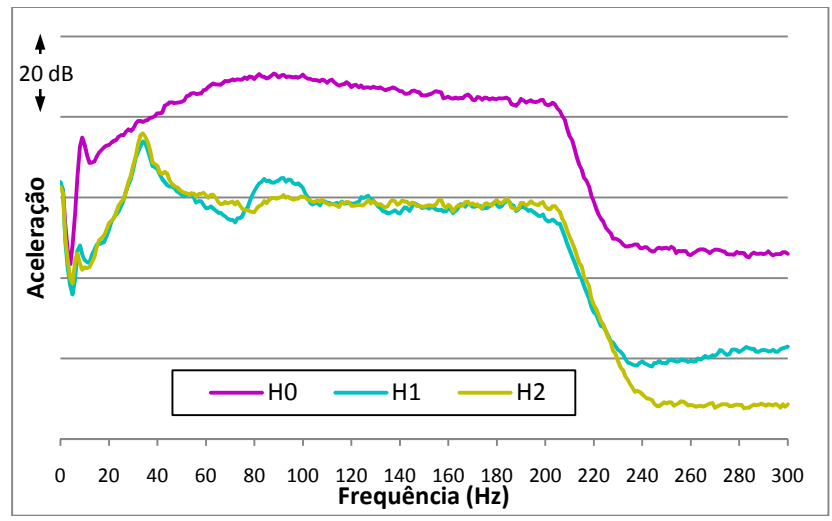

**Figura 38: Resposta dos excitadores Hinor posicionados sobre uma espuma para excitação aleatória de 0 a 200 Hz.** 

Na Figura 39, tem-se a resposta de um atuador de cada marca: o Hinor **H0** e o ButtKicker **B4**. Os resultados são os mesmos mostrados nas figuras anteriores, porém estão colocados no mesmo gráfico para melhor comparação entre eles e com alguns sinais medidos voo, que estão como referência.

Ambos os excitadores começam a responder em frequências próximas, porém o ButtKicker atinge um nível inicial muito mais alto (30 dB acima no primeiro pico), com resposta decrescente. Já o Hinor tem resposta crescente até 70 Hz, onde os níveis de ambos equivalem-se. A

partir desta frequência, até o valor de 200 Hz as curvas são praticamente idênticas.

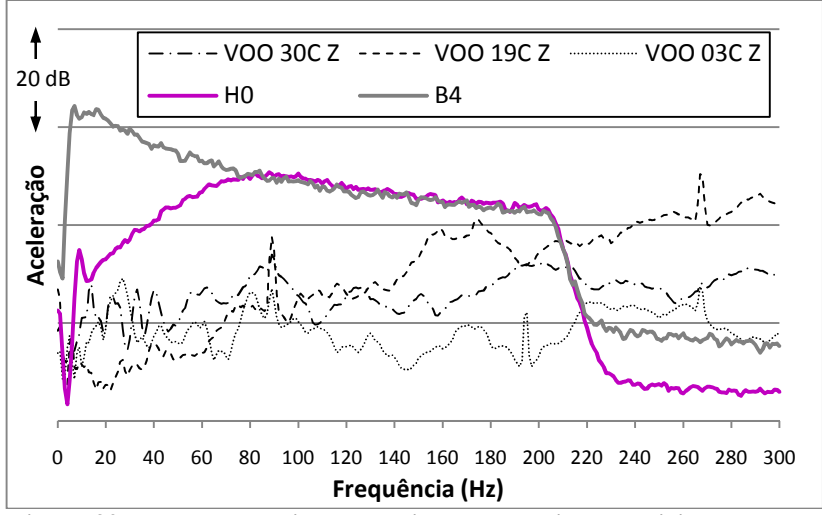

**Figura 39: Respostas excitadores Hinor e ButtKicker posicionados sobre uma espuma com excitação aleatória de 0 a 200 Hz.** 

A vantagem do alto-falante encontra-se na vibração espúria, em média 10,5 dB menor que o ButtKicker, o que acarreta em uma melhor fidelidade da resposta em relação à excitação quando o sinal enviado possui alterações bruscas de amplitude no espectro.

Este teste apresentou resultados satisfatórios para os dois modelos em relação aos sinais de voo. Entretanto, os modelos do alto-faltante Hinor representados por **H1** e **H2** foram considerados inadequados, devido à baixa aceleração conseguida ao longo do espectro, apesar de possuírem uma faixa dinâmica maior que os outros atuadores. Uma comparação entre o comportamento dos dois tipos de excitador está detalhada em Gomes (2009).

## **3.4.4. Excitação no piso do** *mock-up*

Este ensaio teve como objetivo mensurar tanto a transmissibilidade do piso quanto a resposta de cada excitador quando fixo à estrutura do simulador. Assim, foram fixadas sobre o piso as poltronas do tipo *standard*, como mostra a Figura 40. Os excitadores foram posicionados

na projeção do centro de gravidade do sistema sobre o piso, com o objetivo de realizar apenas excitação na direção vertical (*z*).

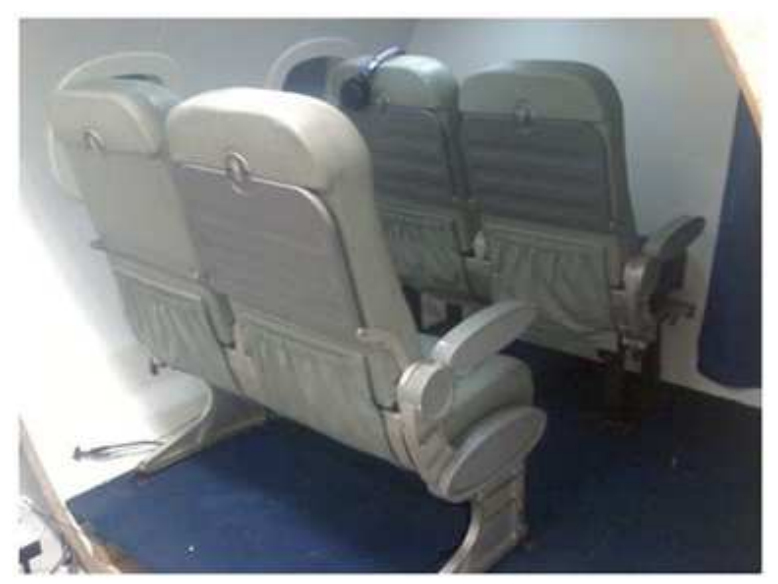

**Figura 40: Posicionamento das poltronas de classe econômica sobre o piso.** 

Os equipamentos utilizados foram os mesmos dos testes anteriores, com a adição do acelerômetro triaxial B&K 4321 e três amplificadores de carga PCB 422e12 associados a ele.

Em todos os ensaios, o sinal foi adquirido na faixa de 0 a 800 Hz, com a utilização da média de 500 respostas. Os excitadores testados foram os Buttkicker **B1**, **B2** e **B3**, além dos Hinor **H0**, **H1** e **H2**, sempre posicionados no centro de massa do sistema. O acelerômetro uniaxial foi fixado sobre o vibrador, enquanto que o triaxial foi fixado sobre o piso do simulador, à frente do pé esquerdo da poltrona traseira, de maneira similar às medições realizadas na aeronave.

Na Figura 41 serão apresentadas as curvas de resposta para sinal de excitação aleatório de 0 a 200 Hz, com acelerômetro fixo sobre o excitador, o que indica o nível de vibração atingido pelo mesmo no eixo vertical. Os valores de amplificação foram os máximos possíveis para os amplificadores sem que houvesse saturação do sinal. As linhas pretas representam os espectros de aceleração dos sinais de voo no eixo *z*, que servem como referência.

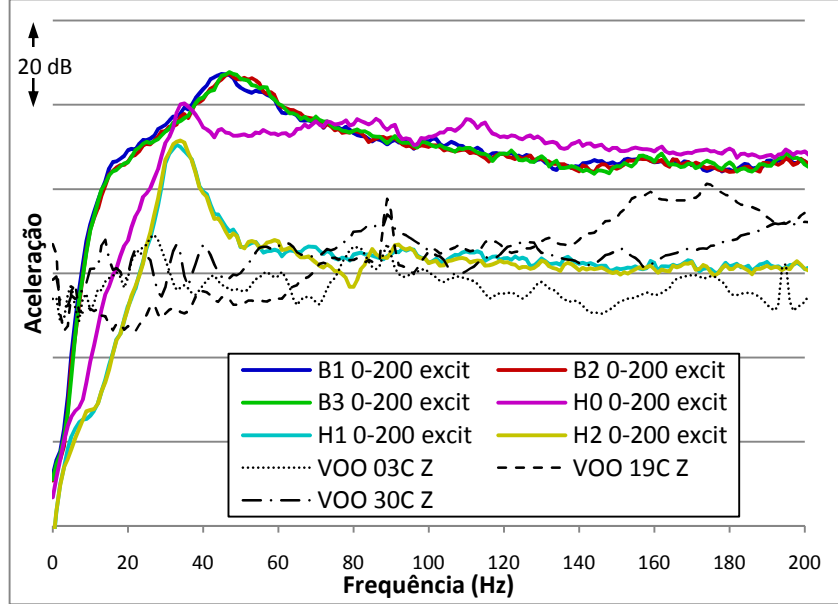

**Figura 41: Resposta dos excitadores fixados ao piso para sinal aleatório de 0 a 200 Hz.** 

Inicialmente nota-se, pelas curvas verde, azul e vermelha sobrepostas, que os excitadores ButtKicker possuem comportamento similar entre si, com os níveis sendo maiores que os de voo a partir de 7 Hz. O vibrador **H0** possui comportamento próximo, porém mais plano, atingindo os níveis de voo em 15 Hz e igualando os valores dos ButtKicker em 30 Hz, e daí até 70 Hz volta a possuir um nível mais baixo. A partir deste valor de frequência, o mesmo consegue excitar a estrutura com um nível em média 3 dB acima dos supracitados.

Já os excitadores **H1** e **H2**, com comportamento similar entre si, apenas atingem os valores de voo a 24 Hz, mantendo-se acima até 55 Hz, quando passam a excitar a estrutura com amplitude de valor médio entre os sinais das aeronaves e cerca de 30 dB abaixo dos outros excitadores.

Na Figura 42 e Figura 43 têm-se, para mesma excitação citada acima, as respostas medidas no piso do simulador, apenas para o eixo vertical. A primeira relata o comportamento devido à excitação dos vibradores ButtKicker, enquanto que a segunda é relativa à excitação pelos vibradores Hinor. O objetivo foi que os níveis conseguidos no ensaio superassem os níveis medidos em voo.
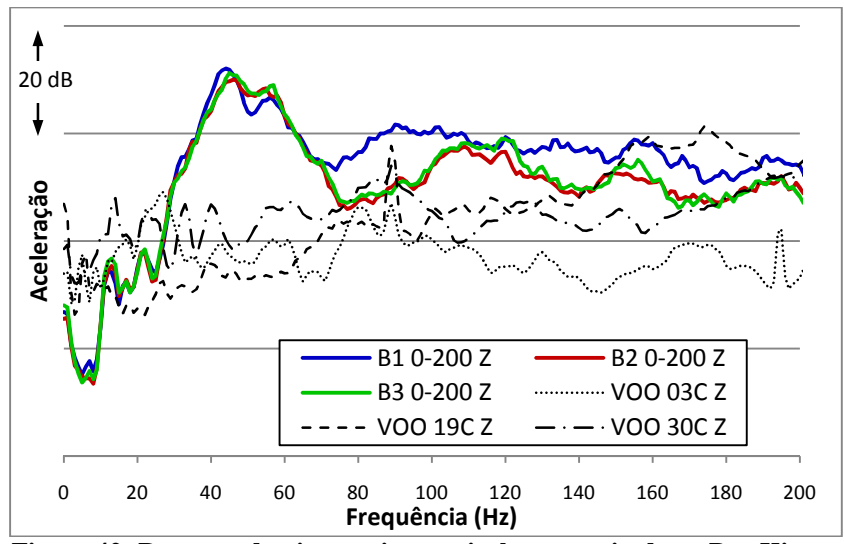

**Figura 42: Resposta do piso no eixo vertical para excitadores ButtKicker e sinal aleatório de 0 a 200 Hz.** 

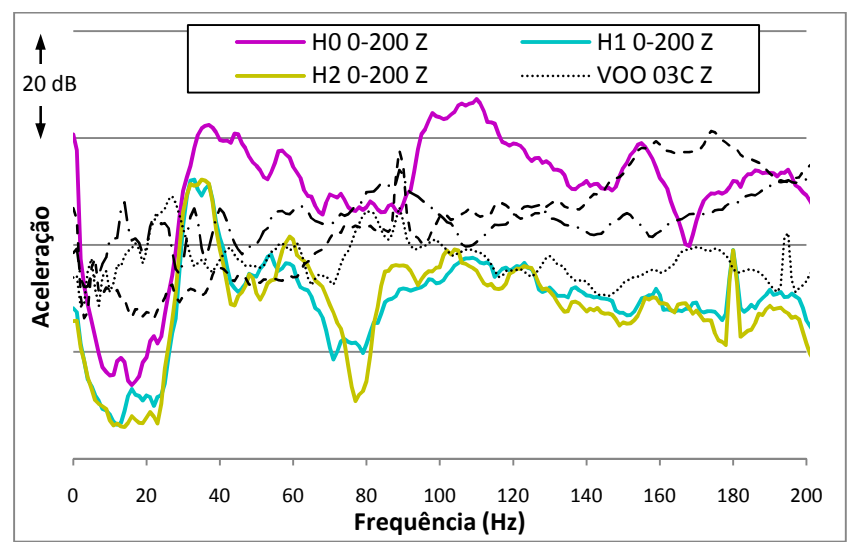

**Figura 43: Resposta do piso no eixo vertical para excitadores Hinor e sinal aleatório de 0 a 200 Hz.** 

É possível perceber, pela Figura 42, que o nível de vibração do piso atinge os níveis de voo em aproximadamente 10 Hz, quando excitado verticalmente tanto por **B1** quanto por **B2** e **B3**, e estes níveis são ultrapassados em cerca de 25 Hz, começando aí a sofrer a influência das ressonâncias do sistema, ficando na maior parte do espectro com níveis desejados.

Na Figura 43 vê-se que, para excitação tanto por **H0** quanto por **H1** ou **H2**, os níveis de voo são suplantados em torno de 25 Hz. Para o primeiro excitador, conseguem-se níveis acima dos encontrados em voo ao longo da maior parte do espectro, o que não ocorre com os dois últimos, que obtêm aceleração abaixo da desejada.

Outra análise feita para o mesmo teste foi em relação ao acoplamento axial. Foram comparadas tanto a resposta vertical obtida no excitador quanto as medidas nos três eixos pelo acelerômetro fixado ao piso. Como os resultados são similares, serão mostradas apenas as curvas obtidas quando utilizados os excitadores **B1** (Figura 44), **B2** (Figura 45) e **H0** (Figura 46).

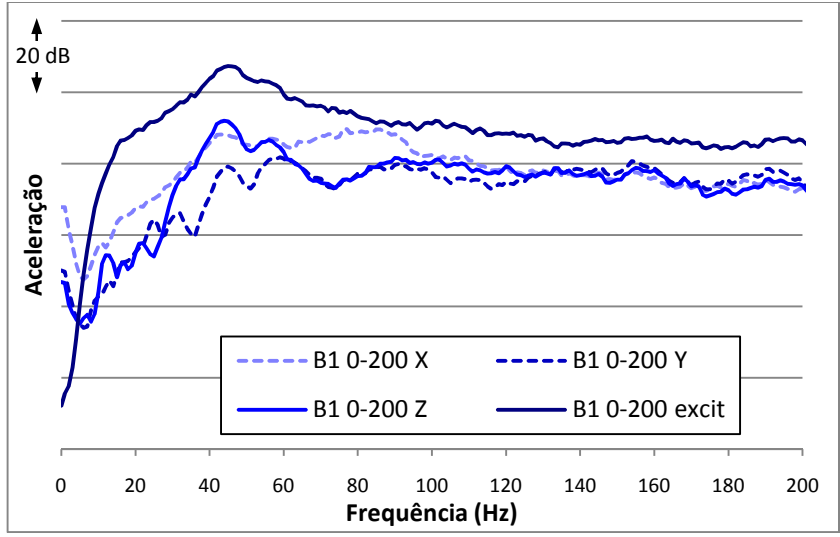

**Figura 44: Resposta triaxial do piso e vertical do excitador ButtKicker B1 para sinal aleatório de 0 a 200 Hz.** 

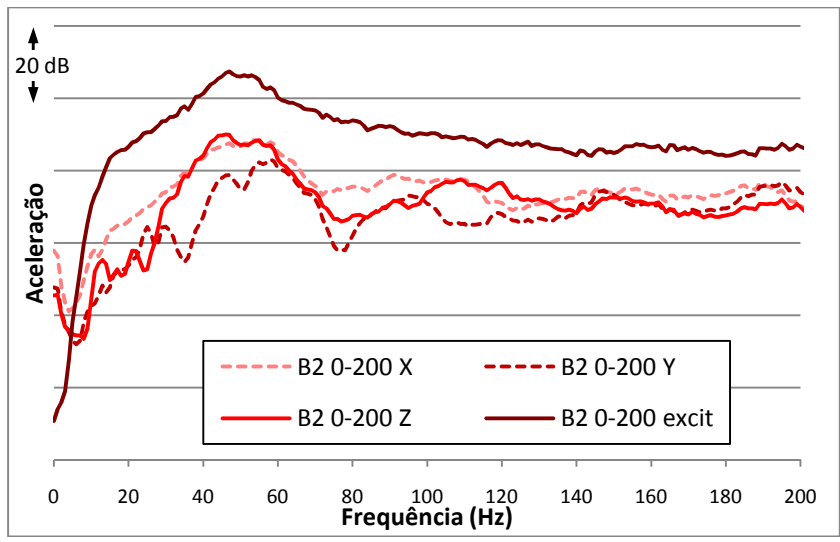

**Figura 45: Resposta triaxial do piso e vertical do excitador ButtKicker B2 para sinal aleatório de 0 a 200 Hz.** 

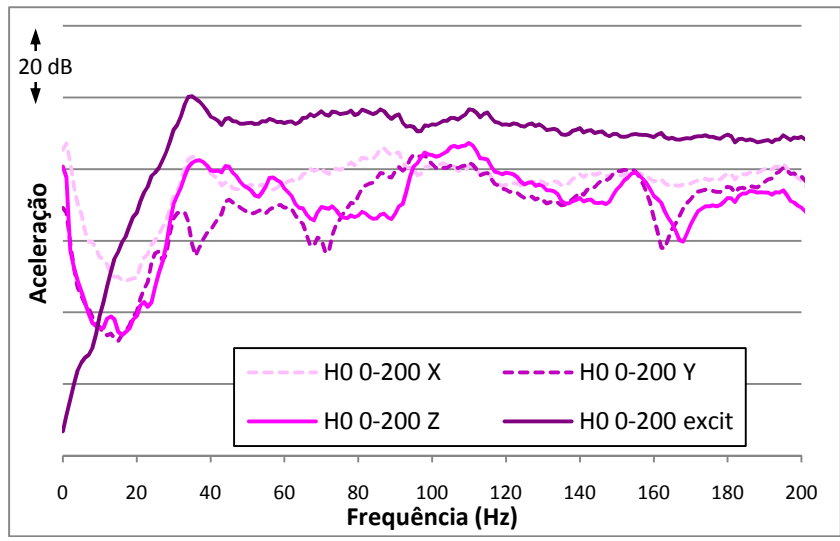

**Figura 46: Resposta triaxial do piso e vertical do excitador Hinor H0 para sinal aleatório de 0 a 200 Hz.** 

Analisando somente as curvas relacionadas ao eixo vertical (linhas cheias), é possível observar que, excetuando-se as baixas frequências, o formato das curvas para os atuadores ButtKicker é similar, com o nível de vibração do excitador estando em média 12 dB acima da vibração do piso no local da medição. Já a resposta do piso para o atuador Hinor é mais irregular ao longo do espectro. Isso pode ter ocorrido devido à sua grande área de contato para fixação.

Comparando as respostas nos três eixos do piso, é possível notar que, ao longo de todo o espectro, há um forte acoplamento axial nas vibrações, com as acelerações nas direções horizontais (*x* e *y*) possuindo o mesmo nível do eixo vertical (*z*), mesmo com a excitação sendo realizada apenas neste último.

Isso ocorre devido, principalmente, à assimetria do sistema em qualquer que seja o plano escolhido, tanto de geometria quanto de massa ou rigidez, o que piora quando se considera a presença de um "passageiro" em um dos assentos para realizar os testes no simulador.

Após esta série experimentos, chegou-se à conclusão de que o excitador mais apto para o projeto é o modelo ButtKicker, devido principalmente à sua resposta em frequências mais baixas e ao seu dimensionamento reduzido, o que facilitaria a montagem para excitação nas direções frontal e lateral. O atuador Hinor **H0** teve como vantagens uma resposta mais plana e uma maior diferença de nível de vibração entre as frequências excitadas e não excitadas. Esta diferença é ainda maior para os excitadores **H1** e **H2**, porém os níveis de aceleração conseguidos por estes são insuficientes para a reprodução dos níveis de voo.

# 3.5. SISTEMA DE MEDIÇÃO

O objetivo deste sistema é mensurar corretamente a aceleração do piso simultaneamente nas direções frontal, lateral e vertical, enviando as informações para processamento pelo sistema de aquisição de sinais (Seção 4.2).

O movimento vibratório é normalmente mensurado utilizando um acelerômetro fixado ao objeto vibrante. Acelerômetros piezoelétricos consistem de uma massa montada sobre um cristal piezoelétrico. A força inercial devido à aceleração da massa causa uma deformação no cristal que produz uma tensão elétrica proporcional a essa deformação (HANSEN e SNYDER, 1997).

Primeiramente, serão apresentados os equipamentos e o sistema físico de medição, composto pelo acelerômetro triaxial, três amplificadores de carga (ou pré-amplificadores) e o condicionador de sinal, além do conversor analógico/digital (ver capítulo 4).

Para a escolha dos equipamentos, fez-se um levantamento dos componentes existentes no laboratório, testando os que tivessem as especificações mais adequadas às premissas do projeto.

No caso do acelerômetro, havia a necessidade de resposta com qualidade em baixa frequência (acima de 5 Hz). Como o foco das medições são as baixas frequências, o limite superior de funcionamento do acelerômetro tornou-se irrelevante. O peso dos acelerômetros testados é insignificante se comparado ao peso total da estrutura.

Pela praticidade de montagem, o primeiro acelerômetro testado foi um modelo triaxial, do tipo 4321, da Brüel & Kjær. Trata-se de um modelo piezoelétrico com 3 saídas individualmente ajustadas, equivalentes às 3 direções ortogonais as quais o sistema está apto a medir. Logo, o dispositivo possui três elementos piezoelétricos e três massas dispostas em uma configuração triangular em torno de um suporte também triangular. Sendo uma fonte de carga, sua sensibilidade é expressa em carga por unidade de aceleração (pC/g). Esta sensibilidade possui um leve decaimento com o aumento da frequência, como se pode ver na Figura 47.

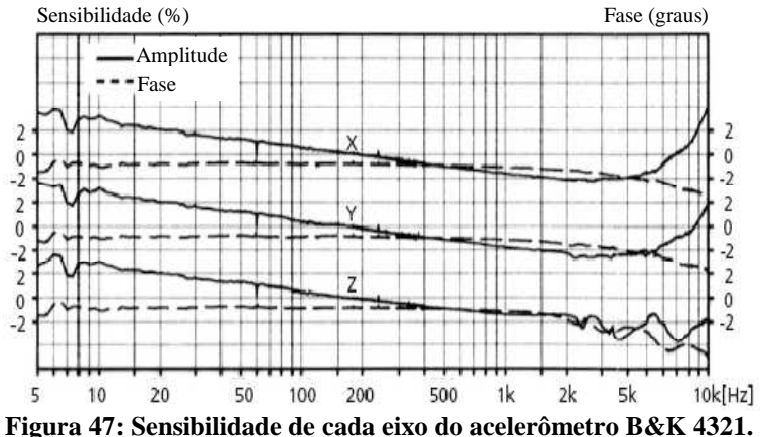

**(Fonte: Manual do equipamento).** 

As dimensões do acelerômetro são  $28,6\times28,6\times17,0$  mm<sup>3</sup>, para uma massa de 55 g. A faixa de frequência de atuação é de 0,1 a 10.000 Hz, tendo um erro máximo de 10% na amplitude, em módulo. De acordo com Hansen e Snyder (1997), acelerômetros pequenos são mais convenientes de utilizar, podem medir frequências mais altas e afetam menos as características vibratórias da estrutura pela pequena massa adicionada. Entretanto, eles possuem baixa sensibilidade, o que proporciona um limite inferior de amplitude de aceleração que pode ser medido.

Uma imagem do acelerômetro já fixado à frente do pé esquerdo da poltrona pode ser vista na Figura 48, com o equipamento sendo destacado inscrito à circunferência vermelha. O posicionamento à frente do pé esquerdo da poltrona foi escolhido para evitar quaisquer acidentes devido à acomodação de pessoas sobre a poltrona, que entra no simulador pelo lado direito da mesma. A fixação foi feita mediante um parafuso próprio do acelerômetro e rosca em uma base metálica fixada sobre a estrutura.

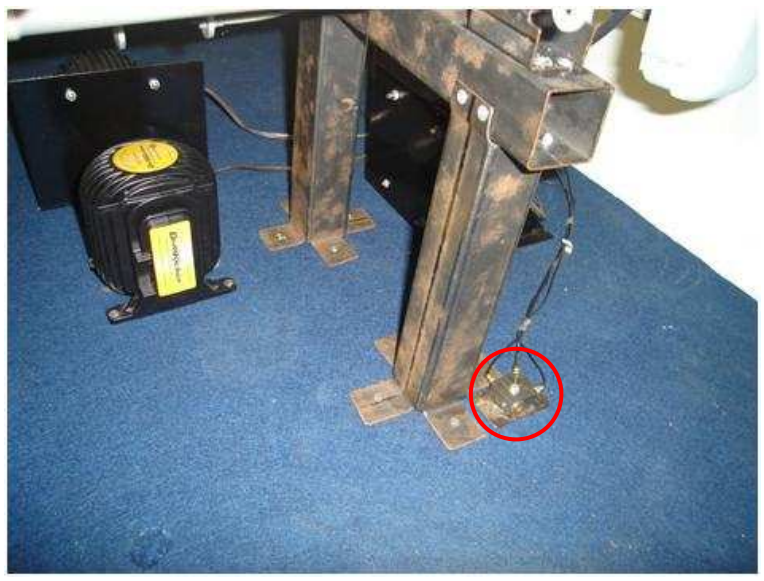

**Figura 48: Posicionamento do acelerômetro em relação ao pé da poltrona e dos excitadores.** 

Para fixação, seguindo instruções de Beranek (1988) para não inserir ressonância na resposta, são utilizados tanto uma cera especial de fina camada quanto um pequeno parafuso transpassando o acelerômetro e pressionando-o contra um suporte metálico, este fixado no piso. O suporte foi utilizado para evitar que as irregularidades do carpete influenciassem nas medições.

Para transformar o sinal de carga em tensão elétrica, fez-se uso de três amplificadores de carga PCB 422e12, um para cada saída do acelerômetro, conectados a este por cabos de conexão microdot-microdot. Para não influenciar nas medições, estes equipamentos (cilindros de comprimento 86,36 mm e diâmetro 12,7 mm) foram fixados na parede lateral do simulador. De acordo com o seu manual, a frequência de corte mínima deste tipo de amplificador de carga é de 5 Hz, e sua sensibilidade aproximada é de  $10 \pm 2$  mV/pC.

Amplificadores de carga possuem alta impedância de entrada e não carregam a saída do acelerômetro. Eles proporcionam medições de aceleração até frequências tão baixas quanto 0,2 Hz, além de serem relativamente insensíveis ao movimento e a altos comprimentos do cabo (HANSEN e SNYDER, 1997).

O tratamento do sinal, o que inclui a amplificação, é feito com a utilização de um condicionador de sinal. Neste caso, utilizou-se o modelo 482a16, também da marca PCB, que possui 4 canais de entrada e opções de ganho de sinal de 1, 10 (utilizada nos ensaios) e 100 vezes e, segundo o manual, sua faixa dinâmica de resposta em frequência vai de 0,225 a 100.000 Hz. Um esquema da montagem do sistema de medição pode ser visto na Figura 49, onde as setas em preto são referentes ao sinal de medição e as setas em roxo referem-se à alimentação dos amplificadores.

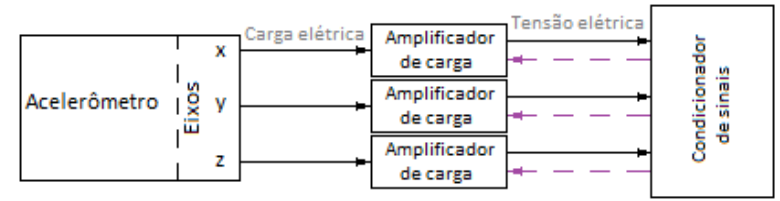

**Figura 49: Fluxograma do sinal para o sistema de medição.** 

Como a limitação mínima de frequência é devido às características do pré-amplificador, foram testados acelerômetros MEMS<sup>6</sup>, que dispensam a utilização dos amplificadores de carga já que, neste caso, a conversão de carga para tensão elétrica ocorre em um circuito integrado interno no próprio acelerômetro. Os sensores utilizados foram:

- PCB 353a21;
- PCB m359b18;
- PCB 353b18.

 6 Acrônimo do inglês *Microelectromechanical systems*, ou sistemas microeletromecânicos.

Todos possuem sensibilidade em torno de 10 mV/g e faixa dinâmica de resposta de 1 a 10.000 Hz (para erro menor que 5%).

Foi feito então um teste com um sinal de voo e todos os acelerômetros fixados ao lado um do outro, medindo simultaneamente a vibração vertical (eixo *z*). Foram utilizados 3 sinais do Embraer 190 (poltronas 13C, 19C e 30C), sendo que em todos os casos os resultados foram semelhantes.

A Figura 50 mostra o posicionamento dos acelerômetros ICP em relação ao triaxial. Para a fixação dos modelos m359b18 e 353b18 foi utilizada uma base magnética, enquanto que o modelo 535a21 foi fixado utilizando-se uma cera especial.

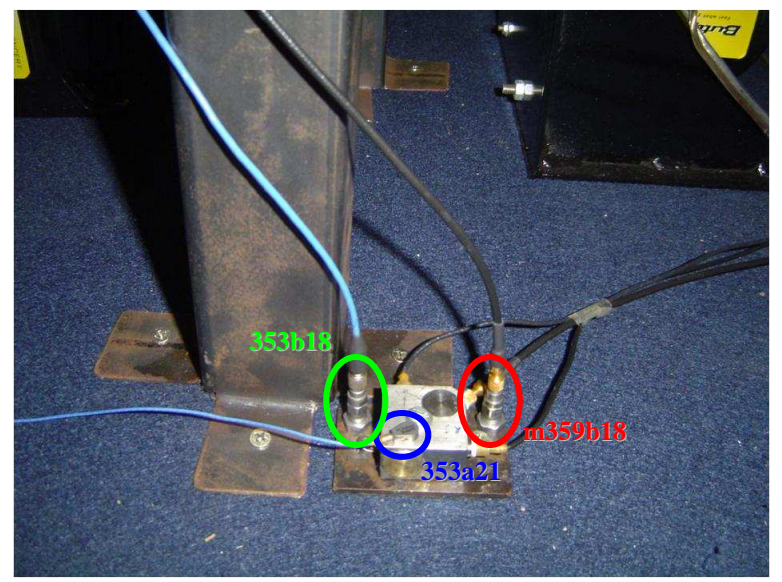

**Figura 50: Imagem com a disposição dos acelerômetros sobre o piso do simulador.** 

Na Figura 51, tem-se a resposta para sinal 19C. Afora algumas diferenças nas regiões de 50 e 100 Hz que podem ter advindo do posicionamento do acelerômetro, as curvas são muito próximas, com exceção das baixas frequências (menores que 10 Hz).

Como o sinal de excitação é filtrado em 7 Hz, é provável que a resposta mais correta em baixa frequência seja mesmo a do acelerômetro triaxial, mesmo havendo uma pessoa sobre a poltrona que possa causar excitação involuntária em baixa frequência.

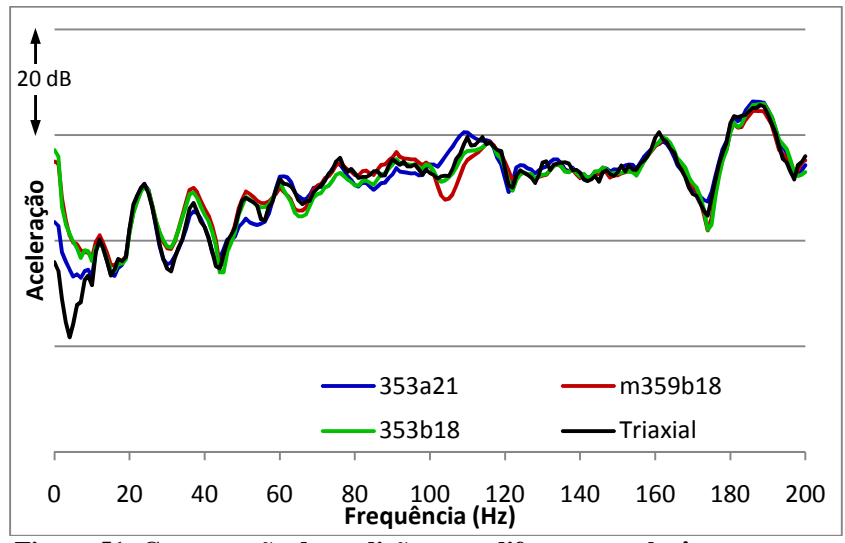

**Figura 51: Comparação de medições com diferentes acelerômetros no eixo vertical do piso do simulador, para sinal 19C.**

#### 3.6. POSICIONAMENTO DOS EQUIPAMENTOS

Para conseguir excitar as direções frontal (*x*) e lateral (*y*), foram construídos dois suportes com placas de aço de espessura 2 mm. O objetivo é que eles se desloquem apenas linearmente com a vibração, evitando os movimentos angulares de excitação. A Figura 52 mostra o desenho feito em Pro/Engineer do suporte e suas dimensões principais. Os reforços laterais estão distantes 20 mm de cada borda.

A Figura 53 mostra um desenho esquemático (também feito em Pro/Engineer) do posicionamento do ButtKicker no suporte. Foram feitos 8 furos neste para colocação de parafusos, sendo 4 em cada face, o que permitiu realizar a fixação tanto do excitador no suporte quanto deste no piso. Para a excitação nos eixos horizontais, os suportes foram posicionados nos planos de simetria.

 Como para o ensaio foi necessária a utilização de dois amplificadores com características distintas, foi realizada previamente uma calibração para um valor de saída de 25 V para um sinal senoidal de 200 Hz, mantendo assim fixo o nível de amplificação para qualquer direção.

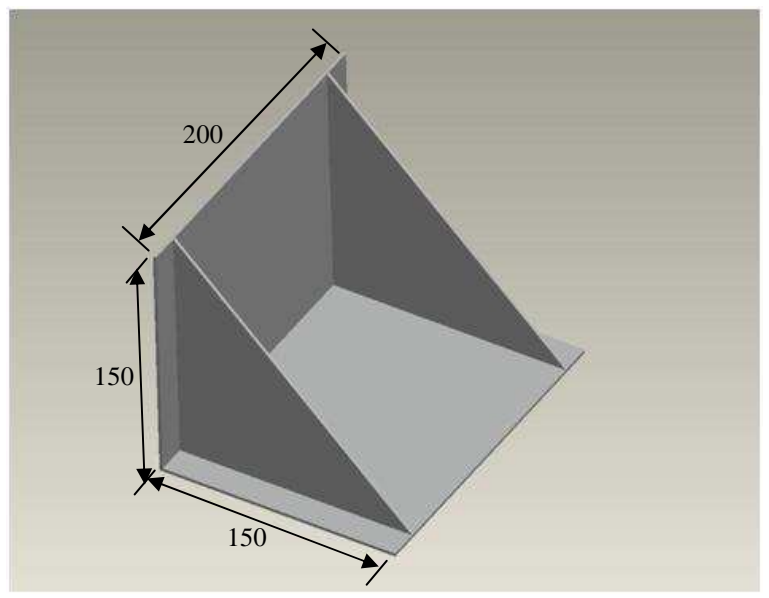

**Figura 52: Suporte para os ButtKickers (dimensões em mm).** 

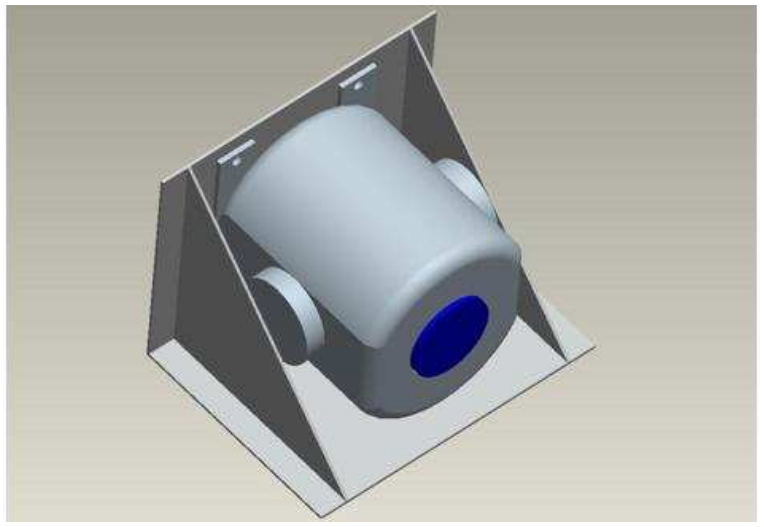

**Figura 53: Posicionamento do ButtKicker no suporte.**

Cada um destes suportes foi posicionado na linha de simetria, calculada a partir do posicionamento do centro de massa do sistema, a

partir da Equação (3.1), como sugerem Halliday, Resnick e Walker (1996), onde *RCM* é o vetor posição do centro de massa nas direções x e y, *m<sup>n</sup>* é a enésima massa e *n r* r estas de centro de massa mas anonymentos.<br>
F, é o vetor posição da enésima massa em relação ao eixo assumido.

$$
\vec{R}_{CM} = \frac{\sum_{n} (\vec{r}_n \cdot m_n)}{\sum_{n} (m_n)}
$$
(3.1)

Para os assentos, foram utilizadas duas configurações distintas: a primeira é constituída de uma única poltrona de classe executiva (*VIP*), enquanto que a segunda é composta por duas poltronas de classe econômica (*standard*). Ambos os tipos já foram descritos na Seção 3.2.

A disposição das poltronas *standard* no simulador foi mostrada na Figura 40, enquanto que a Figura 54 mostra a poltrona *VIP* fixada sobre o piso, neste caso com apenas um ButtKicker sob ela.

A primeira configuração tem a vantagem de ter uma melhor ambientação, aproximando-se mais de uma aeronave comum. Já a segunda configuração garante uma maior simplificação do sistema, tornando-o mais simétrico, o que é favorável para diminuir o acoplamento entre os eixos de vibração.

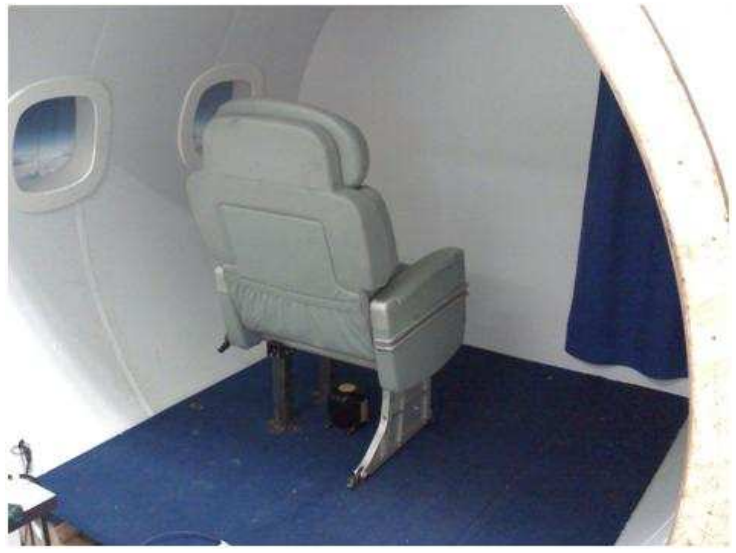

**Figura 54: Poltrona de classe executiva montada no simulador.** 

Devido à sua geometria, a massa da poltrona e, consequentemente, da pessoa sobre ela, foi ponderada com 40% da carga nos pés dianteiros e 60% nos traseiros. Os posicionamentos longitudinal do excitador *x* e transversal do excitador *y* foram escolhidos de forma a se ocultarem da visão de quem realiza o ensaio, e à sua massa foi adicionada a massa do suporte, que é de 1,3 kg, ficando a projeção horizontal do centro de massa deste conjunto a 0,064 m do apoio vertical.

Para evitar movimentos de balanço e deslizamento, a fixação tanto dos excitadores nos suportes quanto destes no piso é feita com 4 parafusos com pressão suficiente para que o conjunto se mova como se fosse um bloco apenas.

Como a posição do sensor tem uma grande influência no desempenho do sistema de controle (HANSEN e SNYDER, 1997), o posicionamento relativo do acelerômetro seguiu, para qualquer configuração, o mesmo da medição feita em voo, este sendo localizado pouco à frente do pé esquerdo frontal da poltrona. A localização próxima aos pés atende a norma ISO 2631 (1997), que sugere que as medições de vibração deverão ser feitas tão perto quanto possível do ponto ou área da qual a vibração é transmitida ao corpo.

A massa das molas foi desprezada para os cálculos. Steidel Jr. (1979) sugere que, considerando o movimento de um elemento da espira linearmente proporcional ao movimento do piso, deve-se adicionar 1/3 da massa da mola ao sistema. Como cada uma contém menos de 100 g e estão distribuídas ao longo do piso, não haverá diferença significativa na configuração dos isoladores.

Segundo dados de pesquisa de Silva e Monteiro (2009), a massa corporal média da população usuária de transporte aéreo nacional é de 82,8 kg, tendo desvio padrão de 14,2 kg. Utilizando os valores de três desvios padrões para cima e para baixo, o que permite abranger mais de 99% dos casos, e arredondando os valores para facilitar os cálculos, chega-se a um valor mínimo de 40 kg e máximo de 120 kg, com média de 80 kg, sendo estes valores utilizados para os cálculos do sistema.

A Tabela 3 mostra a massa e a posição de cada carga, considerando a configuração com uma poltrona de classe executiva. A origem do sistema considerada foi o canto traseiro direito da placa.

Os valores *x* e *y* correspondem à posição do respectivo centro de massa do sistema. Resolvendo a Equação (3.1) para cada eixo, chega-se aos valores indicados na Tabela 4. O excitadores foram então posicionados com base nos cálculos para pessoa de 80 kg.

| ção com uma política executiva. |                  |            |                               |  |
|---------------------------------|------------------|------------|-------------------------------|--|
| Componente                      | $R_{x}(m)$       | $R_{v}(m)$ | m (kg)                        |  |
| Pé traseiro direito             | 0,630            | 0,415      | $28,8 + \text{pessoa} (30\%)$ |  |
| Pé traseiro esquerdo            | 0,840            | 0,805      | $28,8 + \text{pessoa} (30\%)$ |  |
| Pé dianteiro direito            | 1,100            | 0,415      | $21,6 +$ pessoa (20%)         |  |
| Pé dianteiro esquerdo           | 1,100            | 0,805      | $21,6 +$ pessoa (20%)         |  |
| <b>ButtKicker X</b>             | 0,616            |            | 6,3                           |  |
| ButtKicker Y                    | $\boldsymbol{x}$ | 0,984      | 6,3                           |  |
| ButtKicker Z                    | $\boldsymbol{x}$ |            | 5,0                           |  |
| Acelerômetro                    | 1,140            | 0,860      | 0,055                         |  |
| Placa                           | 0,850            | 0,610      | 26,69                         |  |

**Tabela 3: Posição das respectivas massas sobre o piso, para configuração com uma poltrona executiva.** 

Quando não há pessoa sobre o piso, há um deslocamento de 0,026 m do centro de massa. Durante os ensaios com pessoas, os erros máximos previstos na localização do centroide são de 0,008 m para indivíduo de 40 kg e 0,005 m para 120 kg. Estes valores são tão pequenos que pode-se desprezar o movimento angular causado pelos excitadores posicionados horizontalmente.

**Tabela 4: Posição do centro de massa do sistema, para configuração com uma poltrona executiva.** 

| Peso da pessoa so-  | Posição do centro de massa em cada direção (m) |       |  |
|---------------------|------------------------------------------------|-------|--|
| bre a poltrona (kg) |                                                |       |  |
|                     | 0.845                                          | 0.644 |  |
| 40                  | 0.858                                          | 0,632 |  |
| 80                  | 0,864                                          | 0,626 |  |
| 120                 | 0.868                                          | 0.623 |  |

Na Figura 55 tem-se o posicionamento de cada componente em relação ao piso, estando em verde os pés da poltrona, em azul claro o acelerômetro e em preto os excitadores ButtKicker, com seus suportes em cinza.

O resultado da montagem do sistema para esta configuração pode ser visto na Figura 56, que é uma fotografia retirada a partir da parte traseira da poltrona executiva.

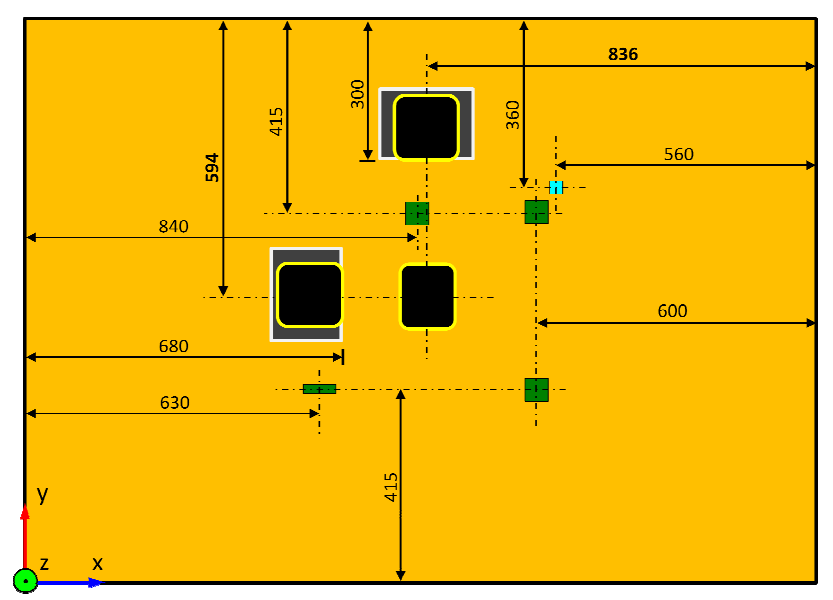

**Figura 55: Posicionamento de cada componente no piso para config configu ração com uma poltrona de classe executiva.** 

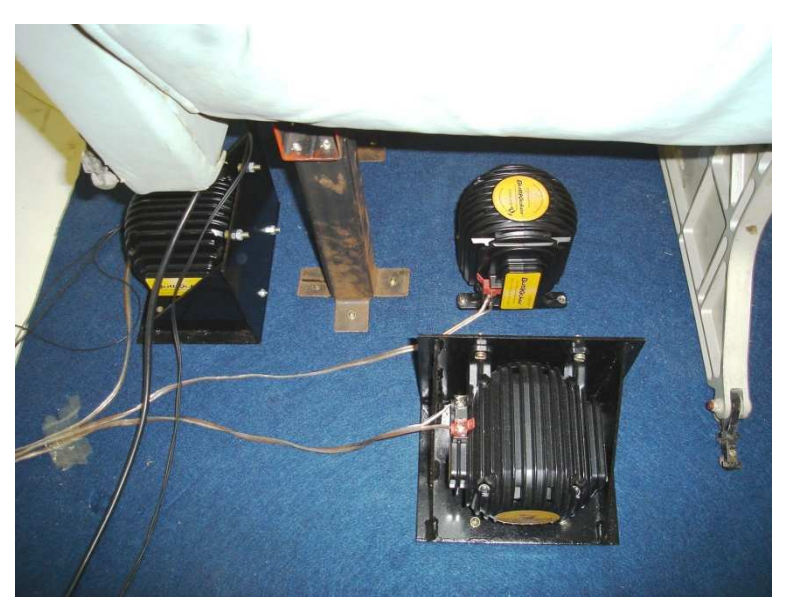

**Figura 56: Imagem da disposição dos excitadores sob a poltrona. :** 

Todo o procedimento de cálculo foi repetido para o caso de uso do simulador com duas poltronas de classe econômica. Neste caso, só ocorrerá o ensaio com uma pessoa por vez, e esta deverá sentar-se no lado direito da poltrona traseira. Este lugar foi escolhido para proporcionar melhor ambientação, já que há outro assento de aeronave à frente, e mais facilidade de deslocamento, pois é o local mais próximo à porta.

Assim como ocorreu na configuração anterior, o peso de cada poltrona foi ponderado com 60% para os pés traseiros e 40% para os dianteiros. Porém, devido à assimetria causada pela presença da pessoa sentada, o peso da mesma será ponderado em 70% para os pés direitos e 30% para os pés esquerdos do assento traseiro.

A Tabela 5 mostra a massa e a posição de cada carga para esta configuração. A origem do sistema considerada foi o canto traseiro direito da placa.

| Componente                     | $R_{x}(m)$    | $R_v(m)$ | m (kg)                        |
|--------------------------------|---------------|----------|-------------------------------|
| Poltrona tras., pé tras. dir.  | 0,200         | 0,115    | $28,8 + \text{pessoa} (42\%)$ |
| Poltrona tras., pé tras. esq.  | 0,200         | 1,105    | $28,8 + \text{pessoa} (18\%)$ |
| Poltrona tras., pé diant. dir. | 0,670         | 0,115    | $21,6 +$ pessoa (28%)         |
| Poltrona tras., pé diant. esq. | 0,670         | 1,105    | $21,6 + \text{pessoa} (12\%)$ |
| Poltrona dian., pé tras. dir.  | 1,240         | 0,115    | 28,8                          |
| Poltrona dian., pé tras. esq.  | 1,240         | 1,105    | 28,8                          |
| Poltrona dian., pé diant. dir. | 1,500         | 0,115    | 21,6                          |
| Poltrona dian., pé diant. esq. | 1,500         | 1,105    | 21,6                          |
| ButtKicker X                   | 0,386         | ν        | 6,3                           |
| ButtKicker Y                   | $\mathcal{X}$ | 0,954    | 6,3                           |
| ButtKicker Z                   | $\mathcal{X}$ | ν        | 5,0                           |
| Acelerômetro                   | 0,710         | 1,150    | 0,055                         |
| Placa                          | 0.850         | 0.610    | 26,69                         |

**Tabela 5: Posição das respectivas massas sobre o piso, para configuração com duas poltronas de classe econômica.** 

Da mesma maneira que os cálculos para poltrona executiva, chegaram-se aos valores de centro de massa indicados na Tabela 6.

Na Figura 57 tem-se o posicionamento dos componentes em relação ao piso. O padrão de cores segue o mesmo da configuração anterior, com os pés das poltronas em verde, o acelerômetro em azul claro e os excitadores ButtKicker em preto, com seus suportes em cinza.

| com unas pontronas un enasse economica. |                                                |       |  |
|-----------------------------------------|------------------------------------------------|-------|--|
| Peso da pessoa so-                      | Posição do centro de massa em cada direção (m) |       |  |
| bre a poltrona (kg)                     |                                                |       |  |
|                                         | 0,833                                          | 0.631 |  |
| $\overline{40}$                         | 0.711                                          | 0.571 |  |
| 80                                      | 0,641                                          | 0,536 |  |
| 120                                     | 0.596                                          | 0.514 |  |
|                                         |                                                |       |  |

**Tabela 6: Posição do centro de massa do sistema, para configuração com duas poltronas de classe econômica.** 

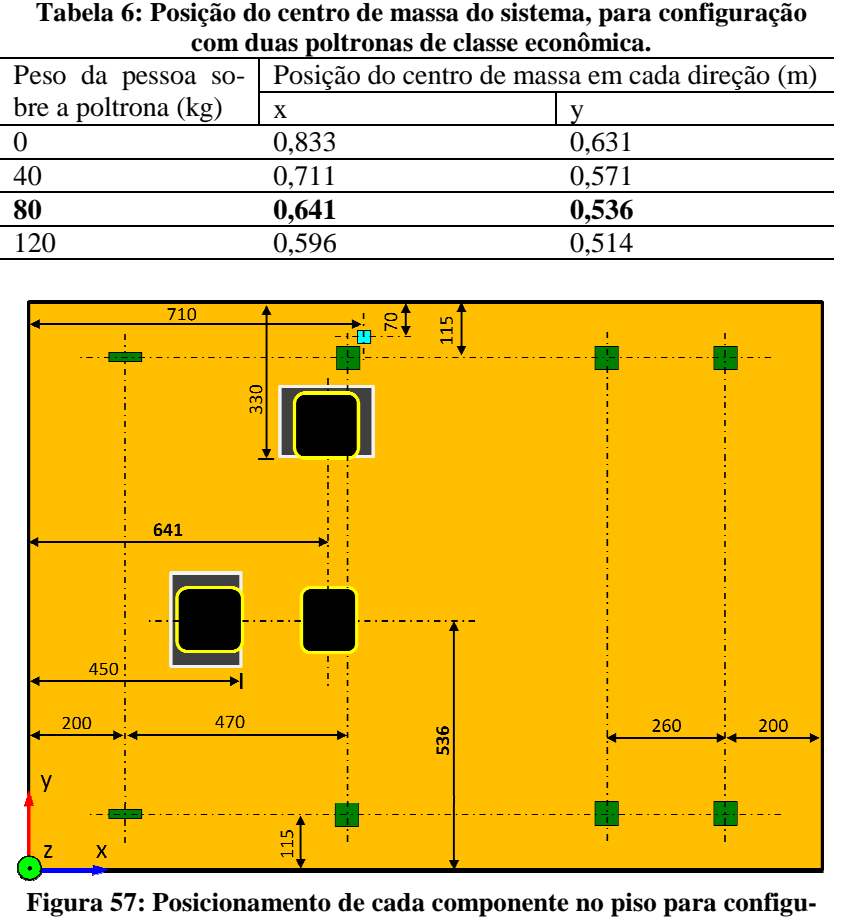

**Figura 57: Posicionamento de cada componente no piso para config ração com duas poltronas de classe econômica.** 

Verifica-se que, nos dois casos, foi possível posicionar todos os excitadores sob a poltrona, não prejudicando assim a ambientação do usuário com o simulador. O deslocamento do centro de massa no plano horizontal, na ordem de poucos centímetros, não é prejudicial em relação ao acoplamento dinâmico de vibrações.

O posicionamento da poltrona da frente não permite que um indivíduo sente-se nela de maneira confortável. Porém, o simulador não foi projetado para abrigar mais de uma pessoa simultaneamente, sendo esta sentada no local já mencionado, que é o lado direito da poltrona traseira.

#### 3.7. SISTEMA DE ISOLAMENTO

Os isoladores de vibrações e choques devem ser aplicados entre o piso vibrante (fonte) e o receptor (estrutura), para evitar a transmissão de vibrações para outras partes que não as desejadas, o que caracteriza, segundo Gerges (2000) e Hansen e Snyder (1997), o isolamento como sendo ativo.

Com a configuração inicial, descrita na Seção 3.2, foi verificado que havia muita transmissão de vibração do piso para as outras partes do simulador, cuja causa era a rigidez excessiva de cada isolador e, principalmente, do sistema como um todo, já que a rigidez total de um sistema de molas paralelas é igual à soma das rigidezes individuais de todas as molas (FONSECA, 1964).

Assim, o sistema de isolamento foi revisto, com o objetivo de proporcionar a maior capacidade de vibração e o mínimo de acoplamento dinâmico entre as direções de vibração. De acordo com Gerges (2000), os acoplamentos associados aos diferentes graus de liberdade estão relacionados com o equilíbrio dinâmico do sistema.

### **3.7.1. Simulação numérica da estrutura**

Com o objetivo de predizer a distribuição de cargas da estrutura para cada isolador, foi feita uma simulação numérica computacional da estrutura.

Para a realização da simulação, foi utilizado o Método dos Elementos Finitos (MEF) através do *software* Ansys 11.0, pelos módulos *Static Structural* e *Modal*. Tentou-se aproximar ao máximo possível os parâmetros utilizados com os reais, a fim de se obter um bom resultado numérico.

As propriedades utilizadas para o compensado naval são as mesmas citadas na Tabela 2. Por tratar-se de uma estrutura com geometria bastante simples, o que implicou em um tempo baixo de processamento, foi utilizada uma malha gerada automaticamente pelo programa, composta por 10200 elementos triangulares.

Foram testadas as duas possibilidades de configuração de poltronas: com as duas de classe econômica e com a de classe executiva sobre o tablado, seguindo o dimensionamento calculado no Item 3.6, com o posicionamento dos isoladores sendo indicado na Figura 58, sendo as letras em cinza utilizadas para identificação de cada isolador.

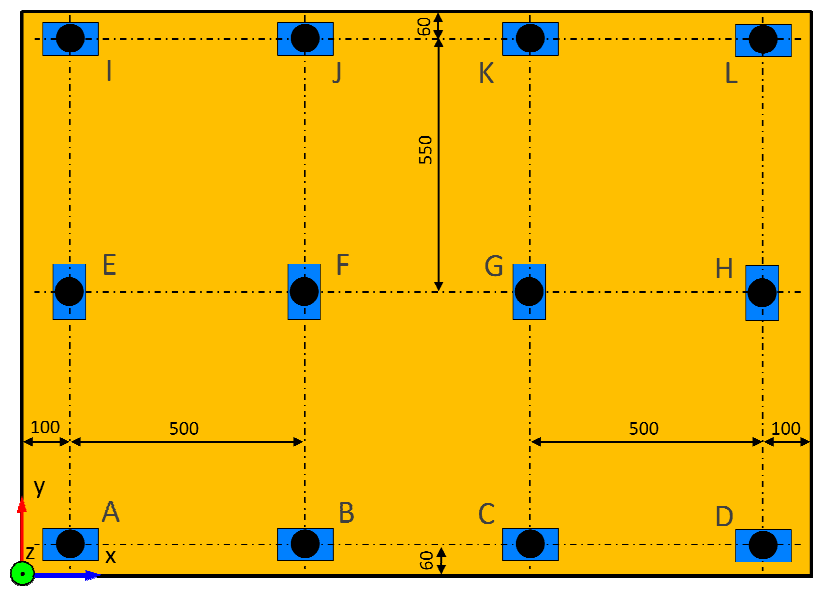

**Figura 58: Posicionamento dos isoladores sob o piso : piso.** 

Para o modelo com uma poltrona de classe executiva, as cargas Para o modelo com uma poltrona de classe executiva, as cargas por componente seguiram as configurações informadas na Tabela 3. Logo, foram obtidas as reações para cada isolador, que podem ser observadas na Tabela 7, considerando as 3 diferentes massas de pessoas sobre a poltrona.

| boni ona uc classe executiva. |                                  |                 |        |  |
|-------------------------------|----------------------------------|-----------------|--------|--|
| Isolador                      | Massa da pessoa sobre a poltrona |                 |        |  |
|                               | $40 \text{ kg}$                  | $80 \text{ kg}$ | 120 kg |  |
| A                             | 79,61                            | 106,02          | 132,43 |  |
| B                             | 105,19                           | 141,47          | 177,76 |  |
| C                             | 105,90                           | 143,82          | 181,74 |  |
| D                             | 81,24                            | 111,38          | 141,52 |  |
| E                             | 84,43                            | 110,84          | 137,25 |  |
| F                             | 111,51                           | 147,80          | 184,09 |  |
| G                             | 112,23                           | 150,14          | 188,06 |  |
| H                             | 86,06                            | 116,20          | 146,34 |  |

**Tabela 7: Reações dos isoladores (em N), para configuração com uma poltrona de classe executiva.** 

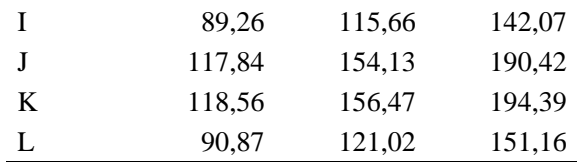

O mesmo procedimento foi adotado para a configuração com duas poltronas de classe executiva, utilizando-se dos dados calculados na Tabela 5. Assim, para as três diferentes massas de pessoas, foram calculadas as reações para cada isolador, como mostra a Tabela 8.

| Isolador    | Massa da pessoa sobre a poltrona |                 |        |
|-------------|----------------------------------|-----------------|--------|
|             | $40 \text{ kg}$                  | $80 \text{ kg}$ | 120 kg |
| A           | 165,08                           | 241,84          | 318,61 |
| B           | 179,91                           | 251,34          | 322,77 |
| C           | 143,19                           | 185,31          | 227,42 |
| D           | 81,14                            | 90,89           | 100,65 |
| E           | 152,67                           | 214,44          | 276,22 |
| $\mathbf F$ | 163,62                           | 215,38          | 267,14 |
| G           | 126,90                           | 149,35          | 171,79 |
| H           | 68,72                            | 63,49           | 58,26  |
| I           | 140,25                           | 187,04          | 233,83 |
| J           | 147,33                           | 179,42          | 211,51 |
| K           | 110,61                           | 113,39          | 116,16 |
| L           | 56,31                            | 36,09           | 15,86  |

**Tabela 8: Reações dos isoladores (em N), para configuração com duas poltronas de classe econômica.** 

Devido à grande diferença de carga recebida em cada ponto, verificou-se a necessidade de utilização de diferentes tipos de isoladores, dependendo de sua localização. E, em caso de troca de configuração de poltronas, é necessária a troca de praticamente todos os isoladores, o que implica também na remoção do piso e de todos os componentes fixados

O Laboratório de Vibrações e Acústica da UFSC dispõe de um sistema para realização de análises modais, porém o LMS Scadas e o computador onde está instalado o *software* não estavam funcionando ao longo de toda a fase de montagem do simulador. Posteriormente, foi realizada uma análise modal experimental, relatada no Apêndice A.

Como conclusão da análise modal, como já era esperado, foi verificada uma grande quantidade de modos na direção *z*, o que indica que esta é a direção de maior flexibilidade, sendo a mais difícil de realizar o controle, já que os sinais de voo acabam por ser influenciados pelos modos de vibração da estrutura.

#### **3.7.2. Isoladores de vibração**

O isolamento da base é um "desacoplamento" entre a estrutura e a fonte de vibração. É obtido pela inserção de um dispositivo mecânico macio, normalmente localizado entre a estrutura e suas fundações. Tal objeto filtra o movimento, que não se propaga para outros sistemas (CASCIATI e HAMDAOUI, 2008).

Devido à grande variedade de deflexões estáticas que podem ser obtidas, alterando as dimensões e a qualidade do material, o isolamento por meio de molas constitui, sem dúvida, o meio mais eficaz de se proceder o isolamento de qualquer máquina. Um dos inconvenientes apontados para este tipo de isolamento é que os níveis de vibração não são atenuados e algumas vezes são até ampliados. Para eliminar essa desvantagem, os especialistas em isolamento de máquinas costumam interpor um material isolante, como borracha, feltro ou cortiça (FONSECA, 1964).

O aumento do amortecimento, segundo Gerges (2000), reduz a transmissão de vibrações na faixa de ressonância, porém aumenta na faixa de frequências acima da frequência natural.

De acordo com Casciati e Hamdaoui (2008), implementações comerciais usam principalmente discos multicamadas de borracha e aço, que asseguram o movimento relativo entre as placas superior e inferior sem deteriorar a capacidade de fornecer reações verticais apropriadas. Estes dispositivos normalmente vêm com uma inserção metálica que dissipa energia. Usava-se chumbo, porém devido ao seu caráter nocivo à saúde, novas propostas, como as ligas com memória de forma, são discutidas.

As barras de liga com memória de forma, feitas normalmente de ligas de níquel e titânio ou de cobre, alumínio e berílio, são caracterizadas como superelásticas, já que inserem dissipação de energia por histerese. Porém, este material é de alto custo e baixa disponibilidade no mercado. Para este sistema, foi dada preferência a isoladores de baixo custo, sendo utilizados ao longo do projeto 3 tipos distintos. São eles:

- Coxins de borracha:
- Molas helicoidais:
- Placa de borracha.

Os coxins de borracha são os mesmos descritos n na Seção 3.2 (código CB-42-B 60 ShA da Vibranihil), com cargas mínima e máxima de 20 e 50 kgf, respectivamente. A Figura 59 traz uma foto do isolador.

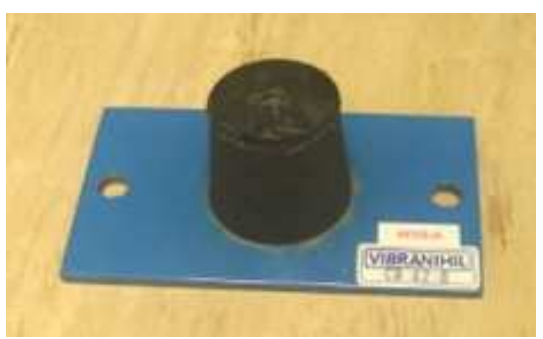

**Figura 59: Foto do isolador elastomérico CB CB-42-B.** 

As molas helicoidais que foram utilizadas são da série AME AME-5-X da Vibranihil (o número 5 indica a frequência natural do sistema em hertz caso esteja-se trabalhando com a carga nominal sobre o isolador), onde o X é o valor da carga nominal do isolador em kgf.

As molas são feitas de aço com interior em borracha. A inserção de borracha, segundo o próprio manual dos isoladores, ainda ajuda a manter a estabilidade na ressonância e, por interferência na lateral interna da mola, filtra as altas frequências, referentes à faixa audível. Para a realização de simulações numéricas, de acordo com T Thomson (1978), quando é incluído o amortecimento, não se altera a forma da matriz de quando é incluído o amortecimento, não se altera a forma da matriz de<br>transferência, mas os elementos de massa e rigidez tornam-se quantidades complexas.

A Tabela 9 traz os parâmetros desta série de isoladores, enquanto que a Figura 60 apresenta uma foto de uma das molas do tipo AME-5-21. Mais detalhes acerca dos isoladores Vibranihil podem ser vistos nos manuais encontrados no Anexo A.

| <b>Isolador</b> | Carga mínima | Carga nominal | Carga máxima |
|-----------------|--------------|---------------|--------------|
|                 |              | cot           |              |
| $AME-5-6$       |              |               |              |
| $AME-5-11$      |              |               |              |
| AME-5-16        |              | 16            | 18           |
| $AME-5-21$      |              |               | 25           |
| $AME-5-31$      |              |               |              |

**Tabela 9: Parâmetros dos isoladores da série AME-5-X da Vibranihil. X** 

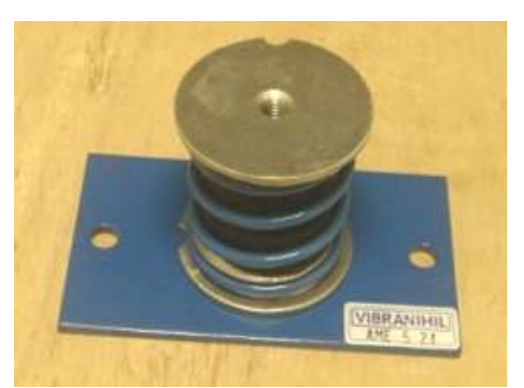

**Figura 60: Foto do isolador de mola helicoidal AME-5- -21.** 

As placas foram feitas com borracha natural de dimensões 120×70×5 mm<sup>3</sup>, sendo que suas características físicas são desconhecidas. Este material foi utilizado como uma tentativa de aumentar a rigidez para tentar desacoplar os eixos de vibração. Além disso, é um mat material encontrado com bastante facilidade. A Figura 61 demonstra uma f foto deste isolador.

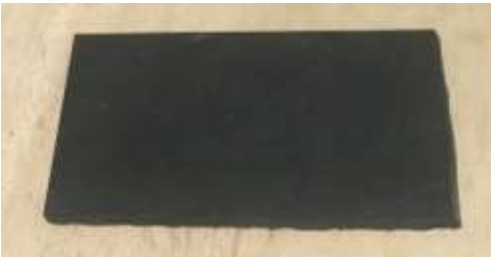

**Figura 61: Foto do isolador de borracha.** 

Em qualquer uma das configurações citadas acima, foram utilizados 12 isoladores colocados em posições pré-determinadas, como mostrado na Figura 58. Tanto os coxins quanto as placas de borracha são iguais independente da posição. Já os isoladores helicoidais foram definidos, para cada configuração, de acordo com a carga sofrida em cada um, a partir do resultado da simulação numérica (Item 3.7.1, Tabela 7 e Tabela 8).

Como a variação de carga por isolador é muito grande, dependendo da massa da pessoa sentada, em alguns casos os valores mais extremos de massa encontram-se fora da área de atuação do isolador. O critério utilizado nos casos mais duvidosos foi de priorizar o ajuste com o valor médio de massa de pessoa. Na Tabela 10, tem-se o resultado do tipo de isolador indicado para cada posição, seguindo modelos indicados na Tabela 9.

| Isolador     | 1 poltrona VIP | 2 poltronas standard |
|--------------|----------------|----------------------|
| A            | 11             | 21                   |
| B            | 16             | 31                   |
| $\mathsf{C}$ | 16             | 21                   |
| D            | 11             | 11                   |
| E            | 11             | 21                   |
| F            | 16             | 21                   |
| G            | 16             | 16                   |
| H            | 11             | 6                    |
| I            | 11             | 21                   |
| J            | 16             | 21                   |
| K            | 16             | 11                   |
| L            | 11             | 6                    |

**Tabela 10: Número final da série de isoladores AME-5-X utilizados em cada posição, para cada uma das configurações.** 

É imprescindível que haja um projeto bem feito do sistema de isolamento, pois não são poucos os casos de falha tanto de componentes de máquinas quanto da própria base e seu apoio. Este último sofre principalmente com danos residuais decorrentes da ação simultânea de pressão estática e vibrações (BARKAN, 1962).

## **3.7.3. Linearidade**

Uma das premissas para o bom funcionamento do sistema de controle por frequência (Seção 4.3) é que o sistema funcione de forma linear, amplificando e atenuando de acordo com a escala desejada ao longo de todo o espectro. Isso quer dizer que uma mudança na amplitude da excitação acarreta em igual variação na resposta.

Foi realizado então um teste utilizando os programas de geração e aquisição de sinais descritos, respectivamente, nas Seções 4.1 e 4.2. A diferença global entre dois sinais foi estabelecida como 3 dB, mesmo valor utilizado para cálculo de limiar de percepção de vibrações em voo por Schaefer *et al.* (2010). Este valor representa, estatisticamente, a diferença mínima de nível entre 2 sinais de voo que cerca de 90% das pessoas consegue perceber.

O ensaio foi feito tanto para a configuração com uma poltrona executiva quanto para duas poltronas de classe econômica, sendo que em ambos os casos havia um indivíduo de 82 kg sentado sobre o assento, sendo orientado para manter a postura ereta e sentir-se de maneira confortável, com ambos os pés sobre o piso. No segundo caso, ele sentou-se no lado direito da poltrona traseira.

Foi realizada excitação em apenas um eixo por vez e calculada a FFT média de 60 medições consecutivas de 1 segundo. Nas Figuras 62, 63 e 64 têm-se, respectivamente, os resultados para as direções frontal, lateral e vertical para a configuração com uma poltrona. Em todos os casos, o sinal identificado como "Ruído" equivale à medição com os excitadores desligados, enquanto que o nível em "0 dB" equivale ao valor máximo do sinal sem haver saturação, ou seja, tendo como máximo absoluto de amplitude o valor unitário.

Nos três casos, nota-se que o nível de ruído interfere nas curvas referentes às menores intensidades principalmente para valores frequências mais baixos, sendo mais forte na direção lateral (*y*). O paralelismo das curvas é maior quanto menos intensa for a excitação.

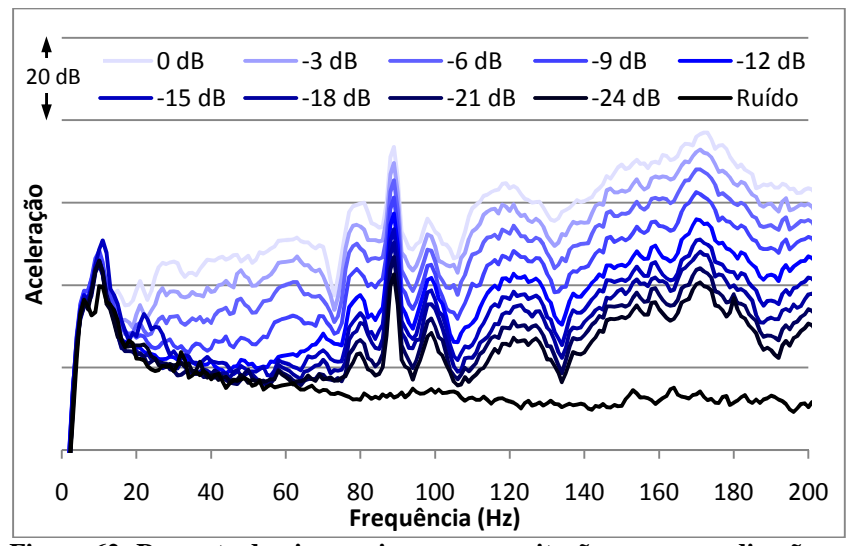

**Figura 62: Resposta do piso no eixo** *x* **para excitação na mesma direção em diferentes níveis, com a configuração de uma poltrona executiva.** 

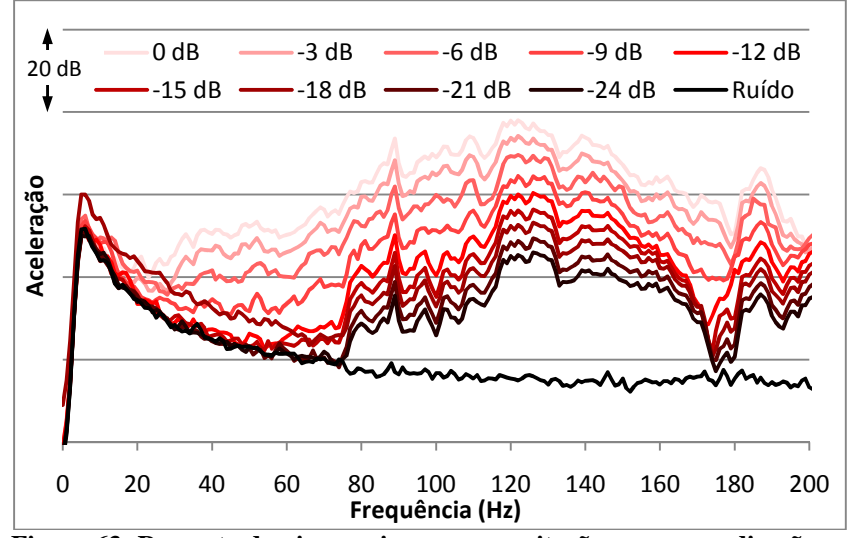

**Figura 63: Resposta do piso no eixo** *y* **para excitação na mesma direção em diferentes níveis, com a configuração de uma poltrona executiva.** 

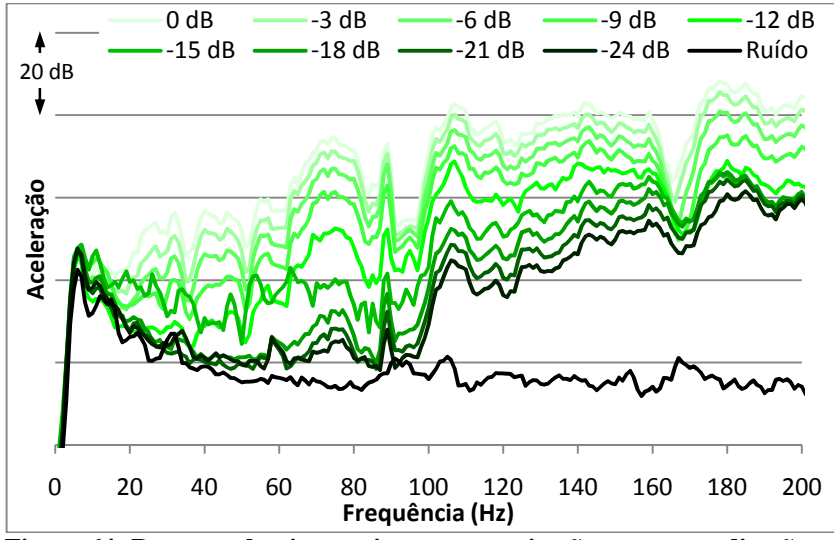

**Figura 64: Resposta do piso no eixo** *z* **para excitação na mesma direção em diferentes níveis, com a configuração de uma poltrona executiva.** 

Nota-se ainda que, em todos os gráficos, as amplitudes de vibração entre 5 e 20 Hz são muito próximas e não proporcionais ao sinal de excitação, porém sempre maiores que o sinal de ruído elétrico.

Há duas medições que, em frequências abaixo de 80 Hz, diferem do formato padrão dos níveis superior e inferior: -18 dB em *y* e -15 dB em *z*. Como se trata de uma faixa mais baixa, essas diferenças podem ter ocorrido devido a alguma interferência do próprio indivíduo se movimentando ou se ajeitando de maneira a buscar uma posição mais confortável, já que as medições foram realizadas de forma consecutiva e os níveis baixos estão próximos do limiar de percepção humana de vibrações calculados por Schaefer *et al.* (2010). As curvas que divergiram do padrão foram mostradas apenas para indicar que algumas vezes o sistema é um pouco instável, mesmo mantendo-se as mesmas condições de ensaio.

O eixo vertical é o que possui o formato das curvas um pouco mais disperso, o que denota uma maior dificuldade no controle quando se utiliza o excitador *z*. O teste foi repetido da mesma maneira para a configuração com duas poltronas de classe econômica. Todas as configurações foram mantidas, exceto que, neste caso, o indivíduo de 82 kg sentou-se sempre na poltrona traseira direita, aumentando mais ainda a assimetria do sistema. Têm-se assim os resultados para excitação e res-

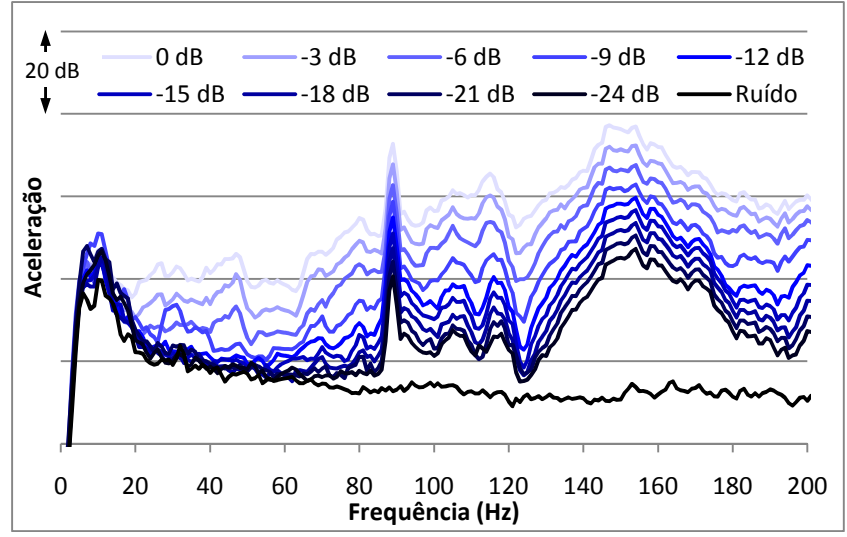

posta nas direções frontal, lateral e vertical, respectivamente, nas Figuras 65, 66 e 67.

**Figura 65: Resposta do piso no eixo** *x* **para excitação na mesma direção em diferentes níveis, com a configuração de duas poltronas** *standard***.** 

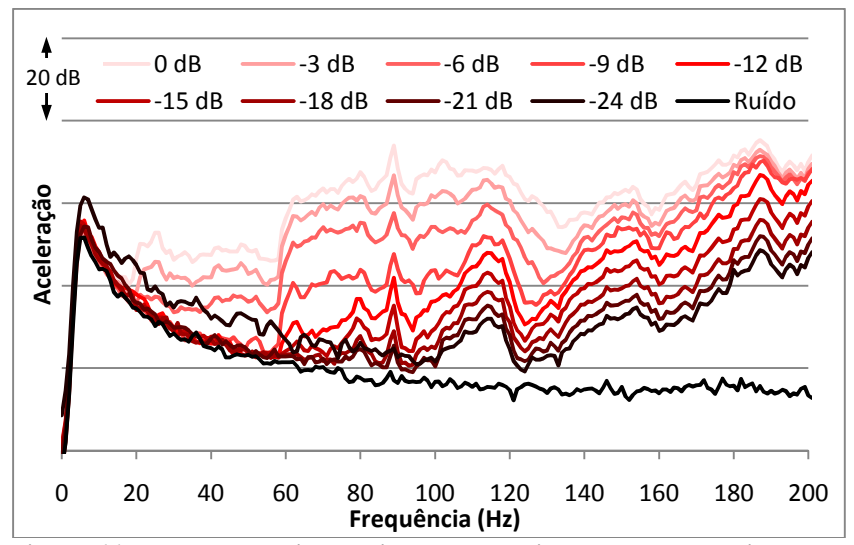

**Figura 66: Resposta do piso no eixo** *y* **para excitação na mesma direção em diferentes níveis, com a configuração de duas poltronas** *standard***.** 

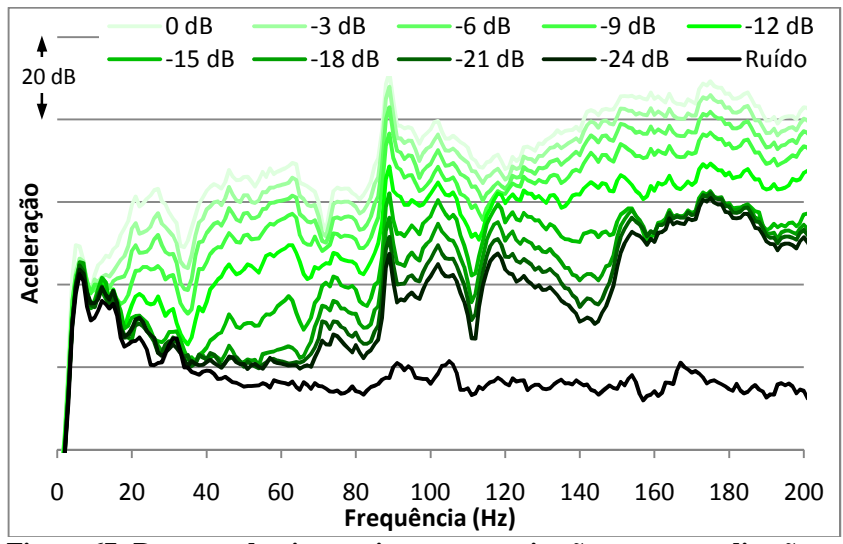

**Figura 67: Resposta do piso no eixo** *z* **para excitação na mesma direção em diferentes níveis, com a configuração de duas poltronas** *standard***.** 

Para o ensaio com duas poltronas, houve duas medições onde o gráfico dispersou da tendência dos níveis próximos em baixas frequências: -9 dB na direção *x* e -24 dB na direção *y*.

Em relação à linearidade, em comparação com o teste relativo à poltrona executiva, este apresenta-se como mais instável, com as curvas não sendo tão paralelas. Assim como no teste anterior, para os eixos *x* e *y* as curvas tendem a ser mais paralelas quanto maior a frequência e menor a intensidade, porém no eixo *z* o melhor paralelismo ocorre para frequências entre 70 e 150 Hz, o que qualifica também a maior dificuldade para o controle quando se utiliza o excitador nesta direção. Testes de linearidade utilizando outros isoladores podem ser vistos no Apêndice B.

### **3.7.4. Acoplamento axial**

O sistema vibratório do simulador é assimétrico em qualquer direção, sendo sustentado por isoladores flexíveis, o que, conforme GERGES (2000), gera naturalmente o movimento com seis graus de liberdade, sendo três de rotação e três de translação. O acoplamento é oriundo da não simetria elástica do sistema, dependendo da rigidez dos isoladores e das suas posições em relação ao centro de massa.

Durante o teste para verificação da linearidade do sistema (Item 3.7.3), foram realizadas também medições ortogonais à excitação, calculando assim o acoplamento dinâmico entre os eixos. Os dados apresentados são todos relativos à medição de maior intensidade (0 dB), por ser aquela mais distante do ruído elétrico, caracterizando melhor o formato das curvas.

Nas Figuras 68, 69 e 70 têm-se os resultados para a diferença entre as respostas nos eixos ortogonais à excitação e o próprio eixo relativo à direção do vibrador, para as direções frontal, lateral e vertical, respectivamente, utilizando a configuração com uma poltrona de classe executiva. Em todos os casos, o desejado é que os valores encontrem-se abaixo de zero, o que identifica que, no mínimo, o eixo excitado com maior intensidade é o relativo ao seu próprio excitador.

Para a excitação na direção *x*, há um forte acoplamento com a direção *z*, cuja resposta supera a da direção de excitação em 46,4% do espectro na região de interesse, chegando a uma diferença máxima de 25 dB em 105 Hz e média de 0,53 dB/Hz. Já o eixo *y* está menos acoplado (30,6% dos valores sendo positivos), porém há um forte pico em 73 Hz, aonde o nível da resposta em *y* chega a ser 13 dB maior que em *x*. A média da diferença na região de interesse é de -4,94 dB/Hz.

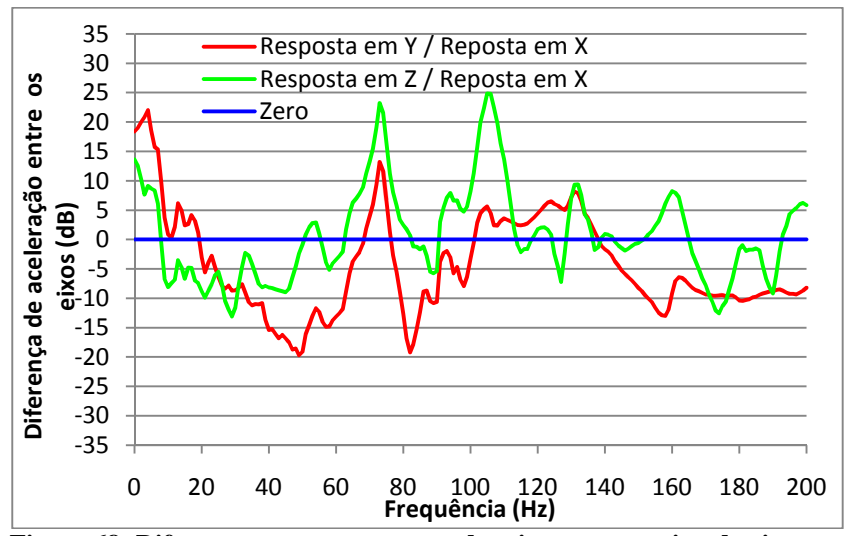

**Figura 68: Diferença entre as respostas dos eixos ortogonais e do eixo** *x***, para excitação em** *x***, com a configuração de uma poltrona executiva.** 

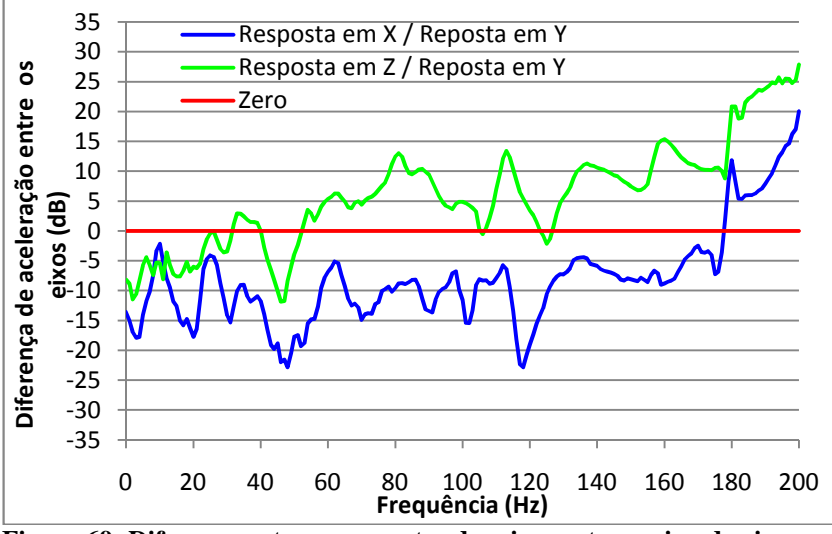

**Figura 69: Diferença entre as respostas dos eixos ortogonais e do eixo** *y***, para excitação em** *y***, com a configuração de uma poltrona executiva.** 

Já para excitação na direção *y*, tem-se uma alta resposta na direção *z*, com 78,1% (em média, 6,42 dB/Hz) acima da linha nula, tendo os valores maiores nas frequências mais altas, chegando a 28 dB em 200 Hz. Já a resposta na direção *x* segue em sua maior parte com valores menores que em *y*, apenas tendo 11,7% de valores positivos, sendo todos acima de 177 Hz. O valor médio da curva na região de interesse é de -7,8 dB/Hz.

Para a excitação em *z* há um menor acoplamento com os eixos horizontais. A curva no eixo *x* ultrapassa a do eixo *z* em três regiões (que representam 18,9% da curva na área de interesse): entre 8 e 10 Hz, entre 87 e 99 Hz e entre 153 e 173 Hz, sendo nesta última onde encontra-se a maior diferença: 17 dB em 165 Hz. O valor médio da curva é de -8,17 dB/Hz. Já o eixo *y* encontra-se mais desacoplado, com valores positivos em apenas 6,6% da curva (abaixo de 13 Hz e entre 164 e 167 Hz), contabilizando uma média de -12 dB/Hz.

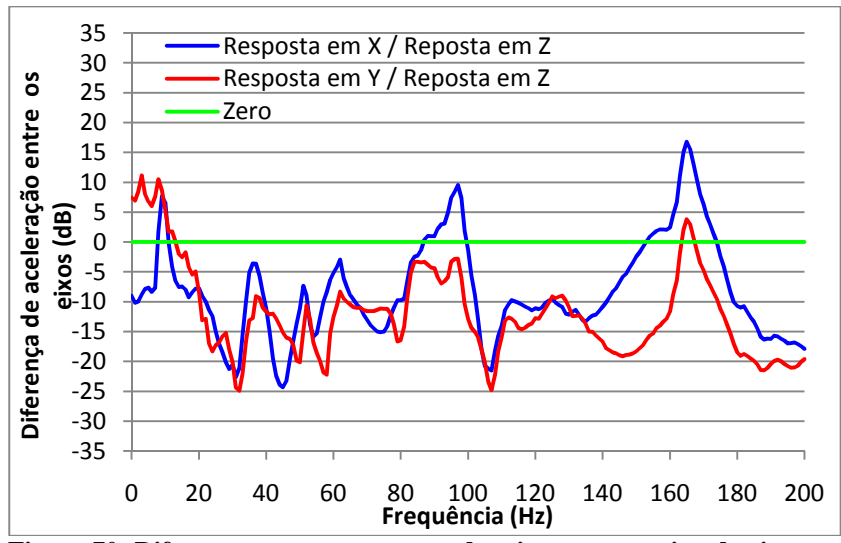

**Figura 70: Diferença entre as respostas dos eixos ortogonais e do eixo** *z***, para excitação em** *z***, com a configuração de uma poltrona executiva.** 

A mesma análise será feita para o teste com a configuração utilizando duas poltronas de classe econômica, cujos resultados são mostrados, respectivamente para excitação em *x*, *y* e *z*, na Figura 71, Figura 72 e Figura 73.

Em relação às respostas devido à excitação em *x*, o eixo *z* é o que obtém a maior resposta, ficando acima do eixo *x* em 85,2% do espectro, com uma média de 6,43 dB/Hz e valor máximo de 24 dB em 63 Hz. O eixo *y*, apesar de ter um pico de 20 dB também em 63 Hz, encontra-se menos acoplado, com 19,9% do espectro da região de interesse acima do eixo *x*, sendo a média de -6,22 dB/Hz.

Com a excitação em *y*, o eixo *z* também possui forte acoplamento, com média na resposta de 7,28 dB/Hz e 88,3% acima da resposta em *y* e valor máximo de 18 dB. O mesmo não ocorre com o eixo *x*, cujo valor máximo de resposta não chega a 6 dB acima de *y*, estando com valores positivos em 25% do espectro e média de -5,89 dB/Hz

Já em relação à excitação em *z*, os eixos estão bem desacoplados, com exceção das baixas frequências no eixo *y*, aonde se chega a aproximadamente 20 dB em 9 Hz. Ademais, em nenhuma outra região do espectro na faixa de interesse ultrapassa-se o valor de 5 dB. A curva de resposta em *x* encontra-se apenas 2,0% acima da curva em *z*, com média de -13,95 dB/Hz, enquanto que a curva *y* encontra-se 6,6% acima de *z*, com média de -12,19 dB/Hz.

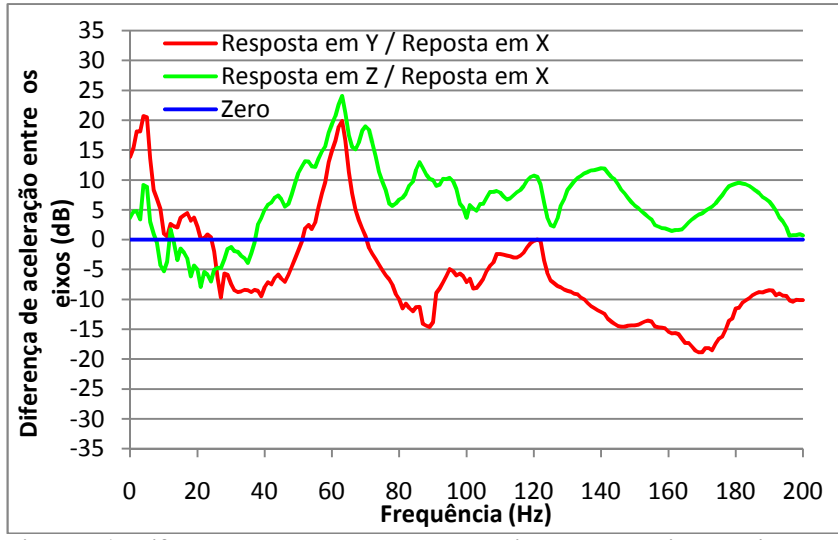

**Figura 71: Diferença entre as respostas dos eixos ortogonais e do eixo** *x***, para excitação em** *x***, com a configuração de duas poltronas** *standard***.** 

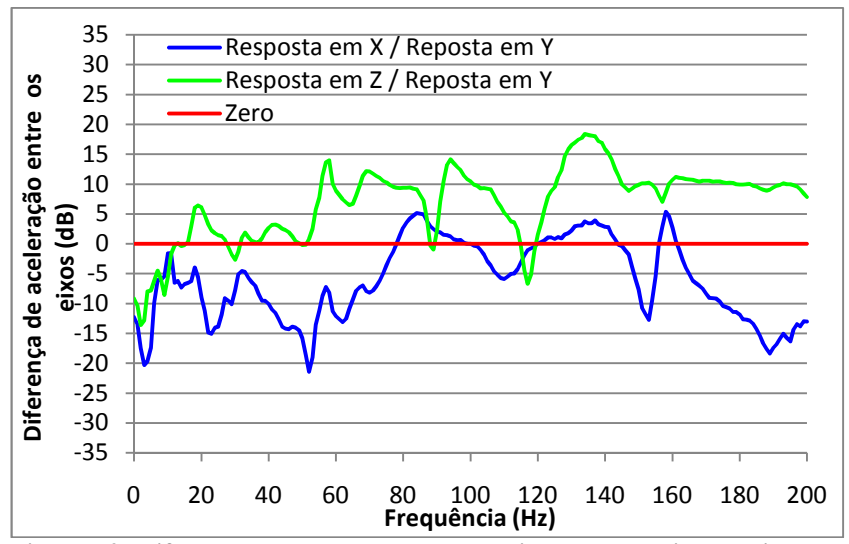

**Figura 72: Diferença entre as respostas dos eixos ortogonais e do eixo** *y***, para excitação em** *y***, com a configuração de duas poltronas** *standard***.** 

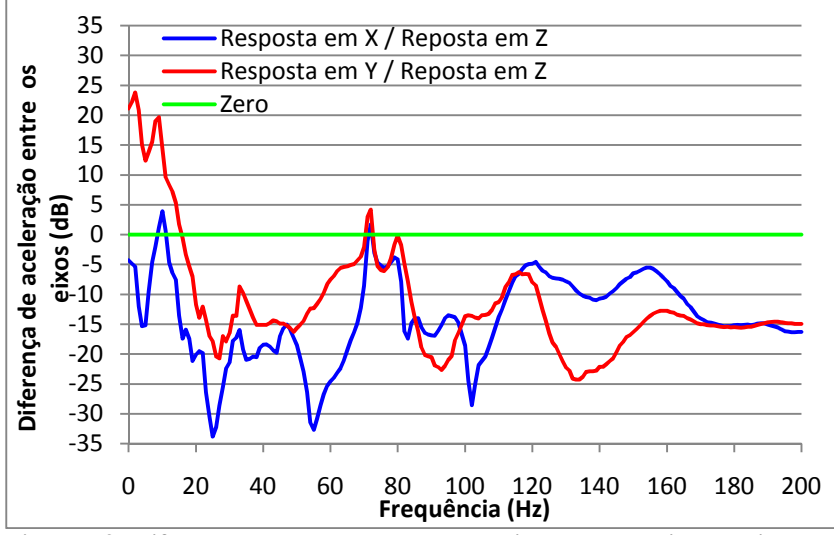

**Figura 73: Diferença entre as respostas dos eixos ortogonais e do eixo** *z***, para excitação em** *z***, com a configuração de duas poltronas** *standard***.** 

Analisando em conjunto as duas configurações, em ambos os casos o eixo *z* possui uma forte excitação mesmo quando os excitadores ligados são os relativos aos eixos horizontais, principalmente o lateral. Isso ocorre devido tanto à falta de simetria do sistema quanto à excitação ser realizada num ponto muito abaixo do centro de massa global, localizado acima devido à grande concentração de massa da poltrona e da pessoa sobre ela.

Estruturalmente, a solução para este caso seria adicionar uma grande quantidade de massa abaixo do piso. Gerges (2000) sugere a utilização de uma base de inércia, melhorando a distribuição de massas e baixando o centro de gravidade para a linha horizontal de fixação dos isoladores, porém isto se tornou inviável devido às baixas dimensões do simulador e aos altos custos envolvidos para reforma. A grande vantagem de ter o sistema desacoplado seria o controle independente por eixo, sendo cada excitador responsável apenas por uma direção.

Outro motivo para as maiores amplitudes no eixo vertical são os modos de vibração do piso, que é mais flexível nesta direção, amplificando assim a amplitude de vibração para vários valores de frequência, como visto na simulação numérica no Item 3.7.1.

Ainda comparando as configurações, os maiores acoplamentos ocorrem com a utilização de duas poltronas *standard*, com destaque para a forte resposta vertical para excitação tanto na direção *x* quanto em *y*. Em contrapartida, para excitação em *z*, a resposta lateral é menor nesta configuração, enquanto que a resposta frontal é similar.

Já em relação aos eixos horizontais o acoplamento é menor, sendo o pior caso relativo a uma poltrona, com excitação em *x* e resposta em *y*, porém o acoplamento também é bem considerável no caso de duas poltronas, com excitação em *y* e resposta em *x*.

Por fim, chegou-se à conclusão de que a configuração com uma poltrona de classe executiva apresentou comportamento um pouco melhor em relação a acoplamento. Para compensar a excitação cruzada, a solução encontrada foi considerá-la no sistema de controle, como mostrado na Seção 4.3. Testes relativos a acoplamento utilizando configurações com outros isoladores, para os dois tipos de poltrona, podem ser vistos no Apêndice B.

# 3.8. INFLUÊNCIA DA MASSA SOBRE O SISTEMA

Como o simulador foi projetado para realizar ensaios subjetivos, pessoas de diferentes massas sentar-se-ão na poltrona. Assim, foi feito um teste para analisar a influência que a massa sobre o sistema exerce na resposta do mesmo.

Rakheja *et al.* (2006) fizeram o experimento relativo a poltronas de carros na direção vertical. A faixa de frequências utilizada foi de 0,5 a 40 Hz, e houve certa relação entre amplitude e massa.

A configuração utilizada foi de uma poltrona executiva, com isolamento do piso feito com as molas helicoidais, devido ao melhor comportamento nos testes de linearidade e acoplamento. O sinal de voo foi gerado e a medição processada a partir do programa no LabVIEW, utilizando-se de 3 excitadores ButtKicker para excitação e o acelerômetro triaxial B&K 4321 para medição. As taxas de amostragem utilizadas em cada canal foram de 22050 Hz para excitação e 44100 Hz para medição.

A excitação foi feita tanto individualmente em cada direção como nas três simultâneas. Em cada medição, foram realizadas 60 médias de aquisições consecutivas de 1 segundo, mantendo a resolução de 1 Hz utilizada ao longo do experimento, e em todos os casos foram gravados sinais dos 3 eixos ortogonais de vibração. Para eliminação do ruído do pré-amplificador, foi aplicado filtro passa alta com frequência de corte de 5 Hz.

Os níveis de amplificação foram calculados previamente a partir de um teste com o sistema de controle por média espectral (ver Apêndice C), utilizando-se uma pessoa de 77 kg como padrão, sendo estes os níveis utilizados com todas as pessoas para que não houvesse diferença no sinal de excitação.

As massas das pessoas utilizadas no teste foram de 53, 55, 63, 66, 77, 78, 82, 85 e 97 kg, além de uma medição sem ninguém sobre a poltrona (0 kg). Assim, foram gravados um total de 120 sinais, considerando 4 excitações diferentes e 3 medições para cada um dos 10 pesos.

Na Figura 74, Figura 75 e Figura 76 têm-se, respectivamente, as respostas nas direções *x*, *y* e *z*, para excitações na mesma direção. Verifica-se, no primeiro gráfico, que na direção frontal há uma variação entre as curvas para frequências abaixo de 60 Hz, não sendo relacionada com o peso. Acima desta frequência, as curvas sofrem pouca variação.

Já para a direção lateral a variação é bem menor, ocorrendo principalmente entre 10 e 20 Hz e acima de 120 Hz. Já para o eixo vertical, a variação ocorre ao longo de toda a curva, principalmente em frequências acima de 100 Hz, todavia esta variação não é proporcional ao peso.

Outro fato a se adicionar é que o componente tonal em 90 Hz, oriundo do sinal de excitação e que caracteriza o sinal nas três direções permanece praticamente inalterado, independente do peso.

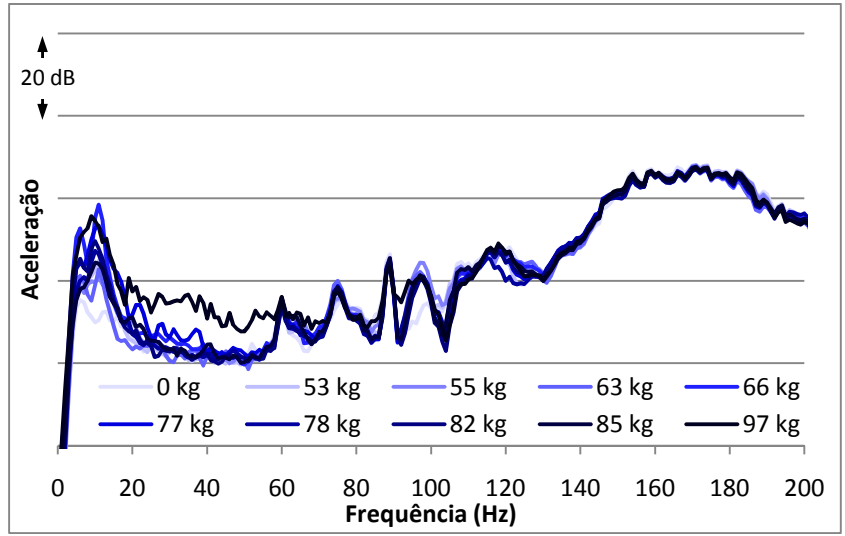

**Figura 74: Resposta do eixo** *x* **para excitação na mesma direção, com diferentes massas sobre a poltrona.** 

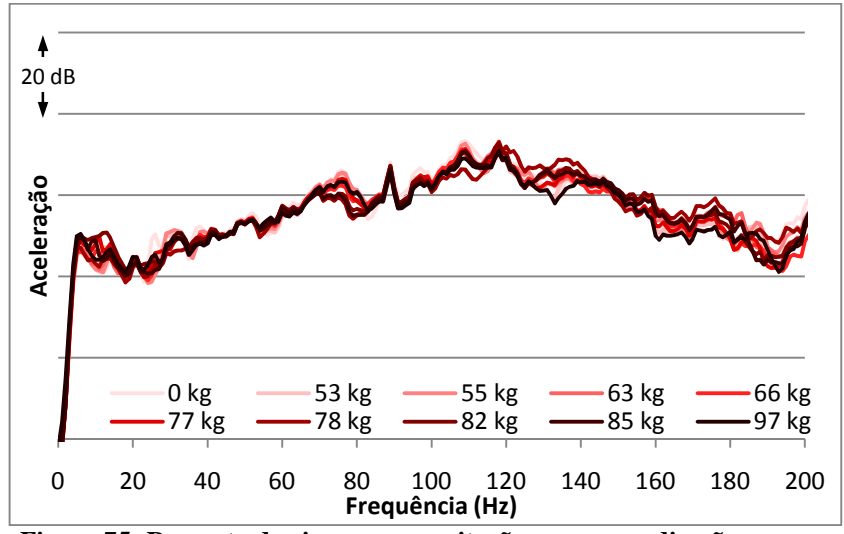

**Figura 75: Resposta do eixo** *y* **para excitação na mesma direção, com diferentes massas sobre a poltrona.** 

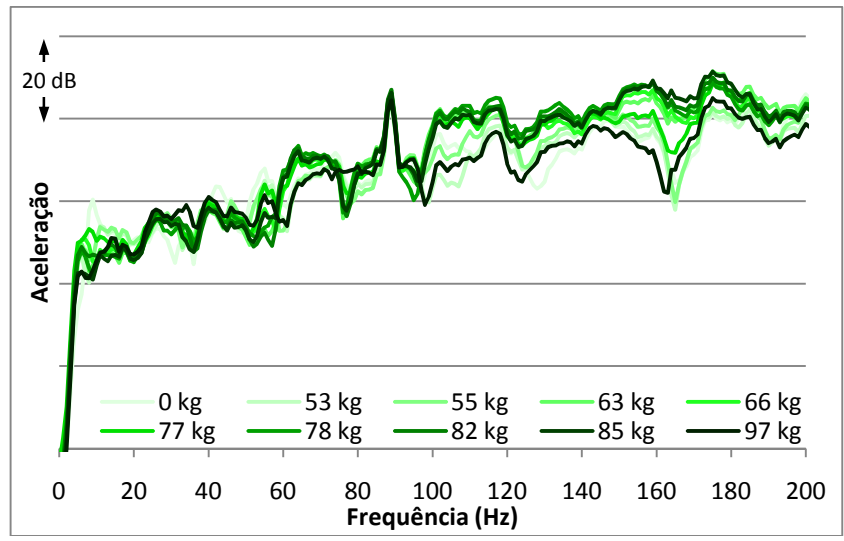

**Figura 76: Resposta do eixo** *z* **para excitação na mesma direção, com diferentes massas sobre a poltrona.**
Em relação ao comportamento do sistema relativo à excitação triaxial, também não foi identificada qualquer relação entre a massa do indivíduo e o nível de resposta, sendo as variações ocorrendo em menor escala do que considerando excitação individual.

Ao fazer o processamento do sinal para bandas de 1/3 de oitava, via Matlab, calculou-se o nível global (correspondente à raiz quadrada da soma das amplitudes quadráticas de todas as bandas medidas) de cada eixo, para cada excitação. As frequências centrais de bandas utilizadas foram no intervalo de 5 a 400 Hz.

A Tabela 11 mostra o resultado das respostas paralelas aos eixos de excitação. Esses níveis não representam os encontrados em voo, sendo representativos apenas para o teste.

O resultado das excitações individuais confirma a maior variação no eixo vertical, cujo desvio padrão de 2,67 dB é alto quando se considera fazer um controle prévio com um peso padrão. Já as medições nas direções horizontais revelam um desvio padrão baixo, de 0,39 dB no eixo frontal e 0,48 dB no lateral.

| Peso  | Altura        | <b>IMC</b>                     | Direção de Excitação / resposta |        |        |
|-------|---------------|--------------------------------|---------------------------------|--------|--------|
| (kg)  | (m)           | $\frac{\text{kg}}{\text{m}^2}$ | X / x                           | Y / y  | Z/z    |
| 0     |               |                                | 99,91                           | 103,63 | 117,29 |
| 53    | 1,61          | 20,4                           | 100,01                          | 102,79 | 117,10 |
| 55    | 1,55          | 22,9                           | 99,80                           | 102,95 | 118,44 |
| 63    | 1,71          | 21,5                           | 98,84                           | 102,94 | 122,81 |
| 66    | 1,86          | 19,1                           | 99,24                           | 102,84 | 122,11 |
| 77    | 1,74          | 25,4                           | 99,29                           | 102,97 | 119,91 |
| 78    | 1,86          | 22,5                           | 99,42                           | 103,29 | 122,70 |
| 82    | 1,82          | 24,8                           | 99,09                           | 103,04 | 122,84 |
| 85    | 1,80          | 26,2                           | 99,28                           | 102,53 | 123,14 |
| 97    | 1,60          | 37,9                           | 99,80                           | 101,81 | 116,95 |
| Média |               |                                | 99,47                           | 102,88 | 120,33 |
|       | Desvio padrão |                                | 0,39                            | 0,48   | 2,67   |

**Tabela 11: Nível Global (em dB) na resposta do piso para excitação com sinal de voo, com diferentes pessoas sobre a poltrona.** 

Na tabela acima ainda constam outros dados antropométricos, como altura e índice de massa corporal (IMC). Este último foi calculado de acordo com a recomendação da Organização Mundial de Saúde (1995), dividindo-se o valor do peso pelo quadrado da altura.

Verificou-se então, pelo teste relatado acima, que o nível de vibração não possui relação com qualquer um dos parâmetros humanos relatados.

Para analisar se as diferenças são realmente relacionadas com as pessoas sentadas, repetiu-se o teste acima com a pessoa de 82 kg em cinco dias distintos. Nas Figurias 77, 78 e 79, têm-se os resultados em função da frequência para excitações nos eixos *x*, *y* e *z*, respectivamente. Nos gráficos estão as respostas obtidas na mesma direção do posicionamento do excitador.

Na direção *x*, nota-se que o comportamento disperso em frequências abaixo de 60 Hz verificado no teste com diferentes massas ocorre também neste teste de repetibilidade. Isto também se deve ao fato de que o nível de resposta nesta faixa de frequência é muito próximo do ruído elétrico pela baixa intensidade na excitação, como mostrado no teste de linearidade (Item 3.7.3).

O comportamento em *y* é mantido ao longo dos dias, com pequenas variações entre 8 e 15 Hz e entre 174 e 182 Hz.

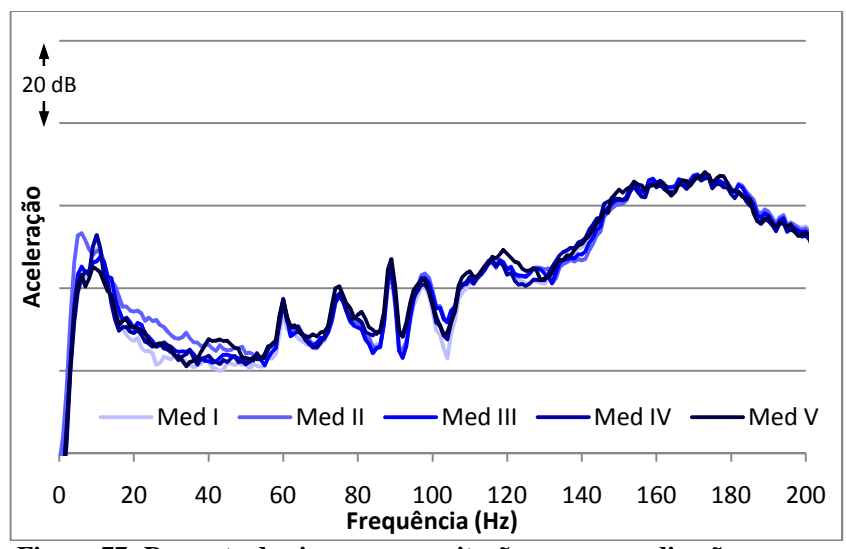

**Figura 77: Resposta do eixo** *x* **para excitação na mesma direção, para medição com uma pessoa de 82 kg sobre a poltrona, em dias distintos.** 

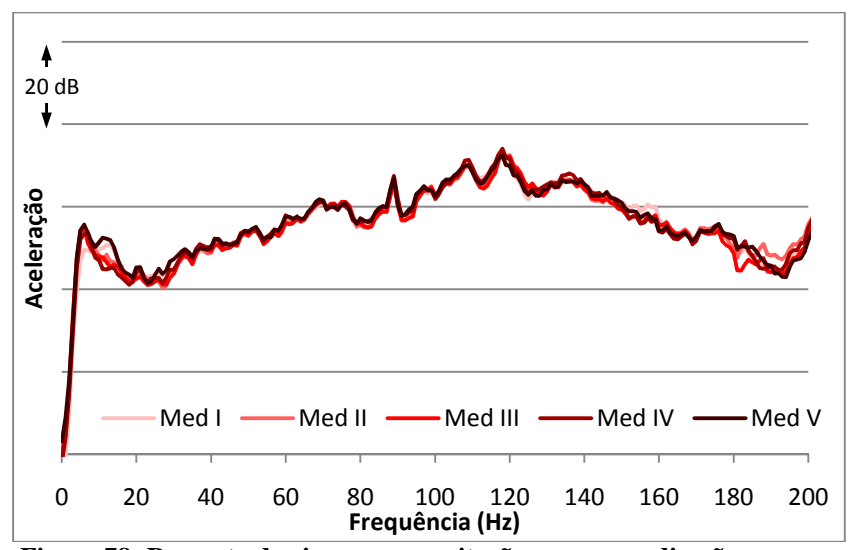

**Figura 78: Resposta do eixo** *y* **para excitação na mesma direção, para medição com uma pessoa de 82 kg sobre a poltrona, em dias distintos.** 

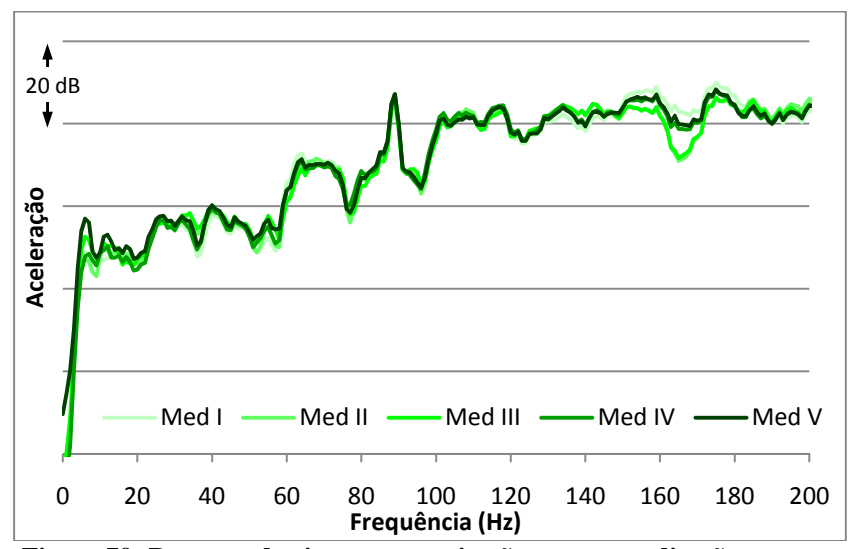

**Figura 79: Resposta do eixo** *z* **para excitação na mesma direção, para medição com uma pessoa de 82 kg sobre a poltrona, em dias distintos.** 

111

Em relação à direção vertical, as maiores variações ocorrem abaixo de 19 Hz e entre 147 e 170 Hz, sendo o comportamento no restante do espectro constante em relação às medições.

A Tabela 12 mostra a variação dos níveis globais de vibração para o teste descrito acima. Estão relatados apenas os valores relativos às respostas paralelas ao eixo de excitação, assim como sua média e desvio padrão.

| Dia            | Direção de Excitação / resposta |        |        |  |
|----------------|---------------------------------|--------|--------|--|
|                | X / x                           | Y / v  | Z/z    |  |
|                | 99,09                           | 103,04 | 122,84 |  |
| 2              | 99,38                           | 103,25 | 121,97 |  |
| $\overline{3}$ | 99,35                           | 103,12 | 121,67 |  |
|                | 98,54                           | 103,62 | 122,10 |  |
| $\overline{5}$ | 99,03                           | 102,97 | 122,24 |  |
| Média          | 99,08                           | 103,20 | 122,16 |  |
| Desvio padrão  | 0,34                            | 0,26   | 0,43   |  |

**Tabela 12: Nível Global (em dB) na resposta do piso para excitação com sinal de voo, em diferentes dias, com uma pessoa de 82 kg.** 

Pelos gráficos, nota-se a menor variação das curvas em relação ao teste de variação por peso, principalmente na direção *z*. Este resultado é confirmado pelo desvio padrão dos níveis globais, que foi de 2,67 no teste por peso para 0,43 no teste de repetibilidade.

As pequenas diferenças podem ser oriundas da diferença de postura da pessoa de um dia para o outro, alterando um pouco a distribuição de peso, o que corrobora ainda mais com o resultado do teste anterior, no qual se concluiu que as variações do nível de vibração não são proporcionais nem ao peso nem à altura da pessoa. A distribuição diferente de massa corporal entre os indivíduos causa uma diferença de postura natural, justificando assim as maiores variações no teste anterior.

## **4. SISTEMA DIGITAL DE CONTROLE**

O sistema digital de controle de vibrações tem por objetivo ajustar a resposta do sistema para que fique o mais próximo possível das vibrações medidas em um voo real.

Todo o sistema foi desenvolvido com a utilização da plataforma LabVIEW, da National Instruments. A partir desta linguagem de programação, foi construída toda a parte computacional para geração e aquisição dos sinais, além do seu tratamento, objetivando que o espectro de aceleração captado pelo acelerômetro seja similar ao encontrado em voo. No Apêndice D encontram-se as instruções para programação em LabVIEW de todos os programas desenvolvidos.

O LabVIEW foi escolhido pela facilidade de interação com o usuário, no caso as pessoas que julgarão as vibrações. Esta interação é feita através do painel frontal, ambiente que permite que o usuário controle as funções do programa criado. O outro ambiente é o diagrama de blocos, onde se encontra a parte de programação do sistema. Além disso, outra vantagem dessa linguagem de programação é que a mesma já vinha sendo utilizada para os ensaios de simulação acústica no mesmo projeto e conter um pacote de funções para análise vibroacústica.

A metodologia adotada foi, inicialmente, estudar a linguagem de programação e seus recursos, para verificar a compatibilidade de construir nela o programa desejado, seguindo principalmente os conceitos desenvolvidos por Clark (2005). Assim, foram desenvolvidos sistemas de geração e medição de sinais, além do próprio sistema de controle, baseando-se em sistemas similares encontrados na literatura.

Para comunicação do *software* com os sistemas físicos de geração, foram adquiridos os seguintes equipamentos, escolhidos por indicação de um aluno de doutorado:

- Placa RME/Hammerfall DSP 9652;
- Conversor analógico/digital e digital/analógico RME/ADI-8 DS (Figura 80).

A placa RME consegue sincronizar várias fontes digitais simultâneas, enquanto que o conversor faz a transformação do sinal digital enviado pelo computador para analógico, transmitindo-o para o sistema de excitação, além de converter o sinal analógico enviado pelo sistema de aquisição para digital, transmitindo-o ao computador.

O conversor possui oito canais de entrada e oito de saída, além de amplificar o sinal de entrada caso necessário, o que já é mais do que suficiente para as necessidades do projeto.

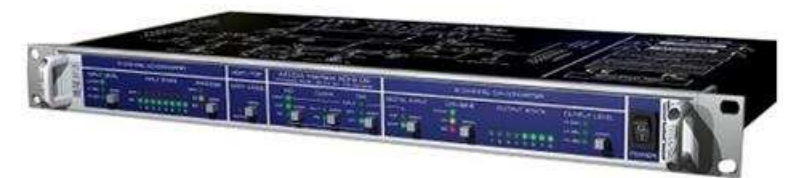

**Figura 80: Conversor D/A A/D RMEADI-8 DS.** 

A seguir, serão descritos os subsistemas do programa final para controle de vibrações, apresentando tanto a parte de programação quanto a parte estrutural de cada um. Os subsistemas são o Sistema de Geração de Sinais, o Sistema de Medição de Sinais e o Sistema de Controle de Vibrações.

# 4.1. SISTEMA DE GERAÇÃO DE SINAIS

O objetivo do sistema de geração é fazer com que o sinal desejado seja reproduzido fidedignamente pelo excitador. No primeiro momento, com a indisponibilidade dos equipamentos que proporcionam comunicação entre o programa e o sistema de geração, os sinais estavam sendo transmitidos às caixas de som do computador.

A parte estrutural deste sistema é composta pelo conversor digital/analógico, pelos dois amplificadores de potência descritos no Item 3.4.1, e por 3 excitadores ButtKicker posicionados para cada um excitar um eixo ortogonal diferente. O posicionamento dos excitadores foi descrito na Seção 3.6.

Os primeiros sinais foram gerados a partir de funções contínuas, como se pode ver na Figura 81, que mostra o painel frontal de controle de um sinal senoidal de frequência (*f*) 100 Hz com amplitude unitária e fator de amortecimento (*ξ*) 0,01, em função tanto do tempo quanto da frequência, seguindo a Equação (4.1):

$$
A(t) = \text{sen}(2\pi f \cdot t) \cdot e^{-\xi 2\pi f \cdot t} \tag{4.1}
$$

Esta função foi escolhida para verificação por ter um comportamento conhecido, sendo então facilmente identificável quando ouvida enquanto reproduzida pela fonte sonora.

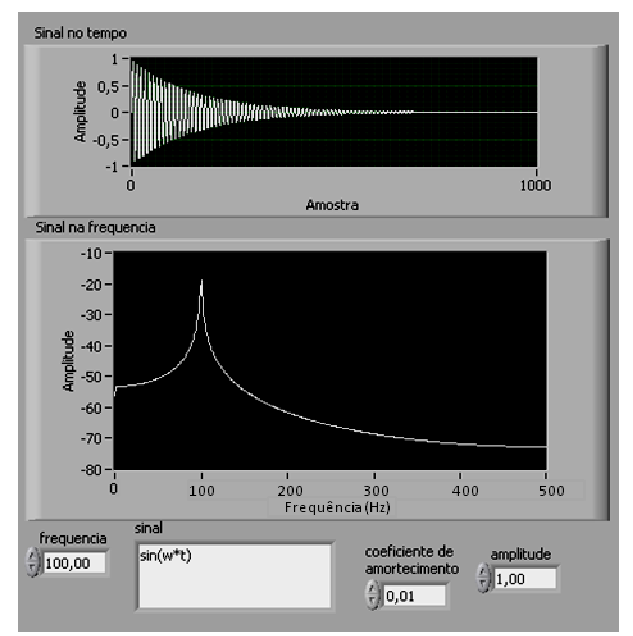

**Figura 81: Sinal senoidal amortecido gerado no LabVIEW. :** 

Com isso, foi possível controlar tanto a frequência quanto o amortecimento e a amplitude da função. Entretanto, os sinais medidos em voo são discretos, necessitando-se então de uma função que adquirisse dados de uma tabela. Na Figura 82, tem-se um fluxograma da lógica cr ada para o programa. unção. Entretanto, os sinais medidos em<br>se então de uma função que adquirisse<br>82, tem-se um fluxograma da lógica cri-

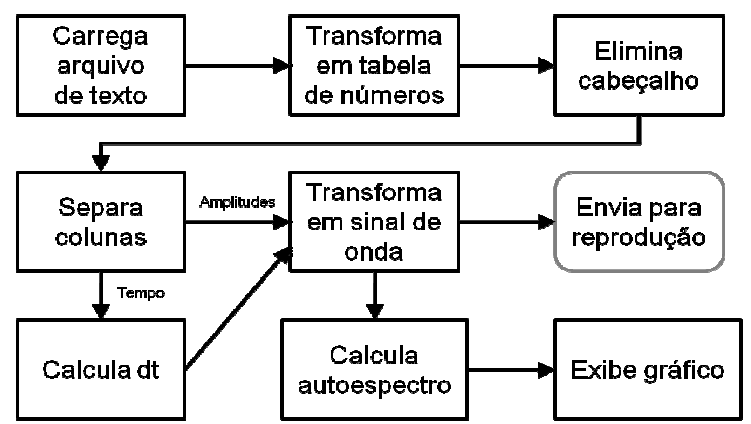

**Figura 82: Fluxograma com o sistema inicial de geração de sinais. ograma** 

A Figura 83 apresenta o painel frontal do programa. O painel frontal, neste caso, possibilita ao usuário selecionar o arquivo com o sinal e o separador decimal utilizado, assim como a visualização da tabela original (sem cabeçalho) e dos gráficos em função do tempo e da frequência.

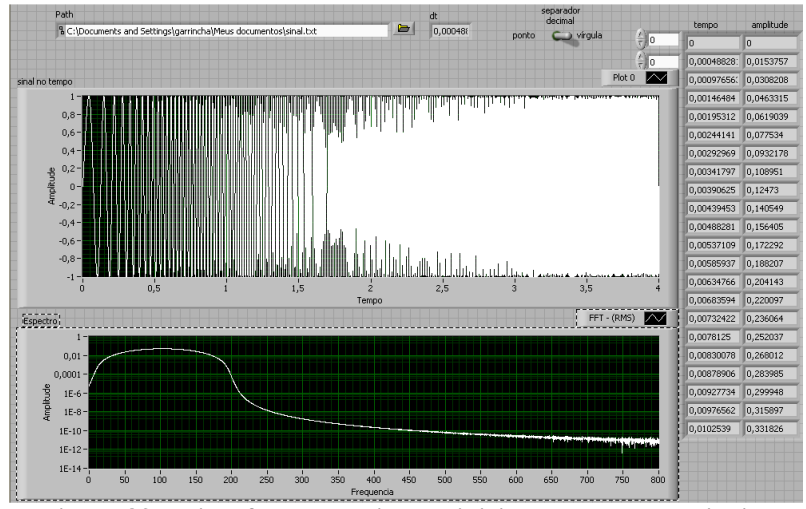

**Figura 83: Painel frontal do sistema inicial de geração de sinais.** 

No exemplo acima, tem-se um sinal gerado no Microsoft Excel a partir de uma função de varredura, sendo dada pela Equação (4.2):

$$
V(t) = \text{sen}\left[2\pi f_1 \cdot t + \pi \frac{(f_2 - f_1)}{d} \cdot t^2\right],\tag{4.2}
$$

com amplitude unitária e a frequência variando de 5 a 200 Hz (*f<sup>1</sup>* e *f2*, respectivamente) no período (*d*) de 4 s. A função de varredura foi também escolhida para testes por ter comportamento conhecido e facilmente identificado pelo ouvido. Detalhes sobre a programação em Lab-VIEW, assim como todas as funções utilizadas, podem ser vistos na Seção 10.1, do Apêndice D.

De acordo com Hansen e Snyder (1997) , existem duas maneiras comuns de transformar um sinal do domínio do tempo para o domínio da frequência. A primeira envolve o uso de bandas limitadas digitalmente ou filtros analógicos. A segunda envolve o uso da análise de Fourier, onde o sinal no tempo é transformado usando séries de Fourier. Esta,

que foi utilizada nos programas, é implementada utilizando um algoritmo muito eficiente conhecido como FFT<sup>7</sup>.

Esta técnica faz com que qualquer sinal no domínio do tempo seja representado como uma soma de componentes senoidais, cada um caracterizado por uma frequência, amplitude e ângulo de fase específico (LALANNE *et al.*, 1984). O processo de filtragem por bandas gera informações sobre as amplitudes dos componentes na frequência, mas essa informação é insuficiente para reconstruir o sinal original, e retornar do domínio da frequência para o tempo não é possível (PROAKIS e MANOLAKIS, 1996). Em contraste, a análise de Fourier providencia informação suficiente para reconstruir o sinal original no tempo.

O algoritmo de FFT utiliza uma série finita. Logo, Proakis e Manolakis (1996) sugerem aplicar uma função de janelamento no sinal, o que causa uma redução na perda espectral, pois minimiza as margens de transição em formas de ondas truncadas, garantindo continuidade no sinal. Neste caso, foi utilizada a janela Hanning que, segundo Oliveira *et al.* (2007), possui baixa amplitude de lóbulo lateral de pico e é de fácil implementação computacional.

O passo seguinte foi a criação de um segundo programa, usando como base o sistema que já havia sido desenvolvido para um canal, porém estendendo para três saídas, com controle de intensidade de cada eixo sendo feito independentemente, utilizando-se de um fator de multiplicação.

O grande problema encontrado foi a não simultaneidade na reprodução dos sinais de vibrações, pois a função expressa do LabVIEW de reprodução de sinal (*Play Waveform*) só envia um sinal por vez para a placa. Para contornar o problema, decidiu-se enviar pequenos pedaços de cada sinal alternadamente para o respectivo canal de saída. A duração destes pedaços deveria ser tão pequena que não se pudesse perceber a alternância de canais, e tão grande que o sistema pudesse identificar o sinal enviado. Após inúmeros testes subjetivos de percepção utilizando os critérios citados, verificou-se que o tamanho ideal de cada parte do sinal enviado seria de aproximadamente 0,025 segundos, ou seja, 51 pontos para uma taxa de amostragem de 2048 Hz.

 As funções de envio de sinais para a placa foram colocadas num laço de repetições, executando em cada volta o pedaço seguinte à volta anterior de cada sinal.

 $\ddot{ }$ 

<sup>7</sup> *Fast Fourier Transform*, em inglês, ou Transformada Rápida de Fourier.

Na Figura 84, tem-se o painel frontal do mesmo sistema, onde o usuário pode escolher o sinal a ser gerado, o nível de intensidade e também realizar o travamento nos sinais de excitação (botão "Parar").

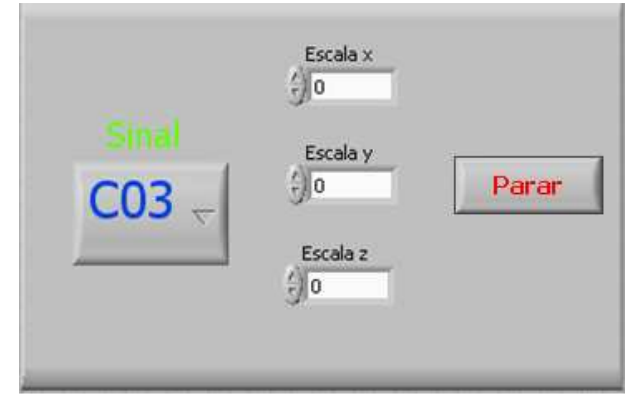

**Figura 84: Painel frontal do segundo sistema de geração.** 

O programa funciona de forma correta, sendo o único revés na percepção subjetiva e análise do sinal no tempo a ocorrência de alguns batimentos. Para contornar este problema, realizaram-se alterações, com a criação de uma sequência que permitisse o armazenamento temporário de dados (*buffer*), o que tornou possível o envio de 3 sinais simultâneos da placa HDSP para o conversor digital/analógico. Assim, foi criado o terceiro programa para sistema de geração de sinais.

Outra alteração também foi a colocação das funções de envio dos sinais de cada eixo para a placa em laços separados, permitindo assim o funcionamento do sistema em cada eixo de forma independente, o que inclui a paralisação da excitação apenas na direção desejada, caso necessário.

Antes de entrar no laço de repetições, aplica-se um filtro passabanda entre 7 e 300 Hz, para não causar danos no excitador no caso de sinais em baixa frequência e não desperdiçar energia com excitações em alta frequência. Um filtro, segundo Marques (2003), é um dispositivo aplicado a um determinado conjunto de dados contaminados por ruído, extraindo assim a informação de interesse.

O filtro utilizado neste caso foi um passa-banda Chebyshev de ordem 3, entre as frequências citadas. Este tipo foi escolhido por, segundo Noceti Filho (1998), ter o melhor corte para uma ordem baixa, o que ocasiona um menor tempo de processamento, necessário para um sinal com muitos pontos.

Conforme Dimarogonas (1996), filtros passa-alta consistem em Conforme Dimarogonas (1996), filtros passa-alta consistem em<br>utilizar uma função de ponderação com um largo espectro em altas frequências, para eliminar as baixas frequências do sinal. Filtros passa passabaixa, por sua vez, utilizam função de peso com espectro em baixas frequências, eliminando as altas frequências do sinal. O filtro passa-banda utilizado é uma associação de ambos.

Também é realizada a alteração da taxa de amostragem, através de interpolação ou decimação da onda caso se deseje diminuir ou a aumentar o *dt* da onda original, respectivamente.

Já a normalização é realizada apenas dividindo todos os valores de amplitude pelo valor máximo absoluto, sendo necessária quando o sinal possui amplitudes altas que causam saturação no sinal, que provoca cortes nas cristas da onda (*clipping*), podendo queimar, se for o caso, ca cortes nas cristas da onda (*clipping*), podendo queimar, se for o caso, a bobina do excitador. O fluxograma para as funções internas ao laço de repetição para cada eixo podem ser vistas na Figura 85.

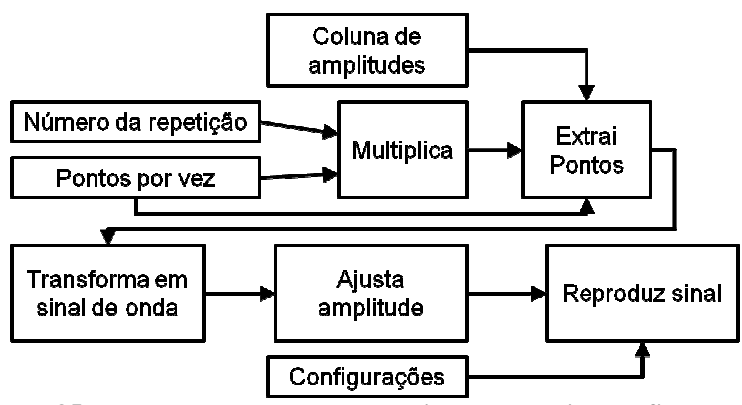

**Figura 85: Fluxograma do laço de repetição para o sistema final de g : geração de sinais** 

A "coluna de amplitudes" equivale ao sinal já processado. O "número da repetição" é o contador de repetições do laço, enquanto que o número de "pontos por vez" significa quantos pontos são reproduzidos em cada volta, sendo ambos os dados necessários para que em cada giro sempre seja reproduzido o pedaço do sinal seguinte ao do giro anterior.

As configurações fornecidas são a frequência de amostragem, a identificação da porta de saída do canal, o número de *bits* e o tamanho da amostra armazenada por canal. Esta informação também é um d dos dados de entrada do laço, que determina o tamanho do sinal tocado a cada repetição, da mesma maneira que o sistema anterior.

Quanto maior o número de *bits* utilizados, aumenta-se a faixa dinâmica (cada *bit* acrescentado aumenta a faixa em cerca de 6 dB) e maior a diferença entre o nível mais alto de reprodução e o ruído. Como não foi observada diferença no tempo de processamento para as opções disponíveis pelo programa, que são 16 ou 24 *bits*, foi utilizada no sistema a maior resolução.

A amplificação ou a atenuação são feitas seguindo a escala decibel, onde os valores de amplitude da onda gerada são multiplicados por 10 elevado a um vinte avos do valor desejado. Caso o sinal tenha sido processado pelo sistema de controle de nível (Seção 4.3), há ainda a opção de alteração na amplitude de acordo com o valor obtido.

Tanto o sinal processado quanto as suas configurações são enviadas para a placa RME, a fim de realizar-se a reprodução do sinal pelo respectivo excitador.

Na Figura 86 tem-se uma imagem do painel frontal deste programa, já associado ao programa final para aquisição de sinais. No que se refere aos controles do sistema de geração, é possível ao usuário escolher o sinal de voo, os eixos excitados, a amplificação (ou atenuação) em dB, a normalização do nível e o número de amostras por canal, além de colocar os valores referentes ao sistema de controle por eixo.

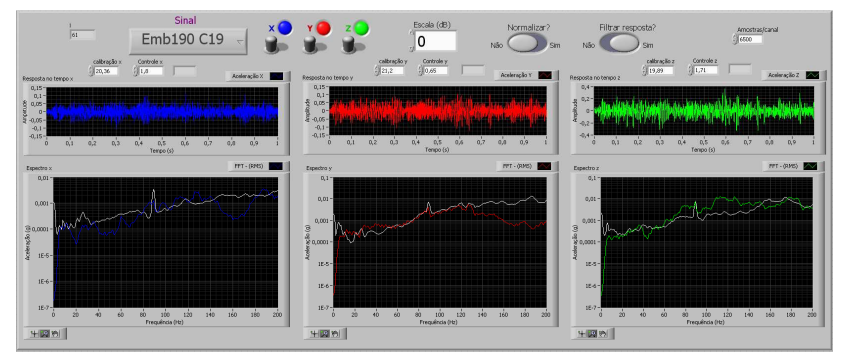

**Figura 86: Painel frontal do terceiro sistema de geração de sinais.** 

Os gráficos mostrados na figura acima são relativos ao sistema de medição descrito no Item 4.2. Os gráficos superiores referem-se ao sinal no tempo, enquanto que os inferiores são os mesmos em função da frequência. Para evitar que haja amplificação excessiva, um aviso aparece quando o sinal está saturado. Para isto, identifica-se a amplitude máxima no tempo através de uma função de máximos e mínimos, com o programa avisando quando o valor absoluto ultrapassa o valor unitário.

### **4.1.1. Taxa de amostragem na excitação**

Após o desenvolvimento do sistema de geração de sinais, foi necessário calcular a taxa de amostragem a ser utilizada. Segundo Hansen e Snyder (1997), a frequência ótima de amostragem é normalmente calculada como dez vezes a frequência de interesse. Na prática, esta taxa de amostragem resulta em rápida convergência do algoritmo adaptativo e níveis razoáveis de estabilidade.

Como a taxa do sinal original é de 2048 Hz, aproximadamente dez vezes o limite superior de interesse, já é o suficiente para realizar a excitação com boa qualidade. O tamanho da amostra ficou como 125 pontos, ou seja, aproximadamente 61 milésimos de segundo. Com um valor menor, o sinal ficava distorcido e, para valores maiores, não havia simultaneidade na excitação, com uma amostra de cada eixo sendo tocada por vez.

Após alguns testes, verificou-se que ocorria suavização dos picos das curvas. Tentou-se aumentar a taxa de amostragem para 44100 Hz, que é a mesma amostragem de áudio em um CD, através de uma função de interpolação. Contudo, a reprodução triaxial ficou prejudicada, não se conseguindo a reprodução nas três direções concomitantemente.

Utilizou-se então a taxa de 22050 Hz, que é de qualidade de radio. Após testes, chegou-se ao tamanho da amostra de 6500 pontos, que possui uma duração de aproximadamente 295 milésimos de segundo, sendo este o maior valor com que se atinge simultaneidade.

Foi realizado então um teste comparando os resultados obtidos com excitação utilizando duas diferentes taxas: 2048 Hz e 22050 Hz. Foi utilizado sinal de voo, nenhuma pessoa sobre a poltrona, e excitação uniaxial, com o teste sendo repetido nas três direções. Os níveis foram ajustados pelo sistema digital de controle descrito no capítulo 4.3.

Tem-se, nas Figuras 87, 88 e 89, respectivamente, os resultados para os eixos frontal, lateral e vertical. Nos três casos, têm-se uma linha mais fraca correspondente ao sinal de voo real, para comparação. Perece-se que há diferenças no formato da curva em algumas regiões do espectro, porém a região que mais se destaca é o pico em 89 Hz no sinal de excitação, que aparece na resposta apenas quando se utiliza a maior taxa de amostragem.

Por reproduzir o sinal original com maior fidedignidade em função da frequência, apesar de ter um processamento inicial um pouco maior, a taxa de amostragem mais alta é a mais indicada para os testes.

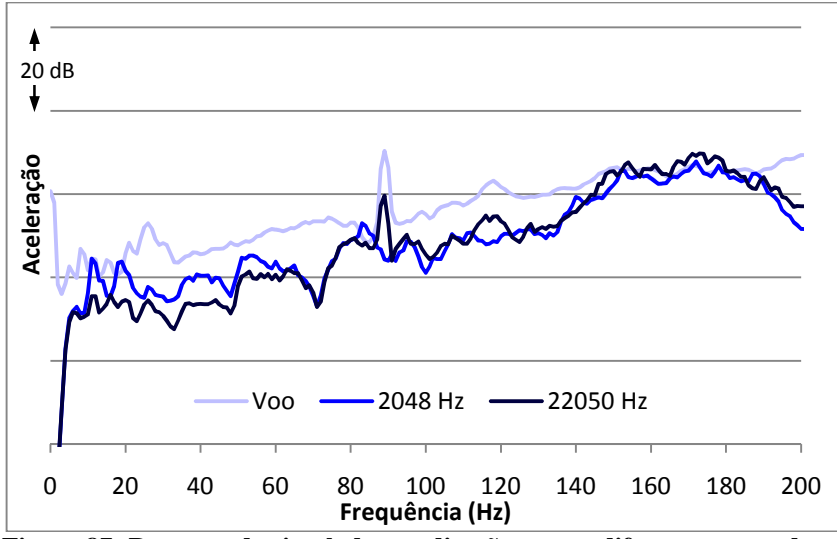

**Figura 87: Resposta do simulador na direção** *x* **para diferentes taxas de amostragem de excitação.** 

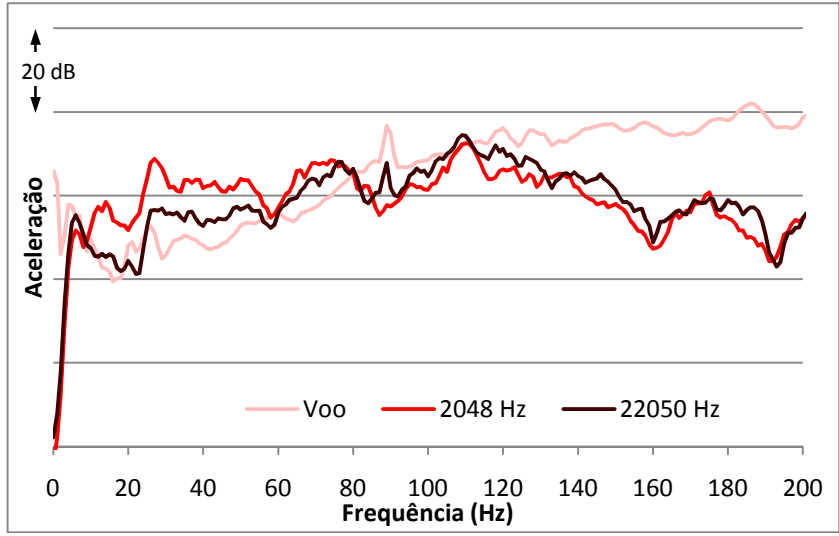

**Figura 88: Resposta do simulador na direção** *y* **para diferentes taxas de amostragem de excitação.** 

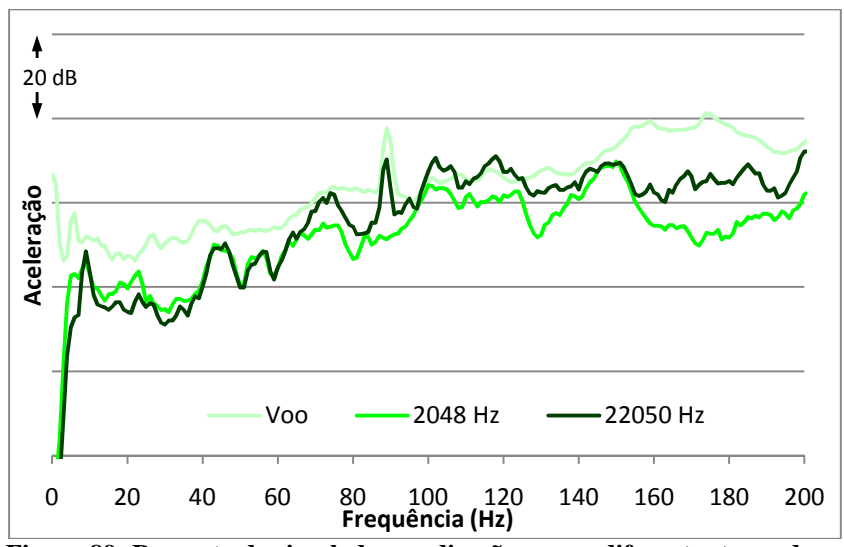

**Figura 89: Resposta do simulador na direção** *z* **para diferentes taxas de amostragem de excitação.** 

## 4.2. SISTEMA DE AQUISIÇÃO DE SINAIS

Este sistema tem por objetivo realizar um fiel processamento dos sinais enviados pelo sistema de medição (Seção 3.5), de forma rápida o suficiente para que seja possível o controle em tempo real nas três direções ortogonais.

Para isso, assim como no sistema de medição, foi criado um programa a partir da plataforma LabVIEW, cujos detalhes de progamação podem ser vistos no Apêndice D. Além da comunicação com o sistema físico, deve-se realizar a transformação do sinal no domínio do tempo para o domínio da frequência, com ambos sendo gravados em arquivos extras caso seja necessário um pós-processamento.

No primeiro sistema de aquisição, os três eixos funcionavam de forma similar e de consecutivamente (ou seja, um após o outro), com a única diferença entre seus dados de entrada sendo o canal e o valor da calibração.

A função de comunicação com a placa é chamada *Acquire Sound*, que foi configurada para uma frequência de amostragem de 2048 Hz, resolução de 16 bits e tempo de medição 1,33 segundos. Como o tempo efetivo gravado pela função é de 75% do escolhido, cada medição possui duração de 1s. Tanto a resolução quanto a taxa de amostragem foram escolhidas para rápido processamento, sendo que esta última está de acordo tanto com o Teorema de Nyquist, que recomenda utilizar o dobro da frequência de análise, e a recomendação de Hansen (1997) para controle que é de dez vezes a frequência máxima de interesse.

Escolheu-se como resultado de medição a aceleração média quadrada, assim como foi feito em voo. Este resultado é multiplicado pelo valor de calibração (explicado no Item 4.2.1). Assim, obtém-se a resposta do sinal em função do tempo. Aplica-se então uma Transformada Rápida de Fourier, realizando medições e calculando a média até que se atinja a convergência, que neste caso normalmente ocorria em cerca de 30 medições. Todo este programa está contido em um laço de repetição, que é encerrado quando o usuário deseja através do botão de "Parar".

Tem-se então o espectro de aceleração média quadrada da resposta do piso na direção desejada, cujos valores ainda passam por um subprograma para calcular a amplitude média do sinal de 5 a 200 Hz, a ser utilizada no sistema de controle.

A resolução para o sinal no tempo é o inverso da frequência de amostragem. Já a faixa de medição vai de 0 a 1024 Hz, com resolução de 1 Hz, já que a duração de cada medição é de 1 s. Na Figura 90 tem-se o painel frontal desse sistema, aonde se podem ver os gráficos das medições de aceleração em função do tempo e da frequência, para os três eixos, assim como o valor médio da curva em frequência.

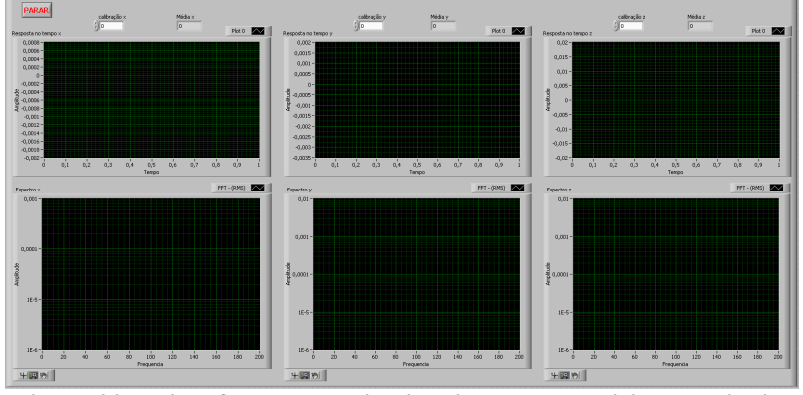

**Figura 90: Painel frontal do primeiro sistema de aquisição de sinais.** 

Os revezes deste sistema foram a não simultaneidade das medições e o fato da função de aquisição cortar 25% do sinal. Isso que acarreta em vários pedaços não consecutivos quando se fosse montar o sinal no tempo, além de uma duração muito maior da medição. Por exemplo, enquanto o programa realiza 30 repetições de 1s de medição, são necessários 120 segundos, ou seja, um aumento de quatro vezes. 120 segundos, ou seja, um aumento de quatro vezes.<br>A solução encontrada foi desenvolver o programa de modo a uti-

lizar a região de memória temporária do computador (*buffer)* , separando também os sistemas em laços diferentes para controle independente. O fluxograma da lógica da programação referente ao laço de repetição pode ser vista na Figura 91.

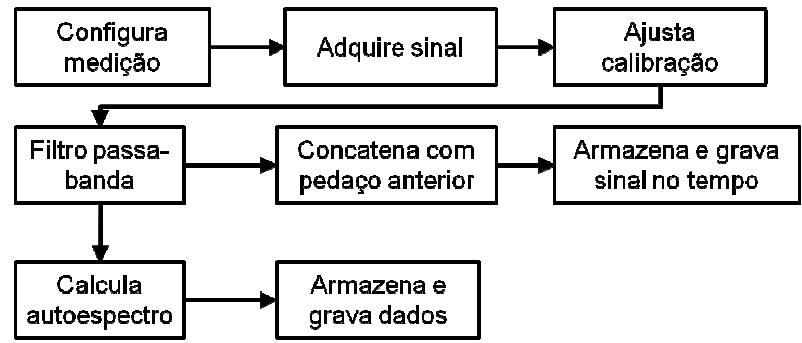

**Figura 91: Lógica de programação interna ao laço de repetição do pr programa final de aquisição de sinais.** 

O programa é similar para todas as direções. As configurações de entrada da função de aquisição do sinal, que realiza a comunicação do programa com a placa, são: frequência de amostragem, número de bits e número de amostras armazenado por canal e o código de identificação da porta de saída do mesmo.

As medições são de 1 s, ou seja, o número de amostras medido por giro do laço é o mesmo valor da frequência de amostragem. A amplitude da onda é ajustada pelo valor de calibração, passando posterio posteriormente por um filtro passa-banda, onde elimina-se o ruído elétrico em mente por um filtro passa-banda, onde elimina-se o ruído elétrico em<br>baixa frequência oriundo do sistema físico (ver Item 4.2.2) e os dados de alta frequência que não serão processados.

Logo após, tem-se uma bifurcação, onde o caminho superior trata da resposta no tempo, que é armazenada e concatenada para cada laço, formando no final o sinal completo da medição. O caminho inferior passa pela função FFT que, através da Transformada Rápida de Fourier, transforma o sinal do domínio do tempo para frequência frequência, com os dados de cada repetição de laço sendo computados a fim de se realizar a média de todas as medições, escolhidas como um total de 61. Os dados da primeira repetição não são gravados para evitar influências do impacto inicial, ficando-se com dados referentes a 1 minuto de gravação.

Do resultado da FFT, para facilidade de armazenamento, são utilizados apenas os primeiros 301 pontos, equivalentes à medição de 0 a 300 Hz. Este valor foi escolhido acima da faixa de interesse por questões de segurança, caso haja algum interesse em análises futuras. Os dados tanto em função do tempo quanto da frequência são armazenados em arquivos de texto.

### **4.2.1. Programa de calibração**

A amplitude dos dados de aceleração adquiridos pela função de leitura das medições no simulador é relativa à tensão enviada pelo sistema de medição. Para ajustar estas amplitudes aos níveis reais, foi criado um programa de calibração em LabVIEW.

O programa consiste basicamente em comparar as amplitudes de resposta esperada e medida, criando no final um coeficiente de calibração.

Foram cadastrados os dados de dois calibradores existentes no laboratório, ambos do modelo PCB m394c06, possuindo valores de aceleração de 1 g<sub>rms</sub> e 10 m/s<sup>2</sup><sub>rms</sub> em 159,2 Hz.

O valor de aceleração do calibrador é dividido pelo valor máximo do sinal adquirido após passar pela função FFT, sendo este o valor de calibração a ser utilizado para o canal no sistema de aquisição de sinais. A janela utilizada foi a Hanning, mesma do sistema de aquisição.

Ao usuário, é possível escolher a duração da medição, a frequência de amostragem e o canal calibrado. Em relação à duração, é recomendável que seja um tempo múltiplo de 5, já que o valor de frequência do calibrador possui o valor decimal de 0,2, e a resolução em frequência é o inverso da duração da medição.

### **4.2.2. Frequência de amostragem e aplicação de filtro**

Para verificar a taxa de amostragem ideal para aquisição de dados pelo LabVIEW, foi feito um teste de comparação dos resultados com medições feitas em paralelo com um sistema que possui resposta confiável, no caso, o Pulse. A medição foi feita pelo mesmo acelerômetro e utilizando, na saída dos pré-amplificadores de cada eixo, um adaptador com duas saídas, sendo uma conectada ao Pulse e outra ao condicionador de carga ligado ao conversor analógico/digital RME, para processamento no computador via LabVIEW.

Para cálculo da FFT pelo Pulse, foram utilizadas 800 linhas espectrais e frequência de corte de 800 Hz, resultando em medições de 1 segundo e taxa de amostragem de 2048 Hz. Foram feitas 100 médias exponenciais com *overlap* de 50 %.

As taxas de amostragem utilizadas foram de 44100 Hz, normalmente usada em medições de áudio, e 4096 Hz, referente ao dobro da taxa utilizada na excitação. Como a faixa de análise refere-se a frequências muito baixas (0 a 200 Hz), não deveriam ocorrer diferenças significativas, já que ambas são superiores às taxas recomendadas.

Foram feitos testes com diversos sinais de voo e, como em todos foram obtidas conclusões similares, serão apresentados apenas resultados referentes a um dos sinais, em uma direção.

Na Figura 92, tem-se o resultado do teste. Como não é possível medir no mesmo canal com duas diferentes taxas simultaneamente, foram realizadas duas medições em paralelo com o Pulse, e os dados deste último na figura sendo a média das duas medições.

Verifica-se que as curvas da medição com taxa de amostragem de 44100 Hz e do Pulse são sobrepostas, enquanto que, à medida que se aumenta a frequência de medição, amplia-se a diferença entre as medições com 4096 Hz e das outras duas.

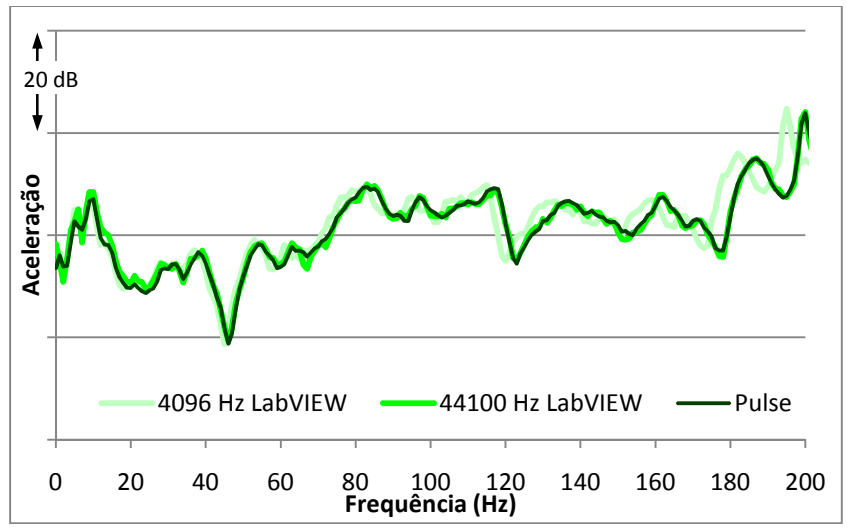

**Figura 92: Comparação da resposta do simulador para medição no Pulse e com diferentes taxas de amostragem no LabVIEW.** 

Como a resposta para a taxa mais alta pelo LabVIEW foi muito próxima da medição de referência, o sistema utilizando 44100 Hz na aquisição foi validado, confirmando também a eficiência do sistema de calibração.

Com os amplificadores de carga gerando um ruído em baixa frequência, fez-se necessária a aplicação de filtro passa-alta com frequência de corte de 5 Hz. Foram utilizados três tipos de filtro: Chebyshev, Butterworth e Bessel, seguindo conceitos de Noceti Filho (1998). O primeiro é de mais simples aplicação, mas possui comportamento com ondulações na banda de passagem, enquanto que o segundo e o terceiro possuem boa resposta nessa região, sendo a do último melhor, porém exigindo uma ordem maior do filtro, o que gera um maior tempo de processamento.

A duração de cada medição foi de 60 segundos, com frequência de amostragem de 44100 Hz em LabVIEW, com a tomada de dados sendo feita pelo Pulse em paralelo para ser utilizada como referência. Nos dois casos foram feitas as médias com amostras de 1 s, e adquiridos os dados em função do tempo e da frequência.

Foram realizadas medições nas três direções ortogonais, com 3 sinais de voo diferentes, após ajuste de coeficientes no sistema digital de controle. Os resultados para banda estreita de um dos sinais podem ser vistos na Figura 93. O resultado citado como "normal" refere-se à medição sem filtro.

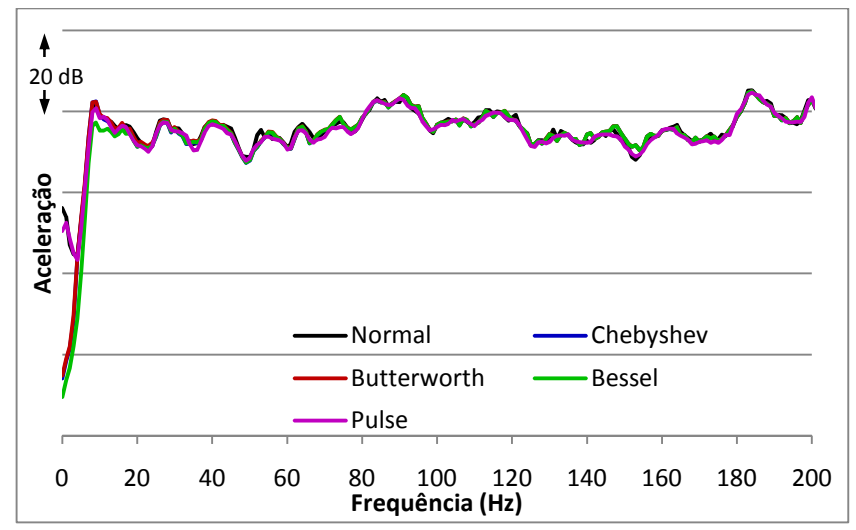

**Figura 93: Resposta do simulador no eixo** *z* **utilizando diferentes filtros.** 

Pelo gráfico, verifica-se que há pouca diferença entre as medições para altas frequências. O filtro Bessel foi o que apresentou maior eficácia na banda rejeitada, porém em frequências próximas à de corte apresentou variações em relação às outras medições, que permaneceram muito próximas entre si, sendo os melhores resultados pelo Butterworth de ordem 10, o qual foi dado preferência para o programa de aquisição de sinais.

As outras medições apresentaram resultados com conclusões similares, com os filtros Butterworth e Chebyshev de ordem 10 apresentando respostas acima da frequência de corte muito próximas às do Pulse e à medição sem filtro e boa eficácia na atenuação da faixa rejeitada.

## 4.3. SISTEMA DE CONTROLE DE VIBRAÇÕES

Uma parte importante da área da análise de vibrações é o conhecimento do mecanismo que rege o comportamento de estruturas e seus componentes. Tipicamente, as características da dinâmica estrutural são definidas pela função de transferência. Esta relação efeito/causa descreve o comportamento como uma função da frequência entre dois pontos sobre a estrutura. Em consequência, se é possível medir as características de transferência da estrutura, então a dinâmica estrutural e as propriedades que definem um modo de vibração podem ser conhecidas (ALMEIDA, 1987).

Hansen e Snyder (1997) acrescentam que as teorias clássicas de controle possuem diversas limitações, dentre elas a possibilidade de aplicar apenas uma entrada e uma saída em sistemas invariantes no tempo. Pesquisas têm sido voltadas para o desenvolvimento de metodologias de sistemas de controle utilizando modelos de matrizes, sendo vistas como generalizações das técnicas das teorias clássicas, mas com aplicações para saídas e entradas múltiplas, seguindo como base a seguinte equação:

$$
S(\omega) = H^{-1}(s) \times E(\omega),\tag{4.3}
$$

onde *E* é a referência, *S* é o sinal de controle e *H* é a transferência de controle. Nesta dissertação as excitações serão identificadas pela letra *E*, com o índice sendo a direção da excitação. Por exemplo, o termo *E<sup>X</sup>* refere-se ao sinal de excitação na direção *x*.

Já as respostas são identificadas pela letra referente à sua direção, com o índice referente à excitação, que pode ser de uma ou mais direções. Por exemplo, *YZ* refere-se à resposta no eixo *y* devido à excitação realizada pelo excitador posicionado na direção *z*.

Marques (2003) sugere para controle de vibrações a utilização de filtros adaptativos, que se baseiam em algoritmos recursivos para ajuste de parâmetros. Porém, os sinais de voo utilizados não são estacionários, o que causa perda de desempenho, já que o algoritmo precisaria acompanhar as variações na característica de entrada. Outras limitações dos filtros adaptativos é que é necessária uma utilização criteriosa dos parâmetros de entrada, para não haver eliminação de elementos significativos do sinal. Além disso, ao utilizar aritmética de precisão finita, podem-se adicionar ruídos na saída ou ter problemas de convergência, devido aos erros cumulativos originados pelos arredondamentos.

O conceito deste sistema de controle é baseado em matrizes de transferência, utilizando FFT para transformar o sinal no domínio do tempo para o domínio da frequência e, após o controle, construir o sinal corrigido em função do tempo utilizando a FFT inversa, mantendo sempre as informações tanto de amplitude quanto de fase. O objetivo deste trabalho não é estudar a ferramenta matemática em si, e sim utilizar suas aplicações.

Em sistemas físicos, a fase *θ(ω)* é responsável por atrasos variáveis de acordo com a frequência. Alguns programas existentes são utilizados para construir um sinal no tempo apenas com a amplitude espectral, porém a informação de fase é necessária para manter características como, por exemplo, constância e estabilidade, que são descritores recomendados para avaliação de ruído no interior de aeronaves, segundo Bitencourt (2008) e Paul (2009).

Tem-se por objetivo adequar toda curva de resposta para assemelhar-se à medição realizada em voo, utilizando o conceito visto na Figura 94, com todas as grandezas sendo consideradas em função da frequência. O diagrama mostra que, ao excitar em determinado ponto um sistema com um sinal *E*, obtém-se no ponto de medição uma resposta *R*, ambos de aceleração em função da frequência. A razão *R/E* significa então a transmissibilidade da vibração entre os pontos. Ao dividir o sinal *E* pela transmissibilidade, e utilizar o resultado como sinal de excitação no mesmo ponto do sistema, caso este seja linear, obter-se-ia como resposta o próprio sinal *E*.

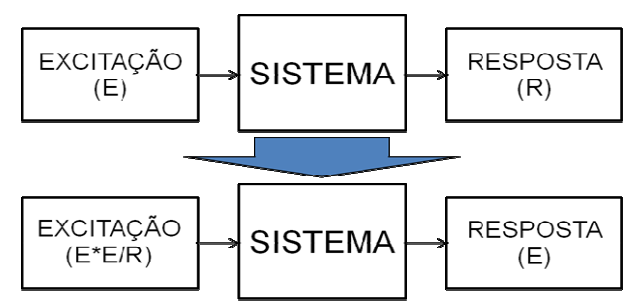

**Figura 94: Diagrama teórico para o tratamento do sinal no sistema : digital de controle.** 

Como exemplo para ilustrar a situação, tem-se na Figura 95 um exemplo teórico da aplicação deste sistema, aonde as curvas em azul representam o espectro de excitação e as curvas em vermelho equivalem à resposta do sistema.

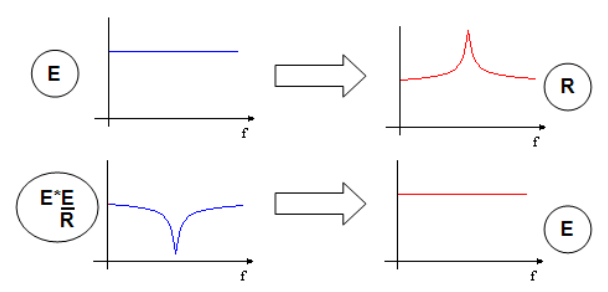

**Figura 95: Exemplo de aplicação teórica do tratamento do sinal. mento** 

Para cada valor de frequência, a solução *S(f)*, que é a matriz coluna cujas linhas são as amplitudes do sinal de excitação em cada direção para se atingir a resposta desejada, é calculada seguindo a seguinte equação:

$$
\left\{\widetilde{S}(f)\right\} = \left[\widetilde{H}(f)\right]^{-1} \cdot \left\{\widetilde{E}(f)\right\},\tag{4.4}
$$

onde *H(f)* é a matriz de transmissibilidades em função da frequência, sendo esta sempre quadrada para o mesmo número de eixos de excitação e medição, conforme descrito por Newland (1989) (1989), e *E(f)* a matriz coluna com os sinais de entrada iniciais de cada excitador que, neste caso, são também os valores de aceleração desejados como resposta. Todas as grandezas em função da frequência utilizam tanto os valores reais quanto imaginários, para manter as informações de amplitude e fase. Utilizando-se apenas a amplitude, ao aplicar a FFT inversa obterse-ia uma função impulsiva.

Para implementação em LabVIEW, o sinal de excitação foi cortado em seus 15 primeiros segundos. O tempo deve ser grande o suficiente para conseguir realizar medições em baixas frequências para conversão posterior para bandas de ⅓ de oitava, além de evitar repetições excessivas nos testes e aproveitar a maior parte do sinal original. Os 15 segundos foram escolhidos porque um valor inteiro maior exige um valor de memória de armazenamento excessivo pelo LabVIEW, causando travamento do programa.

O sinal foi então posteriormente interpolado para atingir a frequência de amostragem de 44100 Hz, mesma utilizada para medição. É calculada então a FFT, sendo o resultado armazenado como variável local do LabVIEW referente ao sinal de excitação do eixo que está sendo trabalhado.

Os sinais de medição em função do tempo nos eixos que desejase controlar também são pós-processados, aproveitando-se os 15 primeiros segundos de cada, aos quais são calculada as respectivas FFTs e os valores armazenados como variáveis locais do LabVIEW. Cada variável armazenada possui 661500 valores complexos, sendo que para controle nos três eixos são armazenadas 12 variáveis.

Após realizar excitação individual de forma consecutiva nos eixos que se deseja aplicar o controle, são aplicadas as equações de correção desenvolvidas para sistema uniaxial, biaxial e/ou triaxial, conforme desejo do usuário, cuja escolha pode ser feita já no painel frontal do programa.

A cada solução calculada, é aplicada a FFT inversa para obter um sinal no tempo, com todos os valores reais. Este sinal é gravado em um arquivo de formato texto, tendo 661500 pontos e frequência de amostragem de 44100 Hz. Os arquivos referentes a cada eixo são carregados pelo programa para realizar nova excitação. Como a frequência de amostragem é maior do que a utilizada no sistema de geração de sinais (Seção 4.1), é necessário realizar uma decimação antes do processamento, para que se atinja a taxa de amostragem de 22050 Hz.

Para melhor compreensão do sistema, o mesmo primeiramente será apresentado para apenas uma direção, depois expandindo para duas até chegar às três dimensões desejadas.

#### **4.3.1. Controle uniaxial por frequência**

A resposta em frequência, de acordo com Newland (1989), é a razão entre o sinal de resposta e o de excitação, onde se devem considerar tanto os valores reais quanto imaginários. Considerando excitação e resposta em apenas uma direção (no caso, *z*), tem-se a transmissibilidade *H(f)* definida pela Equação (4.5):

$$
H(f) = H_{zz}(f) = \frac{Z_z(f)}{E_z(f)}
$$
\n(4.5)

Aplicando a Equação (4.5) na Equação (4.4) tem-se então a solução final *SZ(f)*, apresentada na Equação (4.6):

$$
S_Z(f) = \frac{E_Z^2(f)}{Z_Z(f)},
$$
\n(4.6)

onde *EZ(f)* é o sinal de excitação na direção *z*, e *ZZ(f)* é a resposta na direção *z* devido ao excitador posicionado em *z*, sendo ambos os sinais complexos por serem resultados de Transformadas Rápidas de Fourier. À solução, aplica-se a FFT Inversa para criar o sinal no domínio do tempo, que terá a mesma duração e resolução no tempo dos sinais originais comparados. A Equação (4.6) pode ser aplicada para qualquer direção, inclusive com excitação cruzada (vibração em uma direção e resposta em outra).

Para validação desta formulação, foram realizados testes com excitação individual em todas as direções, utilizando respectivamente para excitação e resposta os sistemas desenvolvidos nas Seções 4.2 e 4.3. Sobre a poltrona de classe executiva, sentou-se uma pessoa de 63 kg. O sinal de voo utilizado tanto para excitação inicial quanto como referência para o valor final foi referente à medição na poltrona do corredor da parte central da aeronave.

Nas Figuras 96, 97 e 98, têm-se os resultados para as correções nos eixos *x*, *y* e *z*, respectivamente. As curvas marcadas como "Medição inicial" são referentes à resposta do sistema com excitação com sinal de voo. O sinal de correção é o resultado da aplicação do sistema de controle, visto na Equação (4.6).

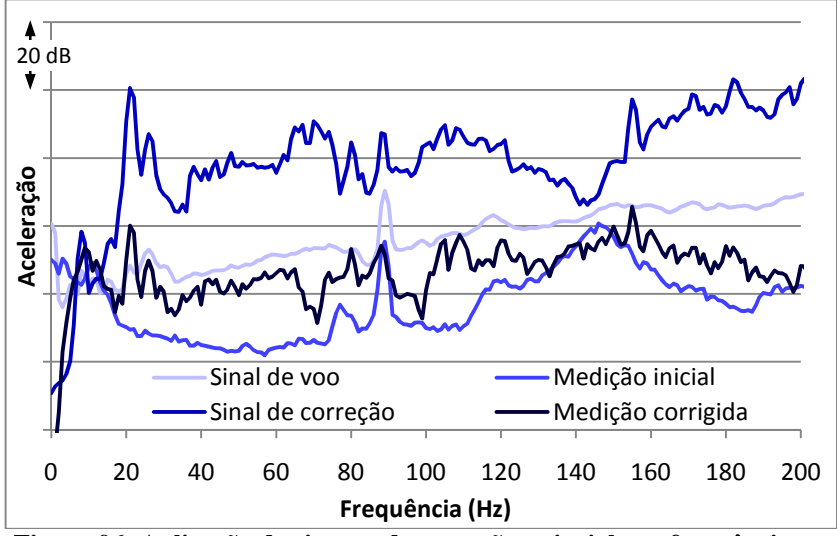

**Figura 96: Aplicação do sistema de correção uniaxial por frequência, com excitação e resposta relativas à direção** *x***.** 

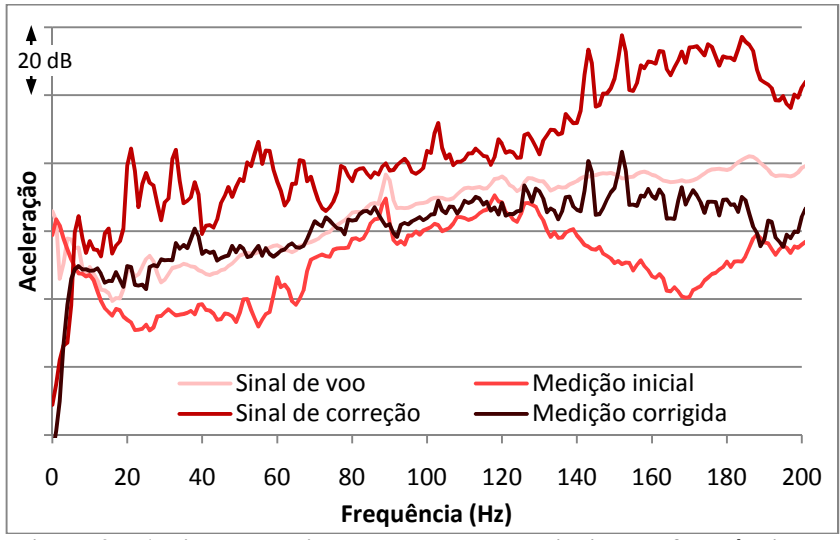

**Figura 97: Aplicação do sistema de correção uniaxial por frequência, com excitação e resposta relativas à direção** *y***.** 

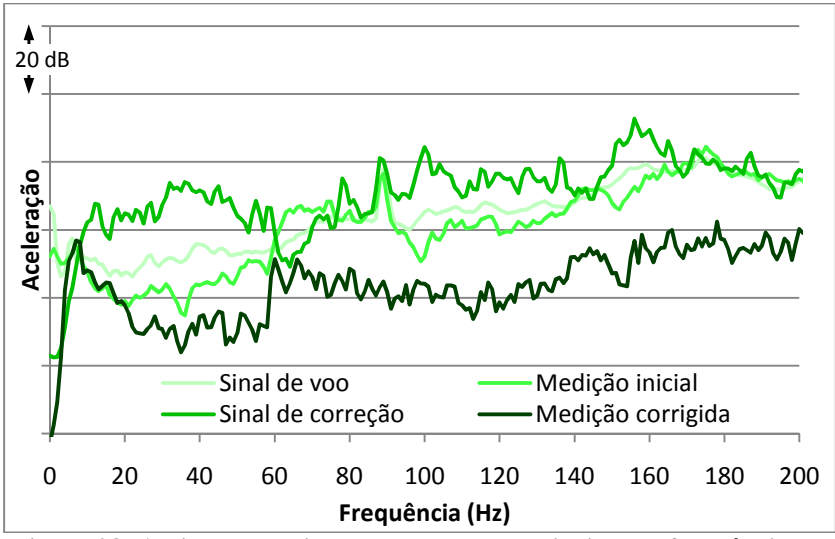

**Figura 98: Aplicação do sistema de correção uniaxial por frequência, com excitação e resposta relativas à direção** *z***.** 

Verifica-se que os melhores resultados foram conseguidos no eixo *y*, com a curva da medição corrigida tendendo a ajeitar-se à de voo. Porém, assim como ocorreu com o eixo *z*, o pico da excitação em 90 Hz foi completamente atenuado. Mesmo com a vibração sendo bastante ampliada após a correção, a medição na direção *x* ficou um pouco abaixo da curva desejada.

Por fim, a vibração na direção *z* é a que apresenta os piores resultados. Mesmo aumentando-se a intensidade depois de realizada a correção, a intensidade da resposta acabou por diminuir. Devido a este resultado estranho, e também para confirmação dos resultados foi realizada uma repetição dos ensaios em todas as direções desde o seu início.

Nas Figuras 99, 100 e 101 têm-se, respectivamente para as direções *x*, *y* e *z*, os resultados finais da aplicação deste método nos dois momentos diferentes. As curvas de voo são mostradas nos gráficos apenas como referência. Nota-se que houve uma melhora na resposta no eixo *x*, enquanto que os eixos *y* e *z* permaneceram praticamente inalterados.

Como o sinal de correção possui maior intensidade que o de voo ao longo de praticamente todo o espectro na região de interesse, o fato de a amplitude final da resposta após a correção ter sido corrigida vai de encontro ao teste de linearidade relatado no Item 3.7.3.

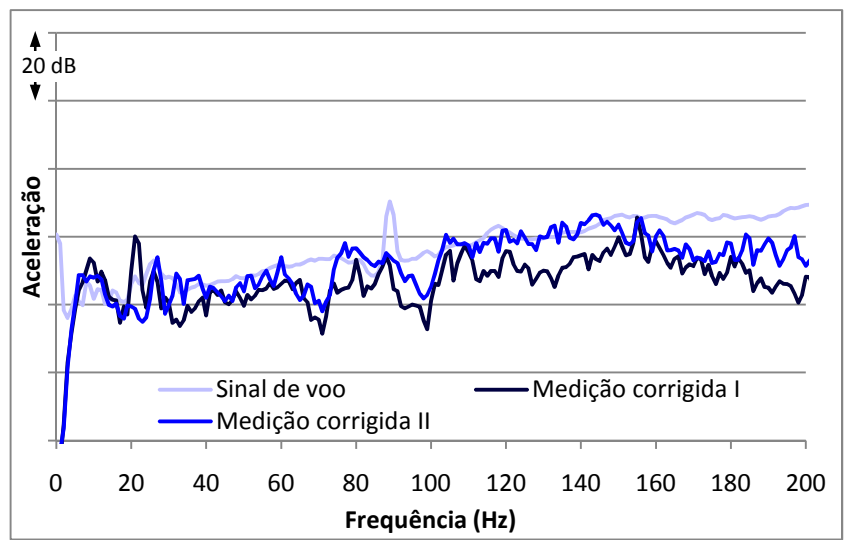

**Figura 99: Resultado da aplicação do sistema de correção uniaxial por frequência na direção x em dois momentos distintos.**

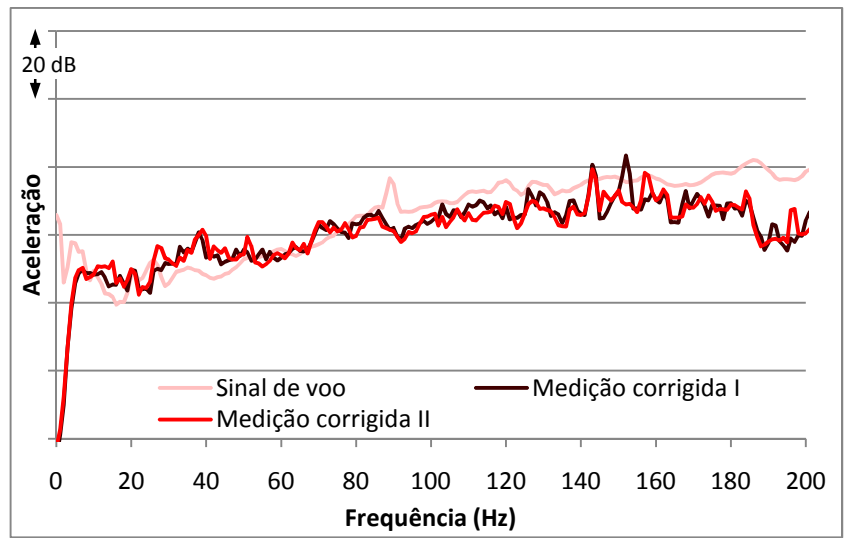

**Figura 100: Resultado da aplicação do sistema de correção uniaxial por frequência na direção y em dois momentos distintos.**

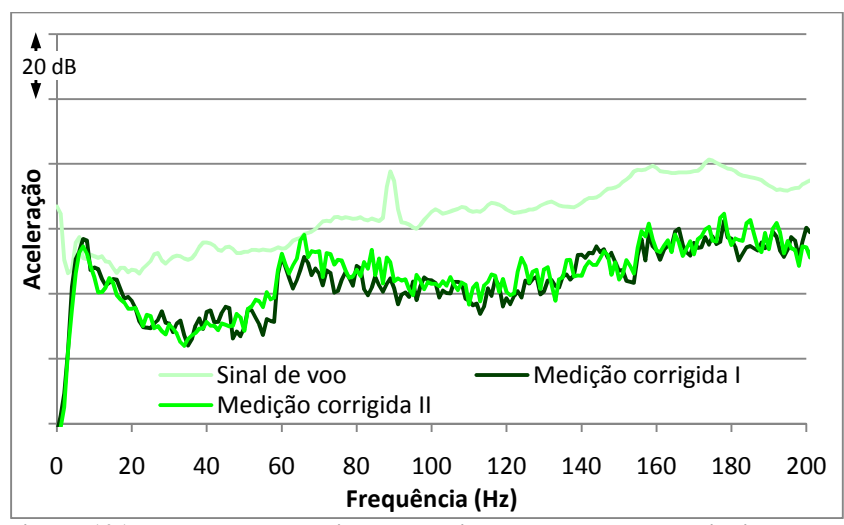

**Figura 101: Resultado da aplicação do sistema de correção uniaxial por frequência na direção z em dois momentos distintos.**

#### **4.3.2. Controle biaxial por frequência**

Para múltiplas dimensões, é necessário levar em conta o acoplamento dinâmico entre os eixos, considerando as respostas não correspondentes ao eixo de excitação. Inicialmente, será apresentado um estudo para duas dimensões, com os conceitos posteriormente sendo expandidos para o controle triaxial. A transmissibilidade *H(f)* fica então definida pela Equação (4.7), considerando como exemplo as direções de excitação e resposta *x* e *y*:

$$
H(f) = \begin{bmatrix} H_{xx}(f) & H_{xr}(f) \\ H_{rx}(f) & H_{rr}(f) \end{bmatrix} = \begin{bmatrix} X_x(f) & X_y(f) \\ f_x(f) & f_y(f) \\ Y_x(f) & Y_y(f) \end{bmatrix}, (4.7)
$$

onde *EX(f)* é o sinal de excitação na direção x, tendo como respostas *XX(f)* e *YX(f)*, nas direções *x* e *y*, respectivamente. Da mesma forma, *EY(f)* é o sinal de excitação na direção *y*, gerando como respostas *XY(f)* e *YY(f)* nas direções *x* e *y*. Todas as grandezas são complexas por serem resultado de FFT.

Invertendo a matriz acima e aplicando na Equação (4.4), têm-se as soluções dos sinais de excitação corrigidos  $S_X(f)$  e  $S_Y(f)$  para as direções *x* (Equação (4.8)) e *y* (Equação (4.9)), respectivamente:

$$
S_X(f) = \frac{Y_Y(f) \cdot E_X^2(f) - X_Y(f) \cdot E_X(f) \cdot E_Y(f)}{X_X(f) \cdot Y_Y(f) - X_Y(f) \cdot Y_X(f)},
$$
\n(4.8)

$$
S_Y(f) = \frac{-Y_X(f) \cdot E_X(f) \cdot E_Y(f) + X_X(f) \cdot E_Y^2(f)}{X_X(f) \cdot Y_Y(f) - X_Y(f) \cdot Y_X(f)}.
$$
\n(4.9)

Estas relações são verdadeiras quando a resposta em determinada direção devido à excitação simultânea em ambos os eixos é igual à soma das respostas individuais naquele eixo devido à excitação uniaxial em cada direção, conforme a Equação (4.10). Com esta equação, verifica-se a interferência entre os excitadores quando estão funcionando concomitantemente:

$$
\begin{bmatrix} X_X + X_Y \\ Y_X + Y_Y \end{bmatrix} = \begin{bmatrix} X_{XY} \\ Y_{XY} \end{bmatrix}.
$$
\n(4.10)

#### **4.3.3. Controle triaxial por frequência**

O controle axial em três direções, que é o objetivo final do trabalho, segue a base teórica do controle em uma e duas dimensões, com a matriz de transmissibilidades seguindo o modelo da Equação (4.11):

$$
H(f) = \begin{bmatrix} H_{XX}(f) & H_{XY}(f) & H_{XZ}(f) \\ H_{YX}(f) & H_{YY}(f) & H_{YZ}(f) \\ H_{ZX}(f) & H_{ZY}(f) & H_{ZZ}(f) \end{bmatrix},
$$
(4.11)

com o termo genérico *Hij(f)* referente à razão entre a resposta no eixo *i* devido à excitação em *j* e o próprio sinal de excitação nesta direção, todos sendo grandezas complexas em função da frequência. Calculando a inversa da matriz acima e inserindo-a na Equação 4.4, têm-se as soluções de excitação no domínio da frequência corrigidas para as direções *x* (Equação (4.12)), *y* (Equação (4.13)) e *z* (Equação (4.14)):

$$
S_x = \frac{(Y_y \cdot Z_z - Y_z \cdot Z_y) \cdot E_x^2 + (X_z \cdot Z_y - X_y \cdot Z_z) \cdot E_x \cdot E_y + \dots}{X_x \cdot Y_y \cdot Z_z - X_x \cdot Y_z \cdot Z_y - X_y \cdot Y_x \cdot Z_z + X_y \cdot Y_z \cdot Z_x + \dots}
$$
\n
$$
\frac{\dots + (X_y \cdot Y_z - X_z \cdot Y_y) \cdot E_x \cdot E_z}{\dots + X_z \cdot Y_x \cdot Z_y - X_z \cdot Y_y \cdot Z_x},
$$
\n(4.12)

$$
S_{Y} = \frac{(Y_{Z} \cdot Z_{X} - Y_{X} \cdot Z_{Z}) \cdot E_{X} \cdot E_{Y} + (X_{X} \cdot Z_{Z} - X_{Z} \cdot Z_{X}) \cdot E_{Y}^{2} + ...}{X_{X} \cdot Y_{Y} \cdot Z_{Z} - X_{X} \cdot Y_{Z} \cdot Z_{Y} - X_{Y} \cdot Y_{X} \cdot Z_{Z} + X_{Y} \cdot Y_{Z} \cdot Z_{X} + ...}
$$
  
\n
$$
\frac{... + (X_{Z} \cdot Y_{X} - X_{X} \cdot Y_{Z}) \cdot E_{Y} \cdot E_{Z}}{... + X_{Z} \cdot Y_{X} \cdot Z_{Y} - X_{Z} \cdot Y_{Y} \cdot Z_{X}}
$$
  
\n
$$
S_{Z} = \frac{(Y_{X} \cdot Z_{Y} - Y_{Y} \cdot Z_{X}) \cdot E_{X} \cdot E_{Z} + (X_{Y} \cdot Z_{X} - X_{X} \cdot Z_{Y}) \cdot E_{Y} \cdot E_{Z} + ...}{X_{X} \cdot Y_{Y} \cdot Z_{Z} - X_{X} \cdot Y_{Z} \cdot Z_{Y} - X_{Y} \cdot Y_{X} \cdot Z_{Z} + X_{Y} \cdot Y_{Z} \cdot Z_{X} + ...}
$$
\n(4.13)

$$
\frac{\ldots + (X_X \cdot Y_Y - X_Y \cdot Y_X) \cdot E_Z^2}{\ldots + X_Z \cdot Y_X \cdot Z_Y - X_Z \cdot Y_Y \cdot Z_X} \tag{4.14}
$$

Assim como o controle biaxial, estas relações são verdadeiras quando a resposta em determinada direção devido à excitação simultânea em todos os eixos é igual à soma das respostas individuais naquele eixo devido à excitação uniaxial em cada direção, conforme a Equação  $(4.15):$ 

$$
\begin{bmatrix} X_x + X_y + X_z \ Y_x + Y_y + Y_z \ Z_x + Z_y + Z_z \end{bmatrix} = \begin{bmatrix} X_{xyz} \ Y_{xyz} \ Z_{xyz} \end{bmatrix} .
$$
\n(4.15)

Para validação da formulação, assim como para excitação uniaxial, também foram feitos ensaios com uma pessoa de 62 kg sentada sobre a poltrona *VIP*. A sequência do ensaio foi a seguinte: realizou-se a excitação apenas com o ButtKicker x, medindo-se as respostas nas três direções, fazendo-se o mesmo em sequência com os excitadores y e z. Logo, com os valores de excitação e resposta em todas as direções, aplicam-se as Equações (4.12), (4.13) e (4.14), encontrando-se as soluções para as três direções.

Assim, pôde-se realizar a excitação simultaneamente nas três direções, adquirindo-se a resposta triaxial final. Nas Figuras 102, 103 e 104 são mostrados, respectivamente para as direções frontal, lateral e vertical, os espectros dos sinais intermediários e resultados finais deste sistema. Nos três casos, o "Sinal de voo" foi utilizado como excitação inicial em cada eixo, que gera a resposta indicada como "Medição inicial" no eixo excitado. As respostas iniciais nos outros eixos não foram colocadas nos gráficos para facilitar a visualização. Os "Sinais de correção" são resultantes das Equações (4.12), (4.13) e (4.14), e as "Medições corrigidas" são as respostas finais nas respectivas direções.

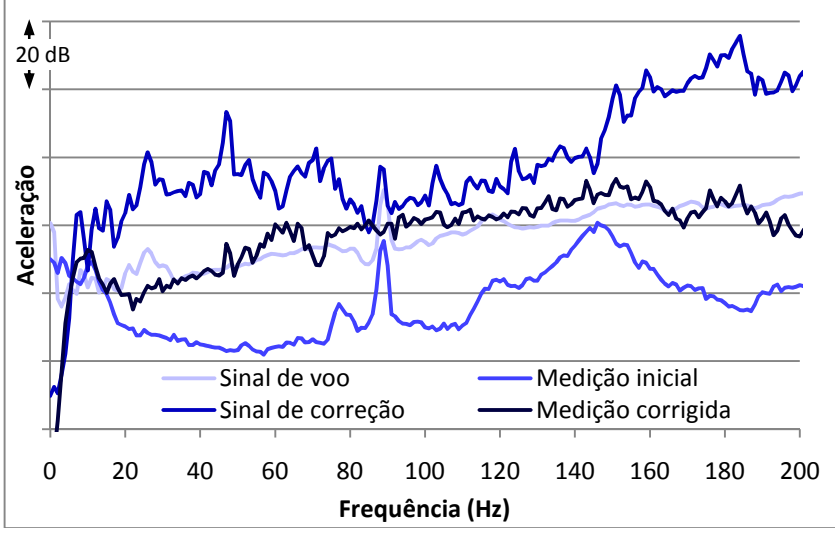

**Figura 102: Aplicação do sistema de correção triaxial por frequência, relativa à direção** *x***.** 

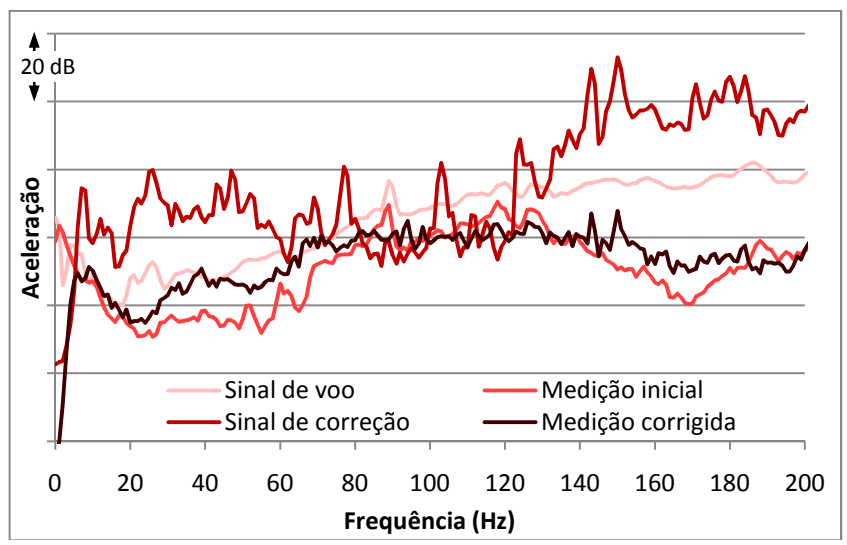

**Figura 103: Aplicação do sistema de correção triaxial por frequência, relativa à direção** *y***.** 

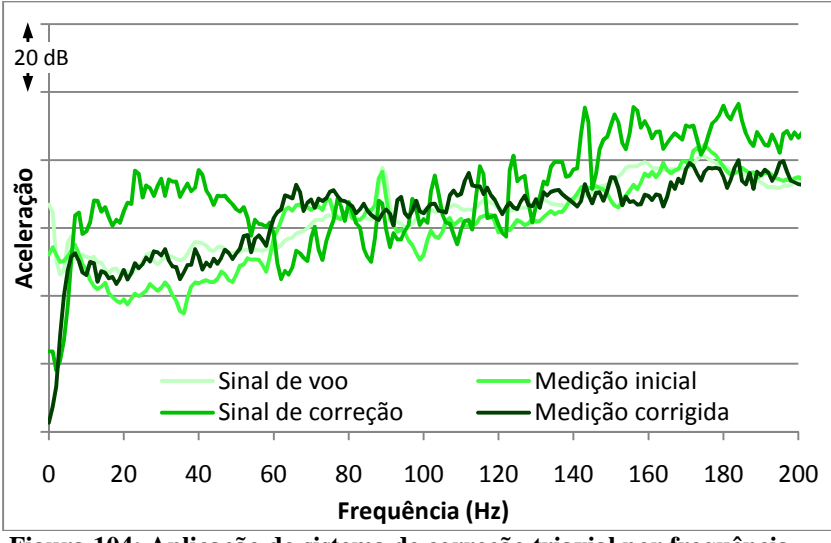

**Figura 104: Aplicação do sistema de correção triaxial por frequência, relativa à direção** *z***.** 

Nota-se que, ao contrário do controle uniaxial, os piores resultados nesse caso são relativos à direção *y*, onde ficou-se com resposta abaixo da desejada em boa parte do espectro. Já para a direção x, o resultado ficou melhor do que o próprio controle uniaxial, chegando-se a uma resposta um pouco acima do desejado na maior parte do espectro (exceção principal entre 20 e 30 Hz).

Para o eixo vertical foram obtidos os melhores resultados, com a curva de resposta acompanhando a de voo ao longo de quase toda a faixa de interesse, à exceção de frequências entre 60 e 80 Hz, onde ficou um pouco acima. O problema, em todos os casos, foi a atenuação do componente tonal em 90 Hz do sinal original.

Foi feita uma verificação do sistema realizando novamente os testes desde seu início, comparando-se com os resultados finais da primeira medição. Nas Figuras 105, 106 e 107 têm-se, respectivamente para os eixos x, y e z, os resultados dos dois ensaios realizados. Os valores de voo em cada um dos gráficos estão apenas como referência de comparação, por ser o objetivo final da medição.

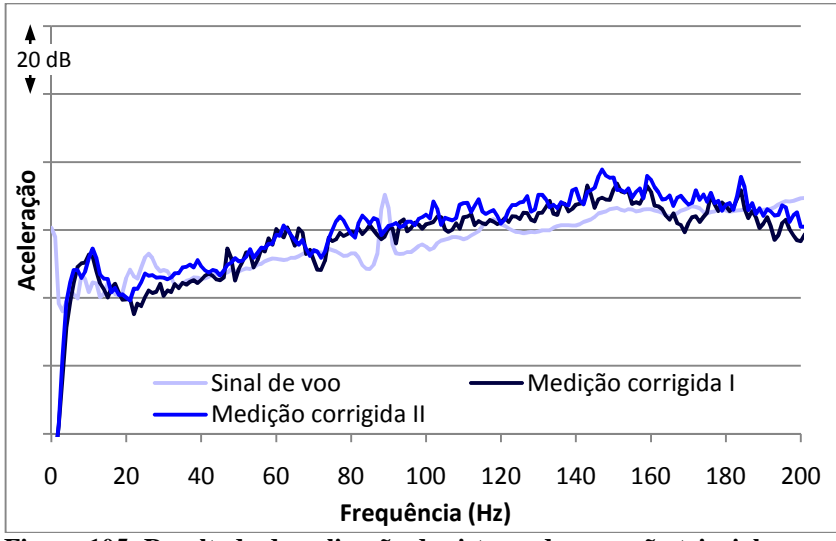

**Figura 105: Resultado da aplicação do sistema de correção triaxial por frequência na direção** *x* **em dois momentos distintos.** 

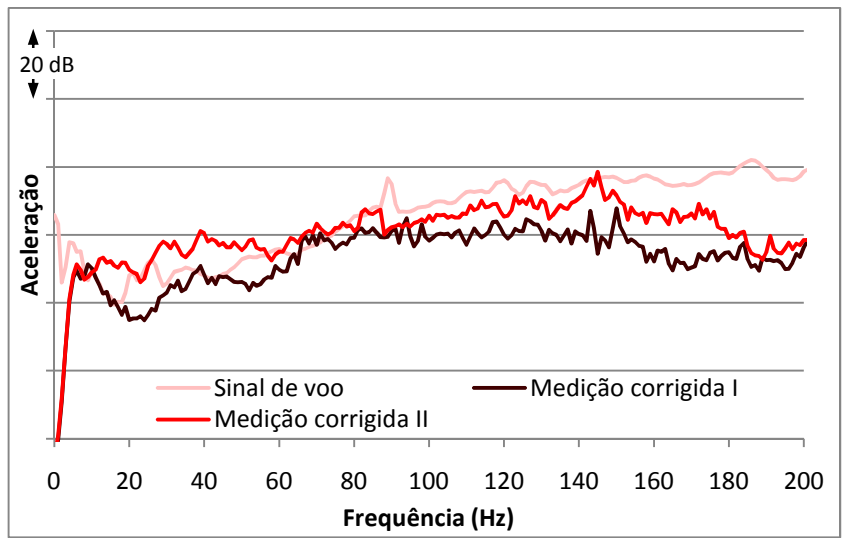

**Figura 106: Resultado da aplicação do sistema de correção triaxial por frequência na direção** *y* **em dois momentos distintos.** 

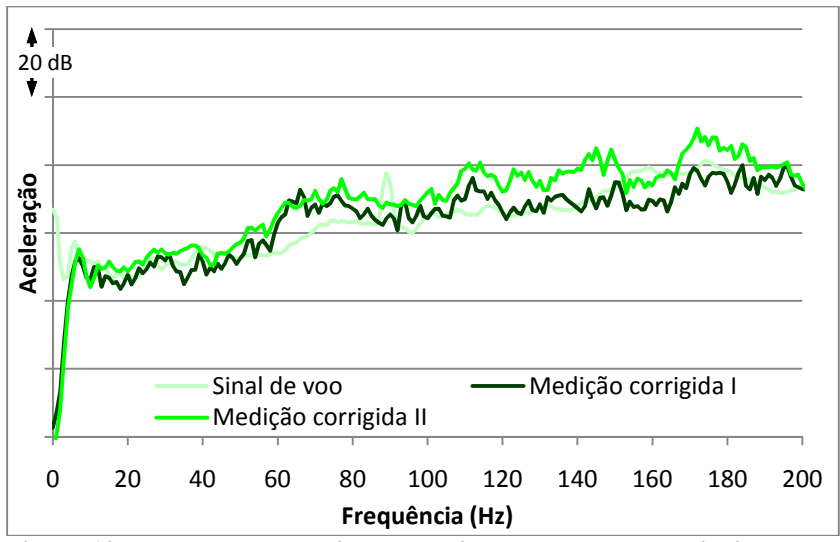

**Figura 107: Resultado da aplicação do sistema de correção triaxial por frequência na direção** *z* **em dois momentos distintos.** 

Nota-se que os valores no eixo *x* são bem próximos nas duas medições, ambos próximos ao sinal de voo tanto na intensidade quando no formato da curva, o mesmo acontecendo com o eixo *z*, neste caso havendo no segundo caso uma amplificação chegando a no máximo 10 dB em frequências acima de 110 Hz.

Já em relação à direção lateral, houve também uma amplificação em alta frequência em relação à primeira medição, ajustando melhor a curva nesta região. Já em baixa frequência, entre 10 e 60 Hz, os valores acabaram sendo maiores que o desejado, sendo o sinal amplificado em até 15 dB entre as medições em alguns pontos.

A verificação do teste foi feita também se aplicando a Equação (4.15) nas três direções, sendo para isso necessária também uma excitação triaxial com os sinais de origem para comparação. Neste caso, a soma das respostas em um determinado eixo devido à excitação nos três eixos individualmente deve ser igual ou próxima à resposta do eixo com excitação triaxial.

Os resultados nos três eixos encontram-se na Figura 108, Figura 109 e Figura 110. Nestes casos, os sinais de voo são mostrados apenas ilustrativamente como referência.

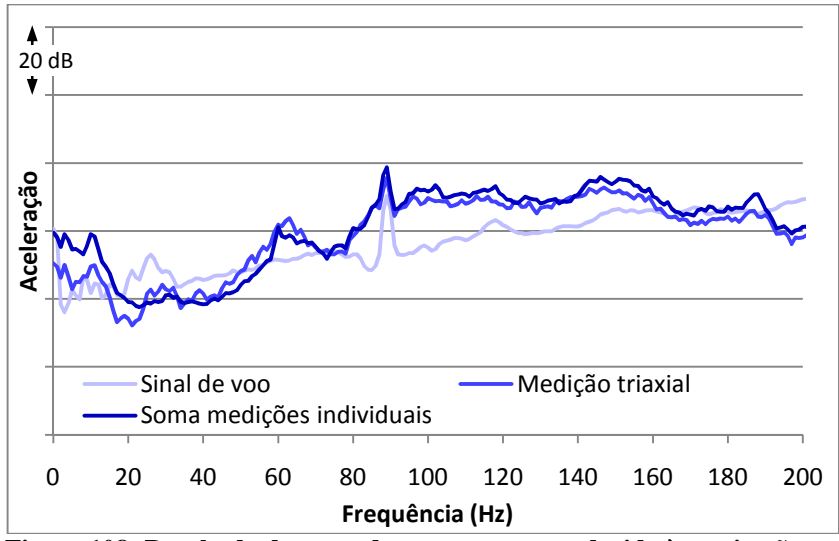

**Figura 108: Resultado da soma das respostas em** *x* **devido às excitações individuais em cada eixo e resposta em** *x* **devido à excitação triaxial.** 

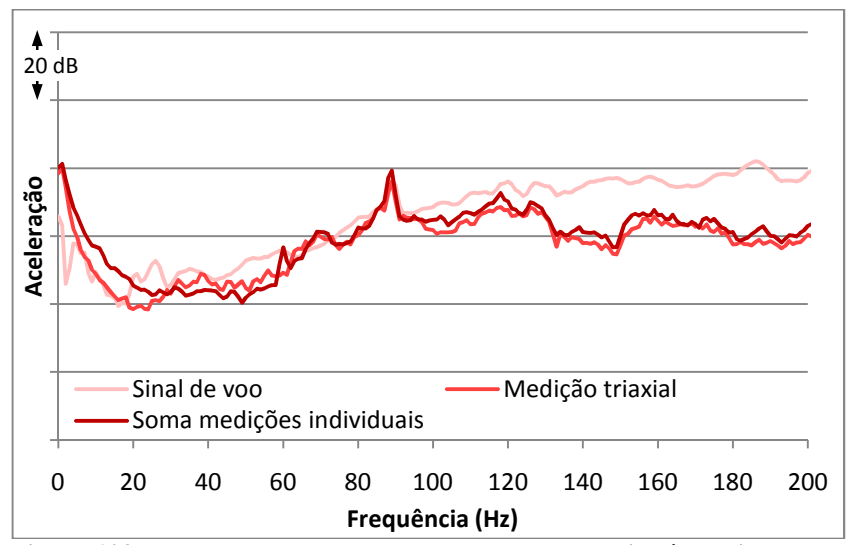

**Figura 109: Resultado da soma das respostas em** *y* **devido às excitações individuais em cada eixo e resposta em** *y* **devido à excitação triaxial.**
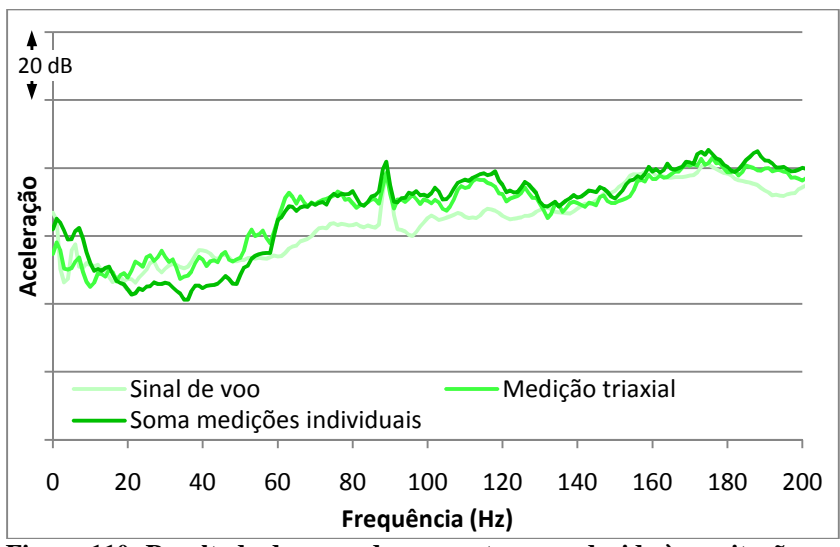

**Figura 110: Resultado da soma das respostas em** *z* **devido às excitações individuais em cada eixo e resposta em** *z* **devido à excitação triaxial.** 

Nas três direções, observa-se que acima de 100 Hz há uma pequena diferença em favor das respostas devido à soma das excitações individuais, o que indica uma interferência destrutiva de baixa intensidade dos excitadores entre si para esta faixa de frequências. Entre 70 e 100 Hz, observa-se a equivalência das curvas, enquanto que para frequências menores que 70 Hz ocorrem algumas regiões de interferência construtiva entre os excitadores, com o valor da resposta devido à excitação triaxial sendo maior, porém funcionando de maneira um pouco diferente em cada eixo, sendo a diferença maior na direção vertical.

#### **4.3.4. Forma de aplicação do sistema de controle**

Para evitar variações induzidas no sinal durante uma eventual avaliação, o sistema deve ser inserido em programas para ensaio de avaliação subjetiva ainda em sua fase de ambientação. Por necessitar inicialmente de excitação individual nos eixos, cada uma tendo duração de 15 segundos, recomenda-se reservar para ambientação no caso de controle triaxial um mínimo de 45 segundos por sinal avaliado. O sinal resultante pode ser aplicado diretamente no ensaio, não sendo necessário na ambientação.

Estes valores podem ser aumentados quanto maior for a capacidade de armazenamento do sistema, ou diminuídos devido ao tempo disponível para ambientação, porém tendo consciência de que haverá uma perda na qualidade das medições em baixas frequências quanto mais curto for o sinal.

Considerando o programa em LabVIEW, como a excitação logicamente não pode ser finalizada antes de que se termine a medição, deve-se colocar uma condição de encerramento do laço de repetição do sistema de medição quando se atinge o tamanho de sinal desejado. Esta condição é passada posteriormente ao laço de repetição do sistema de geração através de uma variável local booleana (verdadeiro ou falso), encerrando também estas repetições, funcionando também como condição inicial para início da excitação e medição no eixo seguinte, repetindo o processo até que todos se finalizem.

Antes de se concluir o desenvolvimento do sistema de controle por frequência, foram desenvolvidos alguns sistemas de ajuste em tempo real de amplitude, como se pode ver no Apêndice C.

Já o Apêndice E mostra um pós processamento do sinal para adequar as medições à norma ISO 2631, que utiliza as ponderações por bandas de ⅓ de oitava.

**5. CONSIDERAÇÕES FINAIS, CONCLUSÕES E SUGES-TÕES PARA TRABALHOS FUTUROS** 

Pela análise dos resultados finais de controle e devido à complexidade do sistema, pode-se afirmar que os resultados foram satisfatórios, com os níveis de vibração no ponto de referência sendo bem próximos dos medidos em um voo real, mesmo com o forte acoplamento dinâmico entre os eixos.

Assim, verificou-se que os componentes dos sistemas de isolamento, excitação e medição escolhidos são adequados para a proposta do projeto.

Os testes mostraram que a direção mais inconstante e, consequentemente, mais difícil de aplicar o controle, é a vertical, sendo esta a mais flexível e também a mais influenciada pelo acoplamento entre os eixos, este último devido principalmente à assimetria do sistema.

Neste simulador, em suas diferentes fases de projeto, foram realizados ensaios subjetivos como o estudo de conforto de vibração em diferentes poltronas (ITURRIETA, 2009), a influência do som na percepção da vibração (SCHAEFER *et al.*, 2009), o limiar de percepção humana e limiar da diferença de intensidade de vibração, todos relativos a sinais de voo real, além de ensaios de conforto comparando sinais medidos em diferentes pontos do avião e de diferentes intensidades. Também foi desenvolvida uma metodologia para avaliação vibroacústica de aeronaves (BITENCOURT *et al.*, 2010). Todos os programas dos ensaios foram desenvolvidos no laboratório a partir da plataforma LabVIEW.

O nível de vibração dos sinais de voo na direção *x* é mais baixo do que nas outras direções. Com o objetivo de simplificar ainda mais o sistema, propõe-se realizar ensaios subjetivos para determinar a relevância de se realizar excitação e controle na direção frontal.

Para trabalhos futuros, propõe-se uma redução no acoplamento dinâmico entre os eixos de vibração, utilizando-se de uma base de inércia e/ou guias. Em um ambiente mais amplo, também pode ser possível simular outros movimentos além da vibração. Os modos laterais de estabilidade de uma aeronave são o rolamento holandês, o rolamento convergente e o modo espiral. Já os modos longitudinais são o fugoide e o de período curto (ETKIN, 1982). Pode-se realizar isto utilizando conceito baseado na plataforma de Gough-Stewart.

Em relação ao sistema de controle, propõe-se a utilização de métodos de controle na frequência em tempo real associando a excitação nas três direções simultâneas, já que houve a necessidade de préexcitação individual em todos os eixos para se chegar aos melhores resultados de controle triaxial obtidos neste trabalho.

Uma sugestão final seria adicionar ao simulador um controle das condições ambientais, já que, como cita Mellert *et al.* (2007), a vibração não é a única causa de desconforto. Seu efeito pode ser modificado pela presença de outros fatores, como ruído, pressão, temperatura e umidade do ar. Propõe-se também o desenvolvimento de um sistema de realidade virtual com imagens internas de uma aeronave, o que proporcionaria uma melhor ambientação devido ao estímulo visual de estar em uma aeronave real.

# **6. REFERÊNCIAS BIBLIOGRÁFICAS**

ALMEIDA, M. T. **Vibrações Mecânicas para Engenheiros**. São Paulo: Edgard Blücher, 1987. 400 p.

BALBINOT, A.; TAMAGNA, A. Avaliação da transmissibilidade da vibração em bancos de motoristas de ônibus urbanos: um enfoque no conforto e na saúde. **Revista Brasileira de Engenharia Biomédica**, São Paulo, v. 18, n. 1, p. 31-38, 2002.

BARBOZA, C. F. G. **Transmissibilidade vibracional em diferentes tipos de poltronas de aeronaves.** Trabalho apresentado na Semana de Ensino, Pesquisa e Extensão. Universidade Federal de Santa Catarina. Florianópolis. 2009.

BARKAN, D. D. **Dynamics of bases and foundations**. Revised ed. Nova Iorque: McGraw-Hill Book Company, 1962. 434 p.

BERANEK, L. L. **Noise and vibration control**. Revised ed. Washington: Institute of Noise Control Engineering, 1988. 872 p.

BITENCOURT, R. F. **Desempenho de métodos de avaliação do conforto acústico no interior de aeronaves**. Tese de doutorado. Programa de Pós-Graduação em Engenharia de Produção, Universidade Federal de Santa Catarina. Florianópolis. 2008. 165 p.

BITENCOURT, R. F. et al. **Uma metodologia experimental para avaliação vibroacústica de aeronaves**. VI Congresso Nacional de Engenharia Mecânica (CONEM). Campina Grande. 2010. 11 p.

BRÜEL & KJÆR. **Pulse - Getting Started**. Nærum, Dinamarca: Brüel & Kjær sound & vibration measurement SA, 2003.

CASCIATI, F.; HAMDAOUI, K. Modelling the uncertainty in the response of a base isolator. **Journal of System for Probabilistic Engineering Mechanics**, v. 23, p. 427-437, 2008.

CLARK, C. L. **LabVIEW Digital Signal Processing and Digital Communications**. Estados Unidos: McGraw-Hill, 2005. 225 p.

COE, S.; MURPHY, G.; SELLER, J. A new application of closed-loop time history. **Acoustics Bulletin**, n. 28, p. 16-19, Julhoagosto 2003.

DEMPSEY, T. K.; LEATHERWOOD, J. D.; CLEVENSON, S. A. Noise and vibration ride comfort criteria. **NASA Technical Reports, TM-X-73975**, 1976.

DEMPSEY, T. K.; LEATHERWOOD, J. D.; CLEVENSON, S. A. Development of noise and vibration ride comfort criteria. **Journal of the Acoustical Society of America**, n. 65, p. 124-132, 1978.

DEMPSEY, T. K.; LEATHERWOOD, J. D.; DREZEK, A. B. Passenger ride quality within noise and vibration environment. **NASA Technical Reports, TM-X-72841**, 1976a.

DIMAROGONAS, A. D. **Vibration for engineers**. 2ª ed. Nova Jérsei: Prentice-Hall, 1996. 825 p.

DUARTE, M. L. M. et al. **Objective evaluation of the influence of the whole-body vibration (WBV) amplitude during reading**. VI Congresso Nacional de Engenharia Mecânica (CONEM). Campina Grande. 2010. 9 p.

ESPIGA, M. L. **Comparação de vibrações de uma poltrona no interior de um mock-up com as vibrações encontradas em um avião real**. Relatório projeto Embraer. Universidade Federal de Santa Catarina. Florianópolis. 2008.

ETKIN, B. **Dynamics of Flight**. Nova Iorque: John Wiley & Sons, 1982. 370 p.

FAHY, F.; GARDONIO, P. **Sound and Structural Vibration:** Radiation, Transmission and Response. 2ª ed. Oxford: Academic Press, 2007. 656 p.

FONSECA, A. **Vibrações**. Rio de Janeiro: Ao Livro Técnico, 1964. 339 p.

GERGES, S. N. Y. **Ruído:** Fundamentos e Controle. 2ª ed. Florianópolis: NR Editora, 2000. 676 p.

GOMES, L. K. C. R. **Comparação de dois excitadores eletrodinâmicos para uso em simulador vibroacústico de aeronave**. Trabalho apresentado na Semana de Ensino, Pesquisa e Extensão. Universidade Federal de Santa Catarina. Florianópolis. 2009.

GOUGH, V. E. Contribution to discussion of papers on research in automobile stability, control and tyre performance. **Proceedings of the Institution of Mechanical Engineers: Auto Division**, v. 171, p. 392-394, 1956-57.

GRIFFIN, M. J. Discomfort from feeling vehicle vibration. **Vehicle System Dynamics**, v. 45, n. 7-8, p. 679-698, Jul-Ago 1997.

GRIFFIN, M. J. **Perception of vibration in transport**. Conferência Europeia de Controle de Ruído. Nápoles, Itália: Euronoise. 2003. p. 6.

HALLIDAY, D.; RESNICK, R.; WALKER, J. **Fundamentos de Física 1:** Mecânica. 4ª Edição ed. Rio de Janeiro: LTC, 1996. 330 p.

HANSEN, C. H.; SNYDER, S. D. **Active control of noise and vibration**. Adelaide: E & FN Spon, 1997. 1267 p.

HINOR. **Manual Batstaka cod 17045 V2**. Disponivel em: <http://www.hinor.com.br/produtos.php?linha=25>. Acesso em: 19 set. 2008.

INTERNATIONAL ORGANIZATION FOR STANDARDIZATION. **Mechanical vibration and shock - evaluation of human exposure to whole-body vibration.** Part 1: general requirements. International Standard. ISO 2631-1. 1997.

ITURRIETA, C. A. N. **Confort Vibroacústico en dos Tipos de Asiento en Aeronaves.** Trabalho de Conclusão de Curso. Universidad Austral de Chile. Valdivia, Chile. 2009.

LALANNE, M.; BERTHIER, P.; DER HAGOPIAN, J. **Mechanical vibrations for engineers**. Tradução de Frederick C Nelson. Belfast: John Wiley & Sons, 1984. 266 p.

LEATHERWOOD, J. D. Human discomfort response to noise combined with vertical vibration. **NASA Technical Paper**, n. 1374, 1979.

LEATHERWOOD, J. D. Combined effects of noise and vibration on passenger acceptance. **NASA Technical Memorandum 86284**, 1984.

LEISSA, A. W. **Vibration of Plates**. Washington: National Aeronautics and Space Administration, 1969. 353 p.

MARQUES, P. A. C. **Introdução à filtragem adaptativa**. Lisboa, Portugal: Instituto Superior de Engenharia de Lisboa, 2003. 38 p.

NAWAYSEH, N.; GRIFFIN, M. J. Tri-axial forces at the seat and backrest during whole-body fore-and-aft vibration. **Journal of Sound and Vibration**, Inglaterra, n. 281, p. 22, 2005.

NEWLAND, D. E. **Mechanical vibration analysis and computation**. Nova Iorque: John Wiley & Sons, 1989. 583 p.

NOCETI FILHO, S. **Filtros seletores de sinais**. Florianópolis: Editora da UFSC, 1998. 276 p.

OBERG, E. et al. **Machinery's Handbook**. 28ª ed. Nova Iorque, Estados Unidos: Industrial Press, 2008. 2704 p.

OLIVEIRA, E. E. C.; CORREIA, S. É. N.; MENDONÇA, L. M. **Implementação do Filtro de Resposta Finita (FIR) não recursivo através do método das janelas**. II Congresso de Pesquisa e Inovação da Rede Norte Nordeste de Educação Tecnológica (CONNEPI). João Pessoa. 2007.

PADFIELD, G. D.; WHITE, M. D. Flight simulation in academia: HELIFLIGHT in its first year of operation at the University of Liverpool. **The Aeronautical Journal**, v. 107, p. 593-538, Setembro 2003.

PAUL, S. **Avaliação e modelagem de qualidade sonora em aeronaves comerciais**. Tese de doutorado. Programa de Pós Graduação em Engenharia Mecânica, Universidade Federal de Santa Catarina. Florianópolis. 2009. 251 p.

PROAKIS, J. G.; MANOLAKIS, D. G. **Digital Signal Processing**. 3ª ed. Nova Jérsei, Estados Unidos: Prentice Hall, Inc, 1996. 1016 p.

QUEHL, J. **Comfort studies on aircraft interior sound and vibration**. Tese de doutorado. Universität Oldenburg. Oldenburg, p. 210. 2001.

RAKHEJA, S. et al. Seated occupant interactions with seat backrest and pan, and biodynamic responses under vertical vibration. **Journal of Sound and Vibration**, v. 298, p. 651-671, 2006.

RASMUSSEN, G. **Human body vibration exposure and its measurement.** Brüel & Kjær Technical Review No. 1. Nærum, Dinamarca. 1982.

SCHAEFER, R. L. et al. **Aircraft vibration perception in a laboratory situation**. 20th International Congress of Mechanical Engineering. Gramado, Brasil. 2009.

SCHAEFER, R. L. et al. **Aircraft vibroacoustic perception threshold in a laboratory situation compared to ISO 2631/1997 standard**. Lisboa, Portugal: Internoise, Junho de 2010.

SCHUST, M.; BLÜTHNER, R.; SEIDEL, H. Examination of perceptions (intensity, seat comfort, effort) and reaction times (brake and accelerator) during low-frequency vibration in x- or y-direction and biaxial (xy-) vibration of driver seats with activated and deactivated suspension. **Journal of Sound and Vibration**, v. 98, p. 606-626, 2006.

SILVA, S. C.; MONTEIRO, W. D. **Levantamento do perfil antropométrico da população brasileira usuária de transporte aéreo nacional - projeto conhecer.** Rio de Janeiro: Agência Nacional de Aviação Civil, 2009. 81 p.

STARK, J. **Motion - Is there a requirement in large fixed-wing aviation simulators?** Canadian Force College. JCSP / PCEMI 36. Master of Defence Studies. 2010.

STEIDEL JR., R. F. **An introduction to mechanical vibrations**.  $2^a$  ed. Nova Iorque: John Wiley & Sons, 1979. 295 p.

STEWART, D. A platform with six degrees of freedom. **UK Institution of Mechanical Engineers Proceedings**, v. 190, n. 15, p. 371-386, 1965-66.

THOMSON, W. T. **Teoria da vibração com aplicações**. Tradução de Carlos Sigaud. Rio de Janeiro: Interciência, 1978. 469 p.

TRIMMEL, M. et al. **Impact of environmental conditions on comfort, motivation, task load, physiological activity, health and performance in flight attendants**. Proceedings 1st IC-EpsMso. Atenas, Grécia: 2005. 8 p.

VIBRANIHIL. **Ficha técnica isoladores série AME-5-XX**. Vibranihil Com Ind de Amortecedores de Vibracao Ltda. São Paulo. 1995.

# **7. APÊNDICE A – ANÁLISE MODAL EXPERIMENTAL DA BASE DO SIMULADOR**

Com o intuito de verificar comportamento real da base do sistema, foi feita uma análise modal experimental. Com ela, são verificados os parâmetros modais, como frequências naturais e fator de amortecimento relativo a cada modo.

A base, feita de compensado naval, possui dimensões  $1.70 \times$  $1,22 \times 0,02$  metros. A análise foi feita somente na face voltada para cima (direção z), já que as outras faces não paralelas são comparativamente de dimensões muito pequenas e espessura muito grande, não se esperando muitos modos provindos delas abaixo da frequência máxima de interesse, que é de 200 Hz.

A maior dificuldade foi realizar a excitação nos pontos, já que o carpete já havia sido colado sobre a base, por já terem sido realizados alguns ensaios subjetivos. Logo, optou-se por acoplar o acelerômetro em um parafuso, fixando-o assim à base. A excitação foi feita a partir de um martelo instrumentado, sendo o impacto realizado em cada um dos 24 pontos do sistema, que podem ser vistos na Figura 111. Os elementos da malha plana ficaram então com dimensões 0,340 × 0,407 m.

Como não se poderia martelar diretamente sobre o carpete, para não ocorrer perda de energia, optou-se por fixar parafusos em cada um dos pontos, com o impacto realizado sobre eles. Esse processo aumentou o tempo de realização do experimento, o que explica o reduzido número de pontos de medição.

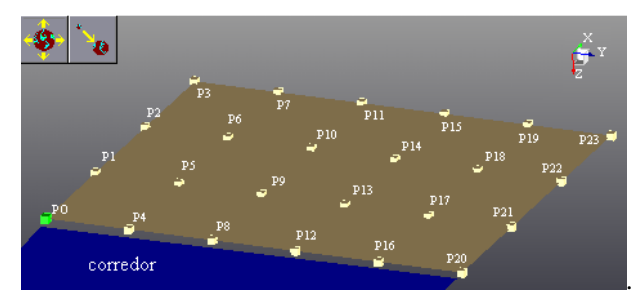

**Figura 111: Malha utilizada para análise modal experimental.** 

Outra grande dificuldade encontrada foi realizar a excitação nos pontos próximos à lateral (P3, P7, P11, P15, P19 e P23), já que o posicionamento do operador foi no corredor fixo (área azul da figura).

O isolamento do sistema foi feito pelos 12 coxins distribuídos pela superfície inferior da placa, conforme descrito no item 3.7.2. Os equipamentos utilizados foram os seguintes:

- Acelerômetro PCB Piezotronics 320c18:
- Microcomputador;
- Martelo PCB Piezotronics 086c05, com ponteira de nylon;
- Analisador de sinais LMS Scadas III.

A excitação da estrutura foi feita através de um martelo instrumentado e a aquisição por um acelerômetro, ambos sendo do tipo ICP, que não necessita de pré-amplificador. Optou-se, por praticidade, fixar o acelerômetro no ponto 5, que se localiza em um local próximo a um dos cantos, para que não estivesse sobre um possível nó.

A aquisição é feita através do analisador **LMS Scadas III**, associado a um computador com o programa **LMS TestLab 7**. Neste, são utilizados os módulos **Modal Impact** e **Modal Analysis**. Antes do início do experimento, também foi realizada a calibração do acelerômetro.

### 7.1. RESULTADOS

Como primeiro resultado tem-se, na curva vermelha da Figura 112, a Função Resposta em Frequência (FRF) Soma, ou seja, o resultado da adição das FRFs medidas em todos os pontos. Devido à resolução do sistema, só se conseguiram medir modos a partir de 50 Hz, sendo identificados então 11 modos na região de análise. A curva azul na mesma figura é a FRF Soma Imaginária, utilizada como referência para identificação dos picos.

As frequências naturais relativas aos 11 modos, assim como seus respectivos fatores de amortecimento, podem ser vistos na Tabela 13. Verifica-se que o modo difere bastante dos simulados numericamente e relatados no item 3.7.1, o que confirma as incertezas em relação às características do sistema.

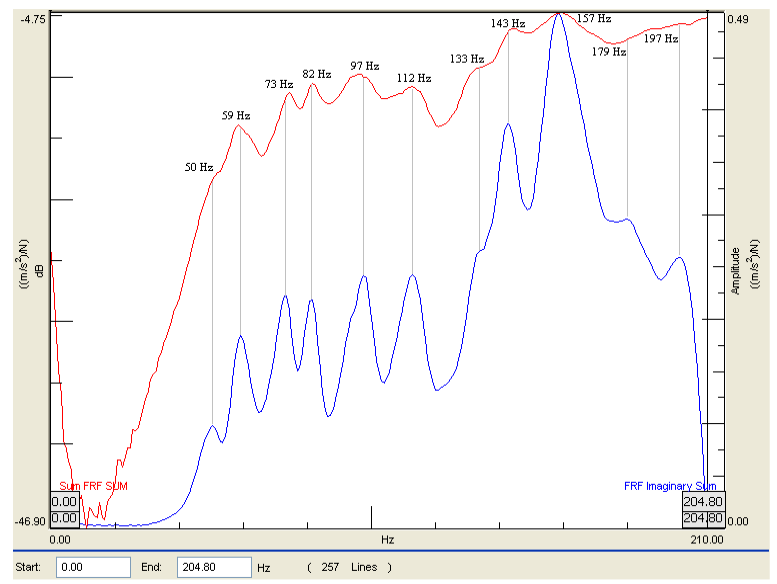

**Figura 112: FRF Soma resultante da análise modal.** 

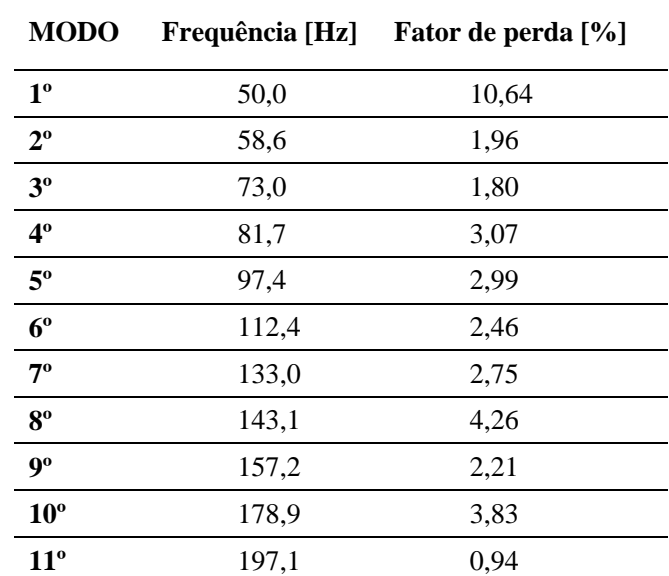

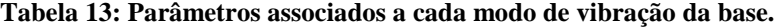

Da Figura 113 à Figura 116, tem-se as formas modais referentes Da Figura 113 à Figura 116, tem-se as formas modais referentes<br>aos quatro primeiros modos encontrados. Os pontos em vermelho representam as maiores amplitudes atingidas, enquanto que os pontos em verde são relativos às menores.

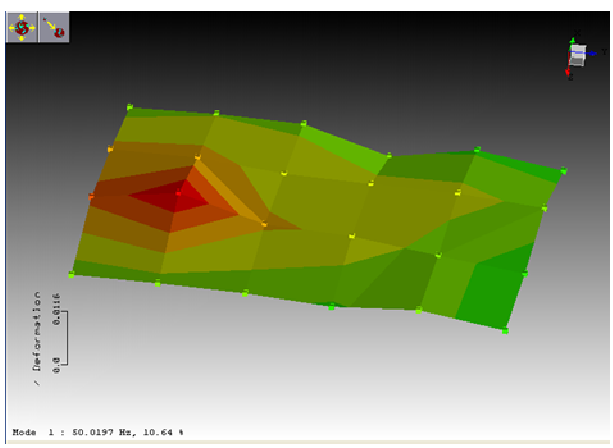

**Figura 113: Forma do 1º modo de vibração.** 

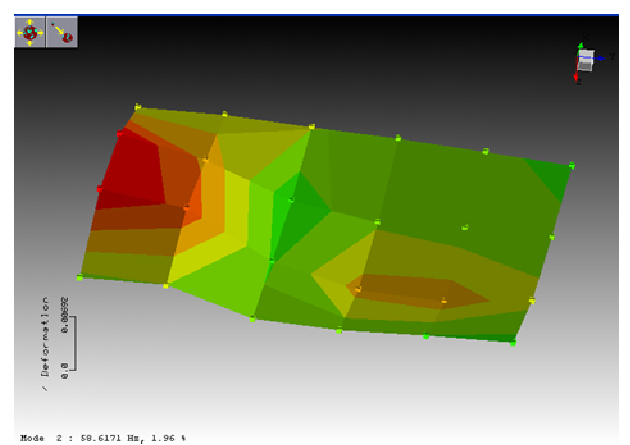

**Figura 114: Forma do 2º modo de vibração.** 

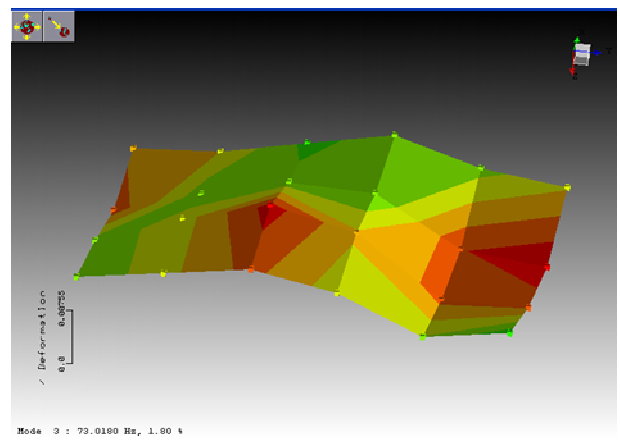

**Figura 115: Forma do 3º modo de vibração.**

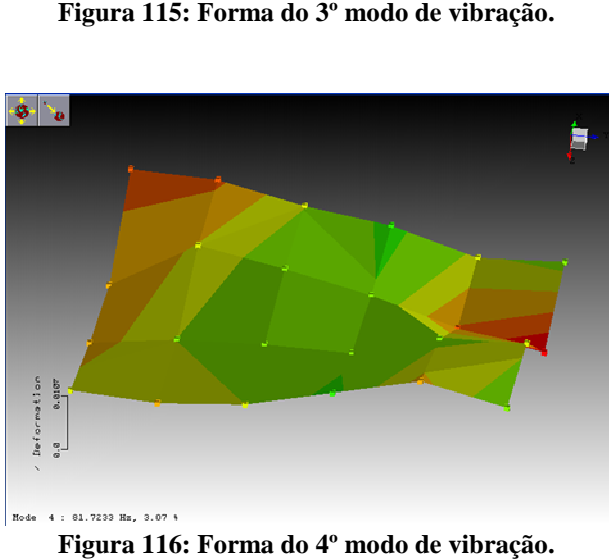

**Figura 116: Forma do 4º modo de vibração.**

Observa-se, pelas formas modais, que os seus formatos ficaram Observa-se, pelas formas modais, que os seus formatos ficaram<br>bastante prejudicados pela baixa resolução, porém há certa coerência pela suavidade das curvas, o que identifica que estes são realmente modos da estrutura, validando assim o resultado da análise. A partir do quinto modo fica mais difícil identificar as formas modais, apesar de algumas apresentarem comportamento característico dos modos de placas planas.

# **8. APÊNDICE B – TESTES PARA VERIFICAÇÃO DE A-COPLAMENTO DINÂMICO, LINEARIDADE E CAPA-CIDADE DE VIBRAÇÃO DO SISTEMA**

Para a verificação do acoplamento entre os eixos de vibração do piso do *mock-up* da UFSC, foram utilizadas várias configurações. Estas tiveram alterações com relação às poltronas utilizadas e sua posição no piso e também alteração nos isoladores de vibração do sistema.

## 8.1. CONFIGURAÇÕES UTILIZADAS

Os equipamentos utilizados em todas as medições foram os seguintes, além dos cabos e conectores:

- Microcomputador Dell Vostro, com software Pulse Labshop 10.1;
- Analisador de sinais Brüel & Kjær Pulse Front-end, de 11 canais;
- Excitador eletromecânico ButtKicker Concert;
- Acelerômetro triaxial B&K 4321;
- 3 Amplificadores de carga PCB 422e12;
- Amplificador de Potência Mark Audio MK 3.0 e ButtKicker BKA 1000-N.

Na época da realização do teste de acoplamento, o projeto contava com apenas um ButtKicker, além dos suportes para excitação horizontal não terem sido fabricados. Assim, a excitação foi realizada apenas no eixo vertical, sendo as respostas adquiridas nas 3 direções ortogonais. Em todos os casos, o sinal enviado ao excitador corresponde a um sinal de voo medido na parte traseira da aeronave.

Ao total, foram utilizadas duas configurações distintas de poltronas: a primeira é constituída de duas poltronas de classe econômica (*standard*) e a segunda é composta de uma única poltrona de classe executiva (*VIP*). A disposição das poltronas seguiu configuração descrita na Seção 3.6.

Na configuração de duas poltronas de classe econômica, havia um indivíduo sentado na poltrona traseira direita, aumentando a assimetria do sistema. Já na configuração da poltrona de classe executiva, o mesmo sempre esteve sentado na poltrona durante as medições.

Em todas as medições, foi utilizada a mesma pessoa, sendo que esta possuía, na ocasião, massa de 72 kg. A mesma foi orientado para manter a postura ereta e sentir-se de maneira confortável, com ambos os

pés sobre o piso, tal e qual as recomendações para os ensaios. Foram testados todos os isoladores descritos no Item 3.7.2:

- Coxins de borracha CB-42-B 60 ShA da Vibranihil;
- Molas helicoidais da série AME-5-X da Vibranihil;
- Placa de borracha.

No caso da poltrona *VIP*, o acelerômetro foi posicionado à frente do pé esquerdo frontal da mesma. Já no caso das poltronas *standard*, o acelerômetro foi posicionado à frente do pé esquerdo da poltrona traseira. Em qualquer uma das configurações, o ButtKicker foi fixado no centro de massa do sistema, seguindo os cálculos descritos na Seção 3.6, sendo posicionado verticalmente para excitar apenas o eixo vertical.

Os tópicos a seguir descrevem os resultados de várias combinações de isoladores e poltronas. Como exemplo, o tópico "**a)"** abaixo explicita que foram utilizados os coxins elastoméricos e duas poltronas do tipo *standard*.

Em todos os gráficos estão demonstradas as razões entre as acelerações medidas no eixo de excitação z e nos eixos x e y. Assim, quanto maior o valor, menos acoplado estará o eixo vertical com o eixo em questão. O valor unitário indica que, mesmo havendo excitação vertical, a resposta na direção indicada possui a mesma intensidade que a resposta na direção vertical. Uma diferença de 10 vezes na intensidade da resposta equivale a 20 dB.

## **a) Configuração A: coxins + poltronas econômicas**

Esta configuração consiste de 12 isoladores de coxins de borracha e duas poltronas *standard*, com os resultados das medições demonstrados na Figura 117. Desta forma, observa-se que nas frequências de 20 até 50 Hz há um médio acoplamento (valores entre 2 e 10).

A curva relativa ao eixo x é superior ao valor unitário ao longo de todo o espectro, porém a relação é muito baixa, principalmente entre 55 e 90 Hz, quando esta fica abaixo de 2. Já o eixo y tem forte acoplamento nos valores acima de 60 Hz, aonde a resposta neste eixo chega a superar a resposta paralela à excitação.

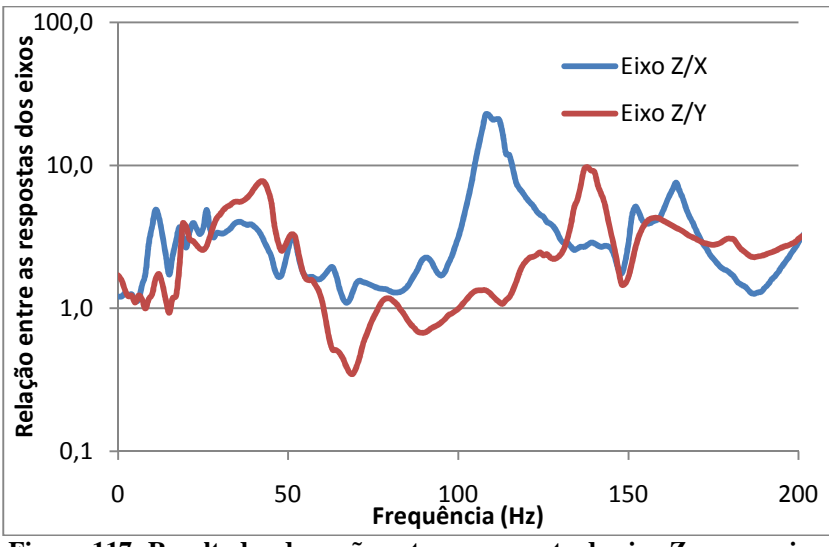

**Figura 117: Resultados da razão entre as resposta do eixo Z com os eixos X e Y para a configuração A.** 

**b) Configuração B: coxins + poltrona** *VIP*

Esta configuração consiste de 12 isoladores de coxins de borracha e a poltrona de classe executiva, com os resultados das medições sendo demonstrados na Figura 118. Observa-se que a direção x está mais acoplada na região entre 40 e 110 Hz, enquanto que para a direção y a região mais crítica é entre 60 e 110 Hz. Em ambas as direções, a resposta vertical em baixa frequência é muito maior que as horizontais.

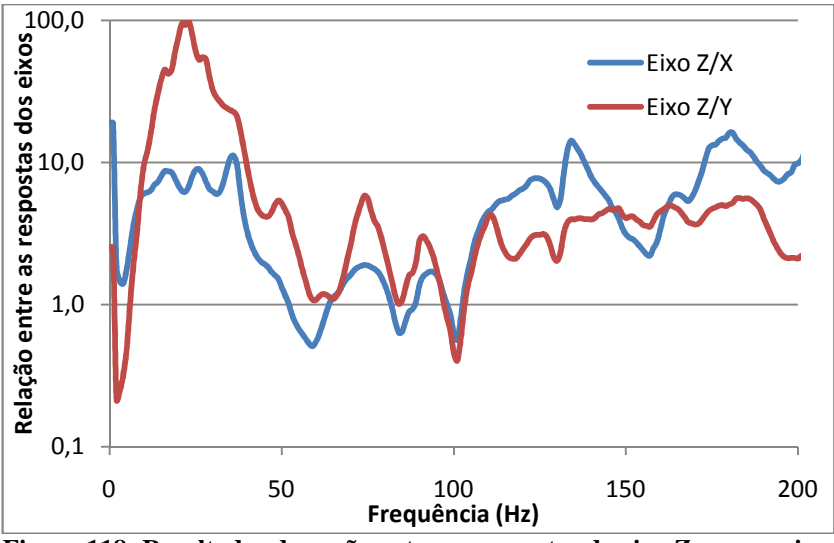

**Figura 118: Resultados da razão entre as respostas do eixo Z com os eixos X e Y para a configuração B.** 

### **c) Configuração C: molas (posição 1) + poltronas econômicas**

A configuração C consiste de 12 isoladores de molas helicoidais, seguindo a configuração indicada na Figura 119. O posicionamento dos isoladores seguiu o método de cálculo utilizado na Seção 3.7, desconsiderando a presença dos excitadores horizontais e seus suportes. Teve-se por finalidade compensar a diferença de carga em cada ponto, fazendo com que a deflexão devido à carga seja aproximadamente igual em cada isolador. O resultado pode ser conferido na Figura 119, aonde os valores dentro dos quadrados correspondem à carga nominal do isolador escolhido para cada posição.

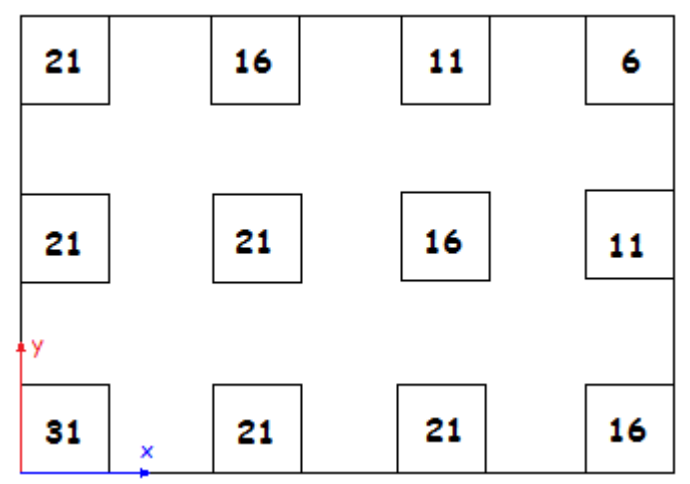

**Figura 119: Distribuição dos isoladores helicoidais para a configuração C.** 

O resultado destas medições está demonstrado na Figura 120. Percebe-se que há diversas mudanças bruscas de nível em ambas as curvas. Mesmo assim, verifica-se um forte acoplamento entre os eixos, em diferentes níveis, ao longo de todo o espectro.

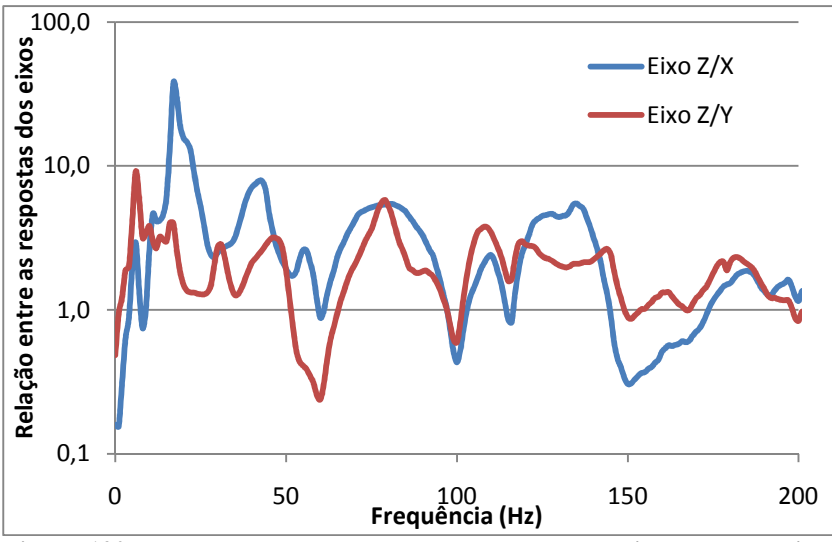

**Figura 120: Resultados da razão entre as respostas do eixo Z com os eixos X e Y para a configuração C.** 

## **d) Configuração D: molas (2º posicionamento) + poltronas econômicas**

A configuração D conta com 12 isoladores de molas helicoidais, sendo que a diferença entre esta configuração e a anterior (C) é a disposição dos isoladores, conforme demonstrado na Figura 121. Os valores dentro dos quadrados correspondem à carga nominal do isolador escolhido para cada posição.

Essa disposição foi sugerida por ser mais simples, o que facilitaria sua adaptação em um sistema mais complexo. Os isoladores de maior rigidez estão na metade traseira devido à presença da pessoa sentada sobre a poltrona.

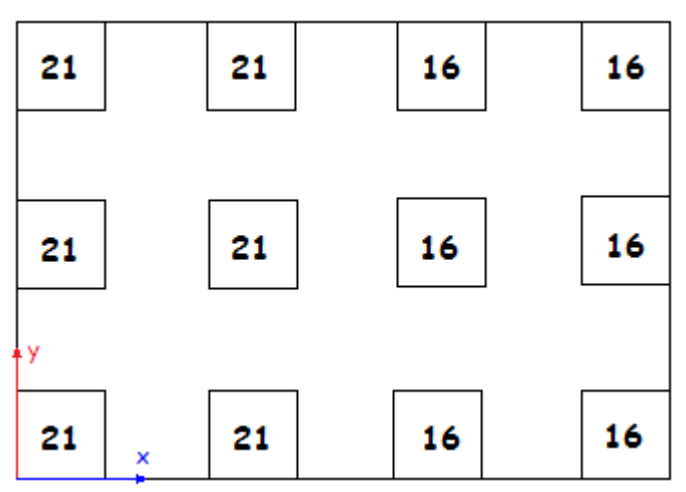

**Figura 121: Distribuição dos isoladores helicoidais para a configuração D.** 

O resultados desta medições pode ser visto na Figura 122. Notase que, em relação ao acoplamento axial, o sistema possui comportamento similar à configuração C, porém os eixos horizontais estão um pouco mais acoplados em relação à vertical, principalmente a direção x.

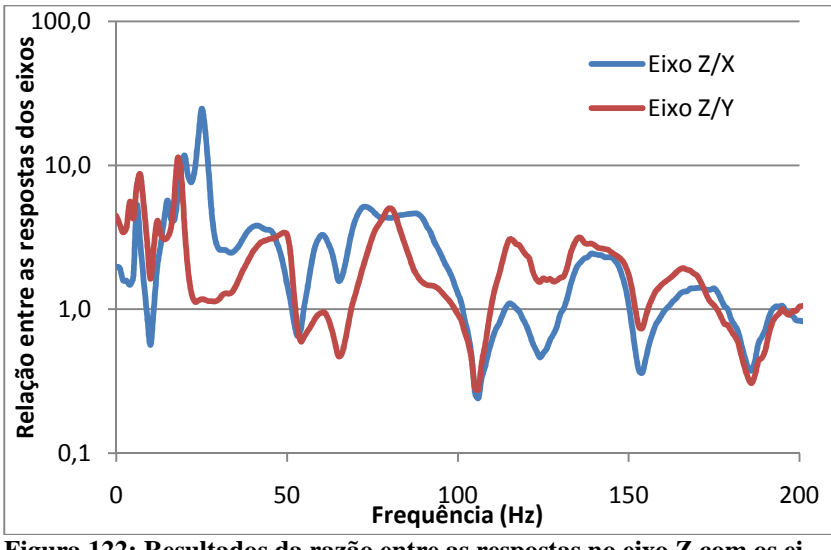

**Figura 122: Resultados da razão entre as respostas no eixo Z com os eixos X e Y para a configuração D.** 

## **e) Configuração E: molas + poltrona** *VIP*

Esta configuração utiliza uma poltrona de classe executiva e 12 isoladores de molas helicoidais seguindo posicionamento e distribuição conforme já descrito no Item 3.7.

 Os resultados das medições estão demonstrados na Figura 123. Observa-se que, para ambos os eixos e com exceção da faixa de frequências entre 30 e 40 Hz, há um bom desacoplamento entre os eixos, com as curvas ficando normalmente 10 dB acima da linha unitária.

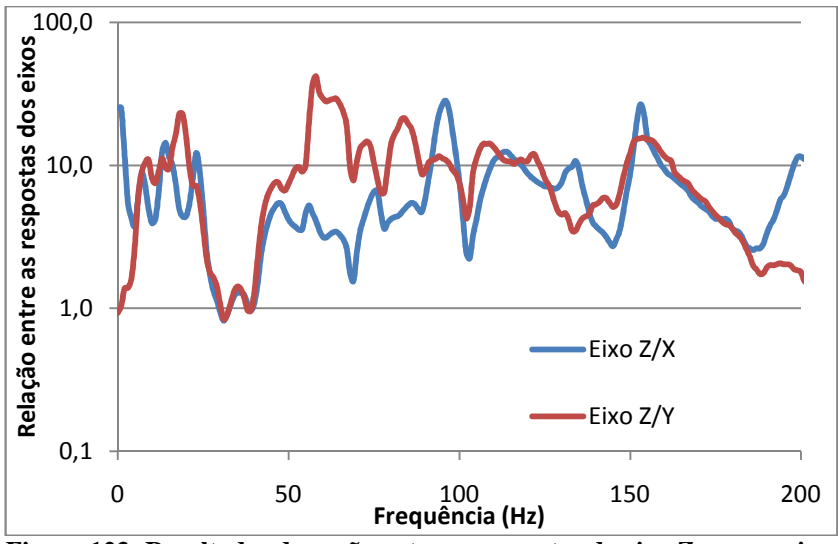

**Figura 123: Resultados da razão entre as respostas do eixo Z com os eixos X e Y para a configuração E.** 

#### **f) Configuração F: placa de borracha + poltrona** *VIP*

Com os resultados obtidos nas cinco configurações descritas acima verificou-se que, ao se utilizar a poltrona *VIP* no centro de massa do sistema, obtém-se um menor acoplamento entre os eixos (configurações B e E). Por este motivo, não foi realizado o teste utilizando a placa de borracha com as poltronas *standard*.

O isolamento foi feito com 12 isoladores de borracha natural, sendo que os resultados dos testes com essa configuração podem ser vistos na Figura 124. Observa-se o bom resultado em relação ao eixo y para valores menores que 100 Hz. Acima desta faixa, a resposta lateral possui níveis similares à vertical. Já para o eixo x, o acoplamento é mais forte entre 55 e 75 Hz e entre 100 e 150 Hz.

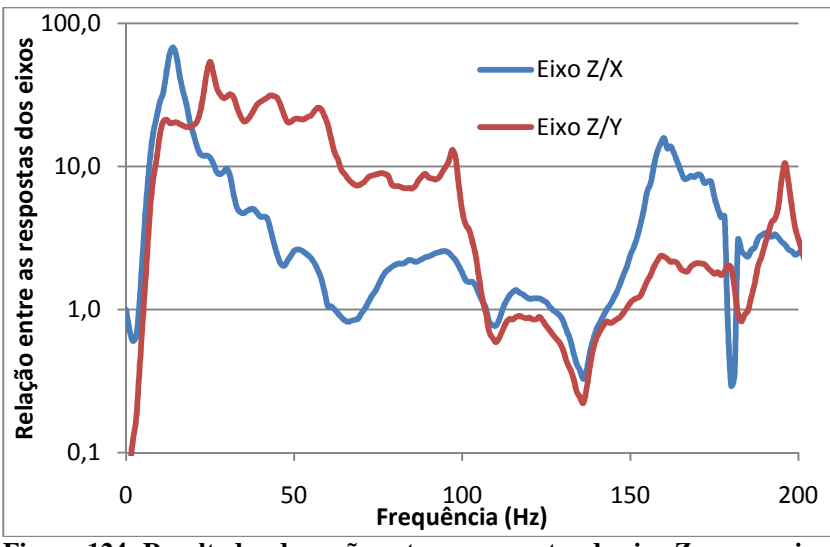

**Figura 124: Resultados da razão entre as respostas do eixo Z com os eixos X e Y para a configuração F.** 

### 8.2. CONCLUSÃO DOS TESTES DE ACOPLAMENTO

Os resultados dos testes acima indicam que as configurações E e F são as que obtém as melhores respostas em relação ao acoplamento entre os eixos de vibração. Em todos os casos, as configurações utilizando apenas uma poltrona apresentaram os melhores resultados, validando a teoria de que, quando maior a assimetria, maior o acoplamento.

## 8.3. ANÁLISE DA CAPACIDADE DE VIBRAÇÃO DO SIS-**TEMA**

Após a aquisição de outros excitadores e montagem dos suportes que permitem posicionar os excitadores de maneira horizontal, fez-se necessário verificar se, para cada configuração, é possível atingir os níveis de voo desejados. Para estas medições, foram utilizados 3 vibradores ButtKicker, sendo que cada um é posicionado para excitar em um eixo distinto. O sinal enviado a cada excitador corresponde ao sinal de voo correspondente à região traseira da aeronave na respectiva direção.

Por obter os melhores resultados em relação a acoplamento, as medições foram feitas apenas utilizando as configurações com poltrona *VIP* para cada tipo de isolador (Configurações B, E e F). Vale lembrar

que, em todas as medições deste teste, o mesmo indivíduo de 72 kg esteve sentado na poltrona.

Para medição e aquisição dos sinais, foram utilizados acelerômetro triaxial e o Pulse. Porém, para proporcionar geração de vibrações simultâneas nas 3 direções, o sistema de geração de sinais foi feito a partir do LabVIEW, cujo programa está descrito na Seção 4.1.

Têm-se, nas figuras a seguir, os resultados das medições com quatro níveis de amplificação, com diferença de 6 dB cada um. A seleção da intensidade foi realizada no próprio *software*, já que o nível nos amplificadores foi mantido fixo. Este nível está explicitado nas legendas em relação ao nível máximo possível onde se mantém as características do sinal, ou seja, aquele com amplitude absoluta máxima igual a 1.

As curvas de referência escolhidas foram as da poltrona 30C, para as 3 direções de medição. A escolha desta referência foi devido a ela possuir, em média, os valores mais altos no espectro para as direções X, Y e Z.

Nas Figuras 125, 126 e 127 têm-se, respectivamente para os eixos x, y e z, os resultados para a placa de borracha (configuração F). Observa-se que, para o eixo x, a medição suplanta o sinal de voo ao longo de todo o espectro na direção de interesse. O sinal de referência fica entre as medições de -6 dB e -12 dB na maior parte da curva.

Para a direção y, não se conseguem atingir os níveis de voo em frequências abaixo de 60 Hz. Deste valor até 80 Hz é a região de melhor resposta, com a medição da aeronave estando entre as curvas de -6 e -12 dB. No restante do espectro, a curva de referência fica próxima do nível máximo medido.

Já para a direção z, a curva de referência segue valores próximos da medição em -12 dB na maior parte dos valores de frequência, com exceção da região abaixo de 20 Hz, onde a resposta do simulador é mais baixa do que o desejado.

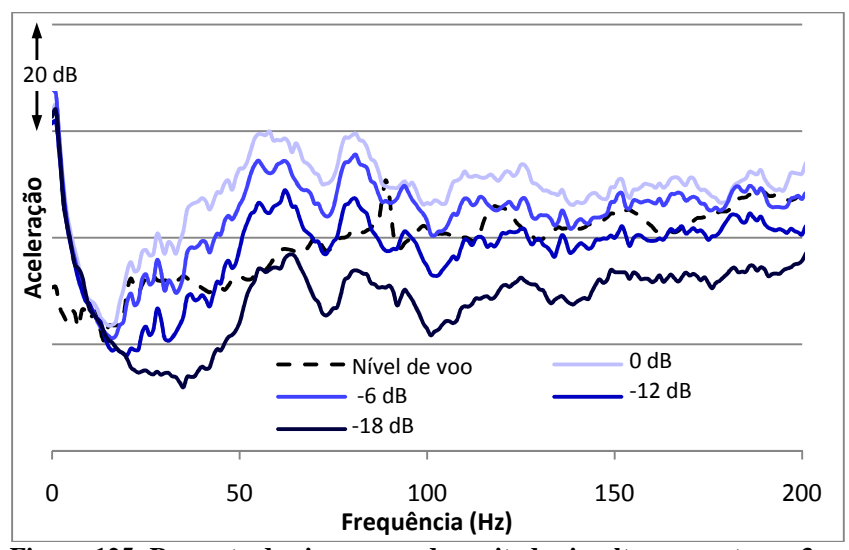

**Figura 125: Resposta do eixo x quando excitado simultaneamente em 3 eixos, usando as placas de borracha como isoladores.** 

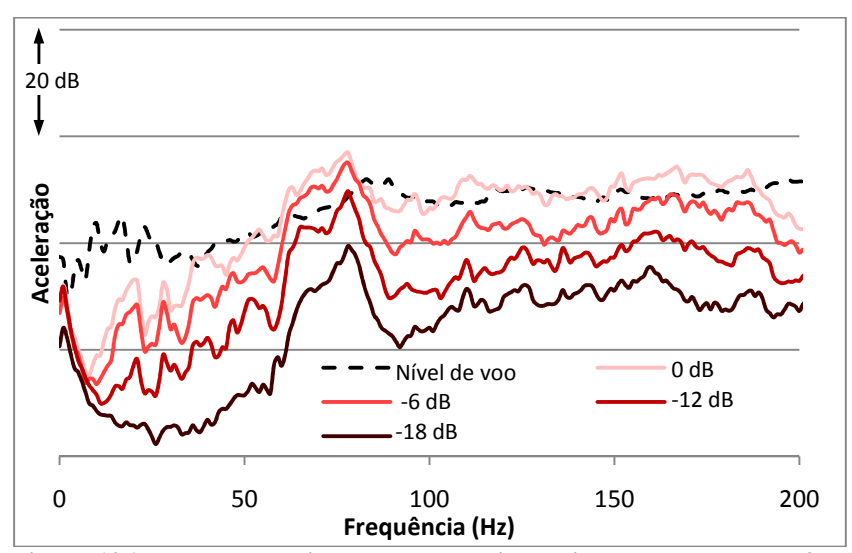

**Figura 126: Resposta do eixo y quando excitado simultaneamente em 3 eixos, usando as placas de borracha como isoladores.** 

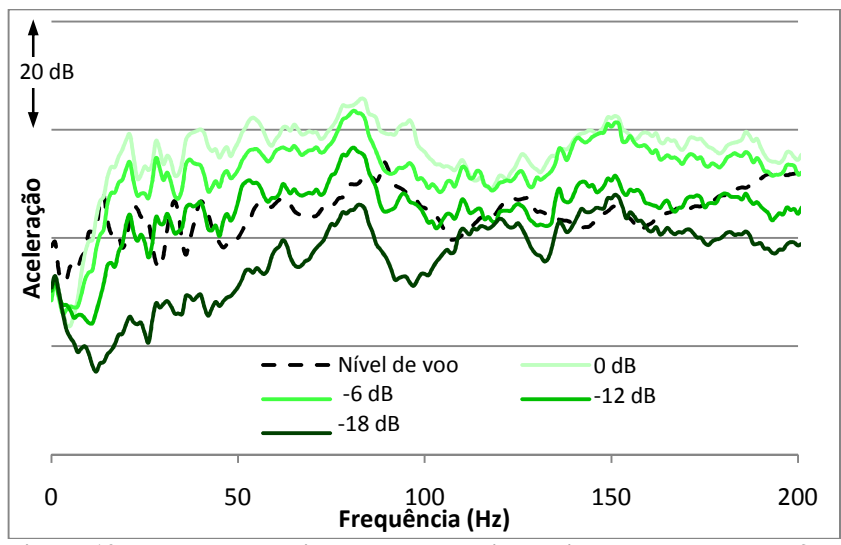

**Figura 127: Resposta do eixo z quando excitado simultaneamente em 3 eixos, usando as placas de borracha como isoladores.** 

Nas Figuras 128, 129 e 130, têm-se os resultados para os coxins de borracha (configuração B), respectivamente para as direções frontal, lateral e vertical.

As conclusões para as respostas na direção x são praticamente as mesmas que as medições utilizando placa de borracha, até porque o nível de voo nesta direção é o mais baixo. Nesse caso, a melhor resposta encontra-se entre 35 e 72 Hz, onde a curva de voo fica entre os valores das medições de -12 e -18 dB.

Na direção y, não se consegue excitação suficiente em frequências abaixo de 25 Hz e acima de 165 Hz. As melhores respostas nesta direção são obtidas de 40 a 72 Hz, com o sinal de voo estando entre as curvas relativas às medições de -6 e -12 dB. No restante do espectro, a curva de referência fica próxima à da medição máxima.

Na direção vertical, não se consegue uma excitação para frequências menores que 22 Hz. No restante do espectro, a curva de voo fica abaixo ou igual à curva de -12 dB.

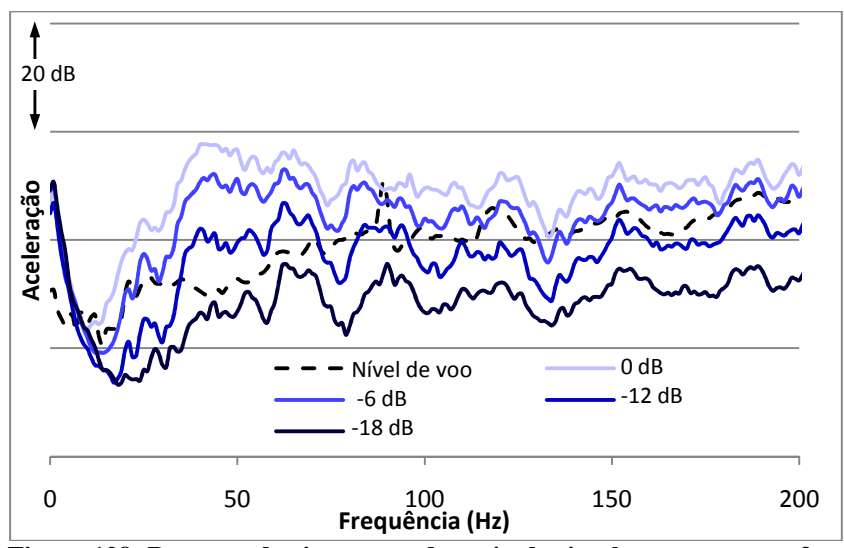

**Figura 128: Resposta do eixo x quando excitado simultaneamente em 3 eixos, usando os coxins de borracha como isoladores.** 

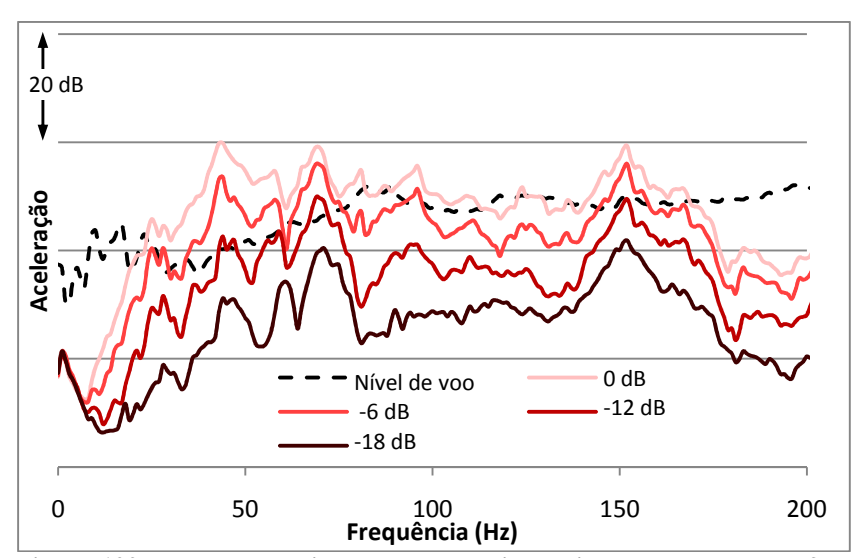

**Figura 129: Resposta do eixo y quando excitado simultaneamente em 3 eixos, usando os coxins de borracha como isoladores.** 

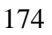

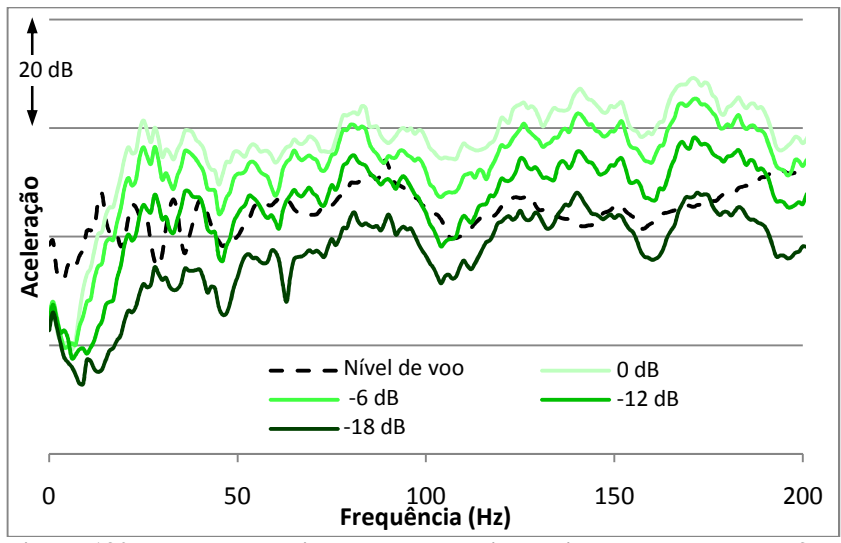

**Figura 130: Resposta do eixo z quando excitado simultaneamente em 3 eixos, usando os coxins de borracha como isoladores.** 

Por fim, nas Figuras 131, 132 e 133 têm-se, para as direções x, y e z, os resultados referentes às molas helicoidais (configuração E).

Para a direção frontal, a curva de voo fica em sua maior parte entre as curvas de -12 e -6 dB, indicando que, para quaisquer das configurações utilizadas, não há preocupação em se atingir os níveis para a direção x.

Para a vibração lateral, os níveis máximos atingidos são sempre próximos da curva de voo, sendo a vibração em baixa frequência não sendo suficiente abaixo de 10 Hz.

A vibração vertical também conseguida pelo sistema também é suficiente, ficando a vibração de voo normalmente entre as curvas de -  $12e - 6dB$ 

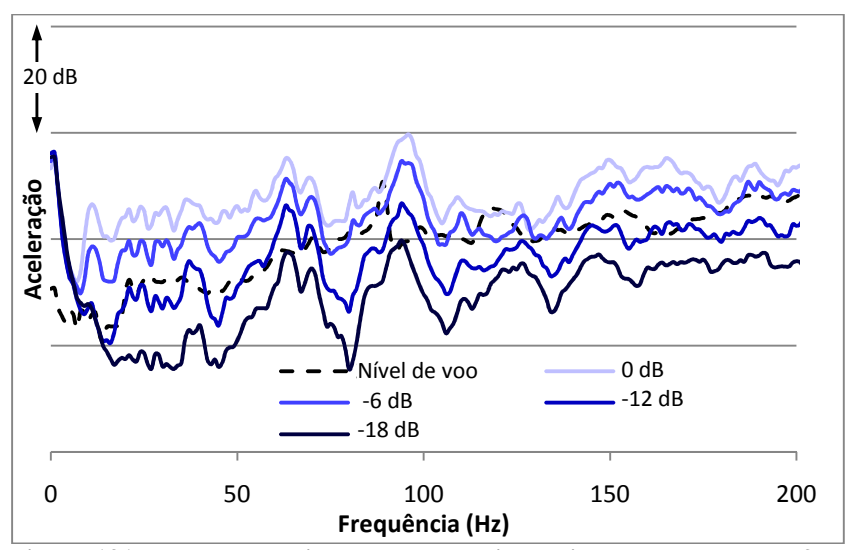

**Figura 131: Resposta do eixo x quando excitado simultaneamente em 3 eixos, usando as molas helicoidais como isoladores.**

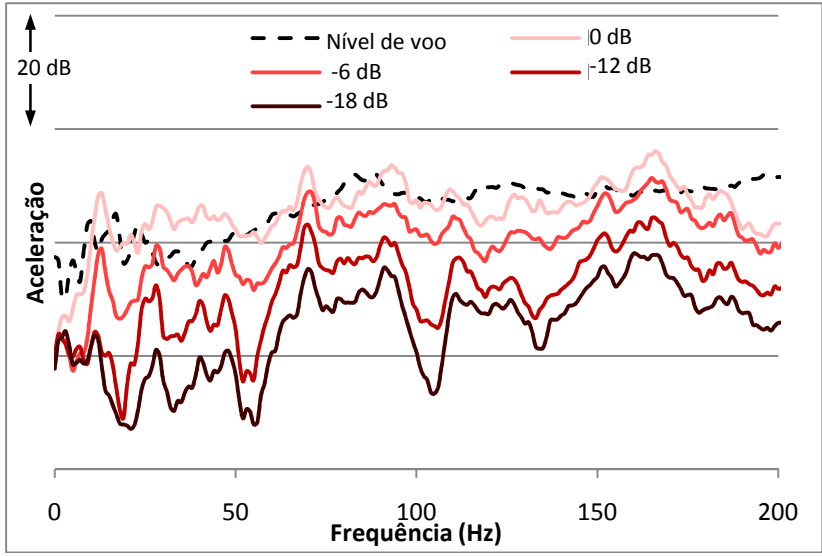

**Figura 132: Resposta do eixo y quando excitado simultaneamente em 3 eixos, usando as molas helicoidais como isoladores.**

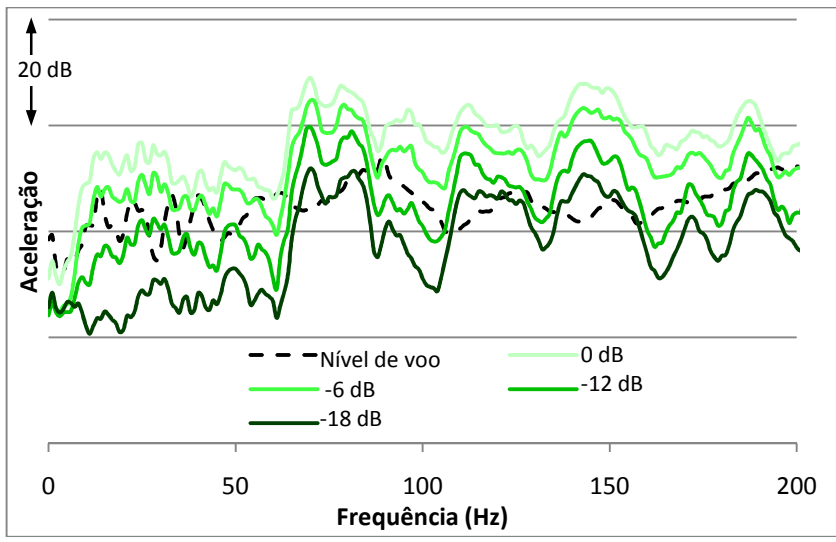

**Figura 133: Resposta do eixo z quando excitado simultaneamente em 3 eixos, usando as molas helicoidais como isoladores.**

Devido à grande necessidade de se atingir os níveis de voo principalmente em baixas frequências, conclui-se, por todos os testes apresentados acima, que a utilização de molas helicoidais para isolamento.

Esta conclusão vai ao encontro da proposta dos isoladores de borracha, que é atenuar as vibrações principalmente em baixa frequência.

# **9. APÊNDICE C – SISTEMAS DE CONTROLE POR AM-PLITUDE**

Com o objetivo de tornar o controle das medições mais ágil, foram desenvolvidos ao longo do projeto alguns sistemas de controle por amplitude. Estes sistemas tornam-se mais eficientes quanto menor for a influência da estrutura na curva de resposta, além de desconsiderarem os efeitos do acoplamento dinâmico.

São citados, a seguir, os três métodos de controle de amplitude de vibrações, assim como suas aplicações. Todos foram programados em LabVIEW e utilizam um fator de multiplicação para correção do sinal no tempo, caracterizado como uma variável global carregada do laço de medição para o de excitação.

### 9.1. CONTROLE RMS

Este sistema não utiliza transformações na frequência, apenas compara-se o valor da raiz média quadrada do sinal medido no tempo com o valor padrão do sinal de voo na respectiva direção. Pode-se fazer o procedimento simultaneamente para quantas direções desejar. O coeficiente de controle é o valor a qual é multiplicado o sinal de excitação dentro do laço de repetição do sistema de excitação.

Na Figura 134 tem-se o fluxograma deste sistema, sendo os três últimos procedimentos feitos em sistema contínuo, e cada interação correspondendo a uma repetição no laço do sistema de medição, descritos no item 4.2.

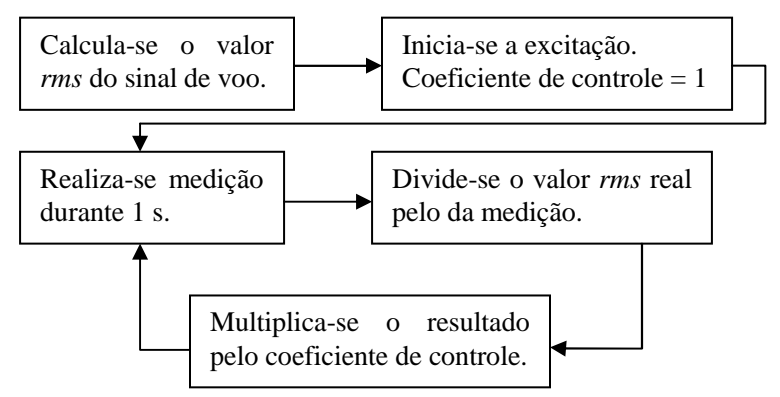

**Figura 134: Fluxograma do sistema de controle** *RMS***.** 

# 9.2. CONTROLE POR MÉDIA ESPECTRAL

Este sistema foi desenvolvido inicialmente quando a resposta do sistema não era adquirida de forma simultânea, comparando-se a amplitude média no espectro de voo com a amplitude média da resposta do piso. A amplitude média é calculada através do valor de magnitude da FFT, de onde se tira a média geométrica de todos os pontos localizados entre as frequências de 5 a 200 Hz.

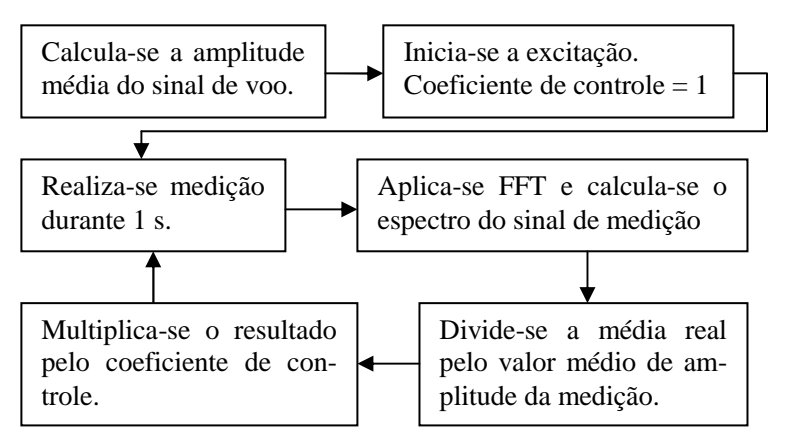

**Figura 135: Fluxograma do sistema de controle por média espectral.** 

Os quatro procedimentos finais são repetidos continuamente até que se atinja uma convergência, ou seja, uma mudança apenas nos centésimos do coeficiente de controle.

O primeiro sistema, chamado "um por vez", consistia em realizar o controle com excitação nos três eixos, mas de um eixo a cada interação. Assim, os quatro últimos procedimentos no fluxograma eram executados uma vez na direção x, e logo depois nas direções y e z em sequência, depois voltando para a x e assim sucessivamente.

Com o desenvolvimento para medições simultâneas, todo o fluxograma relatado acima pôde ser seguido pelas 3 direções concomitantemente e de forma independente. Para facilitar a convergência, o valor médio é calculado considerando FFT média de 5 medições, sendo as médias zeradas depois que o número de repetições do laço de medições atinge um valor múltiplo de 5.

#### 9.3. RESULTADOS

Inicialmente, os sistemas foram testados em apenas uma direção de vibração. Assim, foi acionado um excitador por vez e realizada a medição no eixo referente ao ButtKicker ligado. Para a realização dos testes, utilizou-se uma pessoa de 63 kg sobre a poltrona, gerando vibração nos eixos até que se os resultados se mantivessem constantes, com variação apenas nas casas centesimais. A partir de então, iniciou-se a medição com os coeficientes finais, com média de 60 medições de 1 segundo cada.

Nas Figuras 136, 137 e 138 têm-se, respectivamente para os eixos x, y e z, os resultados dos dois sistemas supracitados. Nota-se que nos três casos as curvas relativas às medições ficaram praticamente sobrepostas, estando o nível do sistema RMS um pouco acima do sistema por média espectral (em média, 0,7 dB na direção frontal, 1,1 dB na lateral e 1,5 dB na vertical).

Na direção x, o sinal possui nível próximo do desejado (no máximo 2 dB de diferença) nas regiões entre 5 e 10 Hz, 33 e 60 Hz, 79 e 80 Hz e entre 100 e 120 Hz. O componente tonal em 90 Hz possui níveis de menos de 1 dB de diferença para o sinal de voo. Mesmo assim, as curvas apresentam diferença maior que 5 dB em baixa frequência entre 20 e 31 Hz, área de boa sensibilidade a vibrações.

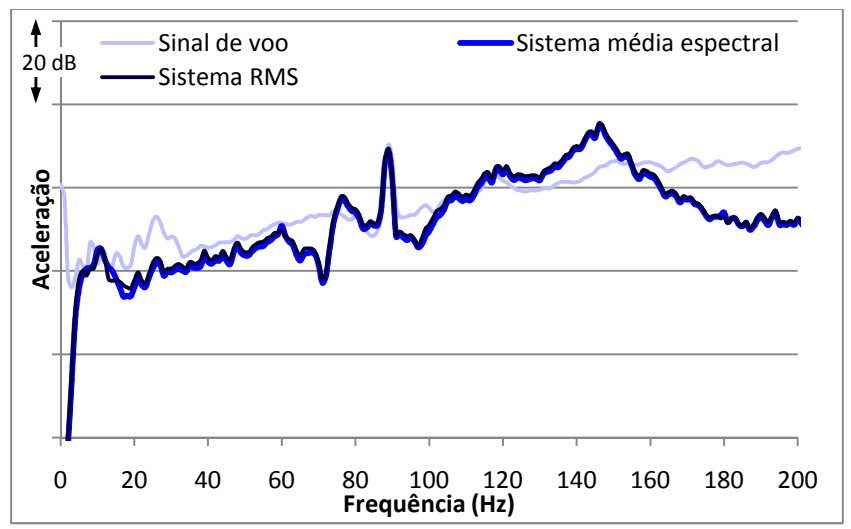

**Figura 136: Resultado dos sistemas de controle por nível de amplitude, aplicado somente na direção x.** 

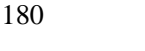

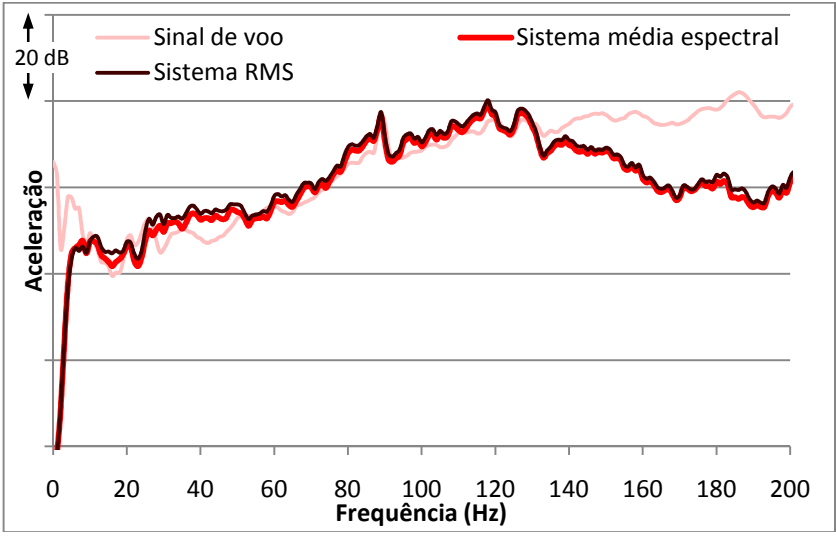

**Figura 137: Resultado dos sistemas de controle por nível de amplitude, aplicado somente na direção y.** 

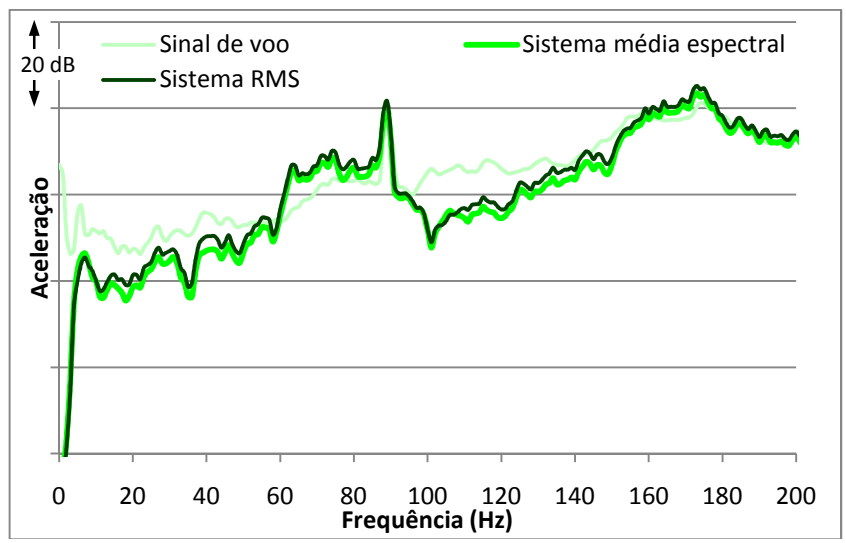

**Figura 138: Resultado dos sistemas de controle por nível de amplitude, aplicado somente na direção z.**
Na direção y têm-se os melhores resultados, o que caracteriza a menor influência da estrutura sobre o sinal reproduzido nesta direção. A resposta do piso excede a de voo principalmente entre 37 e 49 Hz, onde se chega ao máximo de 5 dB de diferença. Já os níveis de voo suplantam os medidos nas frequências abaixo de 8 Hz e acima de 135 Hz.

Já para o eixo z têm-se grandes diferenças em algumas regiões do espectro, com destaque para frequências abaixo de 50 Hz e entre 97 e 132 Hz, onde o nível de vibração fica abaixo do de voo, chegando ao máximo de 11 dB na primeira região e 17 dB na segunda. Os níveis de voo são superados entre 61 e 89 Hz. Os melhores resultados conseguidos neste eixo são justamente os de maior amplitude, para frequências acima de 150 Hz e o componente tonal em 90 Hz possuindo diferença de apenas 0,6 dB para o sinal de voo.

Após conclusão das medições com controle uniaxial, foram testados então os sistemas paras três eixos simultaneamente. As condições de teste foram mantidas, com critério de convergência sendo obedecido agora para todas as direções concomitantemente. Como o sistema RMS apresentou divergência nos eixos frontal e vertical, predominando a excitação apenas em y, os resultados não são mostrados, já que se aproximam dos obtidos com controle uniaxial. Têm-se então os resultados dos testes, para medições em x, y e z, respectivamente nas Figuras 139, 140 e 141.

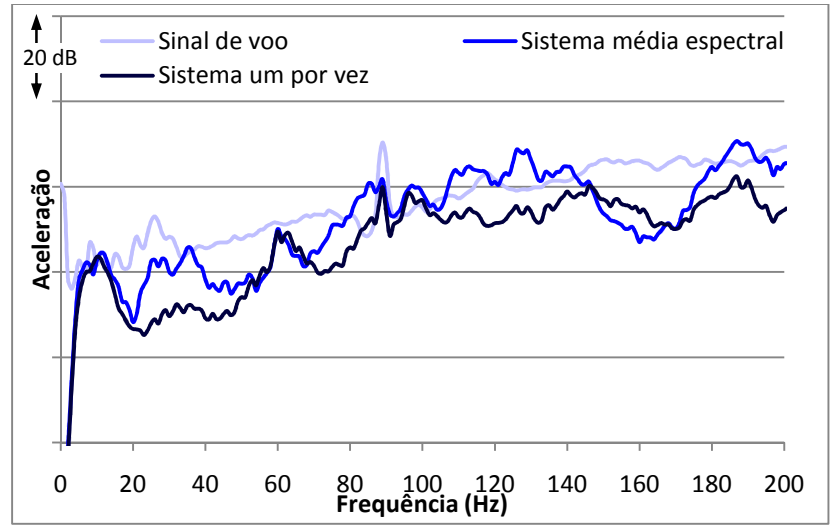

**Figura 139: Resultado na direção x dos sistemas de controle triaxial por nível de amplitude.** 

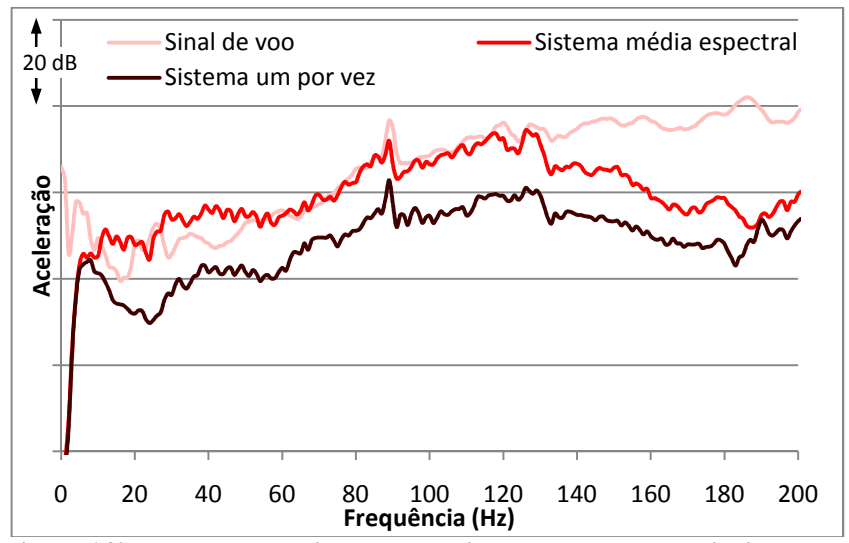

**Figura 140: Resultado na direção y dos sistemas de controle triaxial por nível de amplitude.** 

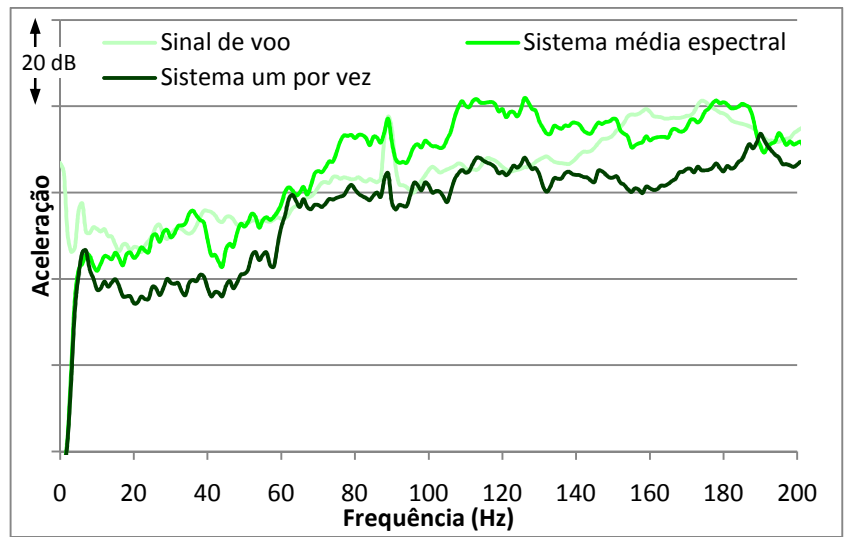

**Figura 141: Resultado na direção z dos sistemas de controle triaxial por nível de amplitude.** 

Observa-se que, para as três direções, o sistema de controle no qual se ajustam todos os eixos simultaneamente produz melhores resultados do que o ajuste de cada eixo em sequência. O componente tonal em 90 Hz aparece em todas as curvas mais atenuado em relação às frequências adjacentes, sendo que o único valor similar ao real foi conseguido pelo sistema de média espectral na direção z.

Os resultados mais próximos do desejado, principalmente devido ao coeficiente relacionado a esta direção ter maior valor, foram na direção y, porém havendo divergências em algumas regiões do espectro.

Em relação ao eixo z, têm-se bons resultados em algumas faixas de frequência, porém os resultados divergem bastante dos almejados, o mesmo ocorrendo na direção x.

Assim, conclui-se que o controle por média é recomendado apenas quando o acoplamento dinâmico entre as direções é fraco e o formato da resposta do sistema para cada eixo individualmente é paralelo ao valor desejado.

### **10. APÊNDICE D – ELABORAÇÃO DOS PROGRAMAS UTI-LIZADOS EM LABVIEW**

Este apêndice fornece informações complementares em relação os programas desenvolvidos no Capítulo 4 para construção dos mesmos em LabVIEW.

### 10.1. SISTEMA DE GERAÇÃO DE SINAIS (SEÇÃO 4.1)

A Figura 142 mostra o diagrama de blocos do programa criado para ler os dados em um arquivo de texto em forma tabular. A sequência do programa segue em sentido horário, a partir da função nomeada *Path*.

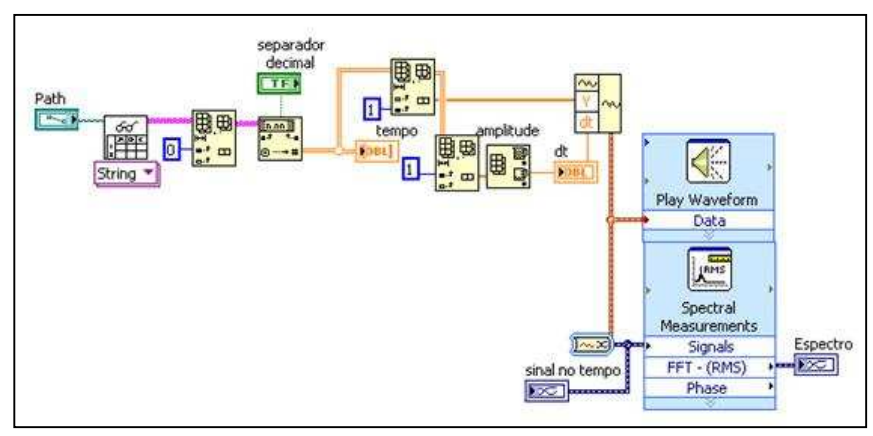

**Figura 142: Diagrama de blocos do sistema inicial de geração de sinais, feito em LabVIEW.** 

Pela figura acima, tem-se primeiramente a função para selecionar o arquivo onde se encontram os dados utilizados para geração do sinal. Em seguida, uma função chamada *Read from Spreadsheet File* lê este arquivo em forma de tabela. Logo, é cortada a primeira linha, equivalente ao cabeçalho, e selecionado o separador decimal (vírgula ou ponto), com a visualização da tabela sendo gerada.

Esta tabela acaba sendo separada em duas colunas: A segunda indica as amplitudes do sinal (Y), enquanto que a primeira, relativa ao tempo, é utilizada para informar para o sistema a diferença de tempo (dt) entre dois valores de amplitude.

Inserindo estes dados (Y e dt) na função *Build Waveform*, cria-se a onda escolhida, que é enviada para a placa através da função *Play Wa-* *veform*. Para acompanhamento, são gerados os gráficos do sinal em função do tempo e da frequência (este último após o sinal passar pela função *Spectral Measurements*).

Como, para o sistema de controle (Seção 4.3), é necessário o retorno do sinal no domínio da frequência para o domínio do tempo, todas as conversões foram utilizando a função *Spectral Measurements* do LabVIEW.

Para o segundo sistema de geração, a função *Play Waveform* foi inserida em um laço de repetições (*loop while*). A Figura 143 mostra a parte interna deste laço. Os dados de entrada (conexões à esquerda) são a coluna de amplitudes total de cada sinal, o intervalo de tempo, o tamanho de cada amostra do sinal que será gerado por vez e o número total destas amostras, que é o critério para encerramento automático do laço quando o número de repetições atinge esse valor.

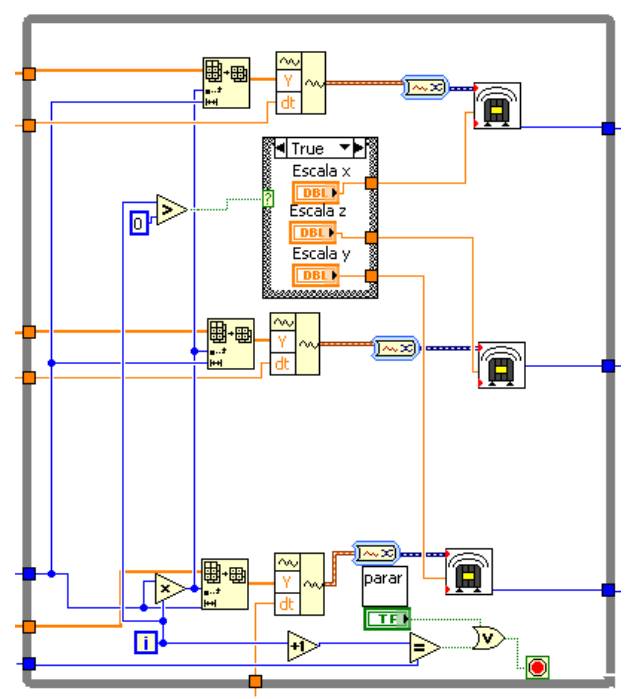

**Figura 143: Laço de repetição no diagrama de blocos do segundo sistema de geração de sinais.** 

Entrando à direita do *loop while*, estão informações sobre o código da porta de saída de cada canal, identificadas pelas linhas azuis na imagem.

Da coluna de amplitudes do sinal é selecionado, em cada repetição e para cada eixo, o número de pontos equivalente ao tamanho de cada amostra e cujo ponto inicial é o resultado da multiplicação do número atual da repetição (que no LabVIEW inicia-se em zero) pelo próprio valor do tamanho da amostra.

A amostra então passa, juntamente com a informação do *dt*, pela função *Build Waveform*, onde é criada a onda que é enviada para a placa para ser reproduzida pelo excitador. É possível ao usuário alterar, em tempo real, a amplitude de vibração em cada eixo a partir de um controle numérico, colocando o valor que deve ser multiplicado ou dividido pela amplitude.

Posteriormente, foi criado um terceiro sistema de geração de sinais, cujo laço de repetição de um dos eixos pode ser visto na Figura 144, sendo a programação similar para as três direções. O fluxo de informações segue sempre da esquerda para a direita.

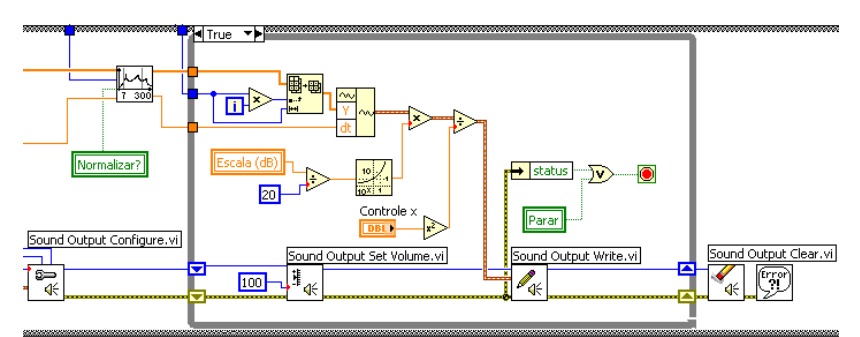

**Figura 144: Laço de repetição no diagrama de blocos do terceiro sistema de geração de sinais.** 

Verifica-se que, neste caso, a coluna de amplitudes passa por uma função de filtro antes de entrar no laço. Esta função é um subprograma criado para filtrar o sinal de excitação entre 7 e 300 Hz, para não causar danos no excitador no caso de sinais em baixa frequência e não desperdiçar energia com excitações em alta frequência.

Além da filtragem, o subprograma também é capaz de fazer uma reamostragem no sinal, alterando a frequência de amostragem e, se desejado, normalizar o sinal. Os dados de saída da função são a coluna de amplitudes processada e o *dt* relacionado com a frequência de amostragem selecionada para excitação.

A alteração de taxa de amostragem é feita pela função *Resample waveforms* que, a partir do novo *dt* informado, realiza a interpolação ou decimação da onda caso se deseje diminuir ou aumentar o *dt* da onda original, respectivamente.

Outra função adicionada antes do *loop while* é a chamada *Sound Output Configure*, cujos dados de entrada são a frequência de amostragem, a identificação da porta de saída do canal, o número de *bits* e o tamanho da amostra armazenada por canal. Esta informação também é um dos dados de entrada do laço, que determina o tamanho do sinal tocado a cada repetição, da mesma maneira que o sistema anterior.

Tanto as informações sobre a onda quanto as configurações do canal de saída são enviadas para a função *Sound Output Write*, que faz a comunicação do *software* com a placa RME. Após findado o laço, os dados são apagados da memória pela função *Sound Output Clear*.

## 10.2. SISTEMA DE AQUISIÇÃO DE SINAIS (SEÇÃO 4.2)

O programa incial está inteiramente contido em um laço de repetição, que é encerrado quando o usuário deseja através do botão de "Parar". O diagrama de blocos pode ser visualizado na Figura 145.

O tempo de medição escolhido para ser gravado foi de 1s por eixo, o que obriga a realizar medições de 1,33s, já que a função expressa *Acquire Sound* utiliza apenas 75% do sinal medido. Além disso, não realiza medições simultâneas, ou seja, as medições são feitas em um eixo por vez até que se inicie a próxima repetição do laço. Os dados de entrada para esta função são a resolução (em *bits*), a frequência de amostragem, o tempo de medição e o canal de medição.

Como se deseja obter como resultado a aceleração (em m/s² ou g), multiplica-se o sinal medido pelo valor de calibração para cada eixo calculado pelo sistema de calibração (Item 4.2.1).

Para transformação do sinal no tempo para o domínio da frequência, aplicou-se uma Transformada Rápida de Fourier a partir da função *Spectral Measurements*, configurada neste caso para realizar a média de 30 medições, que foi a quantidade observada para convergência. Ao resultado, é calculada a média geométrica na aceleração entre os pontos de 5 a 200 Hz, para utilização no sistema de controle.

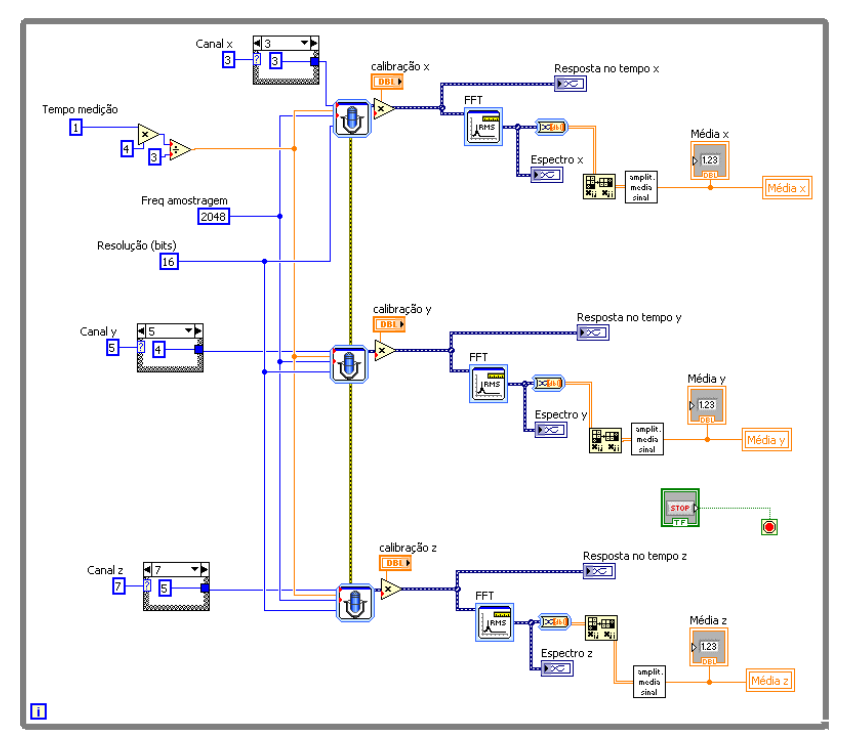

**Figura 145: Diagrama de blocos do primeiro sistema de aquisição de sinais, feito em LabVIEW.** 

Para resolver os problemas de falta de simultaneidade, a programação para cada eixo foi separada em um laço de repetição distinto, além de utilizar funções mais específicas para medição e configuração das medições, objetivando assim medir o sinal por completo.

Na Figura 146,**Erro! Fonte de referência não encontrada.** temse a parte referente ao laço de um dos canais do diagrama de blocos do segundo sistema de aquisição. O programa é similar para todas as direções. Inicialmente, tem-se a função *Sound Input Configure*, onde são informadas as configurações do sinal a ser adquirido, sendo essas: frequência de amostragem, número de bits e número de amostras armazenado por canal e o código de identificação da porta de saída do mesmo.

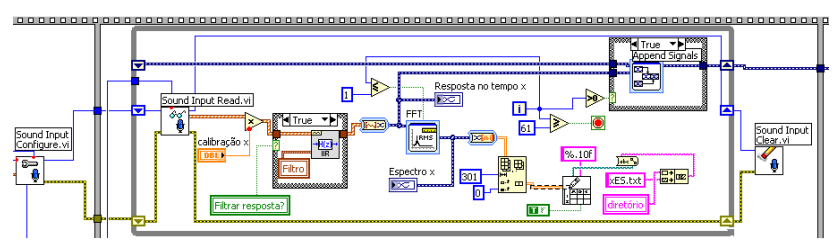

**Figura 146: Laço de repetição no diagrama de blocos do segundo sistema de aquisição.** 

Em seguida, já dentro do laço, há a função *Sound Input Read*, que faz a comunicação do programa com a placa, lendo as informações enviadas pelo sistema de medição de acordo com as configurações adotadas. Aqui ainda é informado o número de amostras a ser medido que, neste caso, é o mesmo valor da frequência de amostragem, para gerar medições de 1 s. A amplitude da onda é ajustada pelo valor de calibração e, se desejado, passa por um filtro passa alta para eliminar o ruído elétrico em baixa frequência oriundo do sistema físico (ver Item 4.2.2).

Logo após, tem-se uma bifurcação, onde o caminho superior trata da resposta no tempo, que é armazenada e concatenada para cada laço (função expressa *Append Signals*), formando no final o sinal completo da medição. O caminho inferior passa pela função *Spectral Measurements*, realizando a média de todas as medições. Os dados da primeira repetição não são gravados para evitar influências do impacto inicial, ficando-se com dados referentes a 1 minuto de gravação.

Através da função *Write to Spreadsheet File*, gravam-se os dados tanto em função da frequência. Após findado o laço, o sinal completo em função do tempo também é gravado e são apagados da memória do programa pela função *Sound Input Clear*.

### **11. APÊNDICE E – PÓS-PROCESSAMENTO DOS SINAIS**

As medições em banda estreita com a utilização do Pulse e Lab-VIEW são muito próximas, sendo as curvas ficando praticamente sobrepostas. Porém, a norma ISO 2631-1 (1997) é baseada em medições em banda de ⅓ de oitava, e o sistema de medição do LabVIEW em bandas possui muitas incertezas, principalmente abaixo de 20 Hz.

A norma citada pondera pesos por banda de frequência relativos, entre outros fatores, ao conforto e à percepção. Griffin (2007) critica as ponderações da norma, especificando que dever-se-ia considerar o eixo de vibração ao aplicar o peso da norma, oscilações em bandas frequências distintas produzem sensações diferentes dependendo da direção

Além da medição e processamento dos sinais em paralelo utilizando Pulse e LabVIEW, os dados adquiridos por este último em função do tempo foram pós-processados no programa Matlab 11.0, da Mathsoft. Foi realizado um teste com sinal de voo, com medição de 120 segundos para conseguir boa resolução em baixa frequência. A Figura 147 traz o resultado da medição do eixo vertical do sinal.

Como se pode verificar, o processamento feito pelo LabVIEW difere dos outros em diversas bandas. Já comparando Pulse com Matlab, as medições são praticamente idênticas em bandas acima de 5 Hz, onde a maior diferença não atinge 0,4 dB. A diferença se mantém entre 1 e 3 dB para bandas entre 1,6 e 5 Hz, e abaixo disso a medição pode ser desconsiderada devido à grande diferença entre as medições.

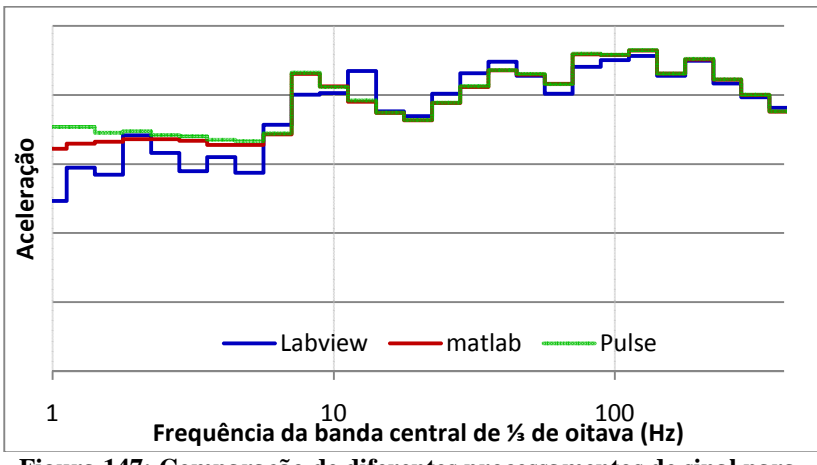

**Figura 147: Comparação de diferentes processamentos de sinal para bandas de ⅓ de oitava.** 

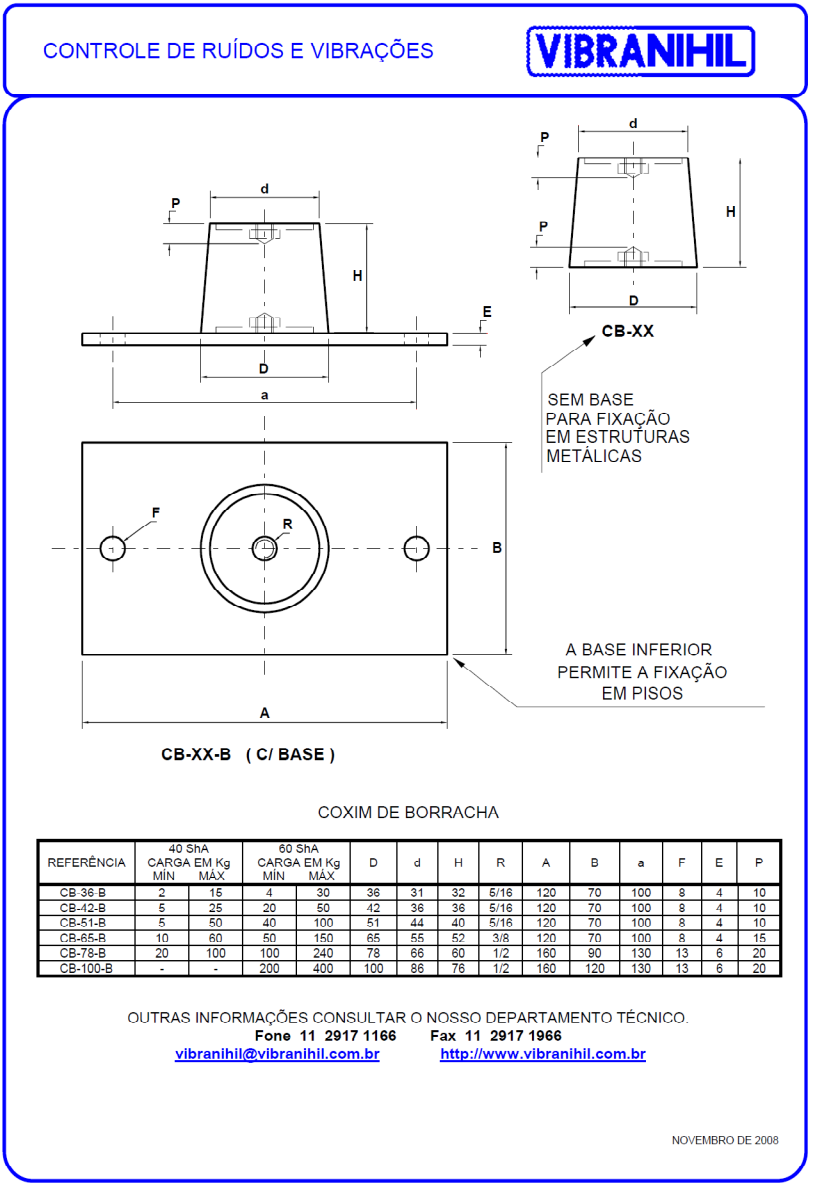

# **12. ANEXO A – MANUAL ISOLADORES**

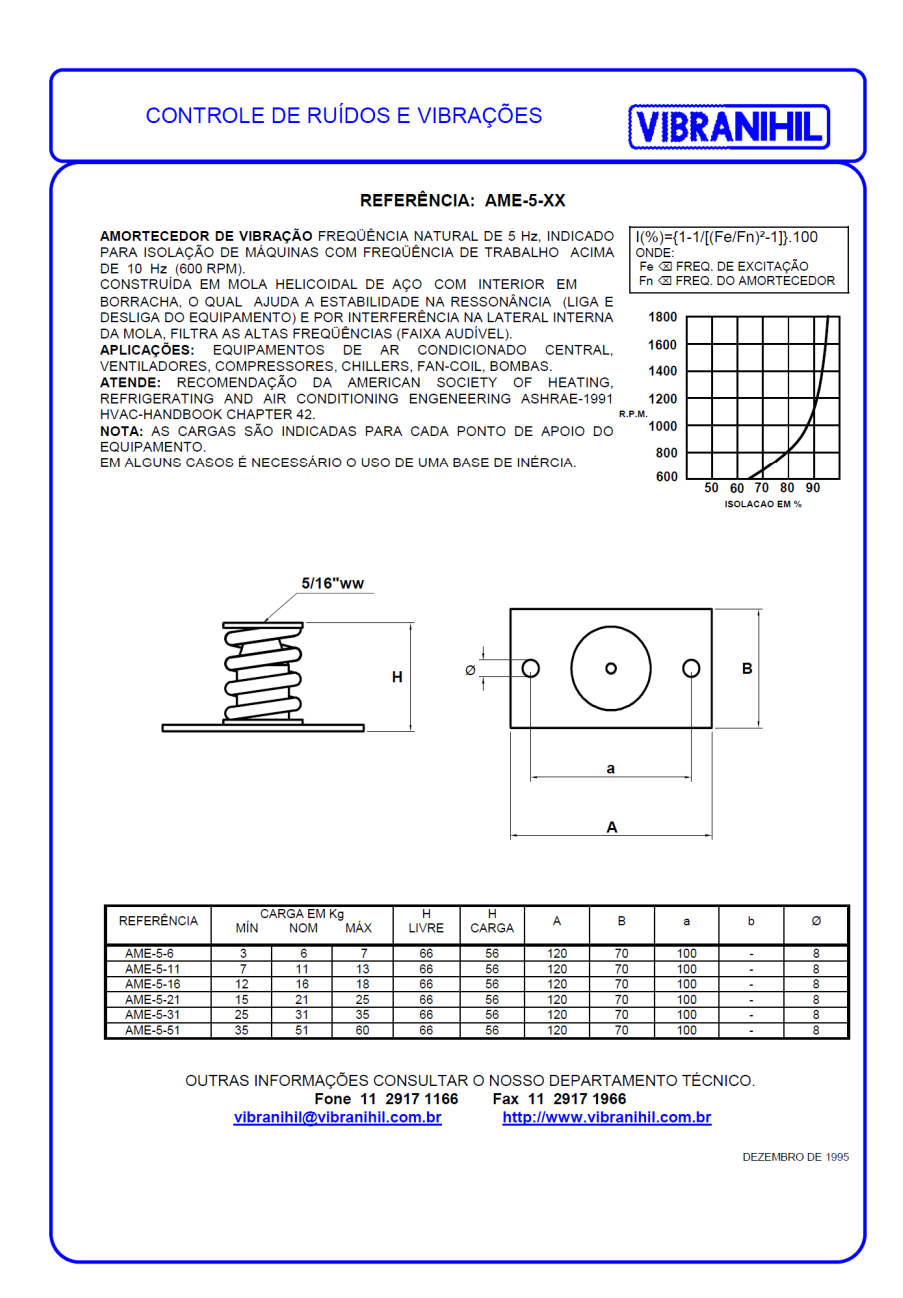